## CWA 16926-77

August 2015

# WORKSHOP

AGREEMENT

ICS 35.240.40; 35.240.15; 35.200

English version

### Extensions for Financial Services (XFS) interface specification Release 3.30 - Part 77: Item Processing Module Device Class Interface - Migration from Version 3.20 (CWA 16374) to Version 3.30 (this CWA) - Programmer's Reference

This CEN Workshop Agreement has been drafted and approved by a Workshop of representatives of interested parties, the constitution of which is indicated in the foreword of this Workshop Agreement.

The formal process followed by the Workshop in the development of this Workshop Agreement has been endorsed by the National Members of CEN but neither the National Members of CEN nor the CEN-CENELEC Management Centre can be held accountable for the technical content of this CEN Workshop Agreement or possible conflicts with standards or legislation.

This CEN Workshop Agreement can in no way be held as being an official standard developed by CEN and its Members.

This CEN Workshop Agreement is publicly available as a reference document from the CEN Members National Standard Bodies.

CEN members are the national standards bodies of Austria, Belgium, Bulgaria, Croatia, Cyprus, Czech Republic, Denmark, Estonia, Finland, Former Yugoslav Republic of Macedonia, France, Germany, Greece, Hungary, Iceland, Ireland, Italy, Latvia, Lithuania, Luxembourg, Malta, Netherlands, Norway, Poland, Portugal, Romania, Slovakia, Slovenia, Spain, Sweden, Switzerland, Turkey and United Kingdom.

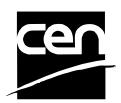

EUROPEAN COMMITTEE FOR STANDARDIZATION COMITÉ EUROPÉEN DE NORMALISATION EUROPÄISCHES KOMITEE FÜR NORMUNG

CEN-CENELEC Management Centre: Avenue Marnix 17, B-1000 Brussels

© 2015 CEN All rights of exploitation in any form and by any means reserved worldwide for CEN national Members.

### **Table of Contents**

| European foreword4 |                          |                                                             |    |
|--------------------|--------------------------|-------------------------------------------------------------|----|
| 1.                 | 1. Migration Information |                                                             |    |
| 2.                 | lt                       | em Processing Module                                        | 8  |
| ٤.                 |                          | Devices with a Stacker                                      |    |
|                    | 2.1.                     | Automatic Accept/Refuse                                     | 10 |
|                    | 2.1.2                    |                                                             |    |
|                    | <b>2.2</b>               | Device without a Stacker                                    |    |
|                    | 2.2.2                    | 2 Single-Feed Devices                                       | 12 |
| 3.                 | R                        | eferences1                                                  | 3  |
| 4.                 | Ir                       | nfo Commands1                                               | 14 |
| т.                 | 4.1                      | WFS_INF_IPM_STATUS                                          |    |
|                    | 4.2                      | WFS INF IPM CAPABILITIES                                    |    |
|                    | 4.3                      | WFS_INF_IPM_CODELINE_MAPPING                                |    |
|                    | 4.4                      | WFS_INF_IPM_MEDIA_BIN_INFO                                  |    |
|                    | 4.5                      | WFS_INF_IPM_TRANSACTION_STATUS                              |    |
|                    | 4.6                      | WFS_INF_IPM_MEDIA_BIN_CAPABILITIES                          |    |
| 5.                 | _                        |                                                             |    |
| э.                 |                          | xecute Commands                                             |    |
|                    | 5.1                      | WFS_CMD_IPM_MEDIA_IN                                        |    |
|                    | 5.2<br>5.3               | WFS_CMD_IPM_MEDIA_IN_END4<br>WFS_CMD_IPM_MEDIA_IN_ROLLBACK4 |    |
|                    | 5.3<br>5.4               | WFS_CMD_IPM_MEDIA_IN_ROLLBACK                               |    |
|                    | 5.4<br>5.5               | WFS_CMD_IPM_READ_IMAGE                                      |    |
|                    | 5.6                      | WFS_CMD_IPM_PRESENT_MEDIA                                   |    |
|                    | 5.7                      |                                                             | 56 |
|                    | •                        | WFS_CMD_IPM_PRINT_TEXT                                      |    |
|                    | 5.9                      | WFS_CMD_IPM_SET_MEDIA_BIN_INFO                              |    |
|                    | 5.10                     |                                                             |    |
|                    |                          | WFS_CMD_IPM_SET_GUIDANCE_LIGHT                              |    |
|                    | 5.12                     |                                                             | 64 |
|                    | 5.13                     | WFS_CMD_IPM_ACTION_ITEM                                     | 66 |
|                    | 5.14                     | WFS_CMD_IPM_EXPEL_MEDIA                                     | 68 |
|                    | 5.15                     | WFS_CMD_IPM_GET_IMAGE_AFTER_PRINT                           | 69 |
|                    | 5.16                     | WFS_CMD_IPM_ACCEPT_ITEM                                     | 71 |
|                    | 5.17                     | WFS_CMD_IPM_SUPPLY_REPLENISH                                | 72 |
|                    |                          | WFS_CMD_IPM_POWER_SAVE_CONTROL                              |    |
|                    | 5.19                     | WFS_CMD_IPM_SET_MODE                                        | 74 |
|                    | 5.20                     | WFS_CMD_IPM_SYNCHRONIZE_COMMAND                             | 75 |

| 6. | E            | vents                                                                       |     |
|----|--------------|-----------------------------------------------------------------------------|-----|
|    | 6.1          | WFS_EXEE_IPM_NOMEDIA                                                        | 76  |
|    | 6.2          | WFS_EXEE_IPM_MEDIAINSERTED                                                  | 77  |
|    | 6.3          | WFS_USRE_IPM_MEDIABINTHRESHOLD                                              |     |
|    | 6.4          | WFS_SRVE_IPM_MEDIABININFOCHANGED                                            | 79  |
|    | 6.5          | WFS_EXEE_IPM_MEDIABINERROR                                                  |     |
|    | 6.6          | WFS_SRVE_IPM_MEDIATAKEN                                                     | 81  |
|    | 6.7          | WFS_USRE_IPM_TONERTHRESHOLD                                                 |     |
|    | 6.8          | WFS_USRE_IPM_SCANNERTHRESHOLD                                               |     |
|    | 6.9          | WFS_USRE_IPM_INKTHRESHOLD                                                   |     |
|    | 6.10         | WFS_SRVE_IPM_MEDIADETECTED                                                  |     |
|    |              | WFS_EXEE_IPM_MEDIAPRESENTED                                                 |     |
|    |              | WFS_EXEE_IPM_MEDIAREFUSED                                                   |     |
|    |              | WFS_EXEE_IPM_MEDIADATA                                                      |     |
|    |              | WFS_USRE_IPM_MICRTHRESHOLD                                                  |     |
|    |              | WFS_EXEE_IPM_MEDIAREJECTED                                                  |     |
|    |              | WFS_SRVE_IPM_DEVICEPOSITION                                                 |     |
|    |              | WFS_SRVE_IPM_POWER_SAVE_CHANGE                                              |     |
|    |              | WFS_SRVE_IPM_SHUTTERSTATUSCHANGED                                           |     |
|    |              |                                                                             |     |
| 7. | C            | command and Event Flows                                                     | -   |
|    | 7.1          | Devices with Stacker                                                        |     |
|    | 7.1.<br>7.1. |                                                                             |     |
|    | 7.1.         |                                                                             |     |
|    | 7.1.4        | e                                                                           |     |
|    | 7.1.         | · ·                                                                         |     |
|    | 7.1.         |                                                                             |     |
|    | 7.1.         | 7 Bunch Media Processing - Application Refuse Decision (Some items refused) | 102 |
|    | 7.2          | Devices without Stacker                                                     | 104 |
|    | 7.2.         | 1 Bunch Media Processing (OK flow)                                          | 104 |
|    | 7.2.2        |                                                                             |     |
|    | 7.2.         | 3 Bunch Media Processing with Errors                                        | 106 |
| 8. | A            | TM Mixed Media Transaction Flow – Application Guidelines                    | 108 |
| 9. | C            | -Header File                                                                | 109 |

### **European foreword**

This CWA is revision 3.30 of the XFS interface specification.

This CEN Workshop Agreement has been drafted and approved by a Workshop of representatives of interested parties on March 19<sup>th</sup> 2015, the constitution of which was supported by CEN following the public call for participation made on 1998-06-24. The specification is continuously reviewed and commented in the CEN/ISSS Workshop on XFS. It is therefore expected that an update of the specification will be published in due time as a CWA, superseding this revision 3.30.

A list of the individuals and organizations which supported the technical consensus represented by the CEN Workshop Agreement is available from the CEN/XFS Secretariat. The CEN XFS Workshop gathered suppliers as well as banks and other financial service companies.

The CWA is published as a multi-part document, consisting of:

Part 1: Application Programming Interface (API) - Service Provider Interface (SPI) - Programmer's Reference

Part 2: Service Classes Definition - Programmer's Reference

Part 3: Printer and Scanning Device Class Interface - Programmer's Reference

Part 4: Identification Card Device Class Interface - Programmer's Reference

Part 5: Cash Dispenser Device Class Interface - Programmer's Reference

Part 6: PIN Keypad Device Class Interface - Programmer's Reference

Part 7: Check Reader/Scanner Device Class Interface - Programmer's Reference

Part 8: Depository Device Class Interface - Programmer's Reference

Part 9: Text Terminal Unit Device Class Interface - Programmer's Reference

Part 10: Sensors and Indicators Unit Device Class Interface - Programmer's Reference

Part 11: Vendor Dependent Mode Device Class Interface - Programmer's Reference

Part 12: Camera Device Class Interface - Programmer's Reference

Part 13: Alarm Device Class Interface - Programmer's Reference

Part 14: Card Embossing Unit Device Class Interface - Programmer's Reference

Part 15: Cash-In Module Device Class Interface - Programmer's Reference

Part 16: Card Dispenser Device Class Interface - Programmer's Reference

Part 17: Barcode Reader Device Class Interface - Programmer's Reference

Part 18: Item Processing Module Device Class Interface- Programmer's Reference

Parts 19 - 28: Reserved for future use.

Parts 29 through 47 constitute an optional addendum to this CWA. They define the integration between the SNMP standard and the set of status and statistical information exported by the Service Providers.

Part 29: XFS MIB Architecture and SNMP Extensions - Programmer's Reference

Part 30: XFS MIB Device Specific Definitions - Printer Device Class

Part 31: XFS MIB Device Specific Definitions - Identification Card Device Class

Part 32: XFS MIB Device Specific Definitions - Cash Dispenser Device Class

Part 33: XFS MIB Device Specific Definitions - PIN Keypad Device Class

Part 34: XFS MIB Device Specific Definitions - Check Reader/Scanner Device Class

Part 35: XFS MIB Device Specific Definitions - Depository Device Class

Part 36: XFS MIB Device Specific Definitions - Text Terminal Unit Device Class

Part 37: XFS MIB Device Specific Definitions - Sensors and Indicators Unit Device Class

Part 38: XFS MIB Device Specific Definitions - Camera Device Class

Part 39: XFS MIB Device Specific Definitions - Alarm Device Class

Part 40: XFS MIB Device Specific Definitions - Card Embossing Unit Class

Part 41: XFS MIB Device Specific Definitions - Cash-In Module Device Class

Part 42: Reserved for future use.

Part 43: XFS MIB Device Specific Definitions - Vendor Dependent Mode Device Class

Part 44: XFS MIB Application Management

Part 45: XFS MIB Device Specific Definitions - Card Dispenser Device Class

Part 46: XFS MIB Device Specific Definitions - Barcode Reader Device Class

Part 47: XFS MIB Device Specific Definitions - Item Processing Module Device Class

Parts 48 - 60 are reserved for future use.

Part 61: Application Programming Interface (API) - Migration from Version 3.20 (CWA 16374) to Version 3.30 (this CWA) - Service Provider Interface (SPI) - Programmer's Reference

Part 62: Printer and Scanning Device Class Interface - Migration from Version 3.20 (CWA 16374) to Version 3.30 (this CWA) - Programmer's Reference

Part 63: Identification Card Device Class Interface - Migration from Version 3.20 (CWA 16374) to Version 3.30 (this CWA) - Programmer's Reference

Part 64: Cash Dispenser Device Class Interface - Migration from Version 3.20 (CWA 16374) to Version 3.30 (this CWA) - Programmer's Reference

Part 65: PIN Keypad Device Class Interface - Migration from Version 3.20 (CWA 16374) to Version 3.30 (this CWA) - Programmer's Reference

Part 66: Check Reader/Scanner Device Class Interface - Migration from Version 3.20 (CWA 16374) to Version 3.30 (this CWA) - Programmer's Reference

Part 67: Depository Device Class Interface - Migration from Version 3.20 (CWA 16374) to Version 3.30 (this CWA) - Programmer's Reference

Part 68: Text Terminal Unit Device Class Interface - Migration from Version 3.20 (CWA 16374) to Version 3.30 (this CWA) - Programmer's Reference

Part 69: Sensors and Indicators Unit Device Class Interface - Migration from Version 3.20 (CWA 16374) to Version 3.30 (this CWA) - Programmer's Reference

Part 70: Vendor Dependent Mode Device Class Interface - Migration from Version 3.20 (CWA 16374) to Version 3.30 (this CWA) - Programmer's Reference

Part 71: Camera Device Class Interface - Migration from Version 3.20 (CWA 16374) to Version 3.30 (this CWA) - Programmer's Reference

Part 72: Alarm Device Class Interface - Migration from Version 3.20 (CWA 16374) to Version 3.30 (this CWA) - Programmer's Reference

Part 73: Card Embossing Unit Device Class Interface - Migration from Version 3.20 (CWA 16374) to Version 3.30 (this CWA) - Programmer's Reference

Part 74: Cash-In Module Device Class Interface - Migration from Version 3.20 (CWA 16374) to Version 3.30 (this CWA) - Programmer's Reference

Part 75: Card Dispenser Device Class Interface - Migration from Version 3.20 (CWA 16374) to Version 3.30 (this CWA) - Programmer's Reference

Part 76: Barcode Reader Device Class Interface - Migration from Version 3.20 (CWA 16374) to Version 3.30 (this CWA) - Programmer's Reference

Part 77: Item Processing Module Device Class Interface - Migration from Version 3.20 (CWA 16374) to Version 3.30 (this CWA) - Programmer's Reference

In addition to these Programmer's Reference specifications, the reader of this CWA is also referred to a complementary document, called Release Notes. The Release Notes contain clarifications and explanations on the CWA specifications, which are not requiring functional changes. The current version of the Release Notes is available online from <a href="http://www.cen.eu/work/areas/ict/ebusiness/pages/ws-xfs.aspx">http://www.cen.eu/work/areas/ict/ebusiness/pages/ws-xfs.aspx</a>.

#### CWA 16926-77:2015 (E)

The information in this document represents the Workshop's current views on the issues discussed as of the date of publication. It is furnished for informational purposes only and is subject to change without notice. CEN makes no warranty, express or implied, with respect to this document.

The formal process followed by the Workshop in the development of the CEN Workshop Agreement has been endorsed by the National Members of CEN but neither the National Members of CEN nor the CEN-CENELEC Management Centre can be held accountable for the technical content of the CEN Workshop Agreement or possible conflict with standards or legislation. This CEN Workshop Agreement can in no way be held as being an official standard developed by CEN and its members.

The final review/endorsement round for this CWA was started on 2015-01-16 and was successfully closed on 2015-03-19. The final text of this CWA was submitted to CEN for publication on 2015-06-19. The specification is continuously reviewed and commented in the CEN Workshop on XFS. It is therefore expected that an update of the specification will be published in due time as a CWA, superseding this revision 3.30.

Attention is drawn to the possibility that some of the elements of this document may be the subject of patent rights. CEN [and/or CENELEC] shall not be held responsible for identifying any or all such patent rights.

According to the CEN-CENELEC Internal Regulations, the national standards organizations of the following countries are bound to implement this European Standard: Austria, Belgium, Bulgaria, Croatia, Cyprus, Czech Republic, Denmark, Estonia, Finland, Former Yugoslav Republic of Macedonia, France, Germany, Greece, Hungary, Iceland, Italy, Latvia, Lithuania, Luxembourg, Malta, Netherlands, Norway, Poland, Portugal, Romania, Slovakia, Slovenia, Spain, Sweden, Switzerland, Turkey and the United Kingdom.

Comments or suggestions from the users of the CEN Workshop Agreement are welcome and should be addressed to the CEN-CENELEC Management Centre.

### 1. Migration Information

XFS 3.30 has been designed to minimize backwards compatibility issues. This document highlights the changes made to the IPM device class between version 3.20 and 3.30, by highlighting the additions and deletions to the text.

### 2. Item Processing Module

This specification describes the XFS service class for Item Processing Modules (IPM). The specification of this service class includes definitions of the service-specific commands that can be issued, using the **WFSAsyncExecute**, **WFSExecute**, **WFSGetInfo** and **WFSAsyncGetInfo** functions.

This service class is currently defined only for self service devices.

In the U.S., checks are always encoded in magnetic ink for reading by Magnetic Ink Character Recognition (MICR), and a single font is always used. In Europe some countries use MICR and some use Optical Character Recognition (OCR) character sets, with different fonts, for their checks.

Item Processing Modules accept one or more media items (Checks, Giros, etc) and process these items according to application requirements. The IPM class supports devices that can handle a single item as well as those devices that can handle bunches of items. The following are the three principle device types:

- Single Item: can accept and process a single item at a time.
- Multi-Item Feed with no stacker (known as an escrow in some environments): can accept a bunch of media from the customer but each item has to be processed fully (i.e. deposited in a bin or returned) before the next item can be processed.
- Multi-Item Feed with a stacker: can accept a bunch of media from the customer and all items can be processed together.

The IPM class provides applications with an interface to control the following functions (depending on the capabilities of the specific underlying device):

- Capture an image of the front of an item in multiple formats and bit depths.
- Capture an image of the back of an item in multiple formats and bit depths.
- Read the code line of an item using MICR reader.
- Read the code line of an item using OCR.
- Endorse (print text) on an item.
- Stamp an item.
- Return an item to the customer.
- Deposit an item in a bin.
- Retract items left by the customer.

The IPM device class uses the concept of a Media-In transaction to track and control a customer's interaction with the device. A Media-In transaction consists of one or more WFS\_CMD\_IPM\_MEDIA\_IN commands. The transaction is initiated by the first WFS\_CMD\_IPM\_MEDIA\_IN command and remains active until the transaction is either confirmed through WFS\_CMD\_IPM\_MEDIA\_IN\_END, or terminated by WFS\_CMD\_IPM\_MEDIA\_IN\_END, or terminated by WFS\_CMD\_IPM\_MEDIA\_IN\_ROLLBACK, WFS\_CMD\_IPM\_RETRACT\_MEDIA or

WFS\_CMD\_IPM\_RESET. While a transaction is active the WFS\_INF\_IPM\_TRANSACTION\_STATUS

command reports the status of the current transaction. When a transaction is not active the

WFS\_INF\_IPM\_TRANSACTION\_STATUS command reports the status of the last transaction as well as some current status values.

There are primarily two types of devices supported by the IPM, those devices with a stacker and those without.

In this the specification the terms "long edge" and "short edge" are used to describe the orientation of a check and length of its edges. The diagram below illustrates these definitions.

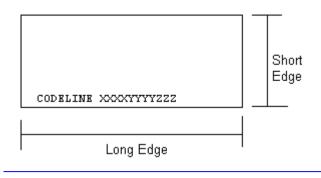

#### 2.1 Devices with a Stacker

On devices with stackers, the IPM device class supports two mechanisms for deciding if physically acceptable items should be accepted onto the stacker or refused:

- The device/Service Provider automatically makes the accept/refuse decision.
- The application controls the accept/refuse decision.

### 2.1.1 Automatic Accept/Refuse

In summary, the following process is followed (the exact order will depend on application requirements):

- 1. The application initiates the transaction via the WFS\_CMD\_IPM\_MEDIA\_IN command. This command accepts a bunch of media items. The images and code line for every media item accepted is sent to the application before the command completes.
- 2. The application then asks the customer if they have any more items to process.
- 3. If the customer has more items to deposit then the WFS\_CMD\_IPM\_MEDIA\_IN command is called one or more times to add more items to the stacker.
- 4. Once the customer has inserted all their bunches of items and they have been added to the stacker the application can process each item and predefine what should happen to each media item during the WFS\_CMD\_IPM\_MEDIA\_IN\_END command, e.g.:
  - a. Define if the item should be stamped and what should be printed on the item (using WFS\_CMD\_IPM\_PRINT\_TEXT), set the destination bin (using WFS\_CMD\_IPM\_SET\_DESTINATION), and request the item is rescanned after printing (using WFS\_CMD\_IPM\_GET\_IMAGE\_AFTER\_PRINT), or
  - b. Define that the item should be returned to the customer (using WFS\_CMD\_IPM\_SET\_DESTINATION).
- 5. When all items have been processed the application calls WFS\_CMD\_IPM\_MEDIA\_IN\_END to complete the transaction and carry out the predefined actions, e.g. print and deposit some items while returning others.

Note: Before the WFS\_CMD\_IPM\_MEDIA\_IN\_END command is called, the customer can cancel the transaction at any time and all items are returned to the customer by the application calling WFS\_CMD\_IPM\_ROLLBACK.

### 2.1.2 Application Controlled Accept/Refuse

In summary, the following process is followed (the exact order will depend on application requirements):

- 1. The application uses the WFS\_CMD\_IPM\_MEDIA\_IN command to accept a bunch of media items (the first use of this command initiates the transaction). The application indicates that it wants to make the accept/refuse decision for each item via an input parameter, and as a result only one item is processed and the code line and images are only produced for a single item.
- 2. The application processes the item and decides if it should be accepted or refused using the WFS\_CMD\_IPM\_ACCEPT\_ITEM command.
- 3. The application calls WFS\_CMD\_IPM\_GET\_NEXT\_ITEM to read the next item. If an item is read then the flow continues at step 2. When there are no items left to process the flow continues with the next step.
- 4. The application can return the refused items to the customer with WFS\_CMD\_IPM\_PRESENT\_MEDIA.
- 5. The application then asks the customer if they have any more items to process or wish to re-insert the refused items after correcting the issue causing the refusal.
- 6. If the customer has more items to deposit then flow continues at step 1, otherwise the flow continues at the next step.
- Once the customer has inserted all their bunches of items and they have been added to the stacker the application can process each item and predefine what should happen to each media item during the WFS\_CMD\_IPM\_MEDIA\_IN\_END command, e.g.:

- a. Define if the item should be stamped and what should be printed on the item (using WFS\_CMD\_IPM\_PRINT\_TEXT), set the destination bin (using WFS\_CMD\_IPM\_SET\_DESTINATION), and request the item is rescanned after printing (using WFS\_CMD\_IPM\_GET\_IMAGE\_AFTER\_PRINT), or
- b. Define that the item should be returned to the customer (using WFS\_CMD\_IPM\_SET\_DESTINATION).
- 8. When all items have been processed the application calls WFS\_CMD\_IPM\_MEDIA\_IN\_END to complete the transaction and carry out the predefined actions, e.g. print and deposit some items while returning others.

Note: Before the WFS\_CMD\_IPM\_MEDIA\_IN\_END command is called, the customer can cancel the transaction at any time and all items are returned to the customer by the application calling WFS\_CMD\_IPM\_ROLLBACK.

#### 2.2 Device without a Stacker

Devices without a stacker fall into two categories those with a multi-item feed unit and those without. Both of these types of devices can be handled by the same application flow, however they are both documented below for clarity.

### 2.2.1 Multi-Feed Devices without a Stacker

In summary, the following process is followed (the exact order will depend on application requirements):

- 1. The application uses the WFS\_CMD\_IPM\_MEDIA\_IN command to accept a bunch of media items (the first use of this command initiates the transaction). However as there is no stacker only one item is processed and the code line and images are only produced for a single item.
- 2. The application processes the item and decides what should be done to the item, e.g.:
  - a. Define if the item should be stamped and what should be printed on the item (using WFS\_CMD\_IPM\_PRINT\_TEXT), set the destination bin (using WFS\_CMD\_IPM\_SET\_DESTINATION), and request the item is rescanned after printing (using WFS\_CMD\_IPM\_GET\_IMAGE\_AFTER\_PRINT), or
  - b. Define that the item should be returned to the customer (using WFS\_CMD\_IPM\_SET\_DESTINATION).
- 3. The application calls WFS\_CMD\_IPM\_ACTION\_ITEM to have the predefined actions executed.
- 4. The application calls WFS\_CMD\_IPM\_GET\_NEXT\_ITEM to read the next item. If an item is read then the flow continues at step 2. When there are not items left to process the flow continues with the next step.
- 5. The application then asks the customer if they have any more items to process.
- 6. If the customer has more items to deposit then flow continues at step 1.
- 7. When the customer is finished the application calls WFS\_CMD\_IPM\_MEDIA\_IN\_END to terminate the transaction.

### 2.2.2 Single-Feed Devices

In summary, the following process is followed:

- 1. The application initiates the transaction via the WFS\_CMD\_IPM\_MEDIA\_IN command. This command accepts a single item and produces the image and code line.
- 2. The application processes the item and decides what should be done to the item, e.g.:
  - a. Define if the item should be stamped and what should be printed on the item (using WFS\_CMD\_IPM\_PRINT\_TEXT), set the destination bin (using WFS\_CMD\_IPM\_SET\_DESTINATION), and request the item is rescanned after printing (using WFS\_CMD\_IPM\_GET\_IMAGE\_AFTER\_PRINT), or
  - b. Define that the item should be returned to the customer (using WFS\_CMD\_IPM\_SET\_DESTINATION).
- 3. The application calls WFS\_CMD\_IPM\_ACTION\_ITEM to have the predefined actions executed.
- 4. The application optionally calls WFS\_CMD\_IPM\_GET\_NEXT\_ITEM to have a single flow for devices with multi-feed and without. The flow continues with the next step.
- 5. The application then asks the customer if they have any more items to process.
- 6. If the customer has more items to deposit then flow continues at step 1.
- 7. When the customer is finished the application calls WFS\_CMD\_IPM\_MEDIA\_IN\_END to terminate the transaction.

### 3. References

1. XFS Application Programming Interface (API)/Service Provider Interface (SPI), Programmer's Reference Revision 3.2030

2. Extensions for Financial Services (XFS) interface specification, Release 3.2030, Part 15: Cash-In Module, Device Class Interface, Programmer's Reference

### 4. Info Commands

#### 4.1 WFS\_INF\_IPM\_STATUS

**Description** This command is used to request status information for the device.

Input Param None.

Output Param LPWFSIPMSTATUS lpStatus;

```
typedef struct _wfs_ipm_status
     {
     WORD
                           fwDevice;
     WORD
                           wAcceptor;
     WORD
                           wMedia;
                           wToner;
     WORD
     WORD
                           wInk;
     WORD
                           wFrontImageScanner;
     WORD
                           wBackImageScanner;
     WORD
                           wMICRReader;
     WORD
                           wStacker;
     WORD
                           wReBuncher;
     WORD
                           wMediaFeeder;
     LPWFSIPMPOS
                           *lppPositions;
     DWORD
                           dwGuidLights[WFS IPM GUIDLIGHTS SIZE];
     LPSTR
                           lpszExtra;
     WORD
                           wDevicePosition;
     USHORT
                           usPowerSaveRecoveryTime;
     WORD
                           wMixedMode;
     WORD
                           wAntiFraudModule;
     } WFSIPMSTATUS, *LPWFSIPMSTATUS;
```

fwDevice

Specifies the state of the IPM. However, an *fwDevice* status of WFS\_IPM\_DEVONLINE does not necessarily imply that accepting can take place: the value of *wAcceptor* field must be taken into account. The state of the device will be one of the following values:

| Value                     | Meaning                                                                                                    |
|---------------------------|----------------------------------------------------------------------------------------------------|
| WFS_IPM_DEVONLINE         | The device is online (i.e. powered on and operable).                                                                                                    |
| WFS_IPM_DEVOFFLINE        | The device is offline (e.g. the operator has taken the device offline by turning a switch or pulling out the device).                                                                                 |
| WFS_IPM_DEVPOWEROFF       | The device is powered off or physically not connected.                                                                                                    |
| WFS_IPM_DEVNODEVICE       | There is no device intended to be there; e.g.<br>this type of self service machine does not<br>contain such a device or it is internally not<br>configured.                                           |
| WFS_IPM_DEVHWERROR        | The device is inoperable due to a hardware error.                                                                                                    |
| WFS_IPM_DEVUSERERROR      | The device is present but a person is preventing proper device operation.                                                                                                    |
| WFS_IPM_DEVBUSY           | The device is busy and unable to process an execute command at this time.                                                                                                    |
| WFS_IPM_DEVFRAUDATTEMPT   | The device is present but is inoperable because it has detected a fraud attempt.                                                                                                    |
| WFS_IPM_DEVPOTENTIALFRAUD | The device has detected a potential fraud<br>attempt and is capable of remaining in<br>service. In this case the application should<br>make the decision as to whether to take the<br>device offline. |

wAcceptor

Supplies the state of the overall acceptor media bins as one of the following values:

| Value                                   | Meaning                                                                                                    |
|-----------------------------------------|----------------------------------------------------------------------------------------------------|
| WFS_IPM_ACCBINOK<br>WFS_IPM_ACCBINSTATE | All media bins present are in a good state.<br>One or more of the media bins is in a high,<br>full or inoperative condition. Items can still<br>be accepted into at least one of the media<br>bins. The status of the bins can be obtained<br>through the<br>WFS_INF_IPM_MEDIA_BIN_INFO |
| WFS_IPM_ACCBINSTOP                      | command.<br>Due to a media bin problem accepting is<br>impossible. No items can be accepted<br>because all of the media bins are in a full or<br>in an inoperative condition.                                                                                                    |
| WFS_IPM_ACCBINUNKNOWN                   | Due to a hardware error or other condition,<br>the state of the media bins cannot be<br>determined.                                                                                                    |

#### wMedia

Specifies the state of the media as one of the following values:

| Value                   | Meaning                                                                           |
|-------------------------|-----------------------------------------------------------------------------------|
| WFS_IPM_MEDIAPRESENT    | Media is present in the device.                                                   |
| WFS_IPM_MEDIANOTPRESENT | Media is not present in the device.                                               |
| WFS_IPM_MEDIAJAMMED     | Media is jammed in the device.                                                    |
| WFS_IPM_MEDIANOTSUPP    | The capability to report the state of the media is not supported by the device.   |
| WFS_IPM_MEDIAUNKNOWN    | The state of the media cannot be determined with the device in its current state. |
| WFS_IPM_MEDIAPOSITION   | Media is at one or more of the input, output and refused positions.               |

#### wToner

Specifies the state of the toner or ink supply or the state of the ribbon of the endorser as one of the following values:

| Value                | Meaning                                                                                                    |
|----------------------|----------------------------------------------------------------------------------------------------|
| WFS_IPM_TONERFULL    | The toner or ink supply is full or the ribbon is OK.                                                                                            |
| WFS_IPM_TONERLOW     | The toner or ink supply is low or the print contrast with a ribbon is weak.                                                                     |
| WFS_IPM_TONEROUT     | The toner or ink supply is empty or the print<br>contrast with a ribbon is not sufficient any<br>more.                                          |
| WFS_IPM_TONERNOTSUPP | The physical device does not support<br>endorsing or the capability to report the<br>status of the toner/ink is not supported by the<br>device. |
| WFS_IPM_TONERUNKNOWN | Status of toner or ink supply or the ribbon<br>cannot be determined with the device in its<br>current state.                                    |

#### wInk

Specifies the status of the stamping ink in the device as one of the following values:

| Value              | Meaning                                         |
|--------------------|-------------------------------------------------|
| WFS_IPM_INKFULL    | Ink supply in the device is full.               |
| WFS_IPM_INKLOW     | Ink supply in the device is low.                |
| WFS_IPM_INKOUT     | Ink supply in the device is empty.              |
| WFS_IPM_INKNOTSUPP | The physical device does not support            |
|                    | stamping or the capability to report the status |
|                    | of the stamp ink supply is not supported by     |
|                    | the device.                                     |

#### WFS\_IPM\_INKUNKNOWN

Status of the stamping ink supply cannot be determined with the device in its current state.

#### wFrontImageScanner

Specifies the status of the image scanner that captures images of the front of the media items. This value can be one of the following values:

| Value                  | Meaning                                                                                                    |
|------------------------|----------------------------------------------------------------------------------------------------|
| WFS_IPM_SCANNEROK      | The front scanner is OK.                                                                                                    |
| WFS_IPM_SCANNERFADING  | The front scanner performance is degraded.                                                                                                    |
| WFS_IPM_SCANNERINOP    | The front scanner is inoperative.                                                                                                    |
| WFS_IPM_SCANNERNOTSUPP | The physical device has no front scanner or                                                                                                    |
| WFS_IPM_SCANNERUNKNOWN | the capability to report the status of the front<br>scanner is not supported by the device.<br>Status of the front scanner cannot be<br>determined with the device in its current<br>state. |

#### wBackImageScanner

Specifies the status of the image scanner that captures images of the back of the media items. This value can be one of the following values:

| Value                  | Meaning                                                                                                    |
|------------------------|----------------------------------------------------------------------------------------------------|
| WFS_IPM_SCANNEROK      | The back scanner is OK.                                                                                                    |
| WFS_IPM_SCANNERFADING  | The back scanner performance is degraded.                                                                                                    |
| WFS_IPM_SCANNERINOP    | The back scanner is inoperative.                                                                                                    |
| WFS_IPM_SCANNERNOTSUPP | The physical device has no back scanner or                                                                                                    |
| WFS_IPM_SCANNERUNKNOWN | the capability to report the status of the back<br>scanner is not supported by the device.<br>Status of the back scanner cannot be<br>determined with the device in its current<br>state. |

#### wMICRReader

Specifies the status of the MICR code line reader as one of the following values:

| Value               | Meaning                                          |
|---------------------|--------------------------------------------------|
| WFS_IPM_MICROK      | The MICR code line reader is OK.                 |
| WFS_IPM_MICRFADING  | The MICR code line reader performance is         |
|                     | degraded.                                        |
| WFS_IPM_MICRINOP    | The MICR code line reader is inoperative.        |
| WFS_IPM_MICRNOTSUPP | The physical device has no MICR code line        |
|                     | reader or the capability to report the status of |
|                     | the MICR code line reader is not supported       |
|                     | by the device.                                   |
| WFS_IPM_MICRUNKNOWN | Status of the MICR code line reader cannot       |
|                     | be determined with the device in its current     |
|                     | state.                                           |

wStacker

Supplies the state of the stacker (also known as an escrow). The stacker is where the media items are held while the application decides what to do with them. This field can be one of the following values:

| Value                   | Meaning                                                                                                    |
|-------------------------|----------------------------------------------------------------------------------------------------|
| WFS_IPM_STACKEREMPTY    | The stacker is empty.                                                                                                    |
| WFS_IPM_STACKERNOTEMPTY | The stacker is not empty.                                                                                                    |
| WFS_IPM_STACKERFULL     | The stacker is full. This state is set if the number of media items on the stacker has reached <i>usMaxMediaOnStacker</i> or some physical limit has been reached. |
| WFS_IPM_STACKERINOP     | The stacker is inoperative.                                                                                                    |
| WFS_IPM_STACKERUNKNOWN  | Due to a hardware error or other condition,<br>the state of the stacker cannot be determined.                                                                      |

#### WFS\_IPM\_STACKERNOTSUPP

The physical device has no stacker or the capability to report the status of the stacker is not supported by the device.

#### wReBuncher

Supplies the state of the re-buncher (return stacker). The re-buncher is where media items are rebunched ready for return to the customer. This field can be one of the following values:

| Value                     | Meaning                                                                                                    |
|---------------------------|----------------------------------------------------------------------------------------------------|
| WFS_IPM_REBUNCHEREMPTY    | The re-buncher is empty.                                                                                                    |
| WFS_IPM_REBUNCHERNOTEMPTY | The re-buncher is not empty.                                                                                                    |
| WFS_IPM_REBUNCHERFULL     | The re-buncher is full. This state is set if the                                                                                   |
|                           | number of media items on the re-buncher has reached its physical limit.                                                            |
| WFS_IPM_REBUNCHERINOP     | The re-buncher is inoperative.                                                                                                    |
| WFS_IPM_REBUNCHERUNKNOWN  | Due to a hardware error or other condition,<br>the state of the re-buncher cannot be<br>determined.                                |
| WFS_IPM_REBUNCHERNOTSUPP  | The physical device has no re-buncher or the capability to report the status of the re-<br>buncher is not supported by the device. |

#### wMediaFeeder

Supplies the state of the media feeder. This value can be one of the following values:

| Value                  | Meaning                                      |
|------------------------|----------------------------------------------|
| WFS_IPM_FEEDEREMPTY    | The media feeder is empty.                   |
| WFS_IPM_FEEDERNOTEMPTY | The media feeder is not empty.               |
| WFS_IPM_FEEDERINOP     | The media feeder is inoperative.             |
| WFS_IPM_FEEDERUNKNOWN  | Due to a hardware error or other condition,  |
|                        | the state of the media feeder cannot be      |
|                        | determined.                                  |
| WFS_IPM_FEEDERNOTSUPP  | The physical device has no media feeder or   |
|                        | the capability to report the status of the   |
|                        | media feeder is not supported by the device. |

#### lppPositions

Pointer to a NULL-terminated array of pointers to WFSIPMPOS structures. There is one for each of the three logical position types.

#### *lppPositions [WFS\_IPM\_POSINPUT]*

Points to a WFSIPMPOS structure that specifies the status of the input position. This pointer must not be NULL.

#### *lppPositions [WFS IPM POSOUTPUT]*

Points to a WFSIPMPOS structure that specifies the status of the output position. This pointer must not be NULL.

#### *lppPositions [WFS IPM POSREFUSED]*

Points to a WFSIPMPOS structure that specifies the status of the refused position. This pointer must not be NULL.

| typedef struct _wfs_ipm_pos |                                     |
|-----------------------------|-------------------------------------|
| {                           |                                     |
| WORD                        | wShutter;                           |
| WORD                        | wPositionStatus;                    |
| WORD                        | wTransport;                         |
| WORD                        | wTransportMediaStatus;              |
| WORD                        | <pre>fwJammedShutterPosition;</pre> |
| } WFSIPMPOS,                | *LPWFSIPMPOS;                       |

{ WESIPMPOS, \*LPWESIPMPO

#### wShutter

Specifies the state of the shutter as one of the following values:

| Value             | Meaning                                          |
|-------------------|--------------------------------------------------|
| WFS_IPM_SHTCLOSED | The shutter is <u>operational and is</u> closed. |
| WFS_IPM_SHTOPEN   | The shutter is <u>operational and is</u> open.   |

| WFS_IPM_SHTJAMMED       | The shutter is jammed <u>and is not</u><br>operational. The field<br><i>fwJammedShutterPosition</i> provides the   |
|-------------------------|----------------------------------------------------------------------------------------------------|
| WFS_IPM_SHTUNKNOWN      | positional state of the shutter.<br>Due to a hardware error or other<br>condition, the state of the shutter cannot |
| WFS_IPM_SHTNOTSUPPORTED | be determined.<br>The physical device has no shutter or<br>shutter state reporting is not supported.               |

#### wPositionStatus

The status of the input or output position as one of the following values:

| Value                  | Meaning                                                                          |
|------------------------|----------------------------------------------------------------------------------|
| WFS_IPM_PSEMPTY        | The position is empty.                                                           |
| WFS_IPM_PSNOTEMPTY     | The position is not empty.                                                       |
| WFS_IPM_PSUNKNOWN      | Due to a hardware error or other                                                 |
|                        | condition, the state of the position cannot be determined.                       |
| WFS_IPM_PSNOTSUPPORTED | The device is not capable of reporting whether or not items are at the position. |

#### wTransport

Specifies the state of the transport mechanism as one of the following values:

| Meaning                                     |
|---------------------------------------------|
| The transport is in a good state.           |
| The transport is inoperative due to a       |
| hardware failure or media jam.              |
| Due to a hardware error or other            |
| condition, the state of the transport       |
| cannot be determined.                       |
| The physical device has no transport or     |
| transport state reporting is not supported. |
|                                             |

#### wTransportMediaStatus

Returns information regarding items which may be present on the transport as one of the following values:

| Value                       | Meaning                                    |
|-----------------------------|--------------------------------------------|
| WFS_IPM_TPMEDIAEMPTY        | The transport is empty.                    |
| WFS_IPM_TPMEDIANOTEMPTY     | The transport is not empty.                |
| WFS_IPM_TPMEDIAUNKNOWN      | Due to a hardware error or other           |
|                             | condition it is not known whether there    |
|                             | are items on the transport.                |
| WFS_IPM_TPMEDIANOTSUPPORTED | The device is not capable of reporting     |
|                             | whether or not items are on the transport. |

*fwJammedShutterPosition* <u>Returns information regarding the position of the jammed shutter. The possible values of this</u> field are:

| Value                             | Meaning                                   |  |
|-----------------------------------|-------------------------------------------|--|
| WFS_IPM_SHUTTERPOS_NOTSUPPORTED   | The physical device has no shutter or the |  |
|                                   | reporting of the position of a jammed     |  |
|                                   | shutter is not supported.                 |  |
| WFS_IPM_SHUTTERPOS_NOTJAMMED      | The shutter is not jammed.                |  |
| WFS_IPM_SHUTTERPOS_OPEN           | The shutter is jammed, but fully open.    |  |
| WFS IPM SHUTTERPOS PARTIALLY OPEN |                                           |  |
|                                   | The shutter is jammed, but partially      |  |
|                                   | open.                                     |  |
| WFS_IPM_SHUTTERPOS_CLOSED         | The shutter is jammed, but fully closed.  |  |
| WFS_IPM_SHUTTERPOS_UNKNOWN        | The position of the shutter is unknown.   |  |

#### dwGuidLights [...]

Specifies the state of the guidance light indicators. A number of guidance light types are defined below. Vendor specific guidance lights are defined starting from the end of the array. The maximum guidance light index is WFS\_IPM\_GUIDLIGHTS\_MAX.

Specifies the state of the guidance light indicator as

WFS\_IPM\_GUIDANCE\_NOT\_AVAILABLE, WFS\_IPM\_GUIDANCE\_OFF or a combination of the following flags consisting of one type B, <u>optionally one type C</u> and optionally one type <u>CD</u>.

| Value                          | Meaning                           | Туре |
|--------------------------------|-----------------------------------|------|
| WFS_IPM_GUIDANCE_NOT_AVAILABLE | The status is not available.      | А    |
| WFS_IPM_GUIDANCE_OFF           | The light is turned off.          | А    |
| WFS_IPM_GUIDANCE_SLOW_FLASH    | The light is blinking slowly.     | В    |
| WFS_IPM_GUIDANCE_MEDIUM_FLASH  | The light is blinking medium      | В    |
|                                | frequency.                        |      |
| WFS_IPM_GUIDANCE_QUICK_FLASH   | The light is blinking quickly.    | В    |
| WFS_IPM_GUIDANCE_CONTINUOUS    | The light is turned on continuous | В    |
|                                | (steady).                         |      |
| WFS_IPM_GUIDANCE_RED           | The light is red.                 | С    |
| WFS_IPM_GUIDANCE_GREEN         | The light is green.               | С    |
| WFS_IPM_GUIDANCE_YELLOW        | The light is yellow.              | С    |
| WFS_IPM_GUIDANCE_BLUE          | The light is blue.                | С    |
| WFS_IPM_GUIDANCE_CYAN          | The light is cyan.                | С    |
| WFS_IPM_GUIDANCE_MAGENTA       | The light is magenta.             | С    |
| WFS_IPM_GUIDANCE_WHITE         | The light is white.               | С    |
| WFS IPM GUIDANCE ENTRY         | The light is in the entry state.  | D    |
| WFS IPM GUIDANCE EXIT          | The light is in the exit state.   | D    |

*dwGuidLights [WFS\_IPM\_GUIDANCE\_MEDIAIN]* Specifies the state of the guidance light indicator on the bunch media in position.

*dwGuidLights [WFS\_IPM\_GUIDANCE\_MEDIAOUT]* Specifies the state of the guidance light indicator on the bunch media out position.

### dwGuidLights [WFS IPM GUIDANCE MEDIAREFUSED]

Specifies the state of the guidance light indicator on the bunch media refused position.

#### lpszExtra

Pointer to a list of vendor-specific, or any other extended, information. The information is returned as a series of *"key=value"* strings so that it is easily extensible by Service Providers. Each string is null-terminated, with the final string terminating with two null characters. An empty list may be indicated by either a NULL pointer or a pointer to two consecutive null characters.

#### wDevicePosition

Specifies the device position. The device position value is independent of the *fwDevice* value, e.g. when the device position is reported as WFS\_IPM\_DEVICENOTINPOSITION, *fwDevice* can have any of the values defined above (including WFS\_IPM\_DEVONLINE or WFS\_IPM\_DEVOFFLINE). If the device is not in its normal operating position (i.e. WFS\_IPM\_DEVICEINPOSITION) then media may not be presented through the normal customer interface. This value is one of the following values:

| Value                       | Meaning                                                                     |
|-----------------------------|-----------------------------------------------------------------------------|
| WFS_IPM_DEVICEINPOSITION    | The device is in its normal operating                                       |
|                             | position, or is fixed in place and cannot be moved.                         |
| WFS_IPM_DEVICENOTINPOSITION | The device has been removed from its                                        |
|                             | normal operating position.                                                  |
| WFS_IPM_DEVICEPOSUNKNOWN    | Due to a hardware error or other condition,                                 |
|                             | the position of the device cannot be                                        |
|                             | determined.                                                                 |
| WFS_IPM_DEVICEPOSNOTSUPP    | The physical device does not have the capability of detecting the position. |

#### usPowerSaveRecoveryTime

Specifies the actual number of seconds required by the device to resume its normal operational state from the current power saving mode. This value is zero if either the power saving mode has not been activated or no power save control is supported.

#### wMixedMode

Reports if Mixed Media mode is active. See the WFS\_CMD\_IPM\_SET\_MODE command for a description of the modes. This flag can also be set/reset by the command

WFS\_CMD\_CIM\_SET\_MODE on the CIM interface. This value is one of the following values:

| Value                       | Meaning                                                         |
|-----------------------------|-----------------------------------------------------------------|
| WFS_IPM_MIXEDMEDIANOTACTIVE | Mixed media transactions are not supported                      |
|                             | by the device or Mixed Media mode is not activated.             |
| WFS_IPM_CIMMIXEDMEDIA       | Mixed Media mode using the CIM and IPM interfaces is activated. |

#### wAntiFraudModule

Specifies the state of the anti-fraud module as one of the following values:

| Value                     | Meaning                                                  |
|---------------------------|----------------------------------------------------------|
| WFS_IPM_AFMNOTSUPP        | No anti-fraud module is available.                       |
| WFS_IPM_AFMOK             | Anti-fraud module is in a good state and no              |
|                           | foreign device is detected.                              |
| WFS IPM AFMINOP           | Anti-fraud module is inoperable.                         |
| WFS IPM AFMDEVICEDETECTED | Anti-fraud module detected the presence of a             |
|                           | foreign device.                                          |
| WFS_IPM_AFMUNKNOWN        | The state of the anti-fraud module cannot be determined. |

Error Codes Only the generic error codes defined in [Ref. 1] can be generated by this command.

**Comments** Applications which require or expect specific information to be present in the *lpszExtra* field may not be device or vendor-independent.

In the case where communications with the device has been lost, the *fwDevice* field will report WFS\_IPM\_DEVPOWEROFF when the device has been removed or WFS\_IPM\_DEVHWERROR if the communications are unexpectedly lost. All other fields should contain a value based on the following rules and priority:

- 1. Report the value as unknown.
- 2. Report the value as a general hardware error.
- 3. Report the value as the last known value.

#### 4.2 WFS\_INF\_IPM\_CAPABILITIES

**Description** This command is used to request device capability information.

#### Input Param None.

Output Param LPWFSIPMCAPS lpCaps;

ł

typedef struct \_wfs\_ipm\_caps

| t                 |                                        |
|-------------------|----------------------------------------|
| WORD              | wClass;                                |
| WORD              | fwType;                                |
| BOOL              | bCompound;                             |
| USHORT            | usMaxMediaOnStacker;                   |
| LPWFSIPMPRINTSIZE | lpPrintSize;                           |
| BOOL              | bStamp;                                |
| BOOL              | bRescan;                               |
| BOOL              | bPresentControl;                       |
| BOOL              | bApplicationRefuse;                    |
| WORD              | fwRetractLocation;                     |
| WORD              | fwResetControl;                        |
| BOOL              | bRetractCountsItems;                   |
| WORD              | fwImageType;                           |
| WORD              | <pre>fwFrontImageColorFormat;</pre>    |
| WORD              | <pre>fwBackImageColorFormat;</pre>     |
| WORD              | fwFrontScanColor;                      |
| WORD              | wDefaultFrontScanColor;                |
| WORD              | fwBackScanColor;                       |
| WORD              | wDefaultBackScanColor;                 |
| WORD              | fwCodelineFormat;                      |
| WORD              | fwDataSource;                          |
| WORD              | fwInsertOrientation;                   |
| LPWFSIPMPOSCAPS   | *lppPositions;                         |
| DWORD             | dwGuidLights[WFS_IPM_GUIDLIGHTS_SIZE]; |
| LPSTR             | lpszExtra;                             |
| BOOL              | bPowerSaveControl;                     |
| BOOL              | <pre>bImageAfterEndorse;</pre>         |
| WORD              | fwReturnedItemsProcessing;             |
| WORD              | wMixedMode;                            |
| BOOL              | bMixedDepositAndRollback;              |
| BOOL              | bAntiFraudModule;                      |
| 2002              |                                        |

#### wClass

Specifies the logical service class as WFS\_SERVICE\_CLASS\_IPM.

#### fwType

Specifies the type(s) of the physical device driven by the logical service, as one of the following values:

| Value                        | Meaning                                                                  |
|------------------------------|--------------------------------------------------------------------------|
| WFS_IPM_TYPESINGLEMEDIAINPUT | Device accepts a single media item from the                              |
| WFS_IPM_TYPEBUNCHMEDIAINPUT  | customer.<br>Device accepts a bunch of media items from<br>the customer. |

#### bCompound

Specifies whether the logical device is part of a compound physical device.

#### usMaxMediaOnStacker

Specifies the maximum number of media items that the stacker can hold (zero if the device does not have a stacker). If the device has a bunch media input capability and the stacker is not present or has a capacity of one then the application must process each item inserted sequentially as described in section Multi-Feed Devices without a Stacker.

#### *lpPrintSize*

Pointer to a WFSIPMPRINTSIZE structure, NULL if device has no printing capabilities. If the media item is inserted in one of the orientations specified in *fwInsertOrientation*, the Service Provider will print on the back side of the media. If the media item is inserted in a different orientation to those specified in *fwInsertOrientation* then printing may occur on the front side, upside down or both.

```
typedef struct _wfs_ipm_print_size
     {
     WORD
                           wRows:
     WORD
                           wCols:
     } WFSIPMPRINTSIZE, *LPWFSIPMPRINTSIZE;
```

#### wRows

Specifies the maximum number of rows of text that can be printed on a media item. This value is one for single line printers.

#### wCols

Specifies the maximum number of characters that can be printed on a row.

#### bStamp

Specifies whether the device has stamping capabilities. If the media item is inserted in one of the orientations specified in *fwInsertOrientation*, the Service Provider will stamp on the front side of the media. If the media item is inserted in a different orientation to those specified in fwInsertOrientation then stamping may occur on the back, upside down or both.

#### bRescan

Specifies whether the device has the capability to either physically rescan media items after they have been inserted into the device or is able to generate any image supported by the device during the WFS CMD IPM READ IMAGE command (regardless of the images requested during the WFS CMD IPM MEDIA IN command). If TRUE then the item can be rescanned or the images can be generated using the parameters passed in the WFS CMD IPM READ IMAGE command. If FALSE then all images required (various color, file format, bit depth) must be gathered during execution of the WFS CMD IPM MEDIA IN command.

#### **bPresentControl**

Specifies how the presenting of media items is controlled during the WFS CMD IPM MEDIA IN END and WFS CMD IPM MEDIA IN ROLLBACK commands. If set to TRUE the presenting is controlled implicitly by the Service Provider. If set to FALSE the presenting must be controlled explicitly by the application using the WFS CMD IPM PRESENT MEDIA command. This field applies to all positions.

#### *bApplicationRefuse*

Specifies if the Service Provider supports the WFS CMD IPM MEDIA IN command mode where the application decides to accept or refuse each media item that has successfully been accepted by the device. If this value is TRUE then the Service Provider supports this mode. If this value is FALSE then the Service Provider does not support this mode (or the device does not have a stacker).

#### *fwRetractLocation*

Specifies the locations to which the media can be retracted using the WFS CMD IPM RETRACT\_MEDIA command, as a combination of the following flags (zero if retract is not supported):

-

| Value                          | Meaning                              |
|--------------------------------|--------------------------------------|
| WFS_IPM_CTRLRETRACTTOBIN       | Retract the media to a retract bin.  |
| WFS_IPM_CTRLRETRACTTOTRANSPORT | Retract the media to the transport.  |
| WFS_IPM_CTRLRETRACTTOSTACKER   |                                      |
| WFS_IPM_CTRLRETRACTTOREBUNCHER | Retract the media to the re-buncher. |

#### fwResetControl

Specifies the manner in which the media can be handled on WFS CMD IPM RESET, as a combination of the following flags:

| Value                          | Meaning                               |
|--------------------------------|---------------------------------------|
| WFS_IPM_RESETEJECT             | Eject the media.                      |
| WFS_IPM_RESETRETRACTTOBIN      | Retract the media to retract bin.     |
| WFS_IPM_RESETRETRACTTOTRANSPOR | T Retract the media to the transport. |

#### WFS\_IPM\_RESETRETRACTTOREBUNCHER

Retract the media to the re-buncher.

#### bRetractCountsItems

This field only applies to retract media bins. It specifies whether the bin reports the number of items retracted into the bin or just the number of retract operations. If TRUE then *ulCount* and *ulMediaInCount* include the number of media items retracted and the *ulMaximumItems* value defines when the threshold event is generated. If FALSE then *ulCount* and *ulMediaInCount* do not contain the number of media items retracted but *ulRetractOperations* reports the number of retract operations. In this case the *ulMaximumRetractOperations* defines when the threshold event will be generated.

#### fwImageType

Specifies the image format supported by this device, as a combination of following flags (zero if not supported):

| Value            | Meaning                                 |
|------------------|-----------------------------------------|
| WFS_IPM_IMAGETIF | The device can return scanned images in |
|                  | TIFF 6.0 format.                        |
| WFS_IPM_IMAGEWMF | The device can return scanned images in |
|                  | WMF (Windows Metafile) format.          |
| WFS_IPM_IMAGEBMP | The device can return scanned images in |
|                  | windows BMP format.                     |
| WFS_IPM_IMAGEJPG | The device can return scanned images in |
|                  | JPG format.                             |

#### fwFrontImageColorFormat

Specifies the front image color formats supported by this device, as a combination of following flags (zero if not supported):

| Value                       | Meaning                                             |
|-----------------------------|-----------------------------------------------------|
| WFS_IPM_IMAGECOLORBINARY    | The device can return scanned images in             |
|                             | binary.                                             |
| WFS_IPM_IMAGECOLORGRAYSCALE | The device can return scanned images in gray scale. |
| WFS_IPM_IMAGECOLORFULL      | The device can return scanned images in full color. |

#### fwBackImageColorFormat

Specifies the back image color formats supported by this device, as a combination of following flags (zero if not supported):

| Value                       | Meaning                                      |
|-----------------------------|----------------------------------------------|
| WFS_IPM_IMAGECOLORBINARY    | The device can return scanned images in      |
|                             | binary.                                      |
| WFS_IPM_IMAGECOLORGRAYSCALE | The device can return scanned images in      |
|                             | gray scale.                                  |
| WFS_IPM_IMAGECOLORFULL      | The device can return scanned images in full |
|                             | color.                                       |

#### fwFrontScanColor

Specifies the front image scan colors supported by this device and individually controllable by the application. Scan colors are used to enhance the scanning results on colored scan media. This value is specified as a combination of the following flags (zero if selection of scan colors is not supported):

| Value                   | Meaning                                                 |
|-------------------------|---------------------------------------------------------|
| WFS_IPM_SCANCOLORRED    | The device can return images scanned with red light.    |
| WFS_IPM_SCANCOLORGREEN  | The device can return images scanned with green light.  |
| WFS_IPM_SCANCOLORBLUE   | The device can return images scanned with blue light.   |
| WFS_IPM_SCANCOLORYELLOW | The device can return images scanned with yellow light. |

#### WFS\_IPM\_SCANCOLORWHITE

The device can return images scanned with white light.

#### wDefaultFrontScanColor

Specifies the default front image color format used by this device (i.e. when not explicitly set), as one of the following values:

| Value                   | Meaning                            |
|-------------------------|------------------------------------|
| WFS_IPM_SCANCOLORRED    | The default color is red light.    |
| WFS_IPM_SCANCOLORGREEN  | The default color is green light.  |
| WFS_IPM_SCANCOLORBLUE   | The default color is blue light.   |
| WFS_IPM_SCANCOLORYELLOW | The default color is yellow light. |
| WFS_IPM_SCANCOLORWHITE  | The default color is white light.  |

#### fwBackScanColor

Specifies the back image scan colors supported by this device and individually controllable by the application. Scan colors are used to enhance the scanning results on colored scan media. This value is specified as a combination of the following flags (zero if selection of scan colors is not supported):

| Value                   | Meaning                                                 |
|-------------------------|---------------------------------------------------------|
| WFS_IPM_SCANCOLORRED    | The device can return images scanned with red light.    |
| WFS_IPM_SCANCOLORGREEN  | The device can return images scanned with green light.  |
| WFS_IPM_SCANCOLORBLUE   | The device can return images scanned with blue light.   |
| WFS_IPM_SCANCOLORYELLOW | The device can return images scanned with yellow light. |
| WFS_IPM_SCANCOLORWHITE  | The device can return images scanned with white light.  |

#### wDefaultBackScanColor

Specifies the default front image color format used by this device (i.e. when not explicitly set), as one of the following values:

| Value                   | Meaning                            |
|-------------------------|------------------------------------|
| WFS_IPM_SCANCOLORRED    | The default color is red light.    |
| WFS_IPM_SCANCOLORGREEN  | The default color is green light.  |
| WFS_IPM_SCANCOLORBLUE   | The default color is blue light.   |
| WFS_IPM_SCANCOLORYELLOW | The default color is yellow light. |
| WFS_IPM_SCANCOLORWHITE  | The default color is white light.  |

#### fwCodelineFormat

Specifies the code line formats supported by this device, as a combination of following flags (zero if not supported):

| Value                | Meaning                                      |
|----------------------|----------------------------------------------|
| WFS_IPM_CODELINECMC7 | The device can read MICR CMC7 code           |
|                      | lines.                                       |
| WFS_IPM_CODELINEE13B | The device can read MICR E13B code lines.    |
| WFS_IPM_CODELINEOCR  | The device can read code lines using Optical |
|                      | Character Recognition. The default or pre-   |
|                      | configured OCR font will be used.            |
| WFS_IPM_CODELINEOCRA | The device can read code lines using Optical |
|                      | Character Recognition font A. The ASCII      |
|                      | codes will conform to Figure E1 in ANSI      |
|                      | <u>X3.17-1981.</u>                           |
| WFS IPM CODELINEOCRB | The device can read code lines using Optical |
|                      | Character Recognition font B. The ASCII      |
|                      | codes will conform to Figure C2 in ANSI      |
|                      | X3.49-1975.                                  |

#### fwDataSource

Specifies the reading/imaging capabilities supported by this device, as a combination of the following flags (zero if not supported):

| Value              | Meaning                                              |
|--------------------|------------------------------------------------------|
| WFS_IPM_IMAGEFRONT | The device can scan the front image of the document. |
| WFS_IPM_IMAGEBACK  | The device can scan the back image of the document.  |
| WFS_IPM_CODELINE   | The device can recognize the code line.              |

#### *fwInsertOrientation*

Specifies the media item insertion orientations supported by the Service Provider such that hardware features such as MICR reading, endorsing and stamping will be aligned with the correct edges and sides of the media item. Devices may still return code lines and images even if one of these orientations is not used during media insertion. If the media items are inserted in one of the orientations defined in this capability then any printing or stamping will be on the correct side of the media item. If the media is inserted in a different orientation then any printing or stamping may be on the wrong side, upside down or both. This value is reported based on the customer's perspective. This value is a combination of the following flags:

| Value                     | Meaning                                     |
|---------------------------|---------------------------------------------|
| WFS_IPM_INSCODELINERIGHT  | The media item should be inserted short     |
|                           | edge first with the code line to the right. |
| WFS_IPM_INSCODELINELEFT   | The media item should be inserted short     |
|                           | edge first with the code line to the left.  |
| WFS_IPM_INSCODELINEBOTTOM | The media item should be inserted long edge |
|                           | first with the code line to the bottom.     |
| WFS_IPM_INSCODELINETOP    | The media item should be inserted long edge |
|                           | first with the code line to the top.        |
| WFS_IPM_INSFACEUP         | The media item should be inserted with the  |
|                           | front of the media item facing up.          |
| WFS_IPM_INSFACEDOWN       | The media item should be inserted with the  |
|                           | front of the media item facing down.        |

#### *lppPositions*

Pointer to a NULL-terminated array of pointers to WFSIPMPOSCAPS structures. There is one structure for each of the three logical position types.

#### *lppPositions [WFS IPM POSINPUT]*

Points to a WFSIPMPOSCAPS structure that specifies the capabilities of the input position. This pointer must not be NULL.

#### *lppPositions [WFS IPM POSOUTPUT]*

Points to a WFSIPMPOSCAPS structure that specifies the capabilities of the output position. This pointer must not be NULL.

#### *lppPositions [WFS IPM POSREFUSED]*

Points to a WFSIPMPOSCAPS structure that specifies the capabilities of the refused position. This pointer must not be NULL.

typedef struct wfs ipm pos caps

| l                |                       |
|------------------|-----------------------|
| BOOL             | bItemsTakenSensor;    |
| BOOL             | bItemsInsertedSensor; |
| WORD             | fwRetractAreas;       |
| } WFSIPMPOSCAPS, | *LPWFSIPMPOSCAPS;     |
|                  |                       |

#### bItemsTakenSensor

Specifies whether or not the described position can detect when items at the exit position are taken by the user. If set to TRUE the Service Provider generates an accompanying WFS\_SRVE\_IPM\_MEDIATAKEN event. If set to FALSE this event is not generated. This field relates to output and refused positions, so will always be set to FALSE for input positions.

#### **bItemsInsertedSensor**

Specifies whether the described position has the ability to detect when items have been inserted by the user. If set to TRUE the Service Provider generates an accompanying WFS\_SRVE\_IPM\_MEDIAINSERTED event. If set to FALSE this event is not generated. This field relates to all input positions, so will always be set to FALSE for output and refuse positions.

fwRetractAreas

Specifies the areas to which items may be retracted from this position. This field will be set to a combination of the following flags:

| Value                          | Meaning                                               |
|--------------------------------|-------------------------------------------------------|
| WFS_IPM_CTRLRETRACTTOBIN       | Can retract items in this position to a retract bin.  |
| WFS_IPM_CTRLRETRACTTOTRANSPORT | Can retract items in this position to the transport.  |
| WFS_IPM_CTRLRETRACTTOSTACKER   | Can retract items in this position to the stacker.    |
| WFS_IPM_CTRLRETRACTTOREBUNCHER | Can retract items in this position to the re-buncher. |

#### dwGuidLights [...]

Specifies which guidance lights are available. A number of guidance light types are defined below. Vendor specific guidance lights are defined starting from the end of the array. The maximum guidance light index is WFS\_IPM\_GUIDLIGHTS\_MAX.

In addition to supporting specific flash rates and colors, some guidance lights also have the capability to show directional movement representing "entry" and "exit". The "entry" state gives the impression of leading a user to place media into the device. The "exit" state gives the impression of ejection from a device to a user and would be used for retrieving media from the device.

The elements of this array are specified as a combination of the following flags and indicate all of the possible flash rates (type B) and ), colors (type C) and directions (type D) that the guidance light indicator is capable of handling. If the guidance light indicator only supports one color then no value of type C is returned. If the guidance light indicator does not support direction then no value of type D is returned. A value of WFS\_IPM\_GUIDANCE\_NOT\_AVAILABLE indicates that the device has no guidance light indicator or the device controls the light directly with no application control possible.

| Value                          | Meaning                              | Туре |
|--------------------------------|--------------------------------------|------|
| WFS_IPM_GUIDANCE_NOT_AVAILABLE | There is no guidance light control   | А    |
|                                | available at this position.          |      |
| WFS_IPM_GUIDANCE_OFF           | The light can be off.                | В    |
| WFS_IPM_GUIDANCE_SLOW_FLASH    | The light can blink slowly.          | В    |
| WFS_IPM_GUIDANCE_MEDIUM_FLASH  | The light can blink medium           | В    |
|                                | frequency.                           |      |
| WFS_IPM_GUIDANCE_QUICK_FLASH   | The light can blink quickly.         | В    |
| WFS_IPM_GUIDANCE_CONTINUOUS    | The light can be continuous          | В    |
|                                | (steady).                            |      |
| WFS_IPM_GUIDANCE_RED           | The light can be red.                | С    |
| WFS_IPM_GUIDANCE_GREEN         | The light can be green.              | С    |
| WFS_IPM_GUIDANCE_YELLOW        | The light can be yellow.             | С    |
| WFS_IPM_GUIDANCE_BLUE          | The light can be blue.               | С    |
| WFS_IPM_GUIDANCE_CYAN          | The light can be cyan.               | С    |
| WFS_IPM_GUIDANCE_MAGENTA       | The light can be magenta.            | С    |
| WFS_IPM_GUIDANCE_WHITE         | The light can be white.              | С    |
| WFS_IPM_GUIDANCE_ENTRY         | The light can be in the entry state. | D    |
| WFS_IPM_GUIDANCE_EXIT          | The light can be in the exit state.  | D    |

*dwGuidLights* [*WFS\_IPM\_GUIDANCE\_MEDIAIN*] Specifies whether the guidance light indicator on the bunch media in position is available.

*dwGuidLights [WFS\_IPM\_GUIDANCE\_MEDIAOUT]* Specifies whether the guidance light indicator on the bunch media out position is available.

*dwGuidLights [WFS\_IPM\_GUIDANCE\_MEDIAREFUSED]* Specifies whether the guidance light indicator on the bunch media refused position is available.

#### lpszExtra

Pointer to a list of vendor-specific, or any other extended, information. The information is returned as a series of *"key=value"* strings so that it is easily extensible by Service Providers. Each string is null-terminated, with the final string terminating with two null characters. An empty list may be indicated by either a NULL pointer or a pointer to two consecutive null characters.

#### bPowerSaveControl

Specifies whether power saving control is available. This can either be TRUE if available or FALSE if not available.

#### *bImageAfterEndorse*

Specifies whether the device can generate an image after text is printed on the media item. If TRUE then the generation of the image can be specified using the

WFS\_CMD\_IPM\_GET\_IMAGE\_AFTER\_PRINT command. If FALSE, this functionality is not available. This capability applies to media items whose destination is a media bin; the *fwReturnedItemsProcessing* capability indicates whether this functionality is supported for media items that are to be returned to the customer.

#### fwReturnedItemsProcessing

Specifies the processing that this device supports for media items that are identified to be returned to the customer using the WFS\_CMD\_IPM\_SET\_DESTINATION command, as a combination of the following flags (zero if none are supported):

| Value                       | Meaning                                      |
|-----------------------------|----------------------------------------------|
| WFS_IPM_RETITEMENDORSE      | This device can endorse a media item to be   |
|                             | returned to the customer; the endorsement is |
|                             | specified using the                          |
|                             | WFS_CMD_IPM_PRINT_TEXT command.              |
| WFS_IPM_RETITEMENDORSEIMAGE | This device can generate an image of a       |
|                             | media item to be returned to the customer    |
|                             | after it has been endorsed; the image is     |
|                             | generated using the                          |
|                             | WFS CMD IPM GET IMAGE AFTER -                |
|                             | PRINT command.                               |

#### wMixedMode

Specifies whether the device supports accepting and processing items other than the types defined in the IPM specification. If the device does not support Mixed Media processing this field will be WFS IPM MIXEDMEDIANOTSUPP. Otherwise this field will be set to the following value:

| Value                 | Meaning                                |
|-----------------------|----------------------------------------|
| WFS_IPM_CIMMIXEDMEDIA | Mixed Media transactions are supported |
|                       | using the CIM and IPM interfaces.      |

#### *bMixedDepositAndRollback*

Specifies whether the device can deposit one type of media and rollback the other in the same Mixed Media transaction. Where *bMixedDepositAndRollback* is TRUE the Service Provider can accept WFS\_CMD\_CIM\_CASH\_IN\_END and WFS\_CMD\_IPM\_MEDIA\_IN\_ROLLBACK or WFS\_CMD\_CIM\_CASH\_IN\_ROLLBACK and WFS\_CMD\_IPM\_MEDIA\_IN\_END to complete the current transaction. This value can only be TRUE where *wMixedMode* == WFS\_IPM\_CIMMIXEDMEDIA. When *bMixedDepositAndRollback* is FALSE applications must either deposit or return ALL items to complete a transaction. Where Mixed Media transactions are not supported *bMixedDepositAndRollback* is FALSE.

#### *bAntiFraudModule*

Specifies whether the anti-fraud module is available. This can either be TRUE if available or FALSE if not available.

<u>lpdwSynchronizableCommands</u> <u>Pointer to a zero-terminated list of DWORDs which contains the execute command IDs that can</u> be synchronized. If no execute command can be synchronized then this parameter will be NULL.

#### Error Codes Only the generic error codes defined in [Ref. 1] can be generated by this command.

**Comments** Applications which require or expect specific information to be present in the *lpszExtra* field may not be device or vendor-independent.

#### 4.3 WFS\_INF\_IPM\_CODELINE\_MAPPING

**Description** This command is used to retrieve the byte code mapping for the special banking symbols defined for image processing (e.g. check processing). This mapping must be reported as there is no standard for the fonts defined below.

Input Param LPWFSIPMCODELINEMAPPING lpCodelineMapping;

typedef struct \_wfs\_ipm\_codeline\_mapping
{
 WORD wCodelineFormat;
} WFSIPMCODELINEMAPPING, \*LPWFSIPMCODELINEMAPPING;

#### wCodelineFormat

Specifies the code line format that the mapping for the special characters is required for. This field can be one of the following values:

| Value                | Meaning                  |
|----------------------|--------------------------|
| WFS_IPM_CODELINECMC7 | Report the CMC7 mapping. |
| WFS_IPM_CODELINEE13B | Report the E13B mapping. |

#### Output Param LPWFSIPMCODELINEMAPPINGOUT lpCodelineMappingOut;

typedef struct \_wfs\_ipm\_codeline\_mapping\_out
 {
 WORD wCodelineFormat;
 LPWFSIPMXDATA lpxCharMapping;
 WFSIPMCODELINEMAPPINGOUT, \*LPWFSIPMCODELINEMAPPINGOUT;

#### wCodelineFormat

Specifies the code line format that is being reported. This field can be one of the following values:

| Value                | Meaning                  |
|----------------------|--------------------------|
| WFS_IPM_CODELINECMC7 | Report the CMC7 mapping. |
| WFS_IPM_CODELINEE13B | Report the E13B mapping. |

#### *lpxCharMapping*

Defines the mapping of the font specific symbols to byte values. These byte values are used to represent the font specific characters when the code line is read. The font specific meaning of each index is defined in the following tables:

E13B

|    | Index                                   | 0                | 1                  | 2              | 3              | 4                      |                        |
|----|-----------------------------------------|------------------|--------------------|----------------|----------------|------------------------|------------------------|
|    | Symbol that<br>byte value<br>represents | ·:               | 1 <sup>11</sup>    | H <b>•</b>     | ш              | N/A                    |                        |
|    | Meaning                                 | Transit          | Amount             | On Us          | Dash           | Reject /<br>Unreadable |                        |
| CM | IC7                                     |                  |                    |                |                |                        |                        |
|    | Index                                   | 0                | 1                  | 2              | 3              | 4                      | 5                      |
|    | Symbol                                  | <b>H</b>         | ndi                | <b>!!!</b> !   | <b>::</b> #    | 1 <b>9</b> 1;          | N/A                    |
|    | Meaning                                 | S1 -<br>Internal | S2 -<br>Terminator | S3 -<br>Amount | S4 -<br>Unused | S5 -<br>Routing        | Reject /<br>Unreadable |

**Error Codes** Only the generic error codes defined in [Ref. 1] can be generated by this command.

**Comments** For code lines defined in the OCR-A font then the ASCII codes will conform to Figure E1 in ANSI X3.17-1981. For code lines defined in the OCR-B font then the ASCII codes will conform to Figure C2 in ANSI X3.49-1975. In both these cases unrecognized characters will be reported as the REJECT code, 0x1A.

### 4.4 WFS\_INF\_IPM\_MEDIA\_BIN\_INFO

| Description                                                                                              | This command is used to obtain information about the status and contents of the media bins that can be used by IPM commands. This command does not report bins that can only be used by the other interface on a compound device.                                                                                                    |  |  |
|----------------------------------------------------------------------------------------------------|----------------------------------------------------------------------------------------------------|--|--|
| Input Param                                                                                              | None.                                                                                                    |  |  |
| Output Param                                                                                             | LPWFSIPMMEDIABININFO lpMediaBinInfo;                                                                                                    |  |  |
|                                                                                                    | typedef struct _wfs_ipm_media_bin_info<br>{<br>USHORT usCount;<br>LPWFSIPMMEDIABIN *lppMediaBin;<br>} WFSIPMMEDIABININFO, *LPWFSIPMMEDIABININFO;                                                                                                    |  |  |
|                                                                                                    | usCount<br>Number of WFSIPMMEDIABIN structures returned in <i>lppMediaBin</i> .                                                                                                    |  |  |
|                                                                                                    | <i>lppMediaBin</i><br>Pointer to an array of pointers to WFSIPMMEDIABIN structures.                                                                                                    |  |  |
|                                                                                                    | <pre>typedef struct _wfs_ipm_media_bin {     USHORT usBinNumber;     LPSTR lpstrPositionName;     WORD fwType;     WORD wMediaType;     LPSTR lpstrBinID;     ULONG ulMediaInCount;     ULONG ulCount;     ULONG ulRetractOperations;     BOOL bHardwareSensors;     ULONG ulMaximumItems;     ULONG ulMaximumRetractOperations;     USHORT usStatus;     LPSTR lpsZextra;     } WFSIPMMEDIABIN, *LPWFSIPMMEDIABIN; </pre> |  |  |
| <i>usBinNumber</i><br>Index number of the media bin structure. Each structure has a unique number starti |                                                                                                    |  |  |

Index number of the media bin structure. Each structure has a unique number starting with a value of one (1) for the first structure, and incrementing by one for each subsequent structure.

#### *lpstrPositionName*

The physical position name where the bin is inserted.

#### fwType

Specifies the type of media bin as one or more of the following flags:

| Value               | Meaning                                                                                                    |
|---------------------|----------------------------------------------------------------------------------------------------|
| WFS_IPM_TYPEMEDIAIN | Media bin. This type of bin can be specified as a destination for media items.                                      |
| WFS_IPM_TYPERETRACT | Retract bin. This type of bin can be<br>specified as a destination for the<br>WFS_CMD_IPM_RETRACT_MEDIA<br>command. |

#### wMediaType

Specifies the type of media the media bin takes. This value is specified as one of the following values:

| Value                    | Meaning                                                                                       |
|--------------------------|-----------------------------------------------------------------------------------------------|
| WFS_IPM_MEDIATYPIPM      | The media bin takes media items via the                                                       |
|                          | IPM device class only.                                                                        |
| WFS_IPM_MEDIATYPCOMPOUND | The media bin takes media from the IPM device class and from another device class (e.g. CIM). |

#### *lpstrBinID*

An application defined Media Bin Identifier.

#### ulMediaInCount

Count of items that have entered the media bin as a result of operations on the IPM interface. This counter is incremented whenever media enters the media bin for any reason as a result of an operation initiated through the IPM interface. This value is persistent. On a retract-only bin, if the device cannot count media during a retract operation this value will be zero. In the case of Mixed Media processing this count does not include items associated with the CIM interface.

#### ulCount

Total number of media in the media bin (including items that may have been added via a compound device interface). If the bin is a shared bin with a compound device interface then this value may not be the same as the value of *ulMediaInCount*. On a retract-only bin, if the device cannot count media during a retract operation this value will be zero.

#### ulRetractOperations

The number of retract operations via commands WFS\_CMD\_IPM\_RETRACT\_MEDIA and WFS\_CMD\_IPM\_RESET and error recovery where media is moved to the bin. This value is persistent.

#### bHardwareSensors

A capability that specifies whether or not the threshold event,

WFS\_USRE\_IPM\_MEDIABINTHRESHOLD (WFS\_IPM\_STATMBHIGH), can be generated based on hardware sensors in the device. If this value is TRUE then threshold events may be generated based on hardware sensors. If applications want the threshold event to be based on the hardware sensors then the threshold limits, *ulMaximumItems* and *ulMaximumRetractOperations*, must be set to zero. If they are not set to zero then the hardware sensors are ignored. This field is deprecated. The value for *bHardwareSensors* is reported using the WFS\_INF\_IPM\_MEDIA\_BIN\_CAPABILITIES command.

#### ulMaximumItems

When *ulCount* reaches this value the threshold event WFS\_USRE\_IPM\_MEDIABINTHRESHOLD (WFS\_IPM\_STATMBHIGH) will be generated.

#### ulMaximumRetractOperations

When *ulRetractOperations* reaches this value the threshold event WFS\_USRE\_IPM\_MEDIABINTHRESHOLD (WFS\_IPM\_STATMBHIGH) will be generated. This value is zero if the bin is not a retract bin (i.e. does not contain the WFS\_IPM\_TYPERETRACT value in the *fwType* field).

#### usStatus

Describes the status of the media bin as one of the following values:

| Value                 | Meaning                                       |
|-----------------------|-----------------------------------------------|
| WFS_IPM_STATMBOK      | The media bin is in a good state. Where       |
|                       | WFSIPMMEDIABINCAPS.bltemSensor                |
|                       | <u>s = TRUE this value also means the bin</u> |
|                       | contains at least 1 item.                     |
| WFS_IPM_STATMBFULL    | The media bin is full.                        |
| WFS_IPM_STATMBHIGH    | The media bin is almost full (threshold).     |
| WFS_IPM_STATMBINOP    | The media bin is inoperative.                 |
| WFS_IPM_STATMBMISSING | The media bin is missing.                     |
| WFS_IPM_STATMBUNKNOWN | The media bin is unknown.                     |
| WFS_IPM_STATMBEMPTY   | The media bin is in a good state and is       |
|                       | empty. This is only reported where            |
|                       | WFSIPMMEDIABINCAPS.bltemSensor                |
|                       | s = TRUE.                                     |

#### lpszExtra

Pointer to a list of vendor-specific, or any other extended, information. The information is returned as a series of "key=value" strings so that it is easily extensible by Service Providers. Each string is null-terminated, with the final string terminating with two null characters. An empty list may be indicated by either a NULL pointer or a pointer to two consecutive null characters.

#### Error Codes Only the generic error codes defined in [Ref. 1] can be generated by this command.

**Comments** In the case where the media bin allows both deposit and retract operations but cannot count the number of media items retracted, then the threshold event will be generated when either *ulRetractOperations* or *ulCount* reaches its associated threshold value. Since these counts are unrelated but the media items are being placed in the same bin the threshold event is very inaccurate and should be disabled in favor of hardware sensors.

#### 4.5 WFS\_INF\_IPM\_TRANSACTION\_STATUS

**Description** This command is used to request the status of the current or last media-in transaction<u>as well as</u> <u>current status values outside a transaction</u>. A media-in transaction consists of one or more WFS\_CMD\_IPM\_MEDIA\_IN commands. A media-in transaction is initiated by the WFS\_CMD\_IPM\_MEDIA\_IN command and remains active until the transaction is either confirmed through the WFS\_CMD\_IPM\_MEDIA\_IN\_END command, or cancelled by the WFS\_CMD\_IPM\_MEDIA\_IN\_ROLLBACK, the WFS\_CMD\_IPM\_RETRACT\_MEDIA or the WFS\_CMD\_IPM\_RESET command. Multiple calls to the WFS\_CMD\_IPM\_MEDIA\_IN command can be made while a transaction is active to obtain additional items from the customer. The following values returned by this command can change after the media-in transaction has ended if items are later moved in the device:

> WFSIPMTRANSSTATUS.usMediaOnStacker WFSIPMTRANSSTATUS.lpszExtra WFSIPMMEDIASTATUS.wMediaLocation WFSIPMMEDIASTATUS.usBinNumber WFSIPMMEDIASTATUS.wCustomerAccess

**Mixed Media Mode:** If the device is operating in Mixed Media mode (WFSIPMSTATUS.wMixedMode == WFS\_IPM\_CIMMIXEDMEDIA), on completion, all members of the WFSIPMTRANSSTATUS structure refer to both IPM and CIM items. The exceptions being usTotalItems and lppMediaInfo as these members represent IPM items only.

#### Input Param None.

#### **Output Param** LPWFSIPMTRANSSTATUS lpTransStatus;

typedef struct \_wfs\_ipm\_trans\_status

| {                    |                            |
|----------------------|----------------------------|
| WORD                 | wMediaInTransaction;       |
| USHORT               | usMediaOnStacker;          |
| USHORT               | usLastMediaInTotal;        |
| USHORT               | usLastMediaAddedToStacker; |
| USHORT               | usTotalItems;              |
| USHORT               | usTotalItemsRefused;       |
| USHORT               | usTotalBunchesRefused;     |
| LPWFSIPMMEDIASTATUS  | *lppMediaInfo;             |
| LPSTR                | lpszExtra;                 |
| } WFSIPMTRANSSTATUS, | *LPWFSIPMTRANSSTATUS;      |

#### wMediaInTransaction

Status of the media-in transaction. This value is specified as one of the following values:

| Value                           | Meaning                                        |
|---------------------------------|------------------------------------------------|
| WFS_IPM_MITOK                   | The media-in transaction completed             |
|                                 | successfully.                                  |
| WFS_IPM_MITACTIVE               | There is a media-in transaction active.        |
| WFS_IPM_MITROLLBACK             | The media-in transaction was successfully      |
|                                 | rolled back.                                   |
| WFS_IPM_MITROLLBACKAFTERDEPOSIT | The media-in transaction was successfully      |
|                                 | rolled back after some items had been          |
|                                 | deposited to a bin. This value only applies to |
|                                 | devices without a stacker.                     |
| WFS_IPM_MITRETRACT              | The media-in transaction ended with the        |
|                                 | items being successfully retracted.            |
| WFS_IPM_MITFAILURE              | The media-in transaction failed as the result  |
|                                 | of a device failure.                           |
| WFS IPM MITUNKNOWN              | The state of the media-in transaction is       |
|                                 | unknown.                                       |
| WFS IPM MITRESET                | The media-in transaction ended as the result   |
|                                 | of a WFS CMD IPM RESET or                      |
|                                 | WFS CMD CIM RESET command.                     |
|                                 |                                                |

#### usMediaOnStacker

Contains the total number of media items currently on the stacker (including usLastMediaAddedToStacker), or WFS\_IPM\_MEDIANUMBERUNKNOWN if it is unknown. This count only applies to devices with stackers. This value can change outside of a media-in transaction as the media moves within the device.

#### usLastMediaInTotal

Contains the number of media items processed by the last WFS\_CMD\_IPM\_MEDIA\_IN command, or WFS\_IPM\_MEDIANUMBERUNKNOWN if it is unknown. This count is not modified for bunches of items which are refused as a single entity. This count only applies to devices with stackers and is persistent.

#### usLastMediaAddedToStacker

Contains the number of media items on the stacker successfully accepted by the last WFS\_CMD\_IPM\_MEDIA\_IN command, or WFS\_IPM\_MEDIANUMBERUNKNOWN if it is unknown. This count only applies to devices with stackers and is persistent.

The number of media items refused during the last command can be determined by usLastMediaInTotal - usLastMediaAddedToStacker. This is only possible if these values contain known values, and would not include bunches of items refused as a single entity.

#### usTotalItems

The total number of items that have been allocated a media ID during the whole of the current transaction (if a transaction is active) or last transaction (if no transaction is active). This count does not include refused items and CIM items, is WFS\_IPM\_MEDIANUMBERUNKNOWN if it is unknown, and is persistent.

#### usTotalItemsRefused

Contains the total number of refused items during the execution of the whole transaction. This count does not include bunches of items which are refused as a single entity without being processed as single items, is WFS\_IPM\_MEDIANUMBERUNKNOWN if it is unknown, and is persistent.

#### usTotalBunchesRefused

Contains the total number of refused bunches of items that were not processed as single items, is WFS\_IPM\_MEDIANUMBERUNKNOWN if it is unknown, and is persistent.

#### lppMediaInfo

Pointer to a NULL-terminated array of pointers to WFSIPMMEDIASTATUS structures. This array contains details of the media items processed during the current or last transaction (depending on the value of *wMediaInTransaction*). The array contains one element for every item that has been allocated a media ID (i.e. IPM items that have been reported to the application). If there are no media items then *lppMediaInfo* is NULL. The WFSIPMIMAGEDATA structure is described in the WFS\_CMD\_IPM\_READ\_IMAGE command section. The media info is available until a new transaction is started with the WFS\_CMD\_IPM\_MEDIA\_IN command. The media location information may be updated after a transaction is completed, e.g. if media that was presented to the customer is subsequently retracted. The media info is persistent.

typedef struct \_wfs\_ipm\_mediastatus

| 1                    |                         |
|----------------------|-------------------------|
| USHORT               | usMediaID;              |
| WORD                 | wMediaLocation;         |
| USHORT               | usBinNumber;            |
| ULONG                | ulCodelineDataLength;   |
| LPBYTE               | lpbCodelineData;        |
| WORD                 | wMagneticReadIndicator; |
| LPWFSIPMIMAGEDATA    | *lppImage;              |
| WORD                 | fwInsertOrientation;    |
| LPWFSIPMMEDIASIZE    | lpMediaSize;            |
| WORD                 | wMediaValidity;         |
| WORD                 | wCustomerAccess;        |
| } WFSIPMMEDIASTATUS, | *LPWFSIPMMEDIASTATUS;   |
|                      |                         |

#### usMediaID

Specifies the sequence number (starting from 1) of the media item.

wMediaLocation

Specifies the location of the media item. <u>This value can change outside of a media-in</u> <u>transaction as the media moves within the device. This value is specified</u> as one of the following values:

| Value                     | Meaning                                                                       |
|---------------------------|-------------------------------------------------------------------------------|
| WFS_IPM_LOCATION_DEVICE   | The media item is inside the device in some position other than a bin.        |
| WFS_IPM_LOCATION_BIN      | The media item is in a bin. The bin number is defined by <i>usBinNumber</i> . |
| WFS_IPM_LOCATION_CUSTOMER | The media item has been returned to the customer.                             |
| WFS_IPM_LOCATION_UNKNOWN  | The media item location is unknown.                                           |

#### usBinNumber

If *wMediaLocation* is WFS\_IPM\_LOCATION\_BIN then this field contains the bin number where the media was stored. <u>This value can change outside of a media-in transaction as the media moves within the device</u>

#### *ulCodelineDataLengh*

Count of bytes of the following lpbCodelineData.

#### *lpbCodelineData*

Points to the code line data. *lpbCodelineData* contains characters in the ASCII range. If the code line was read using the OCR-A font then the ASCII codes will conform to Figure E1 in ANSI X3.17-1981. If the code line was read using the OCR-B font then the ASCII codes will conform to Figure C2 in ANSI X3.49-1975. In both these cases unrecognized characters will be reported as the REJECT code, 0x1A. The E13B and CMC7 fonts use the ASCII equivalents for the standard characters and use the byte values as reported by the WFS\_INF\_IPM\_CODELINE\_MAPPING command for the symbols that are unique to MICR fonts.

#### wMagneticReadIndicator

Specifies the type of technology used to read a MICR code line. This value is specified as one of the following values:

| Value                     | Meaning                                 |
|---------------------------|-----------------------------------------|
| WFS_IPM_MRI_MICR          | The MICR code line was read using       |
|                           | MICR technology and MICR characters     |
|                           | were present.                           |
| WFS_IPM_MRI_NOT_MICR      | The MICR code line was NOT read         |
|                           | using MICR technology.                  |
| WFS_IPM_MRI_NO_MICR       | The MICR code line was read using       |
|                           | MICR technology and no magnetic         |
|                           | characters were read.                   |
| WFS IPM MRI UNKNOWN       | It is unknown how the MICR code line    |
|                           | was read.                               |
| WFS IPM MRI NOTMICRFORMAT | The code line is not a MICR format code |
|                           | line.                                   |
| WFS IPM MRI NOT READ      | No code line was read.                  |
|                           |                                         |

#### lppImage

Pointer to a NULL-terminated array of pointers to WFSIPMIMAGEDATA structures. If there is no image data then *lppImage* will be set to NULL. If the Service Provider has determined the orientation of the media (i.e. *fwInsertOrientation* is not set to

WFS\_IPM\_INSUNKNOWN), then all images returned are in the standard orientation and the images will match the image source requested by the application. This means that images will be returned with the code line at the bottom, and the image of the front and rear of the media item will be returned in the structures associated with the WFS\_IPM\_IMAGEFRONT and WFS\_IPM\_IMAGEBACK image sources respectively.

#### fwInsertOrientation

This value reports how the media item was actually inserted into the input position (from the customer's perspective). This value is either WFS\_IPM\_INSUNKNOWN or a combination of the following flags consisting of one of type A and one of type B.

| Value                     | Meaning                                                             | Туре    |
|---------------------------|---------------------------------------------------------------------|---------|
| WFS_IPM_INSUNKNOWN        | The orientation of the inserted media is unknown.                   | N/A     |
| WFS_IPM_INSCODELINERIGHT  | The code line is to the right.                                      | А       |
| WFS_IPM_INSCODELINELEFT   | The code line is to the left.                                       | А       |
| WFS_IPM_INSCODELINEBOTTOM | The code line is to the bottom.                                     | А       |
| WFS_IPM_INSCODELINETOP    | The code line is to the top.                                        | А       |
| WFS_IPM_INSFACEUP         | The front of the media (the side with the code line) is facing up.  | В       |
| WFS_IPM_INSFACEDOWN       | The front of the media (the side with the code line) is facing dowr | В<br>1. |

#### lpMediaSize

Pointer to a WFSIPMMEDIASIZE structure that specifies the size of the media item. *lpMediaSize* is NULL if the device does not support media size measurement.

typedef struct \_wfs\_ipm\_media\_size
{
 ULONG ulSizeX;
 ULONG ulSizeY;
 WFSIPMMEDIASIZE, \*LPWFSIPMMEDIASIZE;

#### ulSizeX

Specifies the widthlength of the long edge of the media in millimeters, or zero if unknown. *ulSizeY* 

Specifies the <u>heightlength of the short edge</u> of the media in millimeters, or zero if unknown.

#### wMediaValidity

Media items may have special security features which can be detected by the device. This field specifies whether the media item is suspect or valid, allowing the application the choice in how to further process a media item that could not be confirmed as being valid. This value is specified as one of the following values:

| Value                    | Meaning                                    |
|--------------------------|--------------------------------------------|
| WFS_IPM_ITEMOK           | The media item is valid.                   |
| WFS_IPM_ITEMSUSPECT      | The validity of the media item is suspect. |
| WFS_IPM_ITEMUNKNOWN      | The validity of the media item is          |
|                          | unknown.                                   |
| WFS_IPM_ITEMNOVALIDATION | No specific security features were         |
|                          | evaluated.                                 |

#### wCustomerAccess

Specifies if the media item has been in customer access since it was first deposited, e.g. it has been retracted from a position with customer access. This value can change outside of a media-in transaction as the media moves within the device. This value is specified as one of the following values:

| Value                  | Meaning                                   |
|------------------------|-------------------------------------------|
| WFS_IPM_ACCESSUNKNOWN  | It is not known if the media item has     |
|                        | been in a position with customer access.  |
| WFS_IPM_ACCESSCUSTOMER | The media item has been in a position     |
|                        | with customer access.                     |
| WFS_IPM_ACCESSNONE     | The media item has not been in a position |
|                        | with customer access.                     |

#### lpszExtra

Pointer to a list of vendor-specific, or any other extended, information. The information is returned as a series of *"key=value"* strings so that it is easily extensible by Service Providers. Each string is null-terminated, with the final string terminating with two null characters. An empty list may be indicated by either a NULL pointer or a pointer to two consecutive null characters. This value can change outside of a media-in transaction as the media moves within the device.

Error Codes Only the generic error codes defined in [Ref. 1] can be generated by this command.

Comments None.

#### 4.6 WFS INF IPM MEDIA BIN CAPABILITIES

## Description This command is used to retrieve information on bin capabilities. It does not provide information on status or counters of media bins.

<u>This command can be seen as an extension to the WFS\_INF\_IPM\_MEDIA\_BIN\_INFO</u> command as it will always result in the same contents with regard to *usNumber* and the media bin information.

#### Input Param None.

#### Output Param LPWFSIPMBINCAPS lpMediaBinCaps;

typedef struct \_wfs\_ipm\_bin\_caps

| <u>{</u>           |                       |
|--------------------|-----------------------|
| USHORT             | usCount;              |
| LPWFSIPMMEDIABINC. | APS *lppMediaBinCaps; |
| } WFSIPMBINCAPS,   | *LPWFSIPMBINCAPS;     |

#### <u>usCount</u>

### Number of WFSIPMMEDIABINCAPS structures returned in *lppMediaBinCap*.

#### <u>lppMediaBinCap</u>

Pointer to an array of pointers to WFSIPMMEDIABINCAPS structures.

typedef struct wfs\_ipm\_media\_bin\_caps

| <u>{</u>             |                                     |
|----------------------|-------------------------------------|
| USHORT               | usBinNumber;                        |
| LPSTR                | lpstrPositionName;                  |
| BOOL                 | bHardwareSensors;                   |
| BOOL                 | bItemSensors;                       |
| LPSTR                | lpszExtra;                          |
| ULONG                | ulMaximum;                          |
| } WFSIPMMEDIABINCAPS | <pre>, *LPWFSIPMMEDIABINCAPS;</pre> |

#### usBinNumber

Index number of the media bin structure. Each structure has a unique number starting with a value of one (1) for the first structure, and incrementing by one for each subsequent structure.

<u>lpstrPositionName</u> <u>The physical position name where the bin is inserted.</u>

#### <u>bHardwareSensors</u>

<u>A capability that specifies whether or not the threshold event,</u> <u>WFS\_USRE\_IPM\_MEDIABINTHRESHOLD (WFS\_IPM\_STATMBHIGH), can be</u> <u>generated based on hardware sensors in the device. If this value is TRUE then threshold events</u> <u>may be generated based on hardware sensors. If applications want the threshold event to be</u> <u>based on the hardware sensors then the threshold limits,</u> <u>WFSIPMMEDIABIN.ulMaximumItems and</u> <u>WFSIPMMEDIABIN.ulMaximumItems and</u>

WFSIPMMEDIABIN.ulMaximumRetractOperations, must be set to zero. If they are not set to zero then the hardware sensors are ignored.

<u>bItemSensors</u>

<u>A capability that specifies whether or not the threshold event,</u> <u>WFS\_USRE\_IPM\_MEDIABININFOCHANGED (WFS\_IPM\_STATMBEMPTY), can be</u> <u>generated based on hardware sensors in the device. If this value is TRUE then threshold events</u> <u>can be generated and WFSIPMMEDIABIN.usStatus can report</u> <u>WFS\_IPM\_STATMBEMPTY.</u>

#### lpszExtra

Pointer to a list of vendor-specific, or any other extended, information. The information is returned as a series of *"key=value"* strings so that it is easily extensible by Service Providers. Each string is null-terminated, with the final string terminating with two null characters. An empty list may be indicated by either a NULL pointer or a pointer to two consecutive null characters.

# CWA 16926-77:2015 (E)

<u>ulMaximum</u>

The maximum number of items the media bin can hold. This is only for informational purposes. No threshold event will be generated when this value is reached. This value is persistent.

**Error Codes** Only the generic error codes defined in [Ref. 1] can be generated by this command.

# 5. Execute Commands

# 5.1 WFS\_CMD\_IPM\_MEDIA\_IN

**Description** This command accepts media into the device from the input position.

A media-in transaction consists of one or more WFS\_CMD\_IPM\_MEDIA\_IN commands. A media-in transaction is initiated by the first WFS\_CMD\_IPM\_MEDIA\_IN command and remains active until the transaction is either confirmed through the WFS\_CMD\_IPM\_MEDIA\_IN\_END command, or cancelled by the WFS\_CMD\_IPM\_MEDIA\_IN\_ROLLBACK, the WFS\_CMD\_IPM\_RETRACT\_MEDIA or the WFS\_CMD\_IPM\_RESET command. Multiple calls to the WFS\_CMD\_IPM\_MEDIA\_IN command can be made while a transaction is active to obtain additional items from the customer. If a media-in transaction is active (i.e. the transaction status is WFS\_IPM\_MITACTIVE) when a WFS\_CMD\_IPM\_MEDIA\_IN command is successfully cancelled, or the command times out then the transaction remains active.

When the command is executed, if there is no media in the input slot then the device is enabled for media entry and the WFS\_EXEE\_IPM\_NOMEDIA event is generated when the device is ready to accept media. When the customer inserts the media a

WFS\_EXEE\_IPM\_MEDIAINSERTED event is generated and media processing begins. If media is already present at the input slot then a WFS\_EXEE\_IPM\_MEDIAINSERTED event is generated and media processing begins immediately.

The WFS\_EXEE\_IPM\_MEDIADATA event delivers the code line and all requested image data during execution of this command. One event is generated for each media item scanned by this command. The WFS\_EXEE\_IPM\_MEDIADATA event is not generated for refused media items.

A failure during processing a single media item does not mean that the command has failed even if some or all of the media are refused by the media reader. In this case the command will return WFS\_SUCCESS and one or more WFS\_EXEE\_IPM\_MEDIAREFUSED events will be sent to report the reasons why the items have been refused.

Refused items are not presented back to the customer with this command. The WFS\_EXEE\_IPM\_MEDIAREFUSED event indicates whether or not media must be returned to the customer before further media movement commands can be executed. If the WFS\_EXEE\_IPM\_MEDIAREFUSED event indicates that the media must be returned then the application must use the WFS\_CMD\_IPM\_PRESENT\_MEDIA command to return the refused items. If the event does not indicate that the application must return the media items then the application can still elect to return the media items using the WFS\_CMD\_IPM\_PRESENT\_MEDIA command or instead allow the refused items to be returned during the WFS\_CMD\_IPM\_MEDIA IN END or

WFS CMD IPM MEDIA IN ROLLBACK commands.

If there is no stacker on the device or *bApplicationRefuse* is TRUE then just one of the media items inserted are processed by this command, and therefore the command completes as soon as the last image for the first item is produced or when the first item is automatically refused. If there is a stacker on the device then the command completes when the last image for the last item is produced or when the last image for the last item is produced or when the last image for the last item is produced.

**Mixed Media Mode:** If the device is operating in Mixed Media mode (WFSIPMSTATUS.*wMixedMode* == WFS\_IPM\_CIMMIXEDMEDIA) the Service Provider will not perform any operation unless the WFS\_CMD\_CIM\_CASH\_IN command is called or has already been called on the CIM interface. On completion, the members of the WFSIPMMEDIAIN structure refer to IPM and CIM items. In Mixed Media mode application refusal is not supported.

# **Input Param** LPWFSIPMMEDIAINREQUEST lpMediaInRequest;

typedef struct \_wfs\_ipm\_media\_in\_request
{
 WORD wCodelineFormat;
 LPWFSIPMIMAGEREQUEST \*lppImage;
 USHORT usMaxMediaOnStacker;
 BOOL bApplicationRefuse;
 WFSIPMMEDIAINREQUEST, \*LPWFSIPMMEDIAINREQUEST;

# wCodelineFormat

Specifies the code line format, as one of following values (if zero no code line data is required):

| Value                | Meaning                                  |
|----------------------|------------------------------------------|
| WFS_IPM_CODELINECMC7 | Read CMC7 code line.                     |
| WFS_IPM_CODELINEE13B | Read E13B code line.                     |
| WFS_IPM_CODELINEOCR  | Read code line using OCR. The default or |
|                      | pre-configured OCR font will be used.    |
| WFS_IPM_CODELINEOCRA | Read code line using OCR font A.         |
| WFS_IPM_CODELINEOCRB | Read code line using OCR font B.         |

## lppImage

Pointer to a NULL-terminated array of pointers to WFSIPMIMAGEREQUEST structures. The array contains one pointer to a WFSIPMIMAGEREQUEST structure for every image that should be read for each media item. If *lppImage* is NULL no images are required.

| twnedef | struct | wfs   | inm | image | request |
|---------|--------|-------|-----|-------|---------|
| cypeder | SULUCU | W L S | Thu | Inage | request |

| {  |                     |                        |
|----|---------------------|------------------------|
| WC | ORD                 | wImageSource;          |
| WC | ORD                 | wImageType;            |
| WC | ORD                 | wImageColorFormat;     |
| WC | ORD                 | wImageScanColor;       |
| LI | PSTR                | lpszImagePath;         |
| }  | WFSIPMIMAGEREQUEST, | *LPWFSIPMIMAGEREQUEST; |

# wImageSource

Specifies the source as one of the following values:

| Value              | Meaning                                                |
|--------------------|--------------------------------------------------------|
| WFS_IPM_IMAGEFRONT | The returned image is for the front of the media item. |
| WFS_IPM_IMAGEBACK  | The returned image is for the back of the media item.  |

# wImageType

Specifies the format of the image returned by this command as one of the following values:

| Value            | Meaning                                                                                                    |
|------------------|----------------------------------------------------------------------------------------------------|
| WFS_IPM_IMAGETIF | The returned image is in TIFF 6.0<br>format. The output file name will have<br>the .tif extension appended to the<br>filename.               |
| WFS_IPM_IMAGEWMF | The returned image is in WMF<br>(Windows Metafile) format. The output<br>file name will have the .wmf extension<br>appended to the filename. |
| WFS_IPM_IMAGEBMP | The returned image is in Windows BMP<br>format. The output file name will have<br>the .bmp extension appended to the<br>filename.            |
| WFS_IPM_IMAGEJPG | The returned image is in JPG format. The output file name will have the .jpg extension appended to the filename.                             |

#### wImageColorFormat

Specifies the color format of the requested image as one of the following values:

| Value                       | Meaning                                     |
|-----------------------------|---------------------------------------------|
| WFS_IPM_IMAGECOLORBINARY    | The scanned images has to be returned in    |
|                             | binary (image contains two colors,          |
|                             | usually the colors black and white).        |
| WFS_IPM_IMAGECOLORGRAYSCALE | The scanned images has to be returned in    |
|                             | gray scale (image contains multiple gray    |
|                             | colors).                                    |
| WFS_IPM_IMAGECOLORFULL      | The scanned images has to be returned in    |
|                             | full color (image contains colors like red, |
|                             | green, blue etc.).                          |

wImageScanColor

Selects the color that should be used to scan the image. The value is specified as one of the following values:

| Value                    | Meaning                                                          |
|--------------------------|------------------------------------------------------------------|
| WFS_IPM_SCANCOLORDEFAULT | Select the default color for the side of the item being scanned. |
| WFS_IPM_SCANCOLORRED     | Select the red scan color.                                       |
| WFS_IPM_SCANCOLORGREEN   | Select the green scan color.                                     |
| WFS_IPM_SCANCOLORBLUE    | Select the blue scan color.                                      |
| WFS_IPM_SCANCOLORYELLOW  | Select the yellow scan color.                                    |
| WFS_IPM_SCANCOLORWHITE   | Select the white scan color.                                     |

#### lpszImagePath

Specifies the full path name of the folder where the image will be stored, e.g. "C:\TEMP". The actual file name for the image produced will be vendor specific. The name used is reported in the event containing the item data for each media item. The Service Provider may reuse file names from the start of each media-in transaction, so applications must manage the file lifetime as required. If NULL is provided for this field then the command will be rejected with the WFS\_ERR\_INVALID\_DATA error. If the folder does not exist or cannot be accessed by the Service Provider then the command will be rejected with the

WFS\_ERR\_IPM\_FILEIOERROR error. This value is terminated with a single null character and cannot contain UNICODE characters.

# usMaxMediaOnStacker

Maximum number of media items allowed on the stacker during the media-in transaction. This value is used to limit the total number of media items on the stacker. When this limit is reached all further media items will be refused and a WFS\_EXEE\_IPM\_MEDIAREFUSED event will be generated reporting WFS\_IPM\_REFUSED\_STACKERFULL. This value cannot exceed the value reported in the *usMaxMediaOnStacker* field of the Capabilities or the Service Provider will return a WFS\_ERR\_INVALID\_DATA error. If this value is zero then the maximum number of items allowed on the stacker reported in the *usMaxMediaOnStacker* field of the Capabilities will be used. This value must be the same during all calls to the WFM\_CMD\_IPM\_MEDIA\_IN command within a single media-in transaction or the Service Provider will return a WFS\_ERR\_INVALID\_DATA error. This value is ignored on devices without stackers.

#### *bApplicationRefuse*

Specifies if the application wants to make the decision to accept or refuse each media item that has successfully been accepted by the device. If this value is TRUE then the application must decide to accept or refuse each item. The application must use the

WFS\_CMD\_IPM\_ACCEPT\_ITEM and WFS\_CMD\_IPM\_GET\_NEXT\_ITEM commands in a sequential manner to process the bunch of media inserted during the

WFS\_CMD\_IPM\_MEDIA\_IN command. If this value is FALSE then any decision on whether an item should be refused is left to the device/Service Provider. This value must have the same value within all calls to WFS\_CMD\_IPM\_MEDIA\_IN within a transaction. This value must be FALSE when the *bApplicationRefuse* capability is FALSE. This value must be FALSE when *wMixedMode* status is WFS\_IPM\_CIMMIXEDMEDIA.

# Output Param LPWFSIPMMEDIAIN lpMediaIn;

typedef struct \_wfs\_ipm\_media\_in

| L                |                       |
|------------------|-----------------------|
| USHORT           | usMediaOnStacker;     |
| USHORT           | usLastMedia;          |
| USHORT           | usLastMediaOnStacker; |
| WORD             | wMediaFeeder;         |
| } WFSIPMMEDIAIN, | *LPWFSIPMMEDIAIN;     |
|                  |                       |

#### usMediaOnStacker

Contains the total number of media items on the stacker (including *usLastMediaOnStacker*), or WFS\_IPM\_MEDIANUMBERUNKNOWN if it is unknown. This count only applies to devices with stackers.

### usLastMedia

Contains the number of media items processed by this instance of the command execution, or WFS\_IPM\_MEDIANUMBERUNKNOWN if it is unknown. This count only applies to devices with stackers.

# usLastMediaOnStacker

Contains the number of media items on the stacker successfully accepted by this instance of the command execution, or WFS IPM MEDIANUMBERUNKNOWN if it is unknown. This count only applies to devices with stackers.

The number of refused media items can be determined by usLastMedia - usLastMediaOnStacker. This is only possible if these values contain known values, and would not be possible if a bunch of items were refused as a single entity.

# wMediaFeeder

Supplies the state of the media feeder. This value indicates if there are items on the media feeder waiting for processing via the WFS\_CMD\_IPM\_GET\_NEXT\_ITEM command. This value can be one of the following values:

| Value                  | Meaning                                  |
|------------------------|------------------------------------------|
| WFS_IPM_FEEDEREMPTY    | The media feeder is empty.               |
| WFS_IPM_FEEDERNOTEMPTY | The media feeder is not empty.           |
| WFS_IPM_FEEDERNOTSUPP  | The physical device has no media feeder. |

**Error Codes** 

In addition to the generic error codes defined in [Ref. 1], the following error codes can be generated by this command:

| Value                         | Meaning                                                                                                    |
|-------------------------------|----------------------------------------------------------------------------------------------------|
| WFS_ERR_IPM_STACKERFULL       | The internal stacker is already full or has<br>already reached the limit specified as an<br>input parameter. No media items can be                                                                          |
|                               | accepted.                                                                                                    |
| WFS_ERR_IPM_SHUTTERFAIL       | Open or close of the shutter failed due to manipulation or hardware error.                                                                                                    |
| WFS ERR IPM MEDIAJAMMED       | The media is jammed.                                                                                                    |
| WFS_ERR_IPM_FILEIOERROR       | Directory does not exist or file IO error<br>while storing the image to the hard disk.                                                                                                    |
| WFS_ERR_IPM_REFUSEDITEMS      | Programming error: refused items that must<br>be returned via the<br>WFS_CMD_IPM_PRESENT_MEDIA<br>command have not been presented (see<br><i>bPresentRequired</i> in the<br>WFS_EXEE_IPM_MEDIAREFUSED event |
|                               | parameters).                                                                                                    |
| WFS_ERR_IPM_ALLBINSFULL       | All media bins are <u>unusable due to being</u><br>full, <u>missing or inoperative</u> , so no further<br>items can be accepted.                                                                            |
| WFS_ERR_IPM_SCANNERINOP       | Only images were requested by the application and these cannot be obtained                                                                                                    |
| WFS_ERR_IPM_MICRINOP          | because the image scanner is inoperative.<br>Only MICR data was requested by the<br>application and it cannot be obtained<br>because the MICR reader is inoperative.                                        |
| WFS_ERR_IPM_POSITIONNOTEMPTY  | One of the input/output/refused positions is<br>not empty and items cannot be inserted until<br>the media items in the position are removed.                                                                |
| WFS_ERR_IPM_FEEDERNOTEMPTY    | The media feeder is not empty. This only<br>applies when the<br>WFS_CMD_IPM_GET_NEXT_ITEM<br>command should be used to retrieve the next                                                                    |
| WFS_ERR_IPM_MEDIAREJECTED     | media item.<br>The media was rejected before it was fully<br>inserted within the device. The<br>WFS_EXEE_IPM_MEDIAREJECTED<br>event is posted with the details. The device is                               |
| WFS_ERR_IPM_FEEDERINOPERATIVE | still operational.<br>The media feeder is inoperative.                                                                                                    |

|          | WFS_ERR_IPM_MEDIAPRESENT                                       | Media from a previous transaction is present<br>in the device when an attempt to start a new<br>media-in transaction was made. The media<br>must be cleared before a new transaction can<br>be started.                                                    |
|----------|----------------------------------------------------------------|----------------------------------------------------------------------------------------------------|
| Events   | In addition to the generic events defined in [Ref. 1] command: | , the following events can be generated by this                                                                                                    |
|          | Value                                                          | Meaning                                                                                                    |
|          | WFS_EXEE_IPM_NOMEDIA                                           | No media is present in the input position and<br>the device is ready for the customer to insert<br>media.                                                                                                    |
|          | WFS EXEE IPM MEDIAINSERTED                                     | Media has been inserted into the device.                                                                                                    |
|          | WFS EXEE IPM MEDIAREFUSED                                      | Media has been refused.                                                                                                    |
|          | WFS_EXEE_IPM_MEDIADATA                                         | Delivers media data (images and code line) during the command.                                                                                                    |
|          | WFS_EXEE_IPM_MEDIAREJECTED                                     | The media has been rejected before it was<br>fully inserted within the device and has been<br>presented back to the user. It is available at<br>the input position. When the media is<br>removed, a<br>WFS_SRVE_IPM_MEDIATAKEN event<br>will be generated. |
|          | WFS_USRE_IPM_SCANNERTHRESHOLD                                  | The imaging scanner is fading or<br>inoperative. Note that this event is sent only<br>once, at the point at which the status<br>changes.                                                                                                    |
|          | WFS_USRE_IPM_MICRTHRESHOLD                                     | The MICR reader performance is degraded<br>or the reader is inoperative. Note that this<br>event is sent only once, at the point at which<br>the status changes.                                                                                           |
|          | WFS_SRVE_IPM_SHUTTERSTATUSCHAN                                 | GED                                                                                                    |
|          |                                                                | The shutter status has changed.                                                                                                    |
| <b>C</b> | N                                                              |                                                                                                    |

# 5.2 WFS\_CMD\_IPM\_MEDIA\_IN\_END

Description This command ends a media-in transaction. If media items are on the stacker as a result of a WFS CMD IPM MEDIA IN command, the actions predefined through the WFS CMD IPM PRINT TEXT (stamping & endorsing) and WFS CMD IPM GET IMAGE AFTER PRINT commands are executed and then these media items are moved to the destination defined by the WFS CMD IPM SET DESTINATION command. If no action (print, stamp, rescan) has been predefined then the items are just moved to their destination. If the destination has not been set for a media item then the Service Provider will decide which bin to put the item into. If no items are in the device the command will complete with the WFS ERR IPM NOMEDIAPRESENT error and the transaction status will be set to WFS IPM MITOK. The way in which media is returned to the customer as a result of this command is defined by the bPresentControl flag reported by the WFS INF IPM CAPABILITIES command. If the *bPresentControl* flag is FALSE the application must call the WFS CMD IPM PRESENT MEDIA command to present the media items to be returned as a result of this command. If the *bPresentControl* flag is TRUE the Service Provider presents any returned items implicitly and the application does not need to call the WFS\_CMD\_IPM\_PRESENT MEDIA command. If items have been refused and the WFS IPM EXEE MEDIAREFUSED event has indicated that the items must be returned (i.e. *bPresentRequired* is TRUE) then these items must be returned using the WFS CMD IPM PRESENT MEDIA command before the WFS CMD IPM MEDIA IN END command is issued, otherwise a WFS ERR IPM REFUSEDITEMS error will be returned. If items have been refused and the WFS IPM EXEE MEDIAREFUSED event has indicated that the items do not need to be returned (i.e. bPresentRequired is FALSE) then the WFS CMD IPM MEDIA IN END command causes any refused items which have not yet been returned to the customer (via the WFS CMD IPM PRESENT MEDIA command) to be returned along with any items that the application has selected to return to the customer (via the WFS CMD IPM SET DESTINATION command). Even if all items are being deposited, previously refused items will be returned to the customer by this command. The WFS EXEE IPM MEDIAPRESENTED event(s) inform the application of the position where the media has been presented to. This command completes when all the media items have been put into their specified bins and in the case where media is returned to the customer as a result of this command, after the last bunch of media items to be returned to the customer has been presented, but before the last bunch is taken. The media-in transaction is ended even if this command does not complete successfully. Mixed Media Mode: If the device is operating in Mixed Media mode (WFSIPMSTATUS.wMixedMode == WFS IPM CIMMIXEDMEDIA) the Service Provider will not perform any operation unless the WFS CMD CIM CASH IN END command is called or has already been called on the CIM interface. Alternatively, if the WFSIPMCAPS.bMixedDepositAndRollback is TRUE, then the WFS CMD CIM CASH IN ROLLBACK command could be used instead of the WFS CMD CIM CASH IN END command in order to deposit the checks and return the bills. On completion, the members of the WFSIPMMEDIAINEND structure will refer to IPM items. **Input Param** None. **Output Param** LPWFSIPMMEDIAINEND lpMediaInEnd; typedef struct wfs ipm media in end { USHORT usItemsReturned; USHORT usItemsRefused; USHORT usBunchesRefused: LPWFSIPMMEDIABININFO lpMediaBinInfo;

} WFSIPMMEDIAINEND, \*LPWFSIPMMEDIAINEND;

# CWA 16926-77:2015 (E)

#### usItemsReturned

Contains the number of media items that were returned to the customer by application selection through the WFS\_CMD\_IPM\_SET\_DESTINATION command during the current transaction. This does not include items that were refused.

### usItemsRefused

Contains the total number of items automatically returned to the customer during the execution of the whole transaction. This count does not include bunches of items which are refused as a single entity without being processed as single items.

### usBunchesRefused

Contains the total number of refused bunches of items that were automatically returned to the customer without being processed as single items.

### lpMediaBinInfo

Pointer to a WFSIPMMEDIABININFO structure containing a list of media bins that have taken media during the current transaction. For a description of the WFSIPMMEDIABININFO structure see the definition of the WFS\_INF\_IPM\_MEDIA\_BIN\_INFO command. This pointer must always point to a WFSIPMMEDIABININFO structure, it cannot be NULL. The structure returned only contains data related to the current transaction, i.e. *ulCount* and *ulMediaInCount* define the number of media in the media bin for this transaction.

**Error Codes** In addition to the generic error codes defined in [Ref. 1], the following error codes can be generated by this command:

| Value                        | Meaning                                                                                                    |
|------------------------------|----------------------------------------------------------------------------------------------------|
| WFS_ERR_IPM_NOMEDIAPRESENT   | No media is present in the device.                                                                                                    |
| WFS_ERR_IPM_SHUTTERFAIL      | Open or close of the shutter failed due to manipulation or hardware error.                                                                                                    |
| WFS ERR IPM MEDIAJAMMED      | The media is jammed.                                                                                                    |
| WFS_ERR_IPM_MEDIABINERROR    | A problem occurred with a media bin. A WFS_EXEE_IPM_MEDIABINERROR event will be sent with the details.                                                                                                    |
| WFS_ERR_IPM_POSITIONNOTEMPTY | One of the input/output/refused positions not empty.                                                                                                    |
| WFS_ERR_IPM_SEQUENCEINVALID  | Programming error: invalid command<br>sequence, e.g. this command was execute<br>when there was no active transaction.                                                                                                    |
| WFS_ERR_IPM_REFUSEDITEMS     | <ul> <li>Programming error: refused items that mube returned via the</li> <li>WFS_CMD_IPM_PRESENT_MEDIA</li> <li>command have not been presented (see <i>bPresentRequired</i> in the</li> <li>WFS_EXEE_IPM_MEDIAREFUSED even parameters).</li> </ul> |
| WFS_ERR_IPM_FEEDERNOTEMPTY   | The media feeder is not empty.                                                                                                    |

Events

In addition to the generic events defined in [Ref. 1], the following events can be generated by this command:

| Value                          | Meaning                                                                                                    |
|--------------------------------|----------------------------------------------------------------------------------------------------|
| WFS_USRE_IPM_MEDIABINTHRESHOLD | A threshold condition has occurred in one of the media bins.                                                                                                    |
| WFS_EXEE_IPM_MEDIADATA         | Delivers media images scanned after the item has been printed.                                                                                                    |
| WFS EXEE IPM MEDIABINERROR     | A problem occurred with a media bin.                                                                                                    |
| WFS_USRE_IPM_TONERTHRESHOLD    | The toner or ink supply is low or empty or<br>the printing contrast with ribbon is weak or<br>not sufficient, operator intervention is<br>required. Note that this event is sent only<br>once, at the point at which the supply<br>becomes low or empty. It is sent with<br>WFS_IPM_TONERLOW or<br>WFS_IPM_TONEROUT status. |

| WFS_USRE_IPM_INKTHRESHOLD<br>WFS_USRE_IPM_SCANNERTHRESHOLD | The stamp ink supply is low or empty,<br>operator intervention is required. Note that<br>this event is sent only once, at the point at<br>which the supply becomes low or empty. It<br>is sent with WFS_IPM_INKLOW or<br>WFS_IPM_INKOUT status.<br>The imaging scanner is fading or<br>inoperative. Note that this event is sent only |
|------------------------------------------------------------|----------------------------------------------------------------------------------------------------|
|                                                            | once, at the point at which the status changes.                                                                                                    |
| WFS SRVE IPM MEDIATAKEN                                    | The media has been taken by the user.                                                                                                    |
| WFS EXEE IPM MEDIAPRESENTED                                | Media has been presented for removal.                                                                                                    |
| WFS_SRVE_IPM_SHUTTERSTATUSCHANC                            | <u>JED</u>                                                                                                    |
|                                                            | The shutter status has changed.                                                                                                    |

# 5.3 WFS\_CMD\_IPM\_MEDIA\_IN\_ROLLBACK

| WFS_CMD_IPM_MEDIA_IN commands is returned to the customer. Nothing is printed on the media. If no items are in the device the command will complete with the WFS_ERR_IPM_MONEDIAPRESENT error and the transaction status will be set to WFS_IPM_MITROLBACK.           The way in which media is returned to the customer as a result of this command. If the bPresentControl flag is FALSE the application must call the WFS_CMD_IPM_PRESENT_MEDIA command to present the media items to be returned as a result of this command. If the bPresentControl flag is TRUE the Service Provider presents any returned items implicitly and the application does not need to call the WFS_CMD_IPM_PRESENT_MEDIA command.           If items have been refused and the WFS_IPM_EXEE_MEDIAREFUSED event has indicated that the items must be returned (i.e. bPresentRequired is TRUE) the these items must be returned using the WFS_CMD_IPM_PRESENT_MEDIA command before the WFS_CMD_IPM_PRESENT_MEDIA command before the WFS_CMD_IPM_PRESENT_MEDIA command is issued, otherwise a WFS_ERR_IPM_EXEE_DEDITEMS error will be returned. If items have been refused and the WFS_IPM_EXEE_MEDIAREFUSED event has indicated that the items do not need to be returned (i.e. bPresentRequired is FALSE) then the WFS_CMD_IPM_MEDIA_IN_ROLLBACK command causes any refused items which have not yet been returned for the customer (via the WFS_CMD_IPM_PRESENT_MEDIA command) to be returned along with any items that are returned as a result of the rollback. The WFS_EXE_IPM_MEDIAPRESENTED event(s) inform the application of the position where the media has been presented to.           In the case where media is returned to the customer as a set stated.         In the case where media is returned to the customer as a result of this command is called or has already been called on the CIM interface. Alternatively, if the WFSIPMCAPAS.bMixedDade == WFS_IPM_CAPABLBADEDIA) the Service Provider will not | <u> </u>                                             |                                                                                                    |                                                                                                    |  |
|----------------------------------------------------------------------------------------------------|------------------------------------------------------|----------------------------------------------------------------------------------------------------|----------------------------------------------------------------------------------------------------|--|
| WFŠ_CMD_IPM_MEDIA_IN_ROLLBACK command is issued, otherwise a         WFS_ERR_IPM_REFUSEDITEMS error will be returned. If items have been refused and the         WFS_IPM_EXEE_MEDIAREFUSED event has indicated that the items do not need to be         returned (i.e. bPresentRequired is FALSE) then the WFS_CMD_IPM_MEDIA_IN_ROLLBACK         command causes any refused items which have not yet been returned to the customer (via the         WFS_CMD_IPM_PRESENT_MEDIA command) to be returned along with any items that are         returned as a result of the rollback. The WFS_EXEE_IPM_MEDIAPRESENTED event(s) inform         the application of the position where the media has been presented to.         In the case where media is returned to the customer as a result of this command, this command         completes when the last bunch of media items to be returned to the customer has been presented,<br>but before the last bunch is taken.         The media-in transaction is ended even if this command does not complete successfully.         Mixed Media Mode: If the device is operating in Mixed Media mode<br>(WFSIPMSTATUS.wMixedMode == WFS_IPM_CIMMIXEDMEDIA) the Service Provider will<br>not perform any operation unless the WFS_CMD_CIM_CASH_IN_ROLLBACK command is<br>called or has already been called on the CIM interface. Alternatively, if the<br>WFSP_CMD_CIM_CASH_IN_ROLLBACK command in order to deposit the bills and return the<br>checks.         Input Param       None.         Output Param       None.         Error Codes       In addition to the generic error codes defined in [Ref. 1], the following error codes c                                                                                                    | Description                                          | WFS_CMD_IPM_MEDIA_IN commands is return<br>media. If no items are in the device the command w<br>WFS_ERR_IPM_NOMEDIAPRESENT error and<br>WFS_IPM_MITROLLBACK.<br>The way in which media is returned to the custome<br><i>bPresentControl</i> flag reported by the WFS_INF_IP<br><i>bPresentControl</i> flag is FALSE the application mu<br>WFS_CMD_IPM_PRESENT_MEDIA command t<br>result of this command. If the <i>bPresentControl</i> flag<br>returned items implicitly and the application does n<br>WFS_CMD_IPM_PRESENT_MEDIA command.<br>If items have been refused and the WFS_IPM_EXE<br>the items must be returned (i.e. <i>bPresentRequired</i> if | the to the customer. Nothing is printed on the<br>vill complete with the<br>the transaction status will be set to<br>r as a result of this command is defined by the<br>PM_CAPABILITIES command. If the<br>st call the<br>o present the media items to be returned as a<br>g is TRUE the Service Provider presents any<br>not need to call the<br>EE_MEDIAREFUSED event has indicated that<br>s TRUE) then these items must be returned |  |
| completes when the last bunch of media items to be returned to the customer has been presented, but before the last bunch is taken.         The media-in transaction is ended even if this command does not complete successfully.         Mixed Media Mode: If the device is operating in Mixed Media mode (WFSIPMSTATUS.wMixedMode == WFS_IPM_CIMMIXEDMEDIA) the Service Provider will not perform any operation unless the WFS_CMD_CIM_CASH_IN_ROLLBACK command is called or has already been called on the CIM interface. Alternatively, if the WFSIPMCAPS.bMixedDepositAndRollback is TRUE, then the WFS_CMD_CIM_CASH_IN_ROLLBACK command could be used instead of the WFS_CMD_CIM_CASH_IN_ROLLBACK command in order to deposit the bills and return the checks.         Input Param       None.         Output Param       None.         Value       Meaning         WFS_ERR_IPM_NOMEDIAPRESENT       No media is present in the device.         WFS_ERR_IPM_MEDIAJAMMED       No media is jammed.         WFS_ERR_IPM_SEQUENCEINVALID       Programming error: invalid command sequence (e.g. no transaction active).                                                                                                    |                                                      | WFS_CMD_IPM_MEDIA_IN_ROLLBACK comm<br>WFS_ERR_IPM_REFUSEDITEMS error will be r<br>WFS_IPM_EXEE_MEDIAREFUSED event has ir<br>returned (i.e. <i>bPresentRequired</i> is FALSE) then the<br>command causes any refused items which have not<br>WFS_CMD_IPM_PRESENT_MEDIA command)<br>returned as a result of the rollback. The WFS_EXE                                                                                                    | mand is issued, otherwise a<br>returned. If items have been refused and the<br>indicated that the items do not need to be<br>e WFS_CMD_IPM_MEDIA_IN_ROLLBACK<br>ryet been returned to the customer (via the<br>to be returned along with any items that are<br>iE_IPM_MEDIAPRESENTED event(s) inform                                                                                                    |  |
| Mixed Media Mode: If the device is operating in Mixed Media mode<br>(WFSIPMSTATUS.wMixedMode == WFS_IPM_CIMMIXEDMEDIA) the Service Provider will<br>not perform any operation unless the WFS_CMD_CIM_CASH_IN_ROLLBACK command is<br>called or has already been called on the CIM interface. Alternatively, if the<br>WFSIPMCAPS.bMixedDepositAndRollback is TRUE, then the<br>WFS_CMD_CIM_CASH_IN_END command could be used instead of the<br>WFS_CMD_CIM_CASH_IN_ROLLBACK command in order to deposit the bills and return the<br>checks.         Input Param       None.         Cutput Param       None.         Error Codes       In addition to the generic error codes defined in [Ref. 1], the following error codes can be<br>generated by this command:         Value       Meaning         WFS_ERR_IPM_NOMEDIAPRESENT<br>WFS_ERR_IPM_MEDIAJAMMED<br>WFS_ERR_IPM_SEQUENCEINVALID       No media is present in the device.         The media is jammed.       Programming error: invalid command<br>sequence (e.g. no transaction active).                                                                                                    | completes when the last bunch of media items to be r |                                                                                                    |                                                                                                    |  |
| (WFSIPMSTATUS.wMixedMode == WFS_IPM_CIMMIXEDMEDIA) the Service Provider will not perform any operation unless the WFS_CMD_CIM_CASH_IN_ROLLBACK command is called or has already been called on the CIM interface. Alternatively, if the WFSIPMCAPS.bMixedDepositAndRollback is TRUE, then the WFS_CMD_CIM_CASH_IN_END command could be used instead of the WFS_CMD_CIM_CASH_IN_ROLLBACK command in order to deposit the bills and return the checks.         Input Param       None.         Output Param       None.         Error Codes       In addition to the generic error codes defined in [Ref. 1], the following error codes can be generated by this command:         Value       Meaning         WFS_ERR_IPM_NOMEDIAPRESENT       No media is present in the device.         WFS_ERR_IPM_MEDIAJAMMED       The media is jammed.         WFS_ERR_IPM_SEQUENCEINVALID       Programming error: invalid command sequence (e.g. no transaction active).                                                                                                    |                                                      | The media-in transaction is ended even if this com                                                                                                    | mand does not complete successfully.                                                                                                    |  |
| Output Param       None.         Error Codes       In addition to the generic error codes defined in [Ref. 1], the following error codes can be generated by this command:         Value       Meaning         WFS_ERR_IPM_NOMEDIAPRESENT       No media is present in the device.         WFS_ERR_IPM_MEDIAJAMMED       The media is jammed.         WFS_ERR_IPM_SEQUENCEINVALID       Programming error: invalid command sequence (e.g. no transaction active).                                                                                                    |                                                      | (WFSIPMSTATUS. <i>wMixedMode</i> == WFS_IPM_CIMMIXEDMEDIA) the Service Provider will<br>not perform any operation unless the WFS_CMD_CIM_CASH_IN_ROLLBACK command is<br>called or has already been called on the CIM interface. Alternatively, if the<br>WFSIPMCAPS. <i>bMixedDepositAndRollback</i> is TRUE, then the<br>WFS_CMD_CIM_CASH_IN_END command could be used instead of the<br>WFS_CMD_CIM_CASH_IN_ROLLBACK command in order to deposit the bills and return the                                                                                                    |                                                                                                    |  |
| Error Codes       In addition to the generic error codes defined in [Ref. 1], the following error codes can be generated by this command:         Value       Meaning         WFS_ERR_IPM_NOMEDIAPRESENT       No media is present in the device.         WFS_ERR_IPM_MEDIAJAMMED       The media is jammed.         WFS_ERR_IPM_SEQUENCEINVALID       Programming error: invalid command sequence (e.g. no transaction active).                                                                                                    | Input Param None.                                    |                                                                                                    |                                                                                                    |  |
| generated by this command:       Meaning         Value       Meaning         WFS_ERR_IPM_NOMEDIAPRESENT       No media is present in the device.         WFS_ERR_IPM_MEDIAJAMMED       The media is jammed.         WFS_ERR_IPM_SEQUENCEINVALID       Programming error: invalid command sequence (e.g. no transaction active).                                                                                                    | Output Param                                         | None.                                                                                                    |                                                                                                    |  |
| WFS_ERR_IPM_NOMEDIAPRESENTNo media is present in the device.WFS_ERR_IPM_MEDIAJAMMEDThe media is jammed.WFS_ERR_IPM_SEQUENCEINVALIDProgramming error: invalid command<br>sequence (e.g. no transaction active).                                                                                                    | Error Codes                                          |                                                                                                    | ef. 1], the following error codes can be                                                                                                    |  |
| WFS_ERR_IPM_MEDIAJAMMEDThe media is jammed.WFS_ERR_IPM_SEQUENCEINVALIDProgramming error: invalid command<br>sequence (e.g. no transaction active).                                                                                                    |                                                      |                                                                                                    |                                                                                                    |  |
|                                                                                                    |                                                      | WFS_ERR_IPM_MEDIAJAMMED                                                                                                    | The media is jammed.<br>Programming error: invalid command<br>sequence (e.g. no transaction active).                                                                                                    |  |
| WFS_ERR_IPM_SHUTTERFAILOpen or close of the shutter failed due to<br>manipulation or hardware error.WFS_ERR_IPM_POSITIONNOTEMPTY<br>WFS_ERR_IPM_REFUSEDITEMSThe output position is not empty.Programming error: refused items that must<br>be returned via the<br>WFS_CMD_IPM_PRESENT_MEDIA<br>command have not been presented (see                                                                                                    |                                                      |                                                                                                    | Open or close of the shutter failed due to<br>manipulation or hardware error.<br>The output position is not empty.<br>Programming error: refused items that must<br>be returned via the<br>WFS_CMD_IPM_PRESENT_MEDIA<br>command have not been presented (see<br><i>bPresentRequired</i> in the<br>WFS_EXEE_IPM_MEDIAREFUSED event                                                                                                    |  |
|                                                                                                    |                                                      |                                                                                                    | parameters).                                                                                                    |  |

I

**Events** In addition to the generic events defined in [Ref. 1], the following events can be generated by this command:

| Value                             | Meaning                               |
|-----------------------------------|---------------------------------------|
| WFS_SRVE_IPM_MEDIATAKEN           | The media has been taken by the user. |
| WFS_EXEE_IPM_MEDIAPRESENTED       | Media has been presented for removal. |
| WFS SRVE IPM SHUTTERSTATUSCHANGED |                                       |
|                                   | The shutter status has changed.       |

# 5.4 WFS\_CMD\_IPM\_READ\_IMAGE

**Description** On devices where items can be physically rescanned or all the supported image formats can be generated during this command (regardless of the images requested during the WFS\_CMD\_IPM\_MEDIA\_IN command), i.e. where *bRescan* capability is TRUE, then this command is used to obtain additional images and/or reread the code line for media already in the device.

On devices where *bRescan* capability is FALSE, this command is used to retrieve an image or code line that was initially obtained when the media was initially processed (e.g. during the WFS\_CMD\_IPM\_MEDIA\_IN or WFS\_CMD\_IPM\_GET\_NEXT\_ITEM command). In this case, all images required must have been previously been requested during the WFS\_CMD\_IPM\_MEDIA\_IN command.

The media has to be inserted using the command WFS\_CMD\_IPM\_MEDIA\_IN. If no media is present the command returns the error code WFS\_ERR\_IPM\_NOMEDIAPRESENT.

# **Input Param** LPWFSIPMREADIMAGEIN lpReadImageIn;

typedef struct \_wfs\_ipm\_read\_image\_request

| 1                    |                       |
|----------------------|-----------------------|
| USHORT               | usMediaID;            |
| WORD                 | wCodelineFormat;      |
| LPWFSIPMIMAGEREQUEST | *lppImage;            |
| } WFSIPMREADIMAGEIN, | *LPWFSIPMREADIMAGEIN; |

# usMediaID

Specifies the sequence number of a media item. Valid IDs are 1 to the maximum media ID assigned within the transaction.

# w Code line Format

Specifies the code line format, as a one of following values (zero if source not selected):

| Value                | Meaning                                  |
|----------------------|------------------------------------------|
| WFS_IPM_CODELINECMC7 | Read CMC7 code line.                     |
| WFS_IPM_CODELINEE13B | Read E13B code line.                     |
| WFS_IPM_CODELINEOCR  | Read code line using OCR. The default or |
|                      | pre-configured OCR font will be used.    |
| WFS IPM CODELINEOCRA | Read code line using OCR font A.         |
| WFS_IPM_CODELINEOCRB | Read code line using OCR font B.         |

#### lppImage

Pointer to a NULL-terminated array of pointers to WFSIPMIMAGEREQUEST structures describing the required images. If NULL no images are required.

| <pre>typedef struct _wfs_ipm_im</pre> | age_request            |
|---------------------------------------|------------------------|
| {                                     |                        |
| WORD                                  | wImageSource;          |
| WORD                                  | wImageType;            |
| WORD                                  | wImageColorFormat;     |
| WORD                                  | wImageScanColor;       |
| LPSTR                                 | lpszImagePath;         |
| <pre>} WFSIPMIMAGEREQUEST,</pre>      | *LPWFSIPMIMAGEREQUEST; |
|                                       |                        |

wImageSource

Specifies the source as one of the following values:

| Value              | Meaning                                    |
|--------------------|--------------------------------------------|
| WFS_IPM_IMAGEFRONT | The returned image is for the front of the |
|                    | media item.                                |
| WFS_IPM_IMAGEBACK  | The returned image is for the back of the  |
|                    | media item.                                |

wImageType

Specifies the format of the image returned by this command as one of the following values:

| Value            | Meaning                                                                                                    |
|------------------|----------------------------------------------------------------------------------------------------|
| WFS_IPM_IMAGETIF | The returned image is in TIFF 6.0<br>format. The output file name will have                                      |
|                  | the .tif extension appended to the filename.                                                                     |
| WFS_IPM_IMAGEWMF | The returned image is in WMF                                                                                     |
|                  | (Windows Metafile) format. The output                                                                            |
|                  | file name will have the .wmf extension appended to the filename.                                                 |
| WFS_IPM_IMAGEBMP | The returned image is in Windows BMP                                                                             |
|                  | format. The output file name will have                                                                           |
|                  | the .bmp extension appended to the                                                                               |
|                  | filename.                                                                                                    |
| WFS_IPM_IMAGEJPG | The returned image is in JPG format. The output file name will have the .jpg extension appended to the filename. |

### wImageColorFormat

Specifies the color format of the requested image as one of the following values:

| Value                       | Meaning                                                                                                    |
|-----------------------------|----------------------------------------------------------------------------------------------------|
| WFS_IPM_IMAGECOLORBINARY    | The scanned images has to be returned in<br>binary (image contains two colors,<br>usually the colors black and white). |
| WFS_IPM_IMAGECOLORGRAYSCALE | The scanned images has to be returned in gray scale (image contains multiple gray colors).                             |
| WFS_IPM_IMAGECOLORFULL      | The scanned images has to be returned in full color (image contains colors like red, green, blue etc.).                |

### wImageScanColor

Selects the scan color. The value is specified as one of the following values:

| Value                    | Meaning                                                               |
|--------------------------|-----------------------------------------------------------------------|
| WFS_IPM_SCANCOLORDEFAULT | Select the default scan color for the side of the item being scanned. |
| WFS IPM SCANCOLORRED     | Select the red scan color.                                            |
| WFS_IPM_SCANCOLORGREEN   | Select the green scan color.                                          |
| WFS_IPM_SCANCOLORBLUE    | Select the blue scan color.                                           |
| WFS_IPM_SCANCOLORYELLOW  | Select the yellow scan color.                                         |
| WFS_IPM_SCANCOLORWHITE   | Select the white scan color.                                          |

# lpszImagePath

Specifies the full path and file name where the image will be stored. If NULL is provided for this field then the command will be rejected with the WFS\_ERR\_INVALID\_DATA error. If the folder does not exist or cannot be accessed by the Service Provider then the command will be rejected with the WFS\_ERR\_IPM\_FILEIOERROR error. This value is terminated with a single null character and cannot contain UNICODE characters.

# Output Param LPWFSIPMMEDIADATA lpMediaData;

typedef struct \_wfs\_ipm\_mediadata

| i                  |                         |
|--------------------|-------------------------|
| USHORT             | usMediaID;              |
| ULONG              | ulCodelineDataLength;   |
| LPBYTE             | lpbCodelineData;        |
| WORD               | wMagneticReadIndicator; |
| LPWFSIPMIMAGEDATA  | *lppImage;              |
| WORD               | fwInsertOrientation;    |
| LPWFSIPMMEDIASIZE  | lpMediaSize;            |
| WORD               | wMediaValidity;         |
| } WFSIPMMEDIADATA, | *LPWFSIPMMEDIADATA;     |
|                    |                         |

# usMediaID

Specifies the sequence number (starting from 1) of the media item.

# ulCodelineDataLength

Count of bytes of the following lpbCodelineData.

# lpbCodelineData

Points to the code line data. *lpbCodelineData* contains characters in the ASCII range. If the code line was read using the OCR-A font then the ASCII codes will conform to Figure E1 in ANSI X3.17-1981. If the code line was read using the OCR-B font then the ASCII codes will conform to Figure C2 in ANSI X3.49-1975. In both these cases unrecognized characters will be reported as the REJECT code, 0x1A. The E13B and CMC7 fonts use the ASCII equivalents for the standard characters and use the byte values as reported by the WFS\_INF\_IPM\_CODELINE\_MAPPING command for the symbols that are unique to MICR fonts.

## wMagneticReadIndicator

Specifies the type of technology used to read a MICR code line.

| Value                     | Meaning                                                                                 |
|---------------------------|-----------------------------------------------------------------------------------------|
| WFS_IPM_MRI_MICR          | The MICR code line was read using MICR technology and MICR characters were              |
| WFS_IPM_MRI_NOT_MICR      | present.<br>The MICR code line was NOT read using<br>MICR technology.                   |
| WFS_IPM_MRI_NO_MICR       | The MICR code line was read using MICR technology and no magnetic characters were read. |
| WFS_IPM_MRI_UNKNOWN       | It is unknown how the MICR code line was read.                                          |
| WFS_IPM_MRI_NOTMICRFORMAT | The code line is not a MICR format code line.                                           |
| WFS_IPM_MRI_NOT_READ      | No code line was read.                                                                  |

# lppImage

Pointer to a NULL-terminated array of pointers to WFSIPMIMAGEDATA structures. If image data items have not been requested then *lppImage* will be set to NULL. If the Service Provider has determined the orientation of the media (i.e. *fwInsertOrientation* is not set to WFS\_IPM\_INSUNKNOWN), then all images returned are in the standard orientation and the images will match the image source requested by the application. This means that images will be returned with the code line at the bottom, and the image of the front and rear of the media item will be returned in the structures associated with the WFS\_IPM\_IMAGEFRONT and WFS IPM\_IMAGEBACK image sources respectively.

typedef struct \_wfs\_ipm\_image\_data

| l                  |                     |
|--------------------|---------------------|
| WORD               | wImageSource;       |
| WORD               | wImageType;         |
| WORD               | wImageColorFormat;  |
| WORD               | wImageScanColor;    |
| WORD               | wImageStatus;       |
| LPSTR              | lpszImageFile;      |
| } WFSIPMIMAGEDATA, | *LPWFSIPMIMAGEDATA; |
|                    |                     |

### wImageSource

Specifies the source of the data returned by this item as one of the following values:

| Value              | Meaning                                               |
|--------------------|-------------------------------------------------------|
| WFS_IPM_IMAGEFRONT | The returned image is for the front of the            |
|                    | media item.                                           |
| WFS_IPM_IMAGEBACK  | The returned image is for the back of the media item. |

### wImageType

Specifies the format of the image returned by this item as one of the following values:

| Value            | Meaning                           |
|------------------|-----------------------------------|
| WFS_IPM_IMAGETIF | The returned image is in TIFF 6.0 |
|                  | format.                           |
| WFS_IPM_IMAGEWMF | The returned image is in WMF      |
|                  | (Windows Metafile) format.        |

The returned image is in Windows BMP

# WFS\_IPM\_IMAGEBMP

# WFS\_IPM\_IMAGEJPG format. The returned image is in JPG format.

# wImageColorFormat

Specifies the color format of the image returned by this item as one of following values:

| Value                       | Meaning                                       |
|-----------------------------|-----------------------------------------------|
| WFS_IPM_IMAGECOLORBINARY    | The scanned image is returned in binary       |
|                             | format (image contains two colors,            |
|                             | usually the colors black and white).          |
| WFS_IPM_IMAGECOLORGRAYSCALE | The scanned image is returned in binary       |
|                             | format (image contains multiple gray colors). |
| WFS_IPM_IMAGECOLORFULL      | The scanned image is returned in full         |
|                             | color (image contains colors like red,        |
|                             | green, blue, etc.).                           |

#### wImageScanColor

Specifies the scan color of the image returned by this item as one of following values:

| Value                   | Meaning                                 |
|-------------------------|-----------------------------------------|
| WFS_IPM_SCANCOLORRED    | The image was scanned with red light.   |
| WFS_IPM_SCANCOLORGREEN  | The image was scanned with green light. |
| WFS_IPM_SCANCOLORBLUE   | The image was scanned with blue light.  |
| WFS_IPM_SCANCOLORYELLOW | The image was scanned with yellow       |
|                         | light.                                  |
| WFS_IPM_SCANCOLORWHITE  | The image was scanned with white light. |
|                         |                                         |

# wImageStatus

Status of the requested image data. Possible values are:

| Value                  | Meaning                                                                                                    |
|------------------------|----------------------------------------------------------------------------------------------------|
| WFS_IPM_DATAOK         | The data is OK.                                                                                                    |
| WFS_IPM_DATASRCNOTSUPP | The data source or image attributes are<br>not supported by the Service Provider,<br>e.g. scan color not supported. |
| WFS_IPM_DATASRCMISSING | The requested image could not be obtained.                                                                          |

# lpszImageFile

Specifies the full path and file name where the image is stored, e.g.

"C:\Temp\FrontImage.bmp". This value is terminated with a single null character and cannot contain UNICODE characters. The path and file name used is selected by the input parameters.

#### fwInsertOrientation

This value reports how the media item was actually inserted into the input position (from the customer's perspective). This value is either WFS\_IPM\_INSUNKNOWN or a combination of the following flags consisting of one of type A and one of type B.

| Value                     | Meaning                                                             | Туре    |
|---------------------------|---------------------------------------------------------------------|---------|
| WFS_IPM_INSUNKNOWN        | The orientation of the inserted media is unknown.                   | N/A     |
| WFS_IPM_INSCODELINERIGHT  | The code line is to the right.                                      | А       |
| WFS_IPM_INSCODELINELEFT   | The code line is to the left.                                       | А       |
| WFS_IPM_INSCODELINEBOTTOM | The code line is to the bottom.                                     | А       |
| WFS_IPM_INSCODELINETOP    | The code line is to the top.                                        | А       |
| WFS_IPM_INSFACEUP         | The front of the media (the side with the code line) is facing up.  | В       |
| WFS_IPM_INSFACEDOWN       | The front of the media (the side with the code line) is facing down | B<br>1. |

## lpMediaSize

Pointer to a WFSIPMMEDIASIZE structure that specifies the size of the media item. *lpMediaSize* is NULL if the device does not support media size measurement.

| typedef struct _wfs | _ipm_media_size           |
|---------------------|---------------------------|
| {                   |                           |
| ULONG               | ulSizeX;                  |
| ULONG               | ulSizeY;                  |
| } WFSIPMMEDIAS      | SIZE, *LPWFSIPMMEDIASIZE; |

ulSizeX

Specifies the widthlength of the long edge of the media in millimeters, or zero if unknown.

ulSizeY

Specifies the heightlength of the short edge of the media in millimeters, or zero if unknown.

# wMediaValidity

Media items may have special security features which can be detected by the device. This field specifies whether the media item is suspect or valid, allowing the application a choice in how to further process a media item that could not be confirmed as being valid. This value is specified as one of the following values:

| Value                    | Meaning                                       |
|--------------------------|-----------------------------------------------|
| WFS_IPM_ITEMOK           | The media item is valid.                      |
| WFS_IPM_ITEMSUSPECT      | The validity of the media item is suspect.    |
| WFS_IPM_ITEMUNKNOWN      | The validity of the media item is unknown.    |
| WFS_IPM_ITEMNOVALIDATION | No specific security features were evaluated. |

**Error Codes** In addition to the generic error codes defined in [Ref. 1], the following error codes can be generated by this command:

|       | 6                                                 |                                                  |
|-------|---------------------------------------------------|--------------------------------------------------|
|       | Value                                             | Meaning                                          |
|       | WFS_ERR_IPM_MEDIAJAMMED                           | The media is jammed.                             |
|       | WFS_ERR_IPM_FILEIOERROR                           | Directory does not exist or file IO error        |
|       |                                                   | while storing the image to the hard disk.        |
|       | WFS_ERR_IPM_SCANNERINOP                           | Only images were requested by the                |
|       |                                                   | application and these cannot be obtained         |
|       |                                                   | because the image scanner is inoperative.        |
|       | WFS ERR IPM MICRINOP                              | Only MICR data was requested by the              |
|       |                                                   | application and it cannot be obtained            |
|       |                                                   | because the MICR reader is inoperative.          |
|       | WFS ERR IPM NOMEDIAPRESENT                        | No media is present in the device.               |
|       | WFS_ERR_IPM_SEQUENCEINVALID                       | Programming error: invalid command               |
|       |                                                   | sequence.                                        |
|       | WFS_ERR_IPM_INVALIDMEDIAID                        | The requested media ID does not exist.           |
| • + 0 | In addition to the generic avents defined in [Def | 1] the following events can be concreted by this |

**Events** In addition to the generic events defined in [Ref. 1], the following events can be generated by this command:

| Value                         | Meaning                                                                                                    |
|-------------------------------|----------------------------------------------------------------------------------------------------|
| WFS_USRE_IPM_SCANNERTHRESHOLD | The imaging scanner is fading or<br>inoperative. Note that this event is sent only<br>once, at the point at which the status<br>changes.                         |
| WFS_USRE_IPM_MICRTHRESHOLD    | The MICR reader performance is degraded<br>or the reader is inoperative. Note that this<br>event is sent only once, at the point at which<br>the status changes. |
| <br>Mana                      |                                                                                                    |

# 5.5 WFS\_CMD\_IPM\_SET\_DESTINATION

**Description** This command is used to predefine the destination of the specified media item. The media is not moved immediately by this command. On devices with stackers, the command WFS\_CMD\_IPM\_MEDIA\_IN\_END transports the corresponding media item to the defined destination. On devices without stackers, the command WFS\_CMD\_IPM\_ACTION\_ITEM transports the corresponding media item to the defined destination.

The Service Provider will determine which bin to use for any items that have not had a destination set by the application.

Input Param LPWFSIPMSETDESTINATION lpSetDestination;

typedef struct \_wfs\_ipm\_set\_destination

| USHORT                           | usMediaID;                              |  |
|----------------------------------|-----------------------------------------|--|
| USHORT                           | usBinNumber;                            |  |
| <pre>} WFSIPMSETDESTINATIC</pre> | <pre>ON, *LPWFSIPMSETDESTINATION;</pre> |  |

usMediaID

Specifies the sequence number of a media item. Valid IDs are 1 to the maximum media ID assigned within the transaction. Zero selects all media on the stacker.

# usBinNumber

Specifies the number of a media bin or zero to return the media items to the customer. The media bins that can accept deposited items can be obtained through the WFS INF IPM MEDIA BIN INFO command.

# Output Param None.

**Error Codes** In addition to the generic error codes defined in [Ref. 1], the following error codes can be generated by this command:

|        | Value                                                | Meaning                                        |
|--------|------------------------------------------------------|------------------------------------------------|
|        | WFS_ERR_IPM_NOMEDIAPRESENT                           | No media is present in the device.             |
|        | WFS_ERR_IPM_SEQUENCEINVALID                          | Programming error: invalid command             |
|        |                                                      | sequence.                                      |
|        | WFS_ERR_IPM_INVALIDMEDIAID                           | The requested media ID does not exist.         |
|        | WFS_ERR_IPM_INVALIDBIN                               | The specified bin cannot take media, either it |
|        |                                                      | is a retract only bin or it is missing.        |
|        | WFS_ERR_IPM_NOBIN                                    | The specified bin does not exist.              |
|        | WFS_ERR_IPM_MEDIABINFULL                             | The media bin is already full and no media     |
|        |                                                      | can be placed in the specified bin.            |
| Events | Only the generic events defined in [Ref. 1] can be g | generated by this command.                     |

# 5.6 WFS\_CMD\_IPM\_PRESENT\_MEDIA

**Description** This command is used to present media items to the customer.

Applications can use this command to return refused items without terminating the media-in transaction. This allows customers to correct the problem with the media item and reinsert during execution of a subsequent WFS CMD IPM MEDIA IN command.

This command is also used to return items after a WFS\_CMD\_IPM\_MEDIA\_IN\_END or WFS\_CMD\_IPM\_MEDIA\_IN\_ROLLBACK command when the *bPresentControl* flag reported by the WFS\_INF\_IPM\_CAPABILITIES command is FALSE.

A WFS\_EXEE\_IPM\_MEDIAPRESENTED event is generated when media is presented and a WFS\_SRVE\_IPM\_MEDIATAKEN event is generated when the media is taken (if the position has a taken sensor (WFSIPMPOSCAPS.*bItemsTakenSensor* == TRUE)).

This command completes when the last bunch of media items to be returned to the customer has been presented, but before the last bunch is taken.

**Mixed Media Mode:** If the device is operating in Mixed Media mode (WFSIPMSTATUS.*wMixedMode* == WFS\_IPM\_CIMMIXEDMEDIA) the Service Provider will not perform any operation unless the WFS\_CMD\_CIM\_PRESENT\_MEDIA command is called or has already been called on the CIM interface.

# Input Param LPWFSIPMPRESENTMEDIA lpPresentMedia;

typedef struct \_wfs\_ipm\_present\_media

WORD wPosition;

} WFSIPMPRESENTMEDIA, \*LPWFSIPMPRESENTMEDIA;

## wPosition

{

Specifies the position where items are returned from as one of the following values:

| Value                    | Meaning                                      |
|--------------------------|----------------------------------------------|
| WFS_IPM_REFUSE_INPUT     | Items in the input position are presented to |
|                          | the customer.                                |
| WFS_IPM_REFUSE_REFUSED   | Items in the refused media position are      |
|                          | presented to the customer.                   |
| WFS_IPM_REFUSE_REBUNCHER | Items in the refuse/return re-buncher are    |
|                          | presented to the customer.                   |

If *wPosition* is zero then all refused items are returned from all positions in a sequence determined by the Service Provider. In general the media items in the input position should be returned before those in any other position.

#### Output Param None.

**Error Codes** In addition to the generic error codes defined in [Ref. 1], the following error codes can be generated by this command:

|        | Value                                                         | Meaning                                                                                        |
|--------|---------------------------------------------------------------|------------------------------------------------------------------------------------------------|
|        | WFS_ERR_IPM_NOMEDIAPRESENT                                    | The control action could not be completed because there is no media in the position specified. |
|        | WFS_ERR_IPM_SHUTTERFAIL                                       | Open of the shutter failed due to manipulation or hardware error.                              |
|        | WFS ERR IPM MEDIAJAMMED                                       | The media is jammed.                                                                           |
|        | WFS_ERR_IPM_SEQUENCEINVALID                                   | Programming error: invalid command sequence.                                                   |
|        | WFS_ERR_IPM_POSITIONNOTEMPTY                                  | One of the input/output/refused positions is not empty.                                        |
| Events | In addition to the generic events defined in [Ref. 1 command: | ], the following events can be generated by this                                               |
|        | Value                                                         | Meaning                                                                                        |
|        | WFS_SRVE_IPM_MEDIATAKEN                                       | The media has been taken by the user.                                                          |

# WFS\_EXEE\_IPM\_MEDIAPRESENTED Media has been presented for removal. WFS\_SRVE\_IPM\_SHUTTERSTATUSCHANGED

The shutter status has changed.

# 5.7 WFS\_CMD\_IPM\_RETRACT\_MEDIA

**Description** The media is removed from its present position (media present in device, media entering, unknown position) and stored in the area specified in the input parameters.

A threshold event is sent if the high or full condition is reached as a result of this command. If the bin is already full and the command cannot be executed, an error is returned and the media remains in its present position.

If media items are to be endorsed/stamped during this operation, then the WFS\_CMD\_IPM\_PRINT\_TEXT command must be called prior to the WFS\_CMD\_IPM\_RETRACT\_MEDIA command. Where endorsing is specified, the same text will be printed on all media items that are detected.

This command ends the current media-in transaction.

If no items are in the device the command will complete with the WFS\_ERR\_IPM\_NOMEDIAPRESENT error and the transaction status will be set to WFS\_IPM\_MITRETRACT.

**Mixed Media Mode:** If the device is operating in Mixed Media mode (WFSIPMSTATUS.*wMixedMode* == WFS\_IPM\_CIMMIXEDMEDIA) the Service Provider will not perform any operation unless the WFS\_CMD\_CIM\_RETRACT command is called or has already been called on the CIM interface. Where the items are to be retracted to a media bin, the bin must support a *wMediaType* of WFS\_IPM\_MEDIATYPCOMPOUND. On completion, the members of the WFSIPMRETRACTMEDIAOUT structure will refer to IPM items.

# Input Param LPWFSIPMRETRACTMEDIA lpRetractMedia;

If the application does not wish to specify a position it can set *lpRetractMedia* to NULL. In this case the Service Provider will determine where to move any items found.

typedef struct wfs ipm retract media

| l                     |                        |
|-----------------------|------------------------|
| WORD                  | wRetractLocation;      |
| USHORT                | usBinNumber;           |
| } WFSIPMRETRACTMEDIA, | *LPWFSIPMRETRACTMEDIA; |

wRetractLocation

Specifies the location for the retracted media. See the *fwRetractLocation* capability to determine the supported locations. This field can take one of the following values:

| Value                          | Meaning                                        |
|--------------------------------|------------------------------------------------|
| WFS_IPM_CTRLRETRACTTOBIN       | Retract the media to the retract bin specified |
|                                | in usBinNumber.                                |
| WFS_IPM_CTRLRETRACTTOTRANSPORT | Retract the media to the transport.            |
|                                | Retract the media to the stacker.              |
| WFS_IPM_CTRLRETRACTTOREBUNCHER | Retract the media to the re-buncher.           |
|                                |                                                |

usBinNumber

If *wRetractLocation* is WFS\_IPM\_CTRLRETRACTTOBIN then this field contains the *usBinNumber* of the media bin where the media should be retracted to. This media bin must have a *fwType* field that includes the WFS\_IPM\_TYPERETRACT flag. If *wRetractLocation* is not WFS\_IPM\_CTRLRETRACTTOBIN then this field is ignored.

### Output Param LPWFSIPMRETRACTMEDIAOUT lpRetractMediaOut;

typedef struct \_wfs\_ipm\_retract\_media\_out

{
 USHORT usMedia;
 WORD wRetractLocation;
 USHORT usBinNumber;
 } WFSIPMRETRACTMEDIAOUT, \*LPWFSIPMRETRACTMEDIAOUT;

usMedia

Contains the number of media items retracted as a result of this command or WFS\_IPM\_MEDIANUMBERUNKNOWN if the number of items is unknown (e.g. device cannot count retracted items).

wRetractLocation

Contains the location of the retracted items as one of the following values:

|             | Contains the location of the reflacted items as one of                                                                             | it the following values.                                                                                                    |
|-------------|----------------------------------------------------------------------------------------------------|----------------------------------------------------------------------------------------------------|
|             | Value                                                                                                    | Meaning                                                                                                    |
|             | WFS_IPM_CTRLRETRACTTOBIN                                                                                                    | The media has been retracted to the bin specified in <i>usBinNumber</i> .                                                                                                    |
|             | WFS_IPM_CTRLRETRACTTOTRANSPORT                                                                                                    |                                                                                                    |
|             | WFS_IPM_CTRLRETRACTTOSTACKER<br>WFS_IPM_CTRLRETRACTTOREBUNCHER                                                                     | The media has been retracted to the stacker.                                                                                                    |
|             | <i>usBinNumber</i><br>The <i>usBinNumber</i> of the media bin where the items<br><i>wRetractLocation</i> is not WFS_IPM_CTRLRETRAG |                                                                                                    |
| Error Codes | In addition to the generic error codes defined in [Re generated by this command:                                                   | f. 1], the following error codes can be                                                                                                    |
|             | Value                                                                                                    | Meaning                                                                                                    |
|             | WFS_ERR_IPM_NOMEDIAPRESENT                                                                                                    | No media present on retract. Either there was<br>no media present (in a position to be<br>retracted) when the command was called or<br>the media was removed during the retract. |
|             | WFS_ERR_IPM_MEDIAJAMMED                                                                                                    | The media is jammed.<br>The stacker or re-buncher is full.                                                                                                    |
|             | WFS_ERR_IPM_STACKERFULL<br>WFS_ERR_IPM_INVALIDBIN                                                                                  | The specified bin cannot retract media.                                                                                                    |
|             | WFS_ERR_IPM_NOBIN                                                                                                    | The specified bin does not exist.                                                                                                    |
|             | WFS_ERR_IPM_MEDIABINERROR                                                                                                    | A problem occurred with a media bin. A<br>WFS_EXEE_IPM_MEDIABINERROR<br>event will be sent with the details.                                                                     |
|             | WFS_ERR_IPM_SHUTTERFAIL                                                                                                    | Open or close of the shutter failed due to manipulation or hardware error.                                                                                                    |
|             | WFS_ERR_IPM_FOREIGNITEMSDETECTE                                                                                                    |                                                                                                    |
| Events      | In addition to the generic events defined in [Ref. 1], command:                                                                    | the following events can be generated by this                                                                                                    |
|             | Value                                                                                                    | Meaning                                                                                                    |
|             | WFS_USRE_IPM_MEDIABINTHRESHOLD                                                                                                    | A threshold condition has occurred in the retract bin.                                                                                                    |
|             | WFS_EXEE_IPM_MEDIABINERROR                                                                                                    | A problem occurred with the retract bin.                                                                                                    |
|             | WFS_SRVE_IPM_MEDIATAKEN<br>WFS_SRVE_IPM_SHUTTERSTATUSCHANG                                                                         | The media has been taken by the user.                                                                                                    |
|             |                                                                                                    | The shutter status has changed.                                                                                                    |
| Comments    | If a retract request is received by a device with no re                                                                            | etract capability, the                                                                                                    |

**Comments** If a retract request is received by a device with no retract capability, the WFS\_ERR\_UNSUPP\_COMMAND error is returned.

# 5.8 WFS\_CMD\_IPM\_PRINT\_TEXT

**Description** This command is used to predefine the data that will be printed on a media item and nothing is printed during execution of this command. On devices with stackers the data is printed when the bunch is processed through the WFS\_CMD\_IPM\_MEDIA\_IN\_END command. The request will not be performed if the bunch is returned with the WFS\_CMD\_IPM\_MEDIA\_IN\_ROLLBACK command. On devices without stackers the data is printed when the WFS\_CMD\_IPM\_ACTION\_ITEM command is executed.

The data will be printed on media items that are identified to be returned to the customer using the WFS\_CMD\_IPM\_SET\_DESTINATION command if the *fwReturnedItemsProcessing* capability has the WFS\_IPM\_RETITEMENDORSE flag set.

For devices that can print multiple lines each line is separated by a Carriage Return (Unicode 0x000D) and Line Feed (Unicode 0x000A) sequence.

The media has to be inserted before this command is called. If no media is present the command returns the error code WFS ERR IPM NOMEDIAPRESENT.

This command can also be used to endorse/stamp media items detected during both WFS\_CMD\_IPM\_RETRACT\_MEDIA and WFS\_CMD\_IPM\_RESET commands. In this case, *usMediaID* must be zero and the same text will be printed on all media items that are detected. When *usMediaID* is zero, the data that is specified in the WFS\_CMD\_IPM\_PRINT\_TEXT command will override any text that has previously been specified in any earlier WFS\_CMD\_IPM\_PRINT\_TEXT commands in the current media-in transaction.

# Input Param LPWFSIPMPRINTTEXT lpPrintText;

typedef struct \_wfs\_ipm\_print\_text
{

| -                  |                     |
|--------------------|---------------------|
| USHORT             | usMediaID;          |
| BOOL               | bStamp;             |
| LPWSTR             | lpszPrintData;      |
| } WFSIPMPRINTTEXT, | *LPWFSIPMPRINTTEXT; |
|                    |                     |

### usMediaID

Specifies the sequence number of a media item. Valid IDs are 1 to the maximum media ID assigned within the transaction. Zero selects all media on the stacker.

### bStamp

Specifies whether the media will be stamped.

#### *lpszPrintData*

Specifies the UNICODE data that will be printed on the media item that is entered by the customer. If a UNICODE character is not supported by the device it will be replaced by a vendor dependent substitution character.

# Output Param None.

**Error Codes** In addition to the generic error codes defined in [Ref. 1], the following error codes can be generated by this command:

| Value                       | Meaning                                                                          |
|-----------------------------|----------------------------------------------------------------------------------|
| WFS_ERR_IPM_TONEROUT        | Toner or ink supply is empty or printing contrast with ribbon is not sufficient. |
| WFS_ERR_IPM_INKOUT          | No stamping possible, stamping ink supply empty.                                 |
| WFS_ERR_IPM_NOMEDIAPRESENT  | No media is present in the device.                                               |
| WFS_ERR_IPM_INVALIDMEDIAID  | The requested media ID does not exist.                                           |
| WFS_ERR_IPM_SEQUENCEINVALID | Programming error: invalid command sequence.                                     |

**Events** Only the generic events defined in [Ref. 1] can be generated by this command.

#### WFS CMD IPM SET MEDIA BIN INFO 5.9

Description This command is used to adjust information about the status and contents of the media bins present in the IPM. This command generates the service event WFS SRVE IPM MEDIABININFOCHANGED to inform applications that media bin information has been changed. This command can only be used to change the application defined bin identifier, software counters and thresholds. All other fields in the input structure will be ignored. The following fields of the WFSIPMMEDIABIN structure may be updated by this command: lpstrBinID ulMediaInCount ulCount ulRetractOperations ulMaximumItems ulMaximumRetractOperations The WFS EXEE IPM MEDIABINERROR event can be generated if there is a problem accessing a media bin on systems that store media bin data on the bin hardware. This event can be generated when the command fails with a WFS ERR IPM MEDIABINERROR error or completes with WFS SUCCESS. WFS SUCCESS will be reported when some media bin details are changed successfully but some fail. If no bins are changed the WFS ERR IPM MEDIABINERROR error will be returned. **Input Param** LPWFSIPMMEDIABININFO lpMediaBinInfo; The WFSIPMMEDIABININFO structure is specified in the documentation of the WFS INF IPM MEDIA BIN INFO command. All media bins must be included not just the media bins whose values are to be changed. **Output Param** None. **Error Codes** In addition to the generic error codes defined in [Ref. 1], the following error codes can be generated by this command: Value Meaning WFS ERR IPM INVALIDBIN Invalid media bin. WFS ERR IPM MEDIABINERROR A problem occurred with the media bins, no bin settings have been changed. The WFS EXEE IPM MEDIABINERROR event will be report the error details. **Events** In addition to the generic events defined in [Ref. 1], the following events can be generated as a result of this command: Value Meaning WFS USRE IPM MEDIABINTHRESHOLD A threshold condition has been reached or cleared in one of the media bins. WFS SRVE IPM MEDIABININFOCHANGED A media bin was updated as a result of this command. WFS EXEE IPM MEDIABINERROR A problem occurred with a media bin. Note: This event can be generated even when the command completes with WFS SUCCESS.

Comments

None.

# 5.10 WFS CMD IPM RESET

Description This command is used by the application to perform a hardware reset which will attempt to return the IPM device to a known good state. This command does not override a lock obtained on another application or service handle.

> The device will attempt to retract or eject any items found anywhere within the device. This may not always be possible because of hardware problems. One or more WFS SRVE IPM MEDIADETECTED events will inform the application where items were actually moved to.

> If media items are to be endorsed/stamped during this operation, then the WFS CMD IPM PRINT TEXT must be called prior to the WFS CMD IPM RESET command. Where endorsing is specified, the same text will be printed on all media items that are detected.

This command ends a media-in transaction started by the WFS CMD IPM MEDIA IN command.

Mixed Media Mode: Where the items are to be moved to a media bin, the bin must support a wMediaType of WFS IPM MEDIATYPCOMPOUND.

#### LPWFSIPMRESET lpReset; **Input Param**

Specifies where media that is found in the device should be moved to. The media destinations supported by the Service Provider are reported by the WFS INF IPM CAPABILITIES command. If the application does not wish to specify a position it can set *lpReset* to NULL. In this case the Service Provider will determine where to move any items found.

typedef struct \_wfs\_ipm\_reset

{ WORD wMediaControl; USHORT usBinNumber; } WFSIPMRESET, \*LPWFSIPMRESET;

### wMediaControl

Specifies the manner in which the media should be handled, as one of the following values:

| Value                          | Meaning                                                                                                    |
|--------------------------------|----------------------------------------------------------------------------------------------------|
| WFS_IPM_RESETEJECT             | Eject the media, i.e. return the media to the customer. Note that more than one position may be used to return media. |
| WFS_IPM_RESETRETRACTTOBIN      | Retract the media to the retract bin as specified in <i>usBinNumber</i> .                                             |
| WFS_IPM_RESETRETRACTTOTRANSPOR | •                                                                                                    |
|                                | Retract the media to the transport.                                                                                   |
| WFS_IPM_RESETRETRACTTOREBUNCHE | R                                                                                                    |
|                                | Retract the media to the re-buncher.                                                                                  |

usBinNumber

Number of the retract bin the media is retracted to. It is only relevant if *wMediaControl* equals WFS IPM RESETRETRACTTOBIN. The numbers of available media bins can be obtained through the *usBinNumber* and *fwTvpe* fields returned by the WFS INF IPM MEDIA BIN INFO command.

#### **Output Param** None.

**Error Codes** 

In addition to the generic error codes defined in [Ref. 1], the following error codes can be generated by this command: **T** T 1 ... .

| Value                     | Meaning                                    |
|---------------------------|--------------------------------------------|
| WFS_ERR_IPM_SHUTTERFAIL   | Open or close of the shutter failed due to |
|                           | manipulation or hardware error.            |
| WFS_ERR_IPM_MEDIAJAMMED   | The media is jammed. Operator intervention |
|                           | is required.                               |
| WFS_ERR_IPM_MEDIABINERROR | A problem occurred with a media bin. A     |
|                           | WFS_EXEE_IPM_MEDIABINERROR                 |
|                           | event will be sent with the details.       |

The bin cannot accept retracted items.

| Events | vents In addition to the generic events defined in [Ref. 1], the following events can be generated by command: |                                                             |
|--------|----------------------------------------------------------------------------------------------------|-------------------------------------------------------------|
|        | Value                                                                                                    | Meaning                                                     |
|        | WFS_SRVE_IPM_MEDIADETECTED                                                                                     | A media is detected in the device during a reset operation. |
|        | WFS_USRE_IPM_MEDIABINTHRESHOLD                                                                                 | A threshold condition has occurred in the retract bin.      |
|        | WFS_EXEE_IPM_MEDIABINERROR                                                                                     | A problem occurred with the retract bin.                    |
|        | WFS_SRVE_IPM_MEDIATAKEN                                                                                        | The media has been taken by the user.                       |
|        | WFS_EXEE_IPM_MEDIAPRESENTED                                                                                    | Media has been presented for removal.                       |
|        | WFS_SRVE_IPM_SHUTTERSTATUSCHANC                                                                                | <u>GED</u>                                                  |
|        |                                                                                                    | The shutter status has changed.                             |

WFS\_ERR\_IPM\_INVALIDBIN

# 5.11 WFS\_CMD\_IPM\_SET\_GUIDANCE\_LIGHT

**Description** This command is used to set the status of the IPM guidance lights. This includes defining the flash rate-and-, the color and a direction. When an application tries to use a color or direction that is not supported then the Service Provider will return the generic error WFS\_ERR\_UNSUPP\_DATA.

Input Param LPWFSIPMSETGUIDLIGHT lpSetGuidLight;

| WORD                  | wGuldLight;                       |
|-----------------------|-----------------------------------|
| DWORD                 | dwCommand;                        |
| } WFSIPMSETGUIDLIGHT, | <pre>*LPWFSIPMSETGUIDLIGHT;</pre> |

# wGuidLight

Specifies the index of the guidance light to be set as one of the values defined within the capabilities section.

# dwCommand

Specifies the state of the guidance light indicator as WFS\_IPM\_GUIDANCE\_OFF or a combination of the following flags consisting of one type B, <u>optionally one type C</u> and optionally <u>one-type C.D.</u> If no value of type C is specified then the default color is used. The Service Provider determines which color is used as the default color.

| The light indicator is turned off.                    | А                                                                                                    |
|-------------------------------------------------------|----------------------------------------------------------------------------------------------------|
|                                                       |                                                                                                    |
| The light indicator is set to flash slowly.           | В                                                                                                    |
| The light indicator is set to flash medium frequency. | В                                                                                                    |
| The light indicator is set to flash                   | В                                                                                                    |
| The light indicator is turned on                      | В                                                                                                    |
| The light indicator color is set                      | С                                                                                                    |
| The light indicator color is set                      | С                                                                                                    |
| The light indicator color is set                      | С                                                                                                    |
| The light indicator color is set                      | С                                                                                                    |
| The light indicator color is set                      | С                                                                                                    |
| The light indicator color is set                      | С                                                                                                    |
| The light indicator color is set                      | С                                                                                                    |
| The light indicator is set                            | D                                                                                                    |
| The light indicator is set                            | D                                                                                                    |
|                                                       | The light indicator is set to flash<br>medium frequency.<br>The light indicator is set to flash<br>quickly.<br>The light indicator is turned on<br>continuously (steady).<br>The light indicator color is set<br>to red.<br>The light indicator color is set<br>to green.<br>The light indicator color is set<br>to yellow.<br>The light indicator color is set<br>to blue.<br>The light indicator color is set<br>to cyan.<br>The light indicator color is set<br>to cyan.<br>The light indicator color is set<br>to magenta.<br>The light indicator color is set<br>to magenta.<br>The light indicator color is set<br>to white.<br>The light indicator is set<br>to white.<br>The light indicator is set |

## Output Param None.

**Error Codes** In addition to the generic error codes defined in [Ref. 1], the following error codes can be generated by this command:

|        | Value                                                | Meaning                                                                                                  |
|--------|------------------------------------------------------|----------------------------------------------------------------------------------------------------|
|        | WFS_ERR_IPM_INVALID_PORT                             | An attempt to set a guidance light to a new value was invalid because the guidance light does not exist. |
| Events | Only the generic events defined in [Ref. 1] can be g | enerated by this command.                                                                                |

Comments The slow and medium flash rates must not be greater than 2.0 Hz. It should be noted that in order

to comply with American Disabilities Act guidelines only a slow or medium flash rate must be used.

# 5.12 WFS CMD IPM GET NEXT ITEM

Description This command is used to get the next item from the multi-item feed unit and capture the item data. The data and the format of the data that is generated by this command are defined by the input parameters of the WFS CMD IPM MEDIA IN command. The media data is reported via the WFS EXEE IPM MEDIADATA event.

> This command must be supported by all Service Providers where the hardware does not have a stacker or where the Service Provider supports the application making the accept/refuse decision. On single item feed devices this command simply returns the error code WFS ERR IPM NOMEDIAPRESENT. This allows a single application flow to be used on all devices without a stacker.

#### **Input Param** None.

**Output Param** LPWFSIPMNEXTITEMOUT lpNextItemOut;

typedef struct \_wfs\_ipm\_next\_item\_out { WORD wMediaFeeder; } WFSIPMNEXTITEMOUT, \*LPWFSIPMNEXTITEMOUT;

wMediaFeeder

Supplies the state of the media feeder. This value indicates if there are items on the media feeder waiting for processing via the WFS CMD IPM GET NEXT ITEM command. This value can be one of the following values:

| Value                  | Meaning                                  |
|------------------------|------------------------------------------|
| WFS_IPM_FEEDEREMPTY    | The media feeder is empty.               |
| WFS_IPM_FEEDERNOTEMPTY | The media feeder is not empty.           |
| WFS_IPM_FEEDERNOTSUPP  | The physical device has no media feeder. |

#### **Error Codes** In addition to the generic error codes defined in [Ref. 1], the following error codes can be generated by this command:

|        | e                                                              |                                                                           |
|--------|----------------------------------------------------------------|---------------------------------------------------------------------------|
|        | Value                                                          | Meaning                                                                   |
|        | WFS_ERR_IPM_NOMEDIAPRESENT                                     | No media is present on the media feeder.                                  |
|        | WFS_ERR_IPM_MEDIAJAMMED                                        | The media is jammed.                                                      |
|        | WFS_ERR_IPM_FILEIOERROR                                        | Directory does not exist or file IO error                                 |
|        |                                                                | while storing the image to the hard disk.                                 |
|        | WFS_ERR_IPM_REFUSEDITEMS                                       | Programming error: refused items that must be returned via the            |
|        |                                                                | WFS_CMD_IPM_PRESENT_MEDIA                                                 |
|        |                                                                | command have not been presented (see                                      |
|        |                                                                | bPresentRequired in the                                                   |
|        |                                                                | WFS_EXEE_IPM_MEDIAREFUSED event parameters).                              |
|        | WFS ERR IPM POSITIONNOTEMPTY                                   | One of the input/output/refused positions is                              |
|        |                                                                | not empty.                                                                |
|        | WFS_ERR_IPM_SCANNERINOP                                        | Only images were requested by the                                         |
|        |                                                                | application and these cannot be obtained                                  |
|        |                                                                | because the image scanner is inoperative.                                 |
|        | WFS_ERR_IPM_MICRINOP                                           | Only MICR data was requested by the application and it cannot be obtained |
|        |                                                                | because the MICR reader is inoperative.                                   |
|        | WFS_ERR_IPM_SEQUENCEINVALID                                    | Programming error: invalid command sequence.                              |
|        | WFS_ERR_IPM_FEEDERINOPERATIVE                                  | The media feeder is inoperative.                                          |
| Events | In addition to the generic events defined in [Ref. 1] command: | ], the following events can be generated by this                          |
|        | Value                                                          | Meaning                                                                   |
|        | WFS EXEE IPM MEDIAREFUSED                                      | Media has been refused.                                                   |
|        | WFS_EXEE_IPM_MEDIADATA                                         | Delivers media data (images and code line)                                |
|        |                                                                | · · · · · · · · · · · · · · · · · · ·                                     |

Delivers media data (images and code line) during the command.

| WFS_USRE_IPM_SCANNERTHRESHOLD | The imaging scanner is fading or<br>inoperative. Note that this event is sent only<br>once, at the point at which the status<br>changes.                         |
|-------------------------------|----------------------------------------------------------------------------------------------------|
| WFS_USRE_IPM_MICRTHRESHOLD    | The MICR reader performance is degraded<br>or the reader is inoperative. Note that this<br>event is sent only once, at the point at which<br>the status changes. |

# 5.13 WFS\_CMD\_IPM\_ACTION\_ITEM

- **Description** This command is used to cause the predefined actions (move item to destination, stamping, endorsing, re-imaging) to be executed on the current media item. This command only applies to devices without stackers and on devices with stackers this command is not supported.
- Input Param None.
- Output Param None.
- **Error Codes** In addition to the generic error codes defined in [Ref. 1], the following error codes can be generated by this command:

| Value                        | Meaning                                                                                                |
|------------------------------|----------------------------------------------------------------------------------------------------|
| WFS_ERR_IPM_SHUTTERFAIL      | Open or close of the shutter failed due to manipulation or hardware error.                             |
| WFS_ERR_IPM_MEDIABINERROR    | A problem occurred with a media bin. A WFS_EXEE_IPM_MEDIABINERROR event will be sent with the details. |
| WFS ERR IPM MEDIAJAMMED      | The media is jammed.                                                                                   |
| WFS_ERR_IPM_TONEROUT         | Toner or ink supply is empty or printing contrast with ribbon is not sufficient.                       |
| WFS_ERR_IPM_INKOUT           | No stamping possible, stamping ink supply empty.                                                       |
| WFS ERR IPM NOMEDIAPRESENT   | No media is present in the device.                                                                     |
| WFS_ERR_IPM_SEQUENCEINVALID  | Programming error: invalid command sequence.                                                           |
| WFS_ERR_IPM_FILEIOERROR      | Directory does not exist or file IO error<br>while storing the image to the hard disk.                 |
| WFS ERR IPM SCANNERINOP      | The scanner is inoperative.                                                                            |
| WFS_ERR_IPM_REFUSEDITEMS     | Programming error: refused items that must<br>be returned via the                                      |
|                              | WFS_CMD_IPM_PRESENT_MEDIA command have not been presented (see                                         |
|                              | <i>bPresentRequired</i> in the<br>WFS_EXEE_IPM_MEDIAREFUSED event<br>parameters).                      |
| WFS_ERR_IPM_POSITIONNOTEMPTY | One of the input/output/refused positions is not empty.                                                |

**Events** In addition to the generic events defined in [Ref. 1], the following events can be generated by this command:

| Value                          | Meaning                                                                                                    |
|--------------------------------|----------------------------------------------------------------------------------------------------|
| WFS_SRVE_IPM_MEDIATAKEN        | The media has been taken by the user.                                                                                                    |
| WFS_EXEE_IPM_MEDIAPRESENTED    | Media has been presented for removal.                                                                                                    |
| WFS_EXEE_IPM_MEDIADATA         | Delivers media images scanned after the item has been printed.                                                                                                    |
| WFS_USRE_IPM_MEDIABINTHRESHOLD | A threshold condition has occurred in one of the media bins.                                                                                                    |
| WFS EXEE IPM MEDIABINERROR     | A problem occurred with a media bin.                                                                                                    |
| WFS_USRE_IPM_TONERTHRESHOLD    | The toner or ink supply is low or empty or<br>the printing contrast with ribbon is weak or<br>not sufficient, operator intervention is<br>required. Note that this event is sent only<br>once, at the point at which the supply<br>becomes low or empty. It is sent with<br>WFS_IPM_TONERLOW or<br>WFS_IPM_TONEROUT status. |

| WFS_USRE_IPM_INKTHRESHOLD      | The stamp ink supply is low or empty,<br>operator intervention is required. Note that<br>this event is sent only once, at the point at<br>which the supply becomes low or empty. It<br>is sent with WFS_IPM_INKLOW or<br>WFS_IPM_INKOUT status. |
|--------------------------------|----------------------------------------------------------------------------------------------------|
| WFS_USRE_IPM_SCANNERTHRESHOLD  | The imaging scanner is fading or<br>inoperative. Note that this event is sent only<br>once, at the point at which the status<br>changes.                                                                                                    |
| WFS_SRVE_IPM_SHUTTERSTATUSCHAN | 6                                                                                                    |

Comments

None.

# 5.14 WFS\_CMD\_IPM\_EXPEL\_MEDIA

| <b>Description</b> The media that has been presented to the customer will be expelled out of the device. |                                                                                                    |                                                                                                    |  |
|----------------------------------------------------------------------------------------------------|----------------------------------------------------------------------------------------------------|----------------------------------------------------------------------------------------------------|--|
|                                                                                                    | This command completes after the bunch has been expelled from the device.                                                                                                    |                                                                                                    |  |
|                                                                                                    | This command does not end the current media-in transaction. The application must deal with any media remaining within the device, e.g. by using the WFS_CMD_IPM_MEDIA_IN_ROLLBACK, WFS_CMD_IPM_MEDIA_IN_END, or WFS_CMD_IPM_RETRACT_MEDIA command. |                                                                                                    |  |
| Input Param                                                                                              | None.                                                                                                    |                                                                                                    |  |
| Output Param                                                                                             | utput Param None.                                                                                                    |                                                                                                    |  |
| Error Codes                                                                                              | In addition to the generic error codes defined in [Ref. 1], the following error codes can be generated by this command:                                                                                                    |                                                                                                    |  |
|                                                                                                    | generated by this command.                                                                                                    |                                                                                                    |  |
|                                                                                                    | Value                                                                                                    | Meaning                                                                                                    |  |
|                                                                                                    | Value<br>WFS_ERR_IPM_NOMEDIAPRESENT                                                                                                    | No media present to expel.                                                                                                    |  |
|                                                                                                    | Value<br>WFS_ERR_IPM_NOMEDIAPRESENT<br>WFS_ERR_IPM_MEDIAJAMMED                                                                                                    | No media present to expel.<br>The media is jammed.                                                                                                    |  |
|                                                                                                    | Value<br>WFS_ERR_IPM_NOMEDIAPRESENT                                                                                                    | No media present to expel.                                                                                                    |  |
|                                                                                                    | Value<br>WFS_ERR_IPM_NOMEDIAPRESENT<br>WFS_ERR_IPM_MEDIAJAMMED                                                                                                    | No media present to expel.<br>The media is jammed.<br>Open or close of the shutter failed due to                                                                                       |  |
| Events                                                                                                   | Value<br>WFS_ERR_IPM_NOMEDIAPRESENT<br>WFS_ERR_IPM_MEDIAJAMMED<br>WFS_ERR_IPM_SHUTTERFAIL                                                                                                    | No media present to expel.<br>The media is jammed.<br>Open or close of the shutter failed due to<br>manipulation or hardware error.<br>Programming error: invalid command<br>sequence. |  |

# 5.15 WFS\_CMD\_IPM\_GET\_IMAGE\_AFTER\_PRINT

**Description** This command is used to indicate that an image of the item should be generated after the text is printed on the item. The image is not generated during execution of this command.

On devices with stackers, the image will be scanned during execution of the WFS\_CMD\_IPM\_MEDIA\_IN\_END command. On devices without stackers, the image will be scanned during execution of the WFS\_CMD\_IPM\_ACTION\_ITEM command.

Input Param LPWFSIPMGETIMAGEAFTERPRINT lpGetImageAfterPrint;

typedef struct \_wfs\_ipm\_get\_image\_after\_print

USHORT usMediaID; LPWFSIPMIMAGEREQUEST \*lppImage; } WFSIPMGETIMAGEAFTERPRINT, \*LPWFSIPMGETIMAGEAFTERPRINT;

#### usMediaID

Specifies the sequence number of a media item. Valid IDs are 1 to the maximum media ID assigned within the transaction. Zero selects all media on the stacker.

## lppImage

Pointer to a NULL-terminated array of pointers to WFSIPMIMAGEREQUEST structures describing the required images.

typedef struct \_wfs\_ipm\_image\_request

| {                     |                        |
|-----------------------|------------------------|
| WORD                  | wImageSource;          |
| WORD                  | wImageType;            |
| WORD                  | wImageColorFormat;     |
| WORD                  | wImageScanColor;       |
| LPSTR                 | lpszImagePath;         |
| } WFSIPMIMAGEREQUEST, | *LPWFSIPMIMAGEREQUEST; |

#### wImageSource

Specifies the source as one of the following values:

| Value              | Meaning                                    |
|--------------------|--------------------------------------------|
| WFS_IPM_IMAGEFRONT | The returned image is for the front of the |
|                    | media item.                                |
| WFS_IPM_IMAGEBACK  | The returned image is for the back of the  |
|                    | media item.                                |

#### wImageType

Specifies the format of the image returned by this command as one of the following values:

| Value            | Meaning                                                                                                    |
|------------------|----------------------------------------------------------------------------------------------------|
| WFS_IPM_IMAGETIF | The returned image is in TIFF 6.0                                                                                |
|                  | format. The output file name will have                                                                           |
|                  | the .tif extension appended to the                                                                               |
|                  | filename.                                                                                                    |
| WFS_IPM_IMAGEWMF | The returned image is in WMF                                                                                     |
|                  | (Windows Metafile) format. The output                                                                            |
|                  | file name will have the .wmf extension appended to the filename.                                                 |
| WFS IPM IMAGEBMP | The returned image is in Windows BMP                                                                             |
|                  | format. The output file name will have                                                                           |
|                  | the .bmp extension appended to the                                                                               |
|                  | filename.                                                                                                    |
| WFS_IPM_IMAGEJPG | The returned image is in JPG format. The output file name will have the .jpg extension appended to the filename. |

#### wImageColorFormat

Specifies the color format of the requested image as one of the following values:

| Value                       | Meaning                                     |
|-----------------------------|---------------------------------------------|
| WFS_IPM_IMAGECOLORBINARY    | The scanned images has to be returned in    |
|                             | binary (image contains two colors,          |
|                             | usually the colors black and white).        |
| WFS_IPM_IMAGECOLORGRAYSCALE | The scanned images has to be returned in    |
|                             | gray scale (image contains multiple gray    |
|                             | colors).                                    |
| WFS_IPM_IMAGECOLORFULL      | The scanned images has to be returned in    |
|                             | full color (image contains colors like red, |
|                             | green, blue etc.).                          |

# wImageScanColor

Selects the image scan color. The value is specified as one of the following values:

| Value                    | Meaning                                    |
|--------------------------|--------------------------------------------|
| WFS_IPM_SCANCOLORDEFAULT | Select the default scan color for the side |
|                          | of the item being scanned.                 |
| WFS_IPM_SCANCOLORRED     | Select the red scan color.                 |
| WFS_IPM_SCANCOLORGREEN   | Select the green scan color.               |
| WFS_IPM_SCANCOLORBLUE    | Select the blue scan color.                |
| WFS_IPM_SCANCOLORYELLOW  | Select the yellow scan color.              |
| WFS_IPM_SCANCOLORWHITE   | Select the white scan color.               |

# lpszImagePath

Specifies the full path name of the folder where the image will be stored, e.g. "C:\TEMP". The actual file name for the image produced will be vendor specific. The name used is reported in the event containing the image data. The Service Provider may reuse file names from the start of each media-in transaction, so applications must manage the file lifetime as required. If NULL is provided for this parameter then the command will be rejected with the WFS\_ERR\_INVALID\_DATA error. If the folder does not exist or cannot be accessed by the Service Provider then the command will be rejected with the WFS\_ERR\_IPM FILEIOERROR error.

# Output Param None.

**Error Codes** In addition to the generic error codes defined in [Ref. 1], the following error codes can be generated by this command:

|      | Value                                                                         | Meaning                                                   |
|------|-------------------------------------------------------------------------------|-----------------------------------------------------------|
|      | WFS_ERR_IPM_MEDIAJAMMED                                                       | The media is jammed.                                      |
|      | WFS_ERR_IPM_FILEIOERROR                                                       | Directory does not exist or access denied.                |
|      | WFS_ERR_IPM_SCANNERINOP                                                       | Image scanner is inoperative so no image can be produced. |
|      | WFS ERR IPM NOMEDIAPRESENT                                                    | No media is present in the device.                        |
|      | WFS_ERR_IPM_SEQUENCEINVALID                                                   | Programming error: invalid command                        |
|      |                                                                               | sequence.                                                 |
|      | WFS_ERR_IPM_INVALIDMEDIAID                                                    | The requested media ID does not exist.                    |
| ents | Only the generic events defined in [Ref. 1] can be generated by this command. |                                                           |

Comments None.

Eve

# 5.16 WFS\_CMD\_IPM\_ACCEPT\_ITEM

| Description  | This command is used by applications to indicate if the current media item should be accepted or refused. Applications only use this command when the WFS_CMD_IPM_MEDIA_IN command is used in the mode where the application can decide if each physically acceptable media item should be accepted or refused, i.e. the <i>bApplicationRefuse</i> parameter is TRUE.                                                                                                    |                                                                                                    |
|--------------|----------------------------------------------------------------------------------------------------|----------------------------------------------------------------------------------------------------|
| Input Param  | LPWFSIPMACCEPTITEM lpAcceptItem;                                                                                                    |                                                                                                    |
|              | <pre>typedef struct _wfs_ipm_accept_item {     BOOL bAccept;     WFSIPMACCEPTITEM, *LPWFSIPMACCEPTITEM, *LPWFSIPMACCEPT_N *LPWFSIPMACCEPT_N *LPWFSIPMACCEPT_</pre> | EPTITEM;                                                                                                    |
|              | <i>bAccept</i><br>Specifies if the item should be accepted or refused.<br>and moved to the stacker. If this value is FALSE th<br>position.                                                                                                    |                                                                                                    |
| Output Param | None.                                                                                                    |                                                                                                    |
| Error Codes  | In addition to the generic error codes defined in [Ref. 1], the following error codes can be generated by this command:                                                                                                    |                                                                                                    |
|              | Value                                                                                                    | Meaning                                                                                                    |
|              | WFS_ERR_IPM_MEDIAJAMMED                                                                                                    | The media is jammed.                                                                                                    |
|              | WFS_ERR_IPM_NOMEDIAPRESENT                                                                                                    | No media is present in the device.                                                                                                    |
|              | WFS_ERR_IPM_SEQUENCEINVALID                                                                                                    | Programming error: invalid command                                                                                                    |
|              | WFS_ERR_IPM_REFUSEDITEMS                                                                                                    | sequence.<br>Programming error: refused items that must<br>be returned via the<br>WFS_CMD_IPM_PRESENT_MEDIA<br>command have not been presented (see<br><i>bPresentRequired</i> in the<br>WFS_EXEE_IPM_MEDIAREFUSED event<br>parameters). |
|              | WFS_ERR_IPM_POSITIONNOTEMPTY                                                                                                    | One of the input/output/refused positions is not empty.                                                                                                    |
| Events       | Only the generic events defined in [Ref. 1] can be generated by this command.                                                                                                    |                                                                                                    |
| <b>C</b>     | News                                                                                                    |                                                                                                    |

# 5.17 WFS\_CMD\_IPM\_SUPPLY\_REPLENISH

**Description** After the supplies have been replenished, this command is used to indicate that one or more supplies have been replenished and are expected to be in a healthy state.

Hardware that cannot detect the level of a supply and reports on the supply's status using metrics (or some other means), must assume the supply has been fully replenished after this command is issued. The appropriate threshold event must be broadcast.

Hardware that can detect the level of a supply must update its status based on its sensors, generate a threshold event if appropriate, and succeed the command even if the supply has not been replenished. If it has already detected the level and reported the threshold before this command was issued, the command must succeed and no threshold event is required.

# Input Param LPWFSIPMSUPPLYREPLEN lpSupplyReplen;

typedef struct \_wfs\_ipm\_supply\_replen

WORD fwSupplyReplen; } WFSIPMSUPPLYREPLEN, \*LPWFSIPMSUPPLYREPLEN;

#### fwSupplyReplen

{

Specifies the supply that was replenished as a combination of the following flags:

| Value                | Meaning                           |
|----------------------|-----------------------------------|
| WFS_IPM_REPLEN_TONER | The toner supply was replenished. |
| WFS_IPM_REPLEN_INK   | The ink supply was replenished.   |

# Output Param None.

Error Codes Only the generic error codes defined in [Ref. 1] can be generated by this command.

**Events** In addition to the generic events defined in [Ref. 1], the following events can be generated by this command:

| Value                       | Meaning                                                                                                    |
|-----------------------------|----------------------------------------------------------------------------------------------------|
| WFS_USRE_IPM_TONERTHRESHOLD | This user event is used to specify that the state of the toner (or ink) supply threshold has been cleared. |
| WFS_USRE_IPM_INKTHRESHOLD   | This user event is used to specify that the state of the stamping ink supply threshold has been cleared.   |

**Comments** If any one of the specified supplies is not supported by a Service Provider, WFS\_ERR\_UNSUPP\_DATA should be returned, and no replenishment actions will be taken by the Service Provider.

### 5.18 WFS\_CMD\_IPM\_POWER\_SAVE\_CONTROL

| Description                                                                                                    | This command activates or deactivates the power saving mode.                                                                                                    |                                                                                       |  |
|----------------------------------------------------------------------------------------------------|----------------------------------------------------------------------------------------------------|---------------------------------------------------------------------------------------|--|
|                                                                                                    | If the Service Provider receives another execute command while in power saving mode, the Service Provider automatically exits the power saving mode, and executes the requested command. If the Service Provider receives an information command while in power saving mode, the Service Provider will not exit the power saving mode.                                                       |                                                                                       |  |
| Input Param                                                                                                    | LPWFSIPMPOWERSAVECONTROL lpPowerSaveControl;                                                                                                    |                                                                                       |  |
| <pre>typedef struct _wfs_ipm_power_save_control {     USHORT usMaxPowerSaveRecoveryTime; } WFSIPMPOWERSAVECONTROL, *LPWFSIPMPOWERSAVECONTROL;</pre> |                                                                                                    |                                                                                       |  |
|                                                                                                    | <i>usMaxPowerSaveRecoveryTime</i><br>Specifies the maximum number of seconds in which the device must be able to return to its<br>normal operating state when exiting power saving mode. The device will be set to the highest<br>possible power saving mode within this constraint. If <i>usMaxPowerSaveRecoveryTime</i> is set to<br>zero then the device will exit the power saving mode. |                                                                                       |  |
| Output Param                                                                                                    | None.                                                                                                    |                                                                                       |  |
| Error Codes                                                                                                    | In addition to the generic error codes defined in [Ref. 1], the following error codes can be generated by this command:                                                                                                    |                                                                                       |  |
|                                                                                                    | Value                                                                                                    | Meaning                                                                               |  |
| activated becaus<br>resume from the<br>the specified<br>usMaxPowerSav<br>WFS_ERR_IPM_POWERSAVEMEDIAPRESENT                                          |                                                                                                    | <i>usMaxPowerSaveRecoveryTime</i> value.<br>ENT<br>The power saving mode has not been |  |
|                                                                                                    |                                                                                                    | activated because media is present inside the device.                                 |  |
| Events                                                                                                    | In addition to the generic events defined in [Ref. 1], the following events can be generated by this command:                                                                                                    |                                                                                       |  |
|                                                                                                    | Value                                                                                                    | Meaning                                                                               |  |
|                                                                                                    | WFS_SRVE_IPM_POWER_SAVE_CHANGE The power save recovery time has changed                                                                                                    |                                                                                       |  |
| Comments                                                                                                    | ts None.                                                                                                    |                                                                                       |  |

### 5.19 WFS\_CMD\_IPM\_SET\_MODE

**Description** This execute command is used to set the deposit mode for the device and is only applicable for Mixed Media processing. The deposit mode determines how the device will process non IPM items that are inserted. The deposit mode applies to all subsequent transactions. The deposit mode is persistent and is unaffected by a device reset by the WFS\_CMD\_IPM\_RESET command or reset on another interface. The command will fail with the WFS\_ERR\_INVALID\_DATA error where an attempt is made to set a mode that is not supported.

Input Param LPWFSIPMSETMODE lpMode;

typedef struct \_wfs\_ipm\_setmode
 {
 WORD wMixedMode;
 } WFSIPMSETMODE, \*LPWFSIPMSETMODE;

#### wMixedMode

Specifies the Mixed Media mode of the device as one of the following values:

| Value                       | Meaning                                                                                                    |
|-----------------------------|----------------------------------------------------------------------------------------------------|
| WFS_IPM_MIXEDMEDIANOTACTIVE | Mixed Media transactions are deactivated.<br>This is the default mode.                                                        |
| WFS_IPM_CIMMIXEDMEDIA       | Mixed Media transactions are activated in combination with the CIM interface as defined by the capability <i>wMixedMode</i> . |

#### Output Param None.

**Error Codes** In addition to the generic error codes defined in [Ref. 1], the following error codes can be generated by this command:

| Value                     | Meaning                                               |
|---------------------------|-------------------------------------------------------|
| WFS_ERR_IPM_CASHINACTIVE  | A cash-in transaction is active on the CIM interface. |
| WFS_ERR_IPM_MEDIAINACTIVE | An item processing transaction is active.             |

**Events** Only the generic events defined in [Ref. 1] can be generated by this command.

**Comments** The commands WFS\_CMD\_CIM\_SET\_MODE and WFS\_CMD\_IPM\_SET\_MODE are equivalent; an application can use either to control the Mixed Media mode. If the requested mode is already active WFS\_CMD\_CIM\_SET\_MODE command returns with WFS\_SUCCESS.

### 5.20 WFS CMD IPM SYNCHRONIZE COMMAND

| Description  | This command is used to reduce response time of a command (e.g. for synchronization with                                                                                                    |                                                    |  |
|--------------|----------------------------------------------------------------------------------------------------|----------------------------------------------------|--|
| -            | ferent device classes. This command is                                                                                                    |                                                    |  |
|              | intended to be used only on hardware which is capable of synchronizing functionality within                                                                                                    |                                                    |  |
|              | single device class or with other device classes.                                                                                                    |                                                    |  |
|              | The list of execute commands which this command                                                                                                    | supports for synchronization is retrieved in       |  |
|              | the lpdwSynchronizableCommands parameter of the                                                                                                    | e WFS_INF_IPM_CAPABILITIES.                        |  |
|              | This command is optional, i.e, any other command                                                                                                    | can be called without having to call it in         |  |
|              | advance. Any preparation that occurs by calling thi                                                                                                    |                                                    |  |
|              | subsequent command. However, any subsequent ex                                                                                                    |                                                    |  |
|              | specified in the dwCommand input parameter will e                                                                                                    |                                                    |  |
|              | pending synchronization. In this case the applicatio                                                                                                    |                                                    |  |
|              | WFS_CMD_IPM_SYNCHRONIZE_COMMAND                                                                                                    | again in order to start a synchronization.         |  |
| Input Param  | LPWFSIPMSYNCHRONIZECOMMAND lpSync                                                                                                    | hronizeCommand;                                    |  |
|              | typedef struct _wfs ipm synchronize co                                                                                                    | mmand                                              |  |
|              | DWORD dwComma                                                                                                    | and;                                               |  |
|              | LPVOID lpCmdDa                                                                                                    |                                                    |  |
|              | <pre>} WFSIPMSYNCHRONIZECOMMAND, *LPWE</pre>                                                                                                    | SIPMSYNCHRONIZECOMMAND;                            |  |
|              | <u>dwCommand</u>                                                                                                    |                                                    |  |
|              | The command ID of the command to be synchroniz                                                                                                    | zed and executed next.                             |  |
|              | <i>lpCmdData</i>                                                                                                    |                                                    |  |
|              | Pointer to data or a data structure that represents the parameter that is normally associated                                                                                                    |                                                    |  |
|              | the command that is specified in dwCommand. For                                                                                                    |                                                    |  |
|              | WFS_CMD_IPM_RETRACT_MEDIA then <i>lpCmdData</i> will point to a         WFSIPMRETRACTMEDIA structure. This parameter can be NULL if no command input         parameter is needed or if this detail is not needed to synchronize for the command.         It will be device-dependent whether the synchronization is effective or not in the case where application synchronizes for a command with this command specifying a parameter but |                                                    |  |
|              |                                                                                                    |                                                    |  |
|              |                                                                                                    |                                                    |  |
|              |                                                                                                    |                                                    |  |
|              |                                                                                                    |                                                    |  |
|              | subsequently executes the synchronized command                                                                                                    |                                                    |  |
|              | not result in an error; however, the preparation effect could be different from what the application                                                                                                    |                                                    |  |
|              | expects. The application should, therefore, make sure to use the same parameter between                                                                                                    |                                                    |  |
|              | <i>lpCmdData</i> of this command and the subsequent corresponding execute command.                                                                                                    |                                                    |  |
| Output Param | None.                                                                                                    |                                                    |  |
| Error Codes  | In addition to the generic error codes defined in [Ref. 1], the following error codes can be                                                                                                    |                                                    |  |
|              | generated by this command:                                                                                                    |                                                    |  |
|              | Value                                                                                                    | Meaning                                            |  |
|              | WFS ERR IPM COMMANDUNSUPP                                                                                                    | The command specified in the <i>dwCommand</i>      |  |
|              |                                                                                                    | field is not supported by the Service              |  |
|              |                                                                                                    | Provider.                                          |  |
|              | WFS_ERR_IPM_SYNCHRONIZEUNSUPP                                                                                                    | The preparation for the command specified          |  |
|              |                                                                                                    | in the dwCommand with the parameter                |  |
|              |                                                                                                    | specified in the <i>lpCmdData</i> is not supported |  |
|              |                                                                                                    | by the Service Provider.                           |  |
| Events       | Only the generic events defined in [Ref. 1] can be g                                                                                                    | generated by this command.                         |  |
| Comments     | For sample flows of this synchronization see the [Ref 1] Appendix C.                                                                                                    |                                                    |  |

### 6. Events

### 6.1 WFS\_EXEE\_IPM\_NOMEDIA

**Description** This execute event specifies that the physical media must be inserted into the device in order for the execute command to proceed.

Event Param None.

### 6.2 WFS\_EXEE\_IPM\_MEDIAINSERTED

**Description** This execute event specifies that the physical media has been inserted into the device.

Event Param None.

**Comments** The application may use this event to, for example, remove a message box from the screen telling the user to insert media.

### 6.3 WFS\_USRE\_IPM\_MEDIABINTHRESHOLD

**Description** This user event specifies that a threshold condition has occurred in one of the media bins or the threshold condition is removed.

**Event Param** LPWFSIPMMEDIABIN lpMediaBin;

lpMediaBin

Pointer to WFSIPMMEDIABIN structure, describing the media bin on which the threshold condition occurred. See *lpMediaBin->usStatus* for the type of condition. For a description of the WFSIPMMEDIABIN structure, see the definition of the WFS\_INF\_IPM\_MEDIA\_BIN\_INFO command.

### 6.4 WFS\_SRVE\_IPM\_MEDIABININFOCHANGED

| Description | This service event specifies that a media bin has changed in configuration. A media bin may have been removed or inserted or a media bin parameter may have changed. This event will also be posted on successful completion of the following commands from the IPM interface: |
|-------------|----------------------------------------------------------------------------------------------------|
|             | WFS_CMD_IPM_SET_MEDIA_BIN_INFO                                                                                                    |
|             | For Mixed Media processing the event may be posted on successful completion of the following commands from the CIM interface:                                                                                                    |
|             | WFS_CMD_CIM_SET_CASH_UNIT_INFO<br>WFS_CMD_CIM_END_EXCHANGE<br>WFS_CMD_CIM_CONFIGURE_CASH_IN_UNITS                                                                                                    |
|             | If an application receives this event it should issue a WFS_INF_IPM_MEDIA_BIN_INFO command to obtain updated media bin information.                                                                                                    |
| Event Param | LPWFSIPMMEDIABIN lpMediaBin;                                                                                                    |
|             | <i>lpMediaBin</i><br>Pointer to the changed media bin structure. For a description of the WFSIPMMEDIABIN<br>structure see the definition of the WFS_INF_IPM_MEDIA_BIN_INFO command.                                                                                            |
| Comments    | None.                                                                                                    |
|             |                                                                                                    |

### 6.5 WFS\_EXEE\_IPM\_MEDIABINERROR

**Description** This execute event specifies that a media bin was addressed which caused a problem.

#### **Event Param** LPWFSIPMMBERROR lpMediaBinError;

typedef struct \_wfs\_ipm\_mb\_error
{

WORD wFailure; LPWFSIPMMEDIABIN lpMediaBin; } WFSIPMMBERROR, \*LPWFSIPMMBERROR;

#### wFailure

Specifies the kind of failure that occurred in the media bin. This value is specified as one of the following values:

| Value                       | Meaning                                      |
|-----------------------------|----------------------------------------------|
| WFS_IPM_MEDIABINJAMMED      | Specified media bin is jammed.               |
| WFS_IPM_MEDIABINERROR       | Specified media bin has malfunctioned.       |
| WFS_IPM_MEDIABINFULL        | Specified media bin is full.                 |
| WFS_IPM_MEDIABINNOTCONF     | Specified media bin is not configured due to |
|                             | being removed and/or replaced with a         |
|                             | different media bin.                         |
| WFS_IPM_MEDIABININVALID     | Specified media bin ID is invalid.           |
| WFS_IPM_MEDIABINCONFIG      | Attempt to change the setting of a self-     |
|                             | configuring media bin.                       |
| WFS_IPM_MEDIABINFEEDPROBLEM | A problem has been detected with the         |
|                             | feeding module.                              |
|                             |                                              |

#### lpMediaBin

Pointer to a WFSIPMMEDIABIN structure containing the details of the media bin structure that caused the problem. For a description of the WFSIPMMEDIABIN structure see the definition of the WFS\_INF\_IPM\_MEDIA\_BIN\_INFO command.

### 6.6 WFS\_SRVE\_IPM\_MEDIATAKEN

**Description** This service event is sent when the media is taken by the customer.

#### Event Param LPWFSIPMPOSITION lpPosition;

typedef struct \_wfs\_ipm\_position
{

WORD wPosition; } WFSIPMPOSITION, \*LPWFSIPMPOSITION;

#### wPosition

Specifies the position where the media has been taken from. This value can be one of the following values:

| Value              | Meaning                      |
|--------------------|------------------------------|
| WFS_IPM_POSINPUT   | Input position.              |
| WFS_IPM_POSOUTPUT  | Output position.             |
| WFS_IPM_POSREFUSED | Refused media item position. |

**Comments** Note that since this event occurs after the completion of a function that includes a media eject, it is not an execute event.

### 6.7 WFS\_USRE\_IPM\_TONERTHRESHOLD

**Description** This user event is used to specify that the state of the toner (or ink) reached a threshold.

#### **Event Param** LPWFSIPMTHRESHOLD lpTonerThreshold;

typedef struct \_wfs\_ipm\_threshold

{ WORD wThreshold; } WFSIPMTHRESHOLD, \*LPWFSIPMTHRESHOLD;

wThreshold

None.

Specified as one of the following values:

| Value             | Meaning                                       |
|-------------------|-----------------------------------------------|
| WFS_IPM_TONERFULL | The toner (or ink) in the device is in a good |
|                   | state.                                        |
| WFS IPM TONERLOW  | The toner (or ink) in the device is low.      |
| WFS_IPM_TONEROUT  | The toner (or ink) in the device is out.      |

#### WFS\_USRE\_IPM\_SCANNERTHRESHOLD 6.8

Description This user event is used to specify that the state of the imaging scanner reached a threshold.

#### LPWFSIPMSCANNERTHRESHOLD lpScannerThreshold; **Event Param**

typedef struct \_wfs\_ipm\_scanner\_threshold ſ

| 1 |                    |       |                            |
|---|--------------------|-------|----------------------------|
| W | ORD                | wScar | nner;                      |
| W | ORD                | wThre | eshold;                    |
| } | WFSIPMSCANNERTHRES | HOLD, | *LPWFSIPMSCANNERTHRESHOLD; |

wScanner

Identifies the scanner where the threshold has been reached, specified as one of the following values:

\_

| Value                | Meaning              |
|----------------------|----------------------|
| WFS_IPM_FRONTSCANNER | Front image scanner. |
| WFS_IPM_BACKSCANNER  | Back image scanner.  |

wThreshold Specified as one of the following values:

None.

| Value                 | Meaning                                 |
|-----------------------|-----------------------------------------|
| WFS_IPM_SCANNEROK     | The imaging scanner is in a good state. |
| WFS_IPM_SCANNERFADING | The imaging scanner performance is      |
|                       | degraded.                               |
| WFS_IPM_SCANNERINOP   | The imaging scanner is inoperative.     |

WFS\_IPM\_SCANNERINOP

### 6.9 WFS\_USRE\_IPM\_INKTHRESHOLD

**Description** This user event is used to specify that the state of the stamping ink reached a threshold.

#### **Event Param** LPWFSIPMTHRESHOLD lpInkThreshold;

typedef struct \_wfs\_ipm\_threshold

{ WORD wThreshold; } WFSIPMTHRESHOLD, \*LPWFSIPMTHRESHOLD;

wThreshold

None.

Specified as one of the following values:

| Value                            | Meaning                                                                          |
|----------------------------------|----------------------------------------------------------------------------------|
| WFS_IPM_INKFULL                  | The stamping ink in the device is in a good state.                               |
| WFS_IPM_INKLOW<br>WFS_IPM_INKOUT | The stamping ink in the device is low.<br>The stamping ink in the device is out. |

#### 6.10 WFS\_SRVE\_IPM\_MEDIADETECTED

**Description** This service event is generated when media is detected in the device during a reset operation.

#### Event Param LPWFSIPMMEDIADETECTED lpMediaDetected;

typedef struct \_wfs\_ipm\_media\_detected
{

WORD wPosition; USHORT usRetractBinNumber; } WFSIPMMEDIADETECTED, \*LPWFSIPMMEDIADETECTED;

#### wPosition

Specifies the media position after the reset operation, as one of the following values:

| Value                  | Meaning                                                                 |
|------------------------|-------------------------------------------------------------------------|
| WFS_IPM_MEDIARETRACTED | The media was retracted during the reset operation.                     |
| WFS_IPM_MEDIAPRESENT   | The media is in the device.                                             |
| WFS_IPM_MEDIAPOSITION  | The media is at one or more of the input, output and refused positions. |
| WFS IPM MEDIAJAMMED    | The media is jammed in the device.                                      |
| WFS_IPM_MEDIARETURNED  | The media has been returned and taken by the customer.                  |
| WFS_IPM_MEDIAUNKNOWN   | The media is in an unknown position.                                    |

usRetractBinNumber

Number of the retract bin the media was retracted to. This number has to be between one and the number of bins supported by this device. It is only relevant if *wPosition* equals WFS\_IPM\_MEDIARETRACTED.

#### 6.11 WFS\_EXEE\_IPM\_MEDIAPRESENTED

**Description** This execute event is used to indicate when media has been presented to the customer for removal.

#### Event Param LPWFSIPMMEDIAPRESENTED lpMediaPresented;

typedef struct \_wfs\_ipm\_media\_presented

| {                     |                              |
|-----------------------|------------------------------|
| WORD                  | wPosition;                   |
| USHORT                | usBunchIndex;                |
| USHORT                | usTotalBunches;              |
| } WFSIPMMEDIAPRESENTE | ED, *LPWFSIPMMEDIAPRESENTED; |

#### wPosition

Specifies the position where the media has been presented to. This value can be one of the following values:

| Value              | Meaning                      |
|--------------------|------------------------------|
| WFS_IPM_POSINPUT   | Input position.              |
| WFS_IPM_POSOUTPUT  | Output position.             |
| WFS_IPM_POSREFUSED | Refused media item position. |

#### usBunchIndex

Specifies the index (starting from one) of the presented bunch (one or more items presented as a bunch).

#### usTotalBunches

Specifies the total number of bunches to be returned from all positions. The total represents the number of bunches that will be returned as a result of a single command that presents media. This value is zero if the total number of bunches is not known.

### 6.12 WFS\_EXEE\_IPM\_MEDIAREFUSED

**Description** This execute event is sent when a media item is refused. One event is sent for every media item or bunch of media items that has been refused.

#### **Event Param** LPWFSIPMMEDIAREFUSED lpMediaRefused;

| typedef struct _wfs_ipm | _media_refused    |
|-------------------------|-------------------|
| {                       |                   |
| WORD                    | wReason;          |
| WORD                    | wMediaLocation;   |
| BOOL                    | bPresentRequired; |
|                         | 1 1/ 1/ 0/        |

LPWFSIPMMEDIASIZE lpMediaSize; } WFSIPMMEDIAREFUSED, \*LPWFSIPMMEDIAREFUSED;

#### wReason

Specified as one of the following values:

| Value                                                        | Meaning                                                                                                    |
|--------------------------------------------------------------|----------------------------------------------------------------------------------------------------|
| WFS_IPM_REFUSED_FOREIGNITEMS                                 | Foreign items were detected in the input position.                                                                                      |
| WFS_IPM_REFUSED_STACKERFULL                                  | The stacker is full or the maximum number<br>of items that the application wants to be<br>allowed on the stacker has been reached (see  |
|                                                              | <i>usMaxMediaOnStacker</i> input parameter in the WFS_CMD_IPM_MEDIA_IN command).                                                        |
| WFS_IPM_REFUSED_CODELINEINVALID                              | The code line data was found but was invalid.                                                                                           |
| WFS_IPM_REFUSED_INVALIDMEDIA                                 | The media item is not a check, and in the case of Mixed Media processing not a cash item either.                                        |
| WFS_IPM_REFUSED_TOOLONG                                      | The media item (or bunch of items) <u>long</u><br>edge was too long.                                                                    |
| WFS_IPM_REFUSED_TOOSHORT                                     | The media item (or bunch of items) <u>long</u><br>edge was too short.                                                                   |
| WFS_IPM_REFUSED_TOOWIDE                                      | The media item (or bunch of items) <u>short</u><br>edge was too wide.                                                                   |
| WFS_IPM_REFUSED_TOONARROW                                    | The media item (or bunch of items) <u>short</u><br>edge was too narrow.                                                                 |
| WFS_IPM_REFUSED_TOOTHICK<br>WFS_IPM_REFUSED_INVALIDORIENTATI | The media item was too thick.                                                                                                    |
|                                                              | The media item was inserted in an invalid orientation.                                                                                  |
| WFS_IPM_REFUSED_DOUBLEDETECT                                 | The media items could not be separated.                                                                                                 |
| WFS_IPM_REFUSED_REFUSEPOSFULL                                | There are too many items in the refuse area.<br>The refused items must be returned to the<br>customer before any additional media items |
| WFS_IPM_REFUSED_RETURNBLOCKED                                | can be accepted.<br>Processing of the items did not take place as<br>the bunch of items is blocking the return of<br>other items.       |
| WFS_IPM_REFUSED_INVALIDBUNCH                                 | Processing of the items did not take place as<br>the bunch of items presented is invalid, e.g.                                          |
| WFS_IPM_REFUSED_OTHERITEM                                    | it is too large or was presented incorrectly.<br>The item was refused for some reason not<br>covered by the other reasons.              |
| WFS_IPM_REFUSED_OTHERBUNCH                                   | The bunch was refused for some reason not covered by the other reasons.                                                                 |
| WFS_IPM_REFUSED_JAMMING                                      | The media item is causing a jam.                                                                                                    |
| WFS_IPM_REFUSED_METAL                                        | Metal (e.g. staple, paperclip, etc) was detected in the input position.                                                                 |

#### wMediaLocation

Specifies where the refused media should be presented to the customer from. It can be one of the following values:

| Value                    | Meaning                                                                                                    |
|--------------------------|----------------------------------------------------------------------------------------------------|
| WFS_IPM_REFUSE_INPUT     | The media is presented to the customer by<br>passing WFS_IPM_REFUSE_INPUT to the<br>WFS_CMD_IPM_PRESENT_MEDIA<br>command. The media needs to be presented<br>before any further input can take place. |
| WFS_IPM_REFUSE_REFUSED   | The media is presented to the customer by passing WFS_IPM_REFUSE_REFUSED to the WFS_CMD_IPM_PRESENT_MEDIA command.                                                                                    |
| WFS_IPM_REFUSE_REBUNCHER | The media is presented to the customer by<br>passing<br>WFS_IPM_REFUSE_REBUNCHER to the<br>WFS_CMD_IPM_PRESENT_MEDIA<br>command.                                                                      |
| WFS_IPM_REFUSE_STACKER   | The media is in the stacker and will be<br>presented to the customer at the end of the<br>transaction.                                                                                                |

#### bPresentRequired

This flag indicates if the media needs to be presented to the customer before any additional media movement commands can be executed. If this value is TRUE then the media must be presented to the customer via the WFS\_CMD\_IPM\_PRESENT\_MEDIA command before further media movement commands can be executed. If this value is FALSE then the device can continue without the media being returned to the customer.

#### *lpMediaSize*

Pointer to a WFSIPMMEDIASIZE structure that specifies the size of the refused media (or bunch of media). *lpMediaSize* is NULL if the device does not support media size measurement.

|          | typedef struct _wfs_ipm_media_size                                                                              |  |
|----------|----------------------------------------------------------------------------------------------------|--|
|          | {<br>ULONG ulSizeX;<br>ULONG ulSizeY;<br>} WFSIPMMEDIASIZE, *LPWFSIPMMEDIASIZE;                                 |  |
|          | <i>ulSizeX</i><br>Specifies the widthlength of the long edge of the media in millimeters, or zero if unknown.   |  |
|          | <i>ulSizeY</i><br>Specifies the heightlength of the short edge of the media in millimeters, or zero if unknown. |  |
| Comments | None.                                                                                                    |  |

### 6.13 WFS\_EXEE\_IPM\_MEDIADATA

**Description** This execute event returns the code line and all the images requested for each item processed. This event can be generated during the WFS\_CMD\_IPM\_MEDIA\_IN, WFS\_CMD\_IPM\_MEDIA\_IN\_END, WFS\_CMD\_IPM\_GET\_NEXT\_ITEM and WFS\_CMD\_IPM\_ACTION\_ITEM commands. One event is generated for each item processed, no event is generated for refused items.

Event Param LPWFSIPMMEDIADATA lpMediaData;

typedef struct \_wfs\_ipm\_mediadata

| ι                  |                         |
|--------------------|-------------------------|
| USHORT             | usMediaID;              |
| ULONG              | ulCodelineDataLength;   |
| LPBYTE             | lpbCodelineData;        |
| WORD               | wMagneticReadIndicator; |
| LPWFSIPMIMAGEDATA  | *lppImage;              |
| WORD               | fwInsertOrientation;    |
| LPWFSIPMMEDIASIZE  | lpMediaSize;            |
| WORD               | wMediaValidity;         |
| } WFSIPMMEDIADATA, | *LPWFSIPMMEDIADATA;     |
|                    |                         |

#### usMediaID

Specifies the sequence number (starting from 1) of the media item.

#### ulCodelineDataLength

Number of bytes of the following lpbCodelineData.

#### *lpbCodelineData*

Points to the code line data. *lpbCodelineData* contains characters in the ASCII range. If the code line was read using the OCR-A font then the ASCII codes will conform to Figure E1 in ANSI X3.17-1981. If the code line was read using the OCR-B font then the ASCII codes will conform to Figure C2 in ANSI X3.49-1975. In both these cases unrecognized characters will be reported as the REJECT code, 0x1A. The E13B and CMC7 fonts use the ASCII equivalents for the standard characters and use the byte values as reported by the WFS\_INF\_IPM\_CODELINE\_MAPPING command for the symbols that are unique to MICR fonts.

#### wMagneticReadIndicator

Specifies the type of technology used to read a MICR code line.

| Value                     | Meaning                                    |
|---------------------------|--------------------------------------------|
| WFS_IPM_MRI_MICR          | The MICR code line was read using MICR     |
|                           | technology and MICR characters were        |
|                           | present.                                   |
| WFS_IPM_MRI_NOT_MICR      | The MICR code line was NOT read using      |
|                           | MICR technology.                           |
| WFS_IPM_MRI_NO_MICR       | The MICR code line was read using MICR     |
|                           | technology and no magnetic characters were |
|                           | read.                                      |
| WFS_IPM_MRI_UNKNOWN       | It is unknown how the MICR code line was   |
|                           | read.                                      |
| WFS IPM MRI NOTMICRFORMAT | The code line is not a MICR format code    |
|                           | line.                                      |
| WFS_IPM_MRI_NOT_READ      | No code line was read.                     |

#### lppImage

Pointer to a NULL-terminated array of pointers to WFSIPMIMAGEDATA structures. If image data items are not used *lppImage* will be set to NULL. If the Service Provider has determined the orientation of the media (i.e. *fwInsertOrientation* is not set to WFS\_IPM\_INSUNKNOWN), then all images returned are in the standard orientation and the images will match the image source requested by the application. This means that images will be returned with the code line at the bottom, and the image of the front and rear of the media item will be returned in the structures associated with the WFS\_IPM\_IMAGEFRONT and WFS\_IPM\_IMAGEBACK image sources respectively.

```
typedef struct _wfs_ipm_image_data
{
    WORD wImageSource;
    WORD wImageType;
    WORD wImageColorFormat;
    WORD wImageScanColor;
    WORD wImageStatus;
    LPSTR lpszImageFile;
    } WFSIPMIMAGEDATA, *LPWFSIPMIMAGEDATA;
```

#### wImageSource

Specifies the source of the data returned by this item as one of the following values:

| Value              | Meaning                                                |
|--------------------|--------------------------------------------------------|
| WFS_IPM_IMAGEFRONT | The returned image is for the front of the media item. |
| WFS_IPM_IMAGEBACK  | The returned image is for the back of the media item.  |

#### wImageType

Specifies the format of the image returned by this item as one of the following values:

| Value            | Meaning                              |
|------------------|--------------------------------------|
| WFS_IPM_IMAGETIF | The returned image is in TIFF 6.0    |
|                  | format.                              |
| WFS_IPM_IMAGEWMF | The returned image is in WMF         |
|                  | (Windows Metafile) format.           |
| WFS_IPM_IMAGEBMP | The returned image is in Windows BMP |
|                  | format.                              |
| WFS_IPM_IMAGEJPG | The returned image is in JPG format. |
|                  |                                      |

#### wImageColorFormat

Specifies the color format of the image returned by this item as one of following values:

| Value                       | Meaning                                                                      |
|-----------------------------|------------------------------------------------------------------------------|
| WFS_IPM_IMAGECOLORBINARY    | The scanned image is returned in binary                                      |
|                             | format (image contains two colors,                                           |
|                             | usually the colors black and white).                                         |
| WFS_IPM_IMAGECOLORGRAYSCALE | The scanned image is returned in binary                                      |
|                             | format (image contains multiple gray colors).                                |
| WFS_IPM_IMAGECOLORFULL      | The scanned image is returned in full color (image contains colors like red, |
|                             | green, blue, etc.).                                                          |

#### wImageScanColor

Specifies the scan color of the image returned by this item as one of following values:

| Value                   | Meaning                                 |
|-------------------------|-----------------------------------------|
| WFS_IPM_SCANCOLORRED    | The image was scanned with red light.   |
| WFS_IPM_SCANCOLORGREEN  | The image was scanned with green light. |
| WFS_IPM_SCANCOLORBLUE   | The image was scanned with blue light.  |
| WFS_IPM_SCANCOLORYELLOW | The image was scanned with yellow       |
|                         | light.                                  |
| WFS_IPM_SCANCOLORWHITE  | The image was scanned with white light. |

#### wImageStatus

Status of the requested image data. Possible values are:

| Value                  | Meaning                                                                                                    |
|------------------------|----------------------------------------------------------------------------------------------------|
| WFS_IPM_DATAOK         | The data is OK.                                                                                                    |
| WFS_IPM_DATASRCNOTSUPP | The data source or image attributes are<br>not supported by the Service Provider,<br>e.g. scan color not supported. |
| WFS_IPM_DATASRCMISSING | The requested image could not be obtained.                                                                          |

#### lpszImageFile

Specifies the full path and file name where the image is stored, e.g.

"C:\Temp\FrontImage.bmp". Each image requested is stored in a unique file with a unique name allocated by the Service Provider. The folder location where the file is stored is specified in the input parameters of the WFS\_CMD\_IPM\_MEDIA\_IN command. File names which are allocated by the Service Provider will be reused in the next transaction. This value is terminated with a single null character and cannot contain UNICODE characters.

#### fwInsertOrientation

This value reports how the media item was actually inserted into the input position (from the customer's perspective). This value is either WFS\_IPM\_INSUNKNOWN or a combination of the following flags consisting of one of type A and one of type B.

| Value                     | Meaning                            | Туре       |
|---------------------------|------------------------------------|------------|
| WFS_IPM_INSUNKNOWN        | The orientation of the inserted    | N/A        |
|                           | media is unknown.                  |            |
| WFS_IPM_INSCODELINERIGHT  | The code line is to the right.     | А          |
| WFS_IPM_INSCODELINELEFT   | The code line is to the left.      | А          |
| WFS_IPM_INSCODELINEBOTTOM | The code line is to the bottom.    | А          |
| WFS_IPM_INSCODELINETOP    | The code line is to the top.       | А          |
| WFS_IPM_INSFACEUP         | The front of the media (the side   | В          |
|                           | with the code line) is facing up.  |            |
| WFS IPM INSFACEDOWN       | The front of the media (the side   | В          |
|                           | with the code line) is facing down | l <b>.</b> |

#### *lpMediaSize*

Pointer to a WFSIPMMEDIASIZE structure that specifies the size of the media item. *lpMediaSize* is NULL if the device does not support media size measurement.

typedef struct \_wfs\_ipm\_media\_size

ULONG ulSizeX; ULONG ulSizeY; } WFSIPMMEDIASIZE, \*LPWFSIPMMEDIASIZE;

#### ulSizeX

Specifies the widthlength of the long edge of the media in millimeters, or zero if unknown. ulSizeY

#### ulSlzeI Spacifics the heir

Specifies the <u>heightlength of the short edge</u> of the media in millimeters, or zero if unknown.

#### wMediaValidity

Media items may have special security features which can be detected by the device. This field specifies whether the media item is suspect or valid, allowing the application a choice in how to further process a media item that could not be confirmed as being valid. This value is specified as one of the following values:

| Value                    | Meaning                                       |
|--------------------------|-----------------------------------------------|
| WFS_IPM_ITEMOK           | The media item is valid.                      |
| WFS_IPM_ITEMSUSPECT      | The validity of the media item is suspect.    |
| WFS_IPM_ITEMUNKNOWN      | The validity of the media item is unknown.    |
| WFS_IPM_ITEMNOVALIDATION | No specific security features were evaluated. |

Comments

None.

I

### 6.14 WFS\_USRE\_IPM\_MICRTHRESHOLD

**Description** This user event is used to specify that the state of the MICR reader reached a threshold.

#### Event Param LPWFSIPMTHRESHOLD lpMICRThreshold;

typedef struct \_wfs\_ipm\_threshold

{
 WORD wThreshold;
 WFSIPMTHRESHOLD, \*LPWFSIPMTHRESHOLD;
}

#### wThreshold

None.

Specified as one of the following values:

| Value              | Meaning                                  |
|--------------------|------------------------------------------|
| WFS_IPM_MICROK     | The MICR reader is in a good state.      |
| WFS_IPM_MICRFADING | The MICR reader performance is degraded. |
| WFS_IPM_MICRINOP   | The MICR reader is inoperative.          |

### 6.15 WFS\_EXEE\_IPM\_MEDIAREJECTED

| Description        | This execute event is generated to report that an attempt to insert media into the device has been rejected before the media was fully inside the device, i.e. no WFS_EXEE_IPM_MEDIAINSERTED event has been generated. Rejection of the media will cause the WFS_CMD_IPM_MEDIA_IN command to complete with a WFS_ERR_IPM_MEDIAREJECTED error, at which point the media should be removed. |                                                                                                    |
|--------------------|----------------------------------------------------------------------------------------------------|----------------------------------------------------------------------------------------------------|
| <b>Event Param</b> | Event Param       LPWFSIPMMEDIAREJECTED lpMediaRejected;         typedef struct _wfs_ipm_media_rejected       {         WORD       wReason;         WFSIPMMEDIAREJECTED, *LPWFSIPMMEDIAREJECTED;         wReason         Specified as one of the following values:                                                                                                    |                                                                                                    |
|                    |                                                                                                    |                                                                                                    |
|                    |                                                                                                    |                                                                                                    |
|                    | Value                                                                                                    | Meaning                                                                                            |
|                    | WFS_IPM_REJECT_LONG                                                                                                    | The rejected media was too long.                                                                   |
|                    | WFS_IPM_REJECT_THICK                                                                                                    | The rejected media was too thick.                                                                  |
|                    | WFS_IPM_REJECT_DOUBLE                                                                                                    | More than one media item was detected (this value only applies to devices without a media feeder). |
|                    | WFS_IPM_REJECT_TRANSPORT                                                                                                    | The media could not be moved inside the device.                                                    |
|                    | WFS_IPM_REJECT_SHUTTER                                                                                                    | The media was rejected due to the shutter failing to close.                                        |
|                    | WFS_IPM_REJECT_REMOVED                                                                                                    | The media was removed (no<br>WFS_SRVE_IPM_MEDIATAKEN event is<br>expected).                        |
|                    | WFS_IPM_REJECT_METAL                                                                                                    | Metal (e.g. staple, paperclip, etc) was detected in the input position.                            |
|                    | WFS_IPM_REJECT_FOREIGNITEMS                                                                                                    | The media was rejected because foreign items were detected in the input position.                  |
|                    | WFS_IPM_REJECT_OTHER                                                                                                    | The media was rejected due to a reason other than those listed above.                              |
| Commonts           | The application may use this event to for example display a message has on the screen                                                                                                    |                                                                                                    |

**Comments** The application may use this event to, for example, display a message box on the screen indicating why the media was rejected, and telling the user to remove and reinsert the media.

### 6.16 WFS\_SRVE\_IPM\_DEVICEPOSITION

**Description** This service event reports that the device has changed its position status.

#### Event Param LPWFSIPMDEVICEPOSITION lpDevicePosition;

#### wPosition

Position of the device as one of the following values:

| Value                       | Meaning                                                         |
|-----------------------------|-----------------------------------------------------------------|
| WFS_IPM_DEVICEINPOSITION    | The device is in its normal operating position.                 |
| WFS_IPM_DEVICENOTINPOSITION | The device has been removed from its normal operating position. |
| WFS_IPM_DEVICEPOSUNKNOWN    | The position of the device cannot be determined.                |

### 6.17 WFS\_SRVE\_IPM\_POWER\_SAVE\_CHANGE

| Description                                                                                                    | This service event specifies that the power save recovery time has changed.                                                             |  |
|----------------------------------------------------------------------------------------------------|----------------------------------------------------------------------------------------------------|--|
| <b>Event Param</b>                                                                                                    | LPWFSIPMPOWERSAVECHANGE lpPowerSaveChange;                                                                                              |  |
|                                                                                                    | typedef struct _wfs_ipm_power_save_change<br>{<br>USHORT usPowerSaveRecoveryTime;<br>} WFSIPMPOWERSAVECHANGE, *LPWFSIPMPOWERSAVECHANGE; |  |
| <i>usPowerSaveRecoveryTime</i><br>Specifies the actual number of seconds required by the device to resume its normal ope state. This value is zero if the device exited the power saving mode. |                                                                                                    |  |

**Comments** If another device class compounded with this device enters into a power saving mode this device will automatically enter into the same power saving mode and this event will be generated.

| Description        | With the dest limited in the Odest hand some                    | and the second second second second second second second second second second second second second second second |
|--------------------|-----------------------------------------------------------------|----------------------------------------------------------------------------------------------------|
| <b>Description</b> |                                                                 | sensors this service event is generated whenever the status                                                      |
|                    |                                                                 | can change because of an explicit, implicit or manual                                                            |
|                    | operation depending on how the shutter is operated.             |                                                                                                    |
| <u>Event Param</u> | vent Param LPWFSIPMSHUTTERSTATUSCHANGED lpShutterStatusChanged; |                                                                                                    |
|                    | typedef struct wfs ipm shutte                                   | er status changed                                                                                                |
|                    | {                                                               |                                                                                                    |
|                    | WORD                                                            | fwPosition;                                                                                                    |
|                    | WORD                                                            | fwShutter;                                                                                                    |
|                    | <pre>} WFSIPMSHUTTERSTATUSCHA</pre>                             | NGED, *LPWFSIPMSHUTTERSTATUSCHANGED;                                                                             |
|                    | fwPosition                                                      |                                                                                                    |
|                    | Specifies one of the IPM positions who                          | se shutter status has changed as one of the following                                                            |
|                    | values:                                                         |                                                                                                    |
| Value Meaning      |                                                                 | Meaning                                                                                                    |
|                    | WFS IPM POSINPUT                                                | Input position.                                                                                                  |
|                    | WFS IPM POSOUTPUT                                               | Output position.                                                                                                 |
|                    | WFS IPM POSREFUSED                                              | Refused media item position.                                                                                     |
|                    |                                                                 |                                                                                                    |
|                    | <u>fwShutter</u>                                                |                                                                                                    |
|                    | Specifies the new state of the shutter as                       | one of the following values:                                                                                     |
|                    | Value                                                           | Meaning                                                                                                    |
|                    | WFS IPM SHTCLOSED                                               | The shutter is closed.                                                                                           |
|                    | WFS IPM SHTOPEN                                                 | The shutter is open.                                                                                             |
|                    | WFS_IPM_SHTJAMMED                                               | The shutter is jammed.                                                                                           |
|                    | WFS_IPM_SHTUNKNOWN                                              | Due to a hardware error or other condition,                                                                      |
|                    |                                                                 | the state of the shutter cannot be determined.                                                                   |
| Comments           | None                                                            |                                                                                                    |

## 7. Command and Event Flows

### 7.1 Devices with Stacker

### 7.1.1 Bunch Media Processing (OK flow)

| Step | Application / Customer                                                                                      | XFS IPM Service                                                                                                    |
|------|----------------------------------------------------------------------------------------------------|----------------------------------------------------------------------------------------------------|
| 1.   | WFS_CMD_IPM_MEDIA_IN                                                                                        | <ul> <li><u>Event: WFS_SRVE_IPM_SHUTTERSTATUS-</u><br/><u>CHANGED(WFS_IPM_SHTOPEN)</u></li> <li>Event: WFS_EXEE_IPM_NOMEDIA</li> <li>Wait for media insertion.</li> </ul>                                                                                                    |
| 2.   | Customer deposits a bunch of media items.                                                                   | <ul> <li>Event: WFS_EXEE_IPM_MEDIAINSERTED</li> <li>Event: WFS_SRVE_IPM_SHUTTERSTATUS-<br/>CHANGED(WFS_IPM_SHTCLOSED)</li> <li>Test and separate media items.</li> <li>Send one WFS_EXEE_IPM_MEDIADATA event<br/>for every media item.</li> <li>Completion: WFS_CMD_IPM_MEDIA_IN</li> </ul> |
| 3.   | WFS INF IPM TRANSACTION STATUS                                                                              | - Report media status and positions.                                                                                                    |
| 4.   | If more media is to be inserted: Goto step 1.<br>Otherwise loop over all accepted media items:<br>steps 58. |                                                                                                    |
| 5.   | If additional images are required then<br>WFS_CMD_IPM_READ_IMAGE                                            | <ul> <li>Reads data from the selected media item.</li> <li>Writes image data to the specified files.</li> <li>Completion: WFS_CMD_IPM_READ_IMAGE</li> </ul>                                                                                                    |
| 6.   | WFS_CMD_IPM_PRINT_TEXT                                                                                      | <ul> <li>Specifies if the item is to be stamped and specifies<br/>the data to print on the selected media item.</li> <li>Completion: WFS_CMD_IPM_PRINT_TEXT</li> </ul>                                                                                                    |
| 7.   | WFS_CMD_IPM_SET_DESTINATION                                                                                 | <ul> <li>Specifies the destination of the selected media<br/>item.</li> <li>Completion:<br/>WFS_CMD_IPM_SET_DESTINATION</li> </ul>                                                                                                    |
| 8.   | Continue with individual media item processing: Goto step 5.                                                |                                                                                                    |
| 9.   | WFS_CMD_IPM_MEDIA_IN_END                                                                                    | <ul> <li>End processing for the inserted media items.</li> <li>Print on the individual media items.</li> <li>Transport the individual media items to the specified destinations.</li> </ul>                                                                                                 |
| 10.  |                                                                                                    | - Completion: WFS_CMD_IPM_MEDIA_IN_END                                                                                                    |

| Step | Application / Customer                        | XFS IPM Service                                                                                                    |
|------|-----------------------------------------------|----------------------------------------------------------------------------------------------------|
| 1.   | WFS CMD IPM MEDIA IN                          | - Event: WFS SRVE IPM SHUTTERSTATUS-                                                                                |
|      |                                               | CHANGED(WFS IPM SHTOPEN)                                                                                            |
|      |                                               | - Event: WFS EXEE IPM NOMEDIA                                                                                       |
|      |                                               | - Wait for media insertion.                                                                                         |
| 2.   | Customer deposits a bunch of media items.     | - Event: WFS EXEE IPM MEDIAINSERTED                                                                                 |
|      |                                               | - Event: WFS_SRVE_IPM_SHUTTERSTATUS-                                                                                |
|      |                                               | CHANGED WFS IPM SHTCLOSED                                                                                           |
|      |                                               | - Test and separate media items.                                                                                    |
|      |                                               | - Send one WFS EXEE IPM MEDIADATA event                                                                             |
|      |                                               | for every media item.                                                                                               |
|      |                                               | - Completion: WFS_CMD_IPM_MEDIA_IN                                                                                  |
| 3.   | WFS_INF_IPM_TRANSACTION_STATUS                | - Report media status and positions.                                                                                |
| 4.   | If more media is to be inserted: Goto step 1. |                                                                                                    |
|      | Otherwise loop over all accepted media items: |                                                                                                    |
|      | Repeat steps 58.                              |                                                                                                    |
| 5.   | If additional images are required then        | - Reads data from the selected media item.                                                                          |
|      | WFS_CMD_IPM_READ_IMAGE                        | - Writes image data to the specified files.                                                                         |
|      |                                               | - Completion: WFS_CMD_IPM_READ_IMAGE                                                                                |
| 6.   | WFS_CMD_IPM_PRINT_TEXT                        | - Specifies if the item is to be stamped and specifies                                                              |
|      |                                               | the data to print on the selected media item.                                                                       |
|      |                                               | - Completion: WFS_CMD_IPM_PRINT_TEXT                                                                                |
| 7.   | WFS_CMD_IPM_SET_DESTINATION                   | - Specifies the destination of the selected media item                                                              |
|      |                                               | (bin or output).                                                                                                    |
|      |                                               | - For some media items the output position is                                                                       |
|      |                                               | selected.                                                                                                    |
|      |                                               | - Completion:                                                                                                    |
|      |                                               | WFS_CMD_IPM_SET_DESTINATION                                                                                         |
| 8.   | Continue with individual media item           |                                                                                                    |
| 0    | processing: Goto step 5.                      |                                                                                                    |
| 9.   | WFS_CMD_IPM_MEDIA_IN_END                      | - End processing for the inserted media items.                                                                      |
|      |                                               | - Print on the individual media items.                                                                              |
|      |                                               | - Transport the individual media items to the                                                                       |
| 10.  |                                               | specified destinations.<br>If <i>bPresentControl</i> == TRUE:                                                       |
| 10.  |                                               |                                                                                                    |
| ı I  |                                               | - Present the returned media items to the customer.                                                                 |
|      |                                               | - Event: WFS_SRVE_IPM_SHUTTERSTATUS-<br>CHANGED(WFS_IPM_SHTOPEN)                                                    |
|      |                                               | - Event: WFS EXEE IPM MEDIAPRESENTED                                                                                |
| 11.  |                                               | - Completion: WFS_EAEE_IFM_MEDIAFRESENTED                                                                           |
| 11.  | If <i>bPresentControl</i> == FALSE:           | <ul> <li>Completion: WFS_CMD_IPM_MEDIA_IN_END</li> <li>Present the returned media items to the customer.</li> </ul> |
| 12.  |                                               | <ul> <li>Present the returned media items to the customer.</li> <li>Event: WFS SRVE IPM SHUTTERSTATUS-</li> </ul>   |
|      | WFS_CMD_IPM_PRESENT_MEDIA                     | <u>CHANGED(WFS_IPM_SHUTTERSTATUS-</u>                                                                               |
|      |                                               | - Event: WFS EXEE IPM MEDIAPRESENTED                                                                                |
|      |                                               | - Completion:                                                                                                    |
|      |                                               | WFS CMD IPM PRESENT MEDIA                                                                                           |
| 13.  | Customer takes returned media items.          | Event: WFS_SRVE_IPM_MEDIATAKEN                                                                                      |
| 13.  | Cusionici takes ietuineu nicula lienis.       | - Event: WFS_SKVE_IPM_MEDIATAKEN<br>- Event: WFS_SRVE_IPM_SHUTTERSTATUS-                                            |
|      |                                               | CHANGED(WFS_IPM_SHUTTEKSTATUS-<br>CHANGED(WFS_IPM_SHUTTEKSTATUS-                                                    |
|      |                                               |                                                                                                    |

### 7.1.2 Bunch Media Processing (Some Media Items Returned)

| Step | Application / Customer                                  | XFS IPM Service                                                                    |
|------|---------------------------------------------------------|------------------------------------------------------------------------------------|
| 1.   | WFS_CMD_IPM_MEDIA_IN                                    | - Event: WFS_SRVE_IPM_SHUTTERSTATUS-                                               |
|      |                                                         | CHANGED(WFS_IPM_SHTOPEN)                                                           |
|      |                                                         | - Event: WFS_EXEE_IPM_NOMEDIA                                                      |
|      |                                                         | - Wait for media insertion.                                                        |
| 2.   | Customer deposits a bunch of media items.               | - Event: WFS_EXEE_IPM_MEDIAINSERTED                                                |
|      |                                                         | - Event: WFS_SRVE_IPM_SHUTTERSTATUS-                                               |
|      |                                                         | CHANGED(WFS_IPM_SHTCLOSED)                                                         |
|      |                                                         | - Test and separate media items.                                                   |
|      |                                                         | - Send one WFS_EXEE_IPM_MEDIADATA event                                            |
|      |                                                         | for every accepted media item.                                                     |
|      |                                                         | - Event: WFS_EXEE_IPM_MEDIAREFUSED                                                 |
|      |                                                         | (wReason ==                                                                        |
|      |                                                         | WFS_IPM_REFUSED_FOREIGNITEMS)                                                      |
|      |                                                         | if foreign items are detected                                                      |
|      |                                                         | - and/or                                                                           |
|      |                                                         | - Event: WFS_EXEE_IPM_MEDIAREFUSED                                                 |
|      |                                                         | ( <i>wReason</i> ==<br>WFS IPM REFUSED STACKERFULL)                                |
|      |                                                         | if the stacker becomes full                                                        |
|      |                                                         | - and/or                                                                           |
|      |                                                         | - Event: WFS EXEE IPM MEDIAREFUSED                                                 |
|      |                                                         | (wReason ==                                                                        |
|      |                                                         | WFS IPM REFUSED CODELINEINVALID)                                                   |
|      |                                                         | if the code line could not be read.                                                |
| 3.   |                                                         | - Completion: WFS CMD IPM MEDIA IN                                                 |
| 4.   | If the application chooses to return refused            |                                                                                    |
|      | items before the end of transaction                     |                                                                                    |
|      | WFS CMD IPM PRESENT MEDIA.                              |                                                                                    |
|      | Otherwise continue with step $\overline{4}$ . of the OK |                                                                                    |
|      | flow.                                                   |                                                                                    |
| 5.   | For all bunches except for the last bunch               |                                                                                    |
|      | returned to the customer repeat steps 67.               |                                                                                    |
|      | For the last bunch: Goto step 8.                        |                                                                                    |
| 6.   |                                                         | - Present the media items to the customer.                                         |
|      |                                                         | - Event: WFS_SRVE_IPM_SHUTTERSTATUS-                                               |
|      |                                                         | CHANGED(WFS_IPM_SHTOPEN)                                                           |
|      |                                                         | - Event: WFS_EXEE_IPM_MEDIAPRESENTED                                               |
| 7.   | Customer takes returned media items.                    | - Event: WFS_SRVE_IPM_MEDIATAKEN                                                   |
|      |                                                         | - <u>Event: WFS_SRVE_IPM_SHUTTERSTATUS-</u><br>CHANGED(WES_IPM_SHTCLOSED)          |
| 8.   | Present last bunch to customer.                         | <u>CHANGED(WFS_IPM_SHTCLOSED)</u> Present the media items to the customer.         |
| ð.   | riesent last buildin to customer.                       | - Present the media items to the customer.<br>- Event: WFS SRVE IPM SHUTTERSTATUS- |
|      |                                                         | <u>CHANGED(WFS IPM SHUTTERSTATUS-</u>                                              |
|      |                                                         | - Event: WFS EXEE IPM MEDIAPRESENTED                                               |
| 9.   |                                                         | - Completion:                                                                      |
| 9.   |                                                         | WFS CMD IPM PRESENT MEDIA                                                          |
| 10.  | Customer takes returned media items.                    | - Event: WFS SRVE IPM MEDIATAKEN                                                   |
| 10.  | Customer taxes returned media items.                    | - Event: WFS_SRVE_IPM_SHUTTERSTATUS-                                               |
|      |                                                         | CHANGED(WFS IPM SHTCLOSED)                                                         |
| 11.  | Continue with step 4. of the OK flow.                   |                                                                                    |
| 11.  | continue with step 1. of the Ore now.                   |                                                                                    |

### 7.1.3 Bunch Media Processing with Errors

| Step | Application / Customer               | XFS IPM Service                                      |
|------|--------------------------------------|------------------------------------------------------|
| 18.  | See OK flow.                         |                                                      |
| 9.   | WFS_CMD_IPM_MEDIA_IN_ROLLBACK        | - Without printing, all media items from the stacker |
|      |                                      | (plus any refused notes not already returned) are    |
|      |                                      | transported to the output position.                  |
| 10.  |                                      | If <i>bPresentControl</i> == TRUE:                   |
|      |                                      | - Present the media items to the customer.           |
|      |                                      | - Event: WFS_SRVE_IPM_SHUTTERSTATUS-                 |
|      |                                      | CHANGED(WFS_IPM_SHTOPEN)                             |
|      |                                      | - Event: WFS_EXEE_IPM_MEDIAPRESENTED                 |
| 11.  |                                      | - Completion: WFS_CMD_IPM_ROLLBACK                   |
| 12.  | If <i>bPresentControl</i> == FALSE:  | - Present the returned media items to the customer.  |
|      | WFS_CMD_IPM_PRESENT_MEDIA            | - Event: WFS_SRVE_IPM_SHUTTERSTATUS-                 |
|      |                                      | CHANGED(WFS_IPM_SHTOPEN)                             |
|      |                                      | - Event: WFS_EXEE_IPM_MEDIAPRESENTED                 |
|      |                                      | - Completion:                                        |
|      |                                      | WFS_CMD_IPM_PRESENT_MEDIA                            |
| 13.  | Customer takes returned media items. | Event: WFS_SRVE_IPM_MEDIATAKEN                       |
|      |                                      | - Event: WFS_SRVE_IPM_SHUTTERSTATUS-                 |
|      |                                      | CHANGED WFS IPM SHTCLOSED)                           |

### 7.1.4 Bunch media processing with Rollback

| 7.1.5 | Bunch media | processing | with Retract |
|-------|-------------|------------|--------------|
|-------|-------------|------------|--------------|

| Step | Application / Customer    | XFS IPM Service                                                                                                    |
|------|---------------------------|----------------------------------------------------------------------------------------------------|
| 18.  | See OK flow.              |                                                                                                    |
| 9.   | WFS_CMD_IPM_RETRACT_MEDIA | <ul> <li>Stops processing of media items.</li> <li>Without printing, all media items from the stacker<br/>are transported to the retract cassette.</li> <li>Completion:<br/>WFS_CMD_IPM_RETRACT_MEDIA</li> </ul> |

### 7.1.6 Bunch Media Processing - Application Refuse Decision (All OK flow)

| Step  | Application / Customer                                                 | XFS IPM Service                                                                          |
|-------|------------------------------------------------------------------------|------------------------------------------------------------------------------------------|
| 1.    | WFS_CMD_IPM_MEDIA_IN                                                   | - Event: WFS_SRVE_IPM_SHUTTERSTATUS-                                                     |
|       | ( <i>bApplicationRefuse</i> == TRUE)                                   | CHANGED(WFS_IPM_SHTOPEN)                                                                 |
|       |                                                                        | - Event: WFS_EXEE_IPM_NOMEDIA                                                            |
| 2.    | Customer deposits a bunch of media items.                              | <ul> <li>Wait for media insertion.</li> <li>Event: WFS EXEE IPM MEDIAINSERTED</li> </ul> |
| ۷.    | Customer deposits a bunch of media items.                              | - Event: WFS_EAEE_IPM_MEDIAINSERTED<br>- Event: WFS_SRVE_IPM_SHUTTERSTATUS-              |
|       |                                                                        | <u>CHANGED(WFS IPM SHTCLOSED)</u>                                                        |
|       |                                                                        | - Test and separate media item.                                                          |
|       |                                                                        | - Send one WFS_EXEE_IPM_MEDIADATA event                                                  |
|       |                                                                        | for first media item.                                                                    |
|       |                                                                        | - Completion: WFS_CMD_IPM_MEDIA_IN                                                       |
| 3.    | Application processes media data and decides to                        | - Move item to stacker.                                                                  |
|       | keep media item.                                                       | - Completion: WFS_CMD_IPM_ACCEPT_ITEM                                                    |
|       | WFS_CMD_IPM_ACCEPT_ITEM (TRUE) - keep item                             |                                                                                          |
| 4.    | WFS CMD IPM GET NEXT ITEM                                              | - If item successfully read then send one                                                |
| •••   |                                                                        | WFS EXEE IPM MEDIADATA event for next                                                    |
|       |                                                                        | media item.                                                                              |
|       |                                                                        | - Completion:                                                                            |
|       |                                                                        | WFS_CMD_IPM_GET_NEXT_ITEM                                                                |
| 5.    | If the item was read successfully continue with                        |                                                                                          |
|       | step 3. Otherwise if there are no more items then                      |                                                                                          |
| 6.    | continue with Step 6.<br>If more media is to be inserted: Goto step 1. |                                                                                          |
| 0.    | Otherwise loop over all accepted media items:                          |                                                                                          |
|       | Repeat steps 79.                                                       |                                                                                          |
| 7.    | WFS_CMD_IPM_PRINT_TEXT                                                 | - Specifies if the item is to be stamped and specifies                                   |
|       |                                                                        | the data to print on the selected media item.                                            |
|       |                                                                        | - Completion: WFS_CMD_IPM_PRINT_TEXT                                                     |
| 8.    | WFS_CMD_IPM_SET_DESTINATION                                            | - Specifies the destination of the selected media                                        |
|       |                                                                        | item.                                                                                    |
|       |                                                                        | - Completion:<br>WFS CMD IPM SET DESTINATION                                             |
| 9.    | Continue with individual media item processing:                        | wrs_cwid_irwi_sei_destination                                                            |
| 7.    | Goto step 5.                                                           |                                                                                          |
| 10.   | WFS CMD IPM MEDIA IN END                                               | - End processing for the inserted media items.                                           |
| - • • | · · · · · _ • · · · · _ · · · · · · · - · · · · ·                      | <ul> <li>Print on the individual media items.</li> </ul>                                 |
|       |                                                                        | - Transport the individual media items to the                                            |
|       |                                                                        | specified destinations.                                                                  |
| 11.   |                                                                        | - Completion: WFS_CMD_IPM_MEDIA_IN_END                                                   |

| Step | Application / Customer                                                              | XFS IPM Service                                                                  |
|------|-------------------------------------------------------------------------------------|----------------------------------------------------------------------------------|
| 1.   | WFS_CMD_IPM_MEDIA_IN                                                                | - Event: WFS_SRVE_IPM_SHUTTERSTATUS-                                             |
|      | ( <i>bApplicationRefuse</i> == TRUE)                                                | CHANGED(WFS_IPM_SHTOPEN)                                                         |
|      |                                                                                     | - Event: WFS_EXEE_IPM_NOMEDIA                                                    |
|      |                                                                                     | - Wait for media insertion.                                                      |
| 2.   | Customer deposits a bunch of media items.                                           | - Event: WFS_EXEE_IPM_MEDIAINSERTED                                              |
|      |                                                                                     | - Event: WFS_SRVE_IPM_SHUTTERSTATUS-                                             |
|      |                                                                                     | CHANGED(WFS_IPM_SHTCLOSED)                                                       |
|      |                                                                                     | - Test and separate media item.                                                  |
|      |                                                                                     | - Send one WFS_EXEE_IPM_MEDIADATA event                                          |
|      |                                                                                     | <ul><li>for first media item.</li><li>Completion: WFS_CMD_IPM_MEDIA_IN</li></ul> |
| 3.   | Application processes media data and decides to                                     |                                                                                  |
| 5.   | keep/or refuse media item                                                           | buncher.                                                                         |
|      | WFS CMD IPM ACCEPT ITEM                                                             | - Completion: WFS_CMD_IPM_ACCEPT_ITEM                                            |
|      | (TRUE/FALSE)                                                                        |                                                                                  |
| 4.   | WFS CMD IPM GET NEXT ITEM                                                           | - If item successfully read then send one                                        |
|      |                                                                                     | WFS EXEE IPM MEDIADATA event for next                                            |
|      |                                                                                     | media item.                                                                      |
|      |                                                                                     | - Completion:                                                                    |
| L    |                                                                                     | WFS_CMD_IPM_GET_NEXT_ITEM                                                        |
| 5.   | If the item was read successfully continue with                                     |                                                                                  |
|      | step 3. Otherwise if there are no more items                                        |                                                                                  |
|      | then continue with Step 6.                                                          |                                                                                  |
| 6.   | If the application chooses to return refused                                        |                                                                                  |
|      | items before the end of transaction                                                 |                                                                                  |
|      | WFS_CMD_IPM_PRESENT_MEDIA.                                                          |                                                                                  |
| 7    | Otherwise continue with Step 13.                                                    |                                                                                  |
| 7.   | For all bunches except for the last bunch returned to the customer repeat steps 89. |                                                                                  |
|      | For the last bunch: Goto step 10.                                                   |                                                                                  |
| 8.   | Tor the last bullen. Goto step 10.                                                  | - Present the media items to the customer.                                       |
| 0.   |                                                                                     | - Event: WFS SRVE IPM SHUTTERSTATUS-                                             |
|      |                                                                                     | CHANGED (WFS IPM SHTOPEN)                                                        |
|      |                                                                                     | - Event: WFS_EXEE_IPM_MEDIAPRESENTED                                             |
| 9.   | Customer takes returned media items.                                                | Event: WFS_SRVE_IPM_MEDIATAKEN                                                   |
|      |                                                                                     | - <u>Event: WFS_SRVE_IPM_SHUTTERSTATUS-</u>                                      |
|      |                                                                                     | CHANGED(WFS_IPM_SHTCLOSED)                                                       |
| 10.  | Present last bunch to customer.                                                     | - Present the media items to the customer.                                       |
|      |                                                                                     | - Event: WFS_SRVE_IPM_SHUTTERSTATUS-                                             |
|      |                                                                                     | CHANGED(WFS_IPM_SHTOPEN)                                                         |
| 11   |                                                                                     | - Event: WFS_EXEE_IPM_MEDIAPRESENTED                                             |
| 11.  |                                                                                     | - Completion:<br>WFS CMD IPM PRESENT MEDIA                                       |
| 12.  | Customer takes returned media items.                                                | Event: WFS_SRVE_IPM_MEDIATAKEN                                                   |
| 12.  | Customet takes returned media items.                                                | - Event: WFS_SRVE_IPM_MEDIATAKEN<br>- Event: WFS_SRVE_IPM_SHUTTERSTATUS-         |
|      |                                                                                     | CHANGED(WFS IPM SHTCLOSED)                                                       |
| 13.  | If more media is to be inserted: Goto step 1.                                       |                                                                                  |
| 15.  | Otherwise loop over all accepted media items:                                       |                                                                                  |
|      | Repeat steps 1416.                                                                  |                                                                                  |
| 14.  | WFS CMD IPM PRINT TEXT                                                              | - Specifies if the item is to be stamped and specifies                           |
|      |                                                                                     | the data to print on the selected media item.                                    |
|      |                                                                                     | - Completion: WFS_CMD_IPM_PRINT_TEXT                                             |
| 15.  | WFS_CMD_IPM_SET_DESTINATION                                                         | - Specifies the destination of the selected media                                |
|      |                                                                                     | item.                                                                            |
|      |                                                                                     | - Completion:                                                                    |

# 7.1.7 Bunch Media Processing - Application Refuse Decision (Some items refused)

|     |                                                              | WFS_CMD_IPM_SET_DESTINATION                                                                                                    |
|-----|--------------------------------------------------------------|----------------------------------------------------------------------------------------------------|
| 16. | Continue with individual media item processing: Goto step 5. |                                                                                                    |
| 17. | WFS_CMD_IPM_MEDIA_IN_END                                     | <ul> <li>End processing for the inserted media items.</li> <li>Print on the individual media items.</li> <li>Transport the individual media items to the specified destinations.</li> </ul> |
| 18. |                                                              | - Completion: WFS_CMD_IPM_MEDIA_IN_END                                                                                                    |

### 7.2 Devices without Stacker

Note that in the following flows that the single and bunch media devices follow the same flow except only one item is inserted and the WFS\_CMD\_GET\_NEXT\_ITEM command always returns reporting that there are no more items to process.

| Ste | ep Application / Customer                                                | XFS IPM Service                                                                                                    |
|-----|--------------------------------------------------------------------------|----------------------------------------------------------------------------------------------------|
| 1   |                                                                          | <ul> <li><u>Event: WFS_SRVE_IPM_SHUTTERSTATUS-</u><br/><u>CHANGED(WFS_IPM_SHTOPEN)</u></li> <li>Event: WFS_EXEE_IPM_NOMEDIA</li> <li>Wait for media insertion.</li> </ul>                                                                           |
| 2   | . Customer deposits a bunch of media items.                              | <ul> <li>Event: WFS_EXEE_IPM_MEDIAINSERTED</li> <li>Event: WFS_SRVE_IPM_SHUTTERSTATUS-<br/>CHANGED(WFS_IPM_SHTCLOSED)</li> <li>Send one WFS_EXEE_IPM_MEDIADATA event<br/>for first media item.</li> <li>Completion: WFS_CMD_IPM_MEDIA_IN</li> </ul> |
| 3   | . WFS_INF_IPM_TRANSACTION_STATUS                                         | - Report media status and positions.                                                                                                    |
| 4   | . If additional images are required then<br>WFS_CMD_IPM_READ_IMAGE       | <ul> <li>Reads data from the selected media item.</li> <li>Writes image data to the specified files.</li> <li>Completion: WFS CMD IPM READ IMAGE</li> </ul>                                                                                         |
| 5   | . WFS_CMD_IPM_PRINT_TEXT                                                 | <ul> <li>Specifies if the item is to be stamped and specifies<br/>the data to print on the selected media item.</li> <li>Completion: WFS_CMD_IPM_PRINT_TEXT</li> </ul>                                                                              |
| 6   | . WFS_CMD_IPM_SET_DESTINATION                                            | <ul> <li>Specifies the destination of the selected media<br/>item.</li> <li>Completion:<br/>WFS CMD IPM SET DESTINATION</li> </ul>                                                                                                    |
| 7   | . WFS_CMD_IPM_ACTION_ITEM                                                | <ul> <li>Print and deposit item in bin as specified by<br/>application in previous commands.</li> <li>Completion: WFS_CMD_IPM_ACTION_ITEM</li> </ul>                                                                                                |
| 8   |                                                                          | <ul> <li>If item successfully read then send one<br/>WFS_EXEE_IPM_MEDIADATA event for next<br/>media item.</li> <li>Completion:<br/>WFS_CMD_IPM_GET_NEXT_ITEM</li> </ul>                                                                            |
| 9   | step 3. Otherwise if there are no more items then continue with Step 10. |                                                                                                    |
| 1(  | Otherwise continue with step 11.                                         |                                                                                                    |
| 11  |                                                                          | - End transaction.                                                                                                    |
| 12  | 2.                                                                       | - Completion: WFS_CMD_IPM_MEDIA_IN_END                                                                                                    |

### 7.2.1 Bunch Media Processing (OK flow)

| Step | Application / Customer                          | XFS IPM Service                                                                    |
|------|-------------------------------------------------|------------------------------------------------------------------------------------|
| 1.   | WFS_CMD_IPM_MEDIA_IN                            | - Event: WFS SRVE IPM SHUTTERSTATUS-                                               |
|      |                                                 | CHANGED(WFS IPM SHTOPEN)                                                           |
|      |                                                 | - Event: WFS EXEE IPM NOMEDIA                                                      |
|      |                                                 | - Wait for media insertion.                                                        |
| 2.   | Customer deposits a bunch of media items.       | - Event: WFS_EXEE_IPM_MEDIAINSERTED                                                |
|      | -                                               | - Event: WFS_SRVE_IPM_SHUTTERSTATUS-                                               |
|      |                                                 | CHANGED(WFS_IPM_SHTCLOSED)                                                         |
|      |                                                 | - Send one WFS_EXEE_IPM_MEDIADATA event                                            |
|      |                                                 | for first media item.                                                              |
|      |                                                 | - Completion: WFS_CMD_IPM_MEDIA_IN                                                 |
| 3.   | WFS_INF_IPM_TRANSACTION_STATUS                  | - Report media status and positions.                                               |
| 4.   | If additional images are required then          | - Reads data from the selected media item.                                         |
|      | WFS_CMD_IPM_READ_IMAGE                          | - Writes image data to the specified files.                                        |
|      |                                                 | - Completion: WFS_CMD_IPM_READ_IMAGE                                               |
| 5.   | If item is to be kept continue at step 6.       |                                                                                    |
|      | Otherwise continue at step 10.                  |                                                                                    |
| 6.   | WFS_CMD_IPM_PRINT_TEXT                          | - Specifies if the item is to be stamped and specifies                             |
|      |                                                 | the data to print on the selected media item.                                      |
|      |                                                 | - Completion: WFS_CMD_IPM_PRINT_TEXT                                               |
| 7.   | WFS_CMD_IPM_SET_DESTINATION                     | - Specifies the destination of the selected media                                  |
|      |                                                 | item.                                                                              |
|      |                                                 | - Completion:                                                                      |
|      |                                                 | WFS_CMD_IPM_SET_DESTINATION                                                        |
| 8.   | WFS_CMD_IPM_ACTION_ITEM                         | - Print and deposit item in bin as specified by                                    |
|      |                                                 | application in previous commands.                                                  |
|      |                                                 | - Completion: WFS_CMD_IPM_ACTION_ITEM                                              |
| 9.   | Continue at step 13.                            |                                                                                    |
| 10.  | WFS_CMD_IPM_SET_DESTINATION                     | - Specifies the destination of the selected media item                             |
|      |                                                 | as Return to Customer.                                                             |
|      |                                                 | - Completion:                                                                      |
|      |                                                 | WFS_CMD_IPM_SET_DESTINATION                                                        |
| 11.  | WFS_CMD_IPM_ACTION_ITEM                         | - Present the returned media item to the customer.                                 |
|      |                                                 | - Event: WFS_SRVE_IPM_SHUTTERSTATUS-                                               |
|      |                                                 | CHANGED(WFS_IPM_SHTOPEN)                                                           |
|      |                                                 | - Event: WFS_EXEE_IPM_MEDIAPRESENTED                                               |
| 12   | Create men talena naturna di itarri             | - Completion: WFS_CMD_IPM_ACTION_ITEM                                              |
| 12.  | Customer takes returned item.                   | WFS_SRVE_IPM_MEDIATAKEN                                                            |
|      |                                                 | - Event: WFS_SRVE_IPM_SHUTTERSTATUS-<br>CHANGED(WES_IPM_SHTCLOSED)                 |
| 12   | WES OND IDM CET NEVT ITEM                       | CHANGED(WFS_IPM_SHTCLOSED)                                                         |
| 13.  | WFS_CMD_IPM_GET_NEXT_ITEM                       | - If item successfully read then send one<br>WFS EXEE IPM MEDIADATA event for next |
|      |                                                 | media item.                                                                        |
|      |                                                 | - Completion:                                                                      |
|      |                                                 | WFS CMD IPM GET NEXT ITEM                                                          |
| 14.  | If the item was read successfully continue with |                                                                                    |
| 14.  | step 3. Otherwise if there are no more items    |                                                                                    |
|      | then continue with step 15.                     |                                                                                    |
| 15.  | If more media is to be inserted: Goto step 1.   |                                                                                    |
| 13.  | Otherwise continue with step 16.                |                                                                                    |
| 16.  | WFS CMD IPM MEDIA IN END                        | - End transaction.                                                                 |
| 10.  |                                                 | - Completion: WFS CMD IPM MEDIA IN END                                             |
| 1/.  |                                                 | - competion. wr5_cwiD_irwi_wiEDIA_in_END                                           |

# 7.2.2 Bunch Media Processing (Some Media Items Returned)

| 7.2.3 | <b>Bunch Media</b> | Processing | with Errors |
|-------|--------------------|------------|-------------|
|-------|--------------------|------------|-------------|

| Step | Application / Customer                    | XFS IPM Service                                                                                    |
|------|-------------------------------------------|----------------------------------------------------------------------------------------------------|
| 1.   | WFS_CMD_IPM_MEDIA_IN                      | - Event: WFS SRVE IPM SHUTTERSTATUS-                                                               |
|      |                                           | CHANGED(WFS IPM SHTOPEN)                                                                           |
|      |                                           | - Event: WFS_EXEE_IPM_NOMEDIA                                                                      |
|      |                                           | - Wait for media insertion.                                                                        |
| 2.   | Customer deposits a bunch of media items. | - Event: WFS_EXEE_IPM_MEDIAINSERTED                                                                |
|      | -                                         | - Event: WFS_SRVE_IPM_SHUTTERSTATUS-                                                               |
|      |                                           | CHANGED(WFS_IPM_SHTCLOSED)                                                                         |
|      |                                           | - Send one WFS_EXEE_IPM_MEDIADATA event                                                            |
|      |                                           | for first media item.                                                                              |
|      |                                           | - Completion: WFS_CMD_IPM_MEDIA_IN                                                                 |
| 3.   | WFS_INF_IPM_TRANSACTION_STATUS            | - Report media status and positions.                                                               |
| 4.   | If additional images are required then    | - Reads data from the selected media item.                                                         |
|      | WFS_CMD_IPM_READ_IMAGE                    | - Writes image data to the specified files.                                                        |
|      |                                           | - Completion: WFS_CMD_IPM_READ_IMAGE                                                               |
| 5.   | If item is to be kept continue at step 6. |                                                                                                    |
|      | Otherwise continue at step 10.            |                                                                                                    |
| 6.   | WFS_CMD_IPM_PRINT_TEXT                    | - Specifies if the item is to be stamped and specifies                                             |
|      |                                           | the data to print on the selected media item.                                                      |
|      |                                           | - Completion: WFS_CMD_IPM_PRINT_TEXT                                                               |
| 7.   | WFS_CMD_IPM_SET_DESTINATION               | - Specifies the destination of the selected media                                                  |
|      |                                           | item.                                                                                              |
|      |                                           | - Completion:                                                                                      |
|      |                                           | WFS_CMD_IPM_SET_DESTINATION                                                                        |
| 8.   | WFS_CMD_IPM_ACTION_ITEM                   | - Print and deposit item in bin as specified by                                                    |
|      |                                           | application in previous commands.                                                                  |
|      |                                           | - Completion: WFS_CMD_IPM_ACTION_ITEM                                                              |
| 9.   | Continue at step 13.                      |                                                                                                    |
| 10.  | WFS_CMD_IPM_SET_DESTINATION               | - Specifies the destination of the selected media item                                             |
|      |                                           | as Return to Customer.                                                                             |
|      |                                           | - Completion:                                                                                      |
|      |                                           | WFS_CMD_IPM_SET_DESTINATION                                                                        |
| 11.  | WFS_CMD_IPM_ACTION_ITEM                   | - Present the returned media item to the customer.                                                 |
|      |                                           | - Event: WFS_SRVE_IPM_SHUTTERSTATUS-                                                               |
|      |                                           | CHANGED(WFS_IPM_SHTOPEN)                                                                           |
|      |                                           | - Event: WFS_EXEE_IPM_MEDIAPRESENTED                                                               |
| 10   | Customor tolsos returned item             | - Completion: WFS_CMD_IPM_ACTION_ITEM                                                              |
| 12.  | Customer takes returned item.             | - WFS_SRVE_IPM_MEDIATAKEN                                                                          |
|      |                                           | - <u>Event: WFS_SRVE_IPM_SHUTTERSTATUS-</u><br>CHANGED(WES_IPM_SHTCL(OSED))                        |
| 12   | WES CMD IDM CET NEVT ITEM                 | CHANGED(WFS_IPM_SHTCLOSED)                                                                         |
| 13.  | WFS_CMD_IPM_GET_NEXT_ITEM                 | - Event: WFS_EXEE_IPM_MEDIAREFUSED                                                                 |
|      |                                           | ( <i>wReason</i> ==<br>wes_IDM_REEUSED_CODELINEINWALID)                                            |
|      |                                           | WFS_IPM_REFUSED_CODELINEINVALID)                                                                   |
|      |                                           | <ul><li>if code line could not be read.</li><li>Present the media items to the customer.</li></ul> |
|      |                                           | <ul> <li>Present the media items to the customer.</li> <li>Completion:</li> </ul>                  |
|      |                                           | - Completion.<br>WFS_CMD_IPM_GET_NEXT_ITEM (ITEM                                                   |
|      |                                           | REFUSED)                                                                                           |
| 14.  | WFS_CMD_IPM_PRESENT_MEDIA                 | - Event: WFS SRVE IPM SHUTTERSTATUS-                                                               |
| 14.  | WIS_CIND_II W_I RESENT_WEDIA              | <u>CHANGED(WFS_IPM_SHOTTERSTATUS-</u>                                                              |
|      |                                           | - Event: WFS EXEE IPM MEDIAPRESENTED                                                               |
| 15.  |                                           | - Completion:                                                                                      |
| 13.  |                                           | WFS CMD IPM PRESENT MEDIA                                                                          |
| 16.  | Customer takes returned media item        | Event: WFS_SRVE_IPM_MEDIATAKEN                                                                     |
| 10.  | Cusionici takes returned media lieni      |                                                                                                    |
|      |                                           |                                                                                                    |
| 17   | If the item was DEELISED continue with    | CHANGED(WFS_IPM_SHTCLOSED)                                                                         |
| 17.  | If the item was REFUSED continue with     |                                                                                                    |

|     | step 13. If the item was read successfully continue with step 3. Otherwise if there are no more items then continue with step 18. |                                        |
|-----|----------------------------------------------------------------------------------------------------|----------------------------------------|
| 18. | If more media is to be inserted: Goto step 1.                                                                                     |                                        |
|     | Otherwise continue with step 19.                                                                                                  |                                        |
| 19. | WFS_CMD_IPM_MEDIA_IN_END                                                                                                    | - End transaction.                     |
| 20. |                                                                                                    | - Completion: WFS_CMD_IPM_MEDIA_IN_END |

# 8. ATM Mixed Media Transaction Flow – Application Guidelines

Application guidelines covering Mixed Media processing for CIM and IPM are covered in the CIM Specification [Ref. 2].

## 9. C-Header File

```
*
* xfsipm.h XFS - Item Processing Module (IPM) definitions
                                                                                  ىك
              Version 3.<del>20</del>30 (March <del>02 2011</del>19 2015)
                                                                                            1
#ifndef __INC_XFSIPM__H
#define ____INC XFSIPM H
#ifdef __cplu
extern "C" {
        cplusplus
#endif
#include <xfsapi.h>
/* be aware of alignment */
#pragma pack(push, 1)
/* Value of WFSIPMCAPS.wClass */
            WFS SERVICE CLASS IPM
#define
                                                  (16)
            WFS SERVICE CLASS VERSION IPM
                                                  (<del>0x1403</del>0x1E03) /* Version 3.<del>20</del>30 */
                                                                                            #define
           WFS SERVICE CLASS NAME IPM
                                                  "IPM"
#define
          IPM SERVICE OFFSET
                                                  (WFS SERVICE CLASS IPM * 100)
#define
/* IPM Info Commands */
#define
           WFS INF IPM STATUS
                                                  (IPM SERVICE OFFSET + 1)
                                                 (IPM_SERVICE_OFFSET + 2)
          WFS_INF_IPM_CAPABILITIES
#define
        WFS_INF_IPM_CODELINE_MAPPING(IFM_SERVICE_OFFSET + 3)WFS_INF_IPM_MEDIA_BIN_INFO(IPM_SERVICE_OFFSET + 4)WFS_INF_IPM_TRANSACTION_STATUS(IPM_SERVICE_OFFSET + 5)
#define
#define
#define
           WFS INF IPM MEDIA BIN CAPABILITIES (IPM SERVICE OFFSET + 6)
                                                                                            1
#define
/* IPM Execute Commands */
#define
           WFS CMD IPM MEDIA IN
                                                  (IPM SERVICE OFFSET + 1)
          WFS_CMD_IPM_MEDIA IN END
#define
                                                  (IPM SERVICE OFFSET + 2)
#define
          WFS CMD IPM MEDIA IN ROLLBACK
                                                 (IPM SERVICE OFFSET + 3)
#define
          WFS_CMD_IPM_READ_IMAGE
                                                  (IPM_SERVICE_OFFSET + 4)
#define WFS_CMD_IPM_SET_DESTINATION
#define WFS_CMD_IPM_PRESENT_MEDIA
                                                  (IPM_SERVICE_OFFSET + 5)
                                                  (IPM SERVICE OFFSET + 6)
#define WFS CMD IPM_RETRACT_MEDIA
                                                  (IPM SERVICE OFFSET + 7)
#define WFS_CMD_IPM_PRINT_TEXT
#define WFS_CMD_IPM_SET_MEDIA_BIN_INFO
                                                  (IPM SERVICE OFFSET + 8)
                                                 (IPM SERVICE OFFSET + 9)
#define WFS_CMD_IPM_RESET
#define WFS_CMD_IPM_SET_GUIDANCE_LIGHT
#define WFS_CMD_IPM_GET_NEXT_ITEM
#define WFS_CMD_IPM_ACTION_ITEM
                                                  (IPM_SERVICE_OFFSET + 10)
                                                  (IPM SERVICE OFFSET + 11)
                                                  (IPM SERVICE OFFSET + 12)
                                                  (IPM SERVICE OFFSET + 13)
#define WFS_CMD_IPM_EXPEL_MEDIA
                                                  (IPM SERVICE OFFSET + 14)
#define WFS_CMD_IPM_GET_IMAGE_AFTER_PRINT (IPM_SERVICE_OFFSET + 15)
          WFS_CMD_IPM_ACCEPT_ITEM
WFS_CMD_IPM_SUPPLY_REPLENISH
                                                  (IPM SERVICE OFFSET + 16)
#define
                                                  (IPM SERVICE OFFSET + 17)
#define
#define
          WFS CMD IPM POWER SAVE CONTROL
                                                 (IPM SERVICE OFFSET + 18)
#define WFS CMD IPM SET MODE
                                                 (IPM SERVICE OFFSET + 19)
                                                                                            1
           WFS CMD IPM SYNCHRONIZE COMMAND
#define
                                                  (IPM SERVICE OFFSET + 20)
/* IPM Messages */
```

| #define | WFS_EXEE_IPM_NOMEDIA             | (IPM_SERVICE_OFFSET + 1) |
|---------|----------------------------------|--------------------------|
| #define | WFS_EXEE_IPM_MEDIAINSERTED       | (IPM_SERVICE_OFFSET + 2) |
| #define | WFS_USRE_IPM_MEDIABINTHRESHOLD   | (IPM_SERVICE_OFFSET + 3) |
| #define | WFS_SRVE_IPM_MEDIABININFOCHANGED | (IPM_SERVICE_OFFSET + 4) |

## CWA 16926-77:2015 (E)

| <pre>#define #define #define #define #define #define #define #define #define #define #define #define #define #define #define #define</pre> | WFS_EXEE_IPM_MEDIABINERROR<br>WFS_SRVE_IPM_MEDIATAKEN<br>WFS_USRE_IPM_TONERTHRESHOLD<br>WFS_USRE_IPM_SCANNERTHRESHOLD<br>WFS_USRE_IPM_INKTHRESHOLD<br>WFS_SRVE_IPM_MEDIADETECTED<br>WFS_EXEE_IPM_MEDIAPRESENTED<br>WFS_EXEE_IPM_MEDIAREFUSED<br>WFS_EXEE_IPM_MEDIADATA<br>WFS_USRE_IPM_MICRTHRESHOLD<br>WFS_EXEE_IPM_MEDIAREJECTED<br>WFS_SRVE_IPM_DEVICEPOSITION | <pre>(IPM_SERVICE_OFFSET + 5)<br/>(IPM_SERVICE_OFFSET + 6)<br/>(IPM_SERVICE_OFFSET + 7)<br/>(IPM_SERVICE_OFFSET + 7)<br/>(IPM_SERVICE_OFFSET + 8)<br/>(IPM_SERVICE_OFFSET + 10)<br/>(IPM_SERVICE_OFFSET + 11)<br/>(IPM_SERVICE_OFFSET + 12)<br/>(IPM_SERVICE_OFFSET + 13)<br/>(IPM_SERVICE_OFFSET + 14)<br/>(IPM_SERVICE_OFFSET + 15)<br/>(IPM_SERVICE_OFFSET + 16)</pre> |
|----------------------------------------------------------------------------------------------------|----------------------------------------------------------------------------------------------------|----------------------------------------------------------------------------------------------------|
| #define                                                                                                    |                                                                                                    | (IPM_SERVICE_OFFSET + 10)<br>(IPM_SERVICE_OFFSET + 17)                                                                                                    |
| #define                                                                                                    | WFS SRVE IPM SHUTTERSTATUSCHANGED                                                                                                    | (IPM_SERVICE_OFFSET + 18)                                                                                                    |
| /* Values o                                                                                                    | f WFSIPMSTATUS.fwDevice */                                                                                                    |                                                                                                    |
| #define                                                                                                    | WFS_IPM_DEVONLINE                                                                                                    | WFS_STAT_DEVONLINE                                                                                                    |
| #define                                                                                                    | WFS_IPM_DEVOFFLINE                                                                                                    | WFS_STAT_DEVOFFLINE                                                                                                    |
| #define                                                                                                    | WFS_IPM_DEVPOWEROFF                                                                                                    | WFS_STAT_DEVPOWEROFF                                                                                                    |
| #define                                                                                                    | WFS_IPM_DEVNODEVICE                                                                                                    | WFS_STAT_DEVNODEVICE                                                                                                    |
| #define                                                                                                    | WFS_IPM_DEVHWERROR                                                                                                    | WFS_STAT_DEVHWERROR                                                                                                    |
| #define                                                                                                    |                                                                                                    | WFS_STAT_DEVUSERERROR                                                                                                    |
| #define<br>#define                                                                                                    | WFS_IPM_DEVBUSY                                                                                                    | WFS_STAT_DEVBUSY                                                                                                    |
| #define                                                                                                    | WFS_IPM_DEVFRAUDATTEMPT<br>WFS_IPM_DEVPOTENTIALFRAUD                                                                                                    | WFS_STAT_DEVFRAUDATTEMPT<br>WFS_STAT_DEVPOTENTIALFRAUD                                                                                                    |
| #deline                                                                                                    | WF5_IFM_DEVFOIENTIALFRAOD                                                                                                    | WF5_SIAI_DEVFOIENIIALFRAUD                                                                                                    |
|                                                                                                    | f WFSIPMSTATUS.wAcceptor */                                                                                                    |                                                                                                    |
| #define                                                                                                    |                                                                                                    | (0)                                                                                                    |
| #define                                                                                                    | WFS_IPM_ACCBINSTATE                                                                                                    | (1)                                                                                                    |
|                                                                                                    | WFS_IPM_ACCBINSTOP                                                                                                    | (2)                                                                                                    |
| #define                                                                                                    | WFS_IPM_ACCBINUNKNOWN                                                                                                    | (3)                                                                                                    |
| /* Values o                                                                                                    | f WFSIPMSTATUS.wMedia and<br>WFSIPMMEDIADETECTED.wPosition */                                                                                                    |                                                                                                    |
| #define                                                                                                    | WFS IPM MEDIAPRESENT                                                                                                    | (0)                                                                                                    |
| #define                                                                                                    | WFS IPM MEDIANOTPRESENT                                                                                                    | (1)                                                                                                    |
| #define                                                                                                    | WFS_IPM_MEDIAJAMMED                                                                                                    | (2)                                                                                                    |
| #define                                                                                                    | WFS_IPM_MEDIANOTSUPP                                                                                                    | (3)                                                                                                    |
| #deiine                                                                                                    | WFS_IPM_MEDIAUNKNOWN                                                                                                    | (4)                                                                                                    |
| #define                                                                                                    | WFS_IPM_MEDIAPOSITION                                                                                                    | (5)                                                                                                    |
| #define                                                                                                    | WFS_IPM_MEDIARETRACTED                                                                                                    | (6)                                                                                                    |
| #define                                                                                                    | WFS_IPM_MEDIARETURNED                                                                                                    | (7)                                                                                                    |
| /* Values o                                                                                                    | f WFSIPMSTATUS.wToner and<br>WFSIPMTHRESHOLD.wThreshold */                                                                                                    |                                                                                                    |
| #define                                                                                                    | WFS IPM TONERFULL                                                                                                    | (0)                                                                                                    |
| #define                                                                                                    | WFS IPM TONERLOW                                                                                                    | (1)                                                                                                    |
| #define                                                                                                    | WFS IPM TONEROUT                                                                                                    | (2)                                                                                                    |
| #define                                                                                                    | WFS_IPM_TONERNOTSUPP                                                                                                    | (3)                                                                                                    |
| #define                                                                                                    | WFS_IPM_TONERUNKNOWN                                                                                                    | (4)                                                                                                    |
| /* Values o                                                                                                    | f WFSIPMSTATUS.wInk and<br>WFSIPMTHRESHOLD.wThreshold */                                                                                                    |                                                                                                    |
| #define                                                                                                    | WFS IPM INKFULL                                                                                                    | (0)                                                                                                    |
| #define                                                                                                    | WFS_IPM_INKFOLL<br>WFS_IPM_INKLOW                                                                                                    | (1)                                                                                                    |
| #define                                                                                                    | WFS IPM INKOUT                                                                                                    | (2)                                                                                                    |
| #define                                                                                                    | WFS IPM INKNOTSUPP                                                                                                    | (3)                                                                                                    |
| #define                                                                                                    | WFS_IPM_INKUNKNOWN                                                                                                    | (4)                                                                                                    |
| /* Values o                                                                                                    | f WFSIPMSTATUS.wFrontImageScanner,<br>WFSIPMSTATUS.wBackImageScanner and<br>WFSIPMSCANNERTHRESHOLD.wThreshold                                                                                                    |                                                                                                    |
| # dof =                                                                                                    | MEG TOM COMMEDON                                                                                                    | (0)                                                                                                    |
| #define                                                                                                    | WFS_IPM_SCANNEROK                                                                                                    | (0)                                                                                                    |
| #define                                                                                                    | WFS_IPM_SCANNERFADING                                                                                                    | (1)                                                                                                    |
|                                                                                                    |                                                                                                    |                                                                                                    |

| #define<br>#define<br>#define            | WFS_IPM_SCANNERINOP<br>WFS_IPM_SCANNERNOTSUPP<br>WFS_IPM_SCANNERUNKNOWN                                                                                                    | (2)<br>(3)<br>(4)                                  |
|------------------------------------------|----------------------------------------------------------------------------------------------------|----------------------------------------------------|
| /* Values                                | of WFSIPMSTATUS.wMICRReader and<br>WFSIPMTHRESHOLD.wThreshold */                                                                                                    |                                                    |
| #define                                  | WFS_IPM_MICROK<br>WFS_IPM_MICRFADING<br>WFS_IPM_MICRINOP<br>WFS_IPM_MICRNOTSUPP<br>WFS_IPM_MICRUNKNOWN                                                                                                    | (0)<br>(1)<br>(2)<br>(3)<br>(4)                    |
| /* Values                                | of WFSIPMSTATUS.wStacker */                                                                                                    |                                                    |
| #define<br>#define<br>#define            | WFS_IPM_STACKEREMPTY<br>WFS_IPM_STACKERNOTEMPTY<br>WFS_IPM_STACKERFULL<br>WFS_IPM_STACKERINOP<br>WFS_IPM_STACKERUNKNOWN<br>WFS_IPM_STACKERNOTSUPP                                                                                                    | (0)<br>(1)<br>(2)<br>(3)<br>(4)<br>(5)             |
| /* Values                                | of WFSIPMSTATUS.wReBuncher */                                                                                                    |                                                    |
| #define<br>#define<br>#define            | WFS_IPM_REBUNCHEREMPTY<br>WFS_IPM_REBUNCHERNOTEMPTY<br>WFS_IPM_REBUNCHERFULL<br>WFS_IPM_REBUNCHERINOP<br>WFS_IPM_REBUNCHERUNKNOWN<br>WFS_IPM_REBUNCHERNOTSUPP                                                                                                    | (0)<br>(1)<br>(2)<br>(3)<br>(4)<br>(5)             |
| /* Values                                | of WFSIPMSTATUS.wMediaFeeder and<br>WFSIPMMEDIAIN.wMediaFeeder*/                                                                                                    |                                                    |
| #define<br>#define<br>#define<br>#define | WFS_IPM_FEEDEREMPTY<br>WFS_IPM_FEEDERNOTEMPTY<br>WFS_IPM_FEEDERINOP<br>WFS_IPM_FEEDERUNKNOWN<br>WFS_IPM_FEEDERNOTSUPP<br>of WFSIPMSTATUS.wDevicePosition and<br>WFSIPMDEVICEPOSITION.wPosition *                                                                                                    |                                                    |
| #define<br>#define<br>#define<br>#define | WFS_IPM_DEVICEINPOSITION<br>WFS_IPM_DEVICENOTINPOSITION<br>WFS_IPM_DEVICEPOSUNKNOWN<br>WFS_IPM_DEVICEPOSNOTSUPP                                                                                                    | (0)<br>(1)<br>(2)<br>(3)                           |
| /* Values                                | of WFSIPMTRANSSTATUS.usMediaOnStack<br>WFSIPMTRANSSTATUS.usLastMediaInT<br>WFSIPMTRANSSTATUS.usLastMediaAdd<br>WFSIPMTRANSSTATUS.usTotalItems,<br>WFSIPMTRANSSTATUS.usTotalItemsRe<br>WFSIPMTRANSSTATUS.usTotalBunches<br>WFSIPMMEDIAIN.usMediaOnStacker,<br>WFSIPMMEDIAIN.usLastMedia,<br>WFSIPMMEDIAIN.usLastMediaOnStack<br>WFSIPMRETRACTMEDIAOUT.usMedia */ | er,<br>otal,<br>edToStacker,<br>fused,<br>Refused, |
| #define                                  | WFS_IPM_MEDIANUMBERUNKNOWN                                                                                                    | (OxFFFF)                                           |
|                                          | s for WFSIPMSTATUS.lppPositions and<br>WFSIPMCAPS.lppPositions,<br>of WFSIPMPOSITION.wPosition and<br>WFSIPMMEDIAPRESENTED.wPosition *                                                                                                    | /                                                  |
| #define<br>#define<br>#define            | WFS_IPM_POSINPUT<br>WFS_IPM_POSOUTPUT<br>WFS_IPM_POSREFUSED                                                                                                    | (0)<br>(1)<br>(2)                                  |

## CWA 16926-77:2015 (E)

| /* Values          | of WFSIPMPOS.wShutter */                                                                              |                                       |
|--------------------|----------------------------------------------------------------------------------------------------|---------------------------------------|
| / Varues           | of wibilihios.wondeeer /                                                                              |                                       |
| #define            | WFS IPM SHTCLOSED                                                                                     | (0)                                   |
| #define            | WFS_IPM_SHTCLOSED<br>WFS_IPM_SHTOPEN                                                                  | (1)                                   |
| #define            | WFS IPM SHTJAMMED                                                                                     | (2)                                   |
| #define            | WFS IPM SHTUNKNOWN                                                                                    | (3)                                   |
| #define            | WFS_IPM_SHTJAMMED<br>WFS_IPM_SHTJAMMED<br>WFS_IPM_SHTUNKNOWN<br>WFS_IPM_SHTNOTSUPPORTED               | (4)                                   |
|                    | of WFSIPMCAPS.wMixedMode */                                                                           |                                       |
| #define            | WFS IPM MIXEDMEDIANOTSUPP                                                                             | (0)                                   |
|                    | WFS IPM CIMMIXEDMEDIA                                                                                 | (1)                                   |
| # do1110           |                                                                                                    | (-)                                   |
| /* Values          | of WFSIPMSETMODE.wMixedMode and<br>WFSIPMSTATUS.wMixedMode */                                         |                                       |
| #define            | WFS_IPM_MIXEDMEDIANOTACTIVE                                                                           | (0)                                   |
| /* Values          | of WFSIPMPOS.wPositionStatus */                                                                       |                                       |
| #define            | WFS IPM PSEMPTY                                                                                       | (0)                                   |
| #define            | WFS IPM PSNOTEMPTY                                                                                    | (1)                                   |
| #define            | WFS IPM PSUNKNOWN                                                                                     | (2)                                   |
| #define            | WFS_IPM_PSNOTEMPTY<br>WFS_IPM_PSUNKNOWN<br>WFS_IPM_PSNOTSUPPORTED                                     | (3)                                   |
|                    |                                                                                                    |                                       |
| /* Values          | of WFSIPMPOS.wTransport */                                                                            |                                       |
| #define            | WFS_IPM_TPOK                                                                                          | (0)                                   |
| #define            | WFS_IPM_TPINOP<br>WFS_IPM_TPUNKNOWN                                                                   | (1)                                   |
| #define            | WFS_IPM_TPUNKNOWN                                                                                     | (2)                                   |
| #define            | WFS_IPM_TPNOTSUPPORTED                                                                                | (3)                                   |
| /* Values          | of WFSIPMPOS.wTransportMediaStatus */                                                                 |                                       |
| #define            | WFS_IPM_TPMEDIAEMPTY                                                                                  | (0)                                   |
| #define            | WES TEM TEMEDIANOTEMETY                                                                               | (0)                                   |
| #define            | WFS_IPM_TPMEDIANOTEMPTY<br>WFS IPM TPMEDIAUNKNOWN                                                     | (2)                                   |
| #define            | WFS IPM TPMEDIANOTSUPPORTED                                                                           | (3)                                   |
|                    | ·····                                                                                                 |                                       |
| <u>/* values</u>   | of WFSIPMPOS.fwJammedShutterPosition                                                                  | */                                    |
| #define            | WFS IPM SHUTTERPOS NOTSUPPORTED                                                                       | (0)                                   |
| #define            | WFS_IPM_SHUTTERPOS_NOTJAMMED                                                                          | (1)                                   |
| #define            | WFS_IPM_SHUTTERPOS_OPEN                                                                               | (2)                                   |
| #define            | WFS_IPM_SHUTTERPOS_PARTIALLY_OPEN                                                                     | (3)                                   |
| #define            | WFS_IPM_SHUTTERPOS_CLOSED                                                                             | (4)                                   |
| #define            | WFS_IPM_SHUTTERPOS_UNKNOWN                                                                            | (5)                                   |
| /* Size an         | d max index of dwGuidLights array */                                                                  |                                       |
| #define<br>#define | WFS_IPM_GUIDLIGHTS_SIZE<br>WFS_IPM_GUIDLIGHTS_MAX                                                     | (32)<br>(WFS_IPM_GUIDLIGHTS_SIZE - 1) |
| /* Indices         | of WFSIPMSTATUS.dwGuidLights [] a<br>WFSIPMCAPS.dwGuidLights [] and                                   |                                       |
| Values             | of WFSIPMSETGUIDLIGHT.wGuidLight */                                                                   |                                       |
| #define            | WFS_IPM_GUIDANCE_MEDIAIN                                                                              | (0)                                   |
| #define            | WFS_IPM_GUIDANCE_MEDIAOUT                                                                             | (1)                                   |
| #define            | WFS_IPM_GUIDANCE_MEDIAREFUSED                                                                         | (2)                                   |
| /* Values          | of WFSIPMSTATUS.dwGuidLights [],<br>WFSIPMCAPS.dwGuidLights [] and<br>WFSIPMSETGUIDLIGHT.dwCommand */ |                                       |
| # 2 - 5            |                                                                                                    | (0                                    |
| #define            | WFS_IPM_GUIDANCE_NOT_AVAILABLE                                                                        | (0x0000000)                           |
| #define            | WFS_IPM_GUIDANCE_OFF                                                                                  | $(0 \times 0 0 0 0 0 0 1)$            |
| #define            | WFS_IPM_GUIDANCE_SLOW_FLASH                                                                           | $(0 \times 0 0 0 0 0 0 0 4)$          |
| #define            | WFS_IPM_GUIDANCE_MEDIUM_FLASH                                                                         | $(0 \times 0 0 0 0 0 0 0 8)$          |
| #define            | WFS_IPM_GUIDANCE_QUICK_FLASH                                                                          | (0x0000010)                           |
|                    |                                                                                                    |                                       |

| #define                                                                                                    | WFS_IPM_GUIDANCE_CONTINUOUS                                                                                                    | (0x0000080)                                                                                                    |
|----------------------------------------------------------------------------------------------------|----------------------------------------------------------------------------------------------------|----------------------------------------------------------------------------------------------------|
| #define                                                                                                    | WFS IPM GUIDANCE RED                                                                                                    | (0x00000100)                                                                                                    |
| #define                                                                                                    | WFS IPM GUIDANCE GREEN                                                                                                    | (0x00000200)                                                                                                    |
| #define                                                                                                    | WFS IPM GUIDANCE YELLOW                                                                                                    | (0x00000400)                                                                                                    |
|                                                                                                    |                                                                                                    | ,                                                                                                    |
| #define                                                                                                    | WFS_IPM_GUIDANCE_BLUE                                                                                                    | (0x0000800)                                                                                                    |
| #define                                                                                                    | WFS_IPM_GUIDANCE_CYAN                                                                                                    | (0x00001000)                                                                                                    |
| #define                                                                                                    | WFS IPM GUIDANCE MAGENTA                                                                                                    | (0x00002000)                                                                                                    |
| #define                                                                                                    | WFS IPM GUIDANCE WHITE                                                                                                    | (0x00004000)                                                                                                    |
| #define                                                                                                    | WFS IPM GUIDANCE ENTRY                                                                                                    | (0x00100000)                                                                                                    |
| #define                                                                                                    | WFS_IIM_GUIDANCE_EXIT                                                                                                    | (0x00200000)                                                                                                    |
| #derine                                                                                                    | WF5_IPM_GUIDANCE_EXII                                                                                                    | (0x00200000)                                                                                                    |
|                                                                                                    |                                                                                                    |                                                                                                    |
|                                                                                                    |                                                                                                    |                                                                                                    |
| /* Values                                                                                                    | of WFSIPMCAPS.fwType */                                                                                                    |                                                                                                    |
|                                                                                                    |                                                                                                    |                                                                                                    |
| #define                                                                                                    | WFS IPM TYPESINGLEMEDIAINPUT                                                                                                    | (0x0001)                                                                                                    |
| #define                                                                                                    | WFS IPM TYPEBUNCHMEDIAINPUT                                                                                                    | (0x0002)                                                                                                    |
|                                                                                                    |                                                                                                    | . ,                                                                                                    |
| /* Values                                                                                                    | of WFSIPMCAPS.fwRetractLocation,                                                                                                    |                                                                                                    |
| / Values                                                                                                    | •                                                                                                    |                                                                                                    |
|                                                                                                    | WFSIPMPOSCAPS.fwRetractAreas,                                                                                                    |                                                                                                    |
|                                                                                                    | WFSIPMRETRACTMEDIA.wRetractLocation                                                                                                    |                                                                                                    |
|                                                                                                    | WFSIPMRETRACTMEDIAOUT.wRetractLocat                                                                                                    | tion */                                                                                                    |
|                                                                                                    |                                                                                                    |                                                                                                    |
| #define                                                                                                    | WFS IPM CTRLRETRACTTOBIN                                                                                                    | (0x0001)                                                                                                    |
| #define                                                                                                    | WFS IPM CTRLRETRACTTOTRANSPORT                                                                                                    | (0x0002)                                                                                                    |
| #define                                                                                                    | WFS IPM CTRLRETRACTTOSTACKER                                                                                                    | (0x0004)                                                                                                    |
|                                                                                                    |                                                                                                    | ()                                                                                                    |
| #define                                                                                                    | WFS_IPM_CTRLRETRACTTOREBUNCHER                                                                                                    | (0x0008)                                                                                                    |
|                                                                                                    |                                                                                                    |                                                                                                    |
| /* Values                                                                                                    | of WFSIPMCAPS.fwResetControl and                                                                                                    |                                                                                                    |
|                                                                                                    | WFSIPMRESET.wMediaControl */                                                                                                    |                                                                                                    |
|                                                                                                    |                                                                                                    |                                                                                                    |
| #define                                                                                                    | WFS IPM RESETEJECT                                                                                                    | (0x0001)                                                                                                    |
|                                                                                                    |                                                                                                    |                                                                                                    |
| #define                                                                                                    | WFS_IPM_RESETRETRACTTOBIN                                                                                                    | (0x0002)                                                                                                    |
| #define                                                                                                    | WFS_IPM_RESETRETRACTTOTRANSPORT                                                                                                    | (0x0004)                                                                                                    |
| #define                                                                                                    | WFS_IPM_RESETRETRACTTOREBUNCHER                                                                                                    | (0x008)                                                                                                    |
|                                                                                                    |                                                                                                    |                                                                                                    |
| /* Values                                                                                                    | of WFSIPMCAPS.fwImageType,                                                                                                    |                                                                                                    |
|                                                                                                    |                                                                                                    |                                                                                                    |
|                                                                                                    | WESTEMIMAGEREQUEST, WINDOELVOE AND                                                                                                    |                                                                                                    |
|                                                                                                    | WFSIPMIMAGEREQUEST.wImageType and                                                                                                    |                                                                                                    |
|                                                                                                    | WFSIPMIMAGEREQUEST.wimageType and<br>WFSIPMIMAGEDATA.wimageType */                                                                                                    |                                                                                                    |
| Halafina                                                                                                    | WFSIPMIMAGEDATA.wImageType */                                                                                                    | (00.001)                                                                                                    |
| #define                                                                                                    | WFSIPMIMAGEDATA.wImageType */<br>WFS_IPM_IMAGETIF                                                                                                    | (0x0001)                                                                                                    |
| #define                                                                                                    | WFSIPMIMAGEDATA.wImageType */<br>WFS_IPM_IMAGETIF<br>WFS_IPM_IMAGEWMF                                                                                                    | (0x0002)                                                                                                    |
|                                                                                                    | WFSIPMIMAGEDATA.wImageType */<br>WFS_IPM_IMAGETIF                                                                                                    |                                                                                                    |
| #define                                                                                                    | WFSIPMIMAGEDATA.wImageType */<br>WFS_IPM_IMAGETIF<br>WFS_IPM_IMAGEWMF                                                                                                    | (0x0002)                                                                                                    |
| #define<br>#define                                                                                                    | WFSIPMIMAGEDATA.wImageType */<br>WFS_IPM_IMAGETIF<br>WFS_IPM_IMAGEWMF<br>WFS_IPM_IMAGEBMP                                                                                                    | (0x0002)<br>(0x0004)                                                                                                    |
| <pre>#define #define #define</pre>                                                                                                    | WFSIPMIMAGEDATA.wImageType */<br>WFS_IPM_IMAGETIF<br>WFS_IPM_IMAGEWMF<br>WFS_IPM_IMAGEBMP<br>WFS_IPM_IMAGEJPG                                                                                                    | (0x0002)<br>(0x0004)<br>(0x0008)                                                                                                    |
| <pre>#define #define #define</pre>                                                                                                    | WFSIPMIMAGEDATA.wImageType */<br>WFS_IPM_IMAGETIF<br>WFS_IPM_IMAGEWMF<br>WFS_IPM_IMAGEBMP<br>WFS_IPM_IMAGEJPG<br>of WFSIPMCAPS.fwFrontImageColorFormat,                                                                                                    | (0x0002)<br>(0x0004)<br>(0x0008)                                                                                                    |
| <pre>#define #define #define</pre>                                                                                                    | <pre>WFSIPMIMAGEDATA.wImageType */ WFS_IPM_IMAGETIF WFS_IPM_IMAGEWMF WFS_IPM_IMAGEBMP WFS_IPM_IMAGEJPG of WFSIPMCAPS.fwFrontImageColorFormat, WFSIPMCAPS.fwBackImageColorFormat,</pre>                                                                                                    | (0x0002)<br>(0x0004)<br>(0x0008)                                                                                                    |
| <pre>#define #define #define</pre>                                                                                                    | <pre>WFSIPMIMAGEDATA.wImageType */ WFS_IPM_IMAGETIF WFS_IPM_IMAGEWMF WFS_IPM_IMAGEBMP WFS_IPM_IMAGEJPG of WFSIPMCAPS.fwFrontImageColorFormat, WFSIPMCAPS.fwBackImageColorFormat, WFSIPMIMAGEREQUEST.wImageColorFormat</pre>                                                                                                    | (0x0002)<br>(0x0004)<br>(0x0008)                                                                                                    |
| <pre>#define #define #define</pre>                                                                                                    | <pre>WFSIPMIMAGEDATA.wImageType */ WFS_IPM_IMAGETIF WFS_IPM_IMAGEWMF WFS_IPM_IMAGEBMP WFS_IPM_IMAGEJPG of WFSIPMCAPS.fwFrontImageColorFormat, WFSIPMCAPS.fwBackImageColorFormat,</pre>                                                                                                    | (0x0002)<br>(0x0004)<br>(0x0008)                                                                                                    |
| <pre>#define #define #define /* Values</pre>                                                                                                    | WFSIPMIMAGEDATA.wImageType */<br>WFS_IPM_IMAGETIF<br>WFS_IPM_IMAGEWMF<br>WFS_IPM_IMAGEBMP<br>WFS_IPM_IMAGEJPG<br>of WFSIPMCAPS.fwFrontImageColorFormat,<br>WFSIPMCAPS.fwBackImageColorFormat,<br>WFSIPMIMAGEREQUEST.wImageColorFormat                                                                                                    | (0x0002)<br>(0x0004)<br>(0x0008)<br>at and<br>*/                                                                                                    |
| <pre>#define #define #define /* Values #define</pre>                                                                                                    | WFSIPMIMAGEDATA.wImageType */<br>WFS_IPM_IMAGETIF<br>WFS_IPM_IMAGEWMF<br>WFS_IPM_IMAGEBMP<br>WFS_IPM_IMAGEJPG<br>of WFSIPMCAPS.fwFrontImageColorFormat,<br>WFSIPMCAPS.fwBackImageColorFormat,<br>WFSIPMIMAGEREQUEST.wImageColorFormat<br>WFSIPMIMAGEDATA.wImageColorFormat<br>WFS_IPM_IMAGECOLORBINARY                                                                                                    | (0x0002)<br>(0x0004)<br>(0x0008)                                                                                                    |
| <pre>#define #define #define /* Values</pre>                                                                                                    | WFSIPMIMAGEDATA.wImageType */<br>WFS_IPM_IMAGETIF<br>WFS_IPM_IMAGEWMF<br>WFS_IPM_IMAGEBMP<br>WFS_IPM_IMAGEJPG<br>of WFSIPMCAPS.fwFrontImageColorFormat,<br>WFSIPMCAPS.fwBackImageColorFormat,<br>WFSIPMIMAGEREQUEST.wImageColorFormat                                                                                                    | (0x0002)<br>(0x0004)<br>(0x0008)<br>at and<br>*/                                                                                                    |
| <pre>#define #define #define /* Values #define</pre>                                                                                                    | WFSIPMIMAGEDATA.wImageType */<br>WFS_IPM_IMAGETIF<br>WFS_IPM_IMAGEWMF<br>WFS_IPM_IMAGEBMP<br>WFS_IPM_IMAGEJPG<br>of WFSIPMCAPS.fwFrontImageColorFormat,<br>WFSIPMCAPS.fwBackImageColorFormat,<br>WFSIPMIMAGEREQUEST.wImageColorFormat<br>WFSIPMIMAGEDATA.wImageColorFormat<br>WFS_IPM_IMAGECOLORBINARY                                                                                                    | (0x0002)<br>(0x0004)<br>(0x0008)<br>at and<br>*/<br>(0x0001)                                                                                                    |
| <pre>#define #define #define /* Values #define #define #define</pre>                                                                                                   | WFSIPMIMAGEDATA.wImageType */<br>WFS_IPM_IMAGETIF<br>WFS_IPM_IMAGEWMF<br>WFS_IPM_IMAGEBMP<br>WFS_IPM_IMAGEJPG<br>of WFSIPMCAPS.fwFrontImageColorFormat,<br>WFSIPMCAPS.fwBackImageColorFormat,<br>WFSIPMIMAGEREQUEST.wImageColorFormat<br>WFS_IPM_IMAGECOLORBINARY<br>WFS_IPM_IMAGECOLORBINARY<br>WFS_IPM_IMAGECOLORGRAYSCALE                                                                                                    | (0x0002)<br>(0x0004)<br>(0x0008)<br>at and<br>*/<br>(0x0001)<br>(0x0002)                                                                                                    |
| <pre>#define #define #define /* Values #define #define #define #define</pre>                                                                                           | WFSIPMIMAGEDATA.wImageType */<br>WFS_IPM_IMAGETIF<br>WFS_IPM_IMAGEMMF<br>WFS_IPM_IMAGEBMP<br>WFS_IPM_IMAGEJPG<br>of WFSIPMCAPS.fwFrontImageColorFormat,<br>WFSIPMIMAGEREQUEST.wImageColorFormat<br>WFSIPMIMAGEDATA.wImageColorFormat<br>WFS_IPM_IMAGECOLORBINARY<br>WFS_IPM_IMAGECOLORBINARY<br>WFS_IPM_IMAGECOLORGRAYSCALE<br>WFS_IPM_IMAGECOLORFULL                                                                                                    | (0x0002)<br>(0x0004)<br>(0x0008)<br>at and<br>*/<br>(0x0001)<br>(0x0002)                                                                                                    |
| <pre>#define #define #define /* Values #define #define #define #define</pre>                                                                                           | <pre>WFSIPMIMAGEDATA.wImageType */ WFS_IPM_IMAGETIF WFS_IPM_IMAGEWMF WFS_IPM_IMAGEBMP WFS_IPM_IMAGEJPG of WFSIPMCAPS.fwFrontImageColorFormat, WFSIPMIMAGEREQUEST.wImageColorFormat WFSIPMIMAGEDATA.wImageColorFormat WFS_IPM_IMAGECOLORBINARY WFS_IPM_IMAGECOLORGRAYSCALE WFS_IPM_IMAGECOLORFULL of WFSIPMCAPS.fwFrontScanColor,</pre>                                                                                                    | (0x0002)<br>(0x0004)<br>(0x0008)<br>at and<br>*/<br>(0x0001)<br>(0x0002)                                                                                                    |
| <pre>#define #define #define /* Values #define #define #define #define</pre>                                                                                           | <pre>WFSIPMIMAGEDATA.wImageType */ WFS_IPM_IMAGETIF WFS_IPM_IMAGEMMF WFS_IPM_IMAGEBMP WFS_IPM_IMAGEJPG of WFSIPMCAPS.fwFrontImageColorFormat, WFSIPMIMAGEREQUEST.wImageColorFormat WFSIPMIMAGEDATA.wImageColorFormat WFS_IPM_IMAGECOLORBINARY WFS_IPM_IMAGECOLORGRAYSCALE WFS_IPM_IMAGECOLORFULL of WFSIPMCAPS.fwFrontScanColor, WFSIPMCAPS.fwBackScanColor,</pre>                                                                                                    | (0x0002)<br>(0x0004)<br>(0x0008)<br>at and<br>*/<br>(0x0001)<br>(0x0002)                                                                                                    |
| <pre>#define #define #define /* Values #define #define #define #define</pre>                                                                                           | <pre>WFSIPMIMAGEDATA.wImageType */ WFS_IPM_IMAGETIF WFS_IPM_IMAGEMMF WFS_IPM_IMAGEBMP WFS_IPM_IMAGEJPG of WFSIPMCAPS.fwFrontImageColorFormat, WFSIPMIMAGEREQUEST.wImageColorFormat WFSIPMIMAGEDATA.wImageColorFormat WFS_IPM_IMAGECOLORBINARY WFS_IPM_IMAGECOLORGRAYSCALE WFS_IPM_IMAGECOLORGRAYSCALE WFS_IPM_IMAGECOLORFULL of WFSIPMCAPS.fwFrontScanColor, WFSIPMCAPS.fwBackScanColor, WFSIPMCAPS.wDefaultFrontScanColor,</pre>                                                                                                    | (0x0002)<br>(0x0004)<br>(0x0008)<br>at and<br>*/<br>(0x0001)<br>(0x0002)                                                                                                    |
| <pre>#define #define #define /* Values #define #define #define #define</pre>                                                                                           | <pre>WFSIPMIMAGEDATA.wImageType */ WFS_IPM_IMAGETIF WFS_IPM_IMAGEMMF WFS_IPM_IMAGEBMP WFS_IPM_IMAGEJPG of WFSIPMCAPS.fwFrontImageColorFormat, WFSIPMIMAGEREQUEST.wImageColorFormat WFSIPMIMAGEDATA.wImageColorFormat WFS_IPM_IMAGECOLORBINARY WFS_IPM_IMAGECOLORGRAYSCALE WFS_IPM_IMAGECOLORGRAYSCALE WFS_IPM_IMAGECOLORFULL of WFSIPMCAPS.fwFrontScanColor, WFSIPMCAPS.fwBackScanColor, WFSIPMCAPS.wDefaultFrontScanColor, WFSIPMCAPS.wDefaultBackScanColor,</pre>                                                                                                    | (0x0002)<br>(0x0004)<br>(0x0008)<br>at and<br>(0x0001)<br>(0x0002)<br>(0x0004)                                                                                                 |
| <pre>#define #define #define /* Values #define #define #define #define</pre>                                                                                           | <pre>WFSIPMIMAGEDATA.wImageType */ WFS_IPM_IMAGETIF WFS_IPM_IMAGEMMF WFS_IPM_IMAGEBMP WFS_IPM_IMAGEJPG of WFSIPMCAPS.fwFrontImageColorFormat, WFSIPMIMAGEREQUEST.wImageColorFormat WFSIPMIMAGEDATA.wImageColorFormat WFS_IPM_IMAGECOLORBINARY WFS_IPM_IMAGECOLORGRAYSCALE WFS_IPM_IMAGECOLORGRAYSCALE WFS_IPM_IMAGECOLORFULL of WFSIPMCAPS.fwFrontScanColor, WFSIPMCAPS.fwBackScanColor, WFSIPMCAPS.wDefaultFrontScanColor,</pre>                                                                                                    | (0x0002)<br>(0x0004)<br>(0x0008)<br>at and<br>(0x0001)<br>(0x0002)<br>(0x0004)                                                                                                 |
| <pre>#define #define #define /* Values #define #define #define #define</pre>                                                                                           | <pre>WFSIPMIMAGEDATA.wImageType */ WFS_IPM_IMAGETIF WFS_IPM_IMAGEMMF WFS_IPM_IMAGEBMP WFS_IPM_IMAGEJPG of WFSIPMCAPS.fwFrontImageColorFormat, WFSIPMIMAGEREQUEST.wImageColorFormat WFSIPMIMAGEDATA.wImageColorFormat WFS_IPM_IMAGECOLORBINARY WFS_IPM_IMAGECOLORGRAYSCALE WFS_IPM_IMAGECOLORGRAYSCALE WFS_IPM_IMAGECOLORFULL of WFSIPMCAPS.fwFrontScanColor, WFSIPMCAPS.fwBackScanColor, WFSIPMCAPS.wDefaultFrontScanColor, WFSIPMCAPS.wDefaultBackScanColor,</pre>                                                                                                    | (0x0002)<br>(0x0004)<br>(0x0008)<br>at and<br>(0x0001)<br>(0x0002)<br>(0x0004)                                                                                                 |
| <pre>#define #define #define /* Values #define #define #define #define</pre>                                                                                           | <pre>WFSIPMIMAGEDATA.wImageType */ WFS_IPM_IMAGETIF WFS_IPM_IMAGEMMF WFS_IPM_IMAGEBMP WFS_IPM_IMAGEJPG of WFSIPMCAPS.fwFrontImageColorFormat, WFSIPMIMAGEREQUEST.wImageColorFormat WFSIPMIMAGEDATA.wImageColorFormat WFS_IPM_IMAGECOLORBINARY WFS_IPM_IMAGECOLORGRAYSCALE WFS_IPM_IMAGECOLORGRAYSCALE WFS_IPM_IMAGECOLORFULL of WFSIPMCAPS.fwFrontScanColor, WFSIPMCAPS.fwBackScanColor, WFSIPMCAPS.wDefaultFrontScanColor, WFSIPMCAPS.wDefaultBackScanColor, WFSIPMIMAGEREQUEST.wImageScanColor</pre>                                                                                                    | (0x0002)<br>(0x0004)<br>(0x0008)<br>at and<br>(0x0001)<br>(0x0002)<br>(0x0004)                                                                                                 |
| <pre>#define #define #define /* Values #define #define #define #define</pre>                                                                                           | <pre>WFSIPMIMAGEDATA.wImageType */ WFS_IPM_IMAGETIF WFS_IPM_IMAGEWMF WFS_IPM_IMAGEBMP WFS_IPM_IMAGEJPG of WFSIPMCAPS.fwFrontImageColorFormat, WFSIPMIMAGEREQUEST.wImageColorFormat WFSIPMIMAGEDATA.wImageColorFormat WFS_IPM_IMAGECOLORBINARY WFS_IPM_IMAGECOLORGRAYSCALE WFS_IPM_IMAGECOLORFULL of WFSIPMCAPS.fwFrontScanColor, WFSIPMCAPS.fwBackScanColor, WFSIPMCAPS.wDefaultFrontScanColor, WFSIPMCAPS.wDefaultBackScanColor, WFSIPMIMAGEREQUEST.wImageScanColor WFSIPMIMAGEDATA.wImageScanColor */</pre>                                                                                                    | (0x0002)<br>(0x0004)<br>(0x0008)<br>at and<br>(0x0001)<br>(0x0002)<br>(0x0004)                                                                                                 |
| <pre>#define #define #define /* Values #define #define #define /* Values #define #define #define</pre>                                                                 | <pre>WFSIPMIMAGEDATA.wImageType */ WFS_IPM_IMAGETIF WFS_IPM_IMAGEWMF WFS_IPM_IMAGEBMP WFS_IPM_IMAGEJPG of WFSIPMCAPS.fwFrontImageColorFormat, WFSIPMIMAGEREQUEST.wImageColorFormat WFSIPMIMAGEDATA.wImageColorFormat WFS_IPM_IMAGECOLORBINARY WFS_IPM_IMAGECOLORGRAYSCALE WFS_IPM_IMAGECOLORFULL of WFSIPMCAPS.fwFrontScanColor, WFSIPMCAPS.fwBackScanColor, WFSIPMCAPS.wDefaultFrontScanColor, WFSIPMCAPS.wDefaultBackScanColor, WFSIPMIMAGEREQUEST.wImageScanColor WFSIPMIMAGEDATA.wImageScanColor */ WFS_IPM_SCANCOLORDEFAULT</pre>                                                                                                    | (0x0002)<br>(0x0004)<br>(0x0008)<br>at and<br>(0x0001)<br>(0x0002)<br>(0x0004)<br>and<br>(0x0000)                                                                              |
| <pre>#define #define #define /* Values #define #define #define #define #define #define #define #define #define</pre>                                                   | <pre>WFSIPMIMAGEDATA.wImageType */ WFS_IPM_IMAGETIF WFS_IPM_IMAGEMMF WFS_IPM_IMAGEBMP WFS_IPM_IMAGEJPG of WFSIPMCAPS.fwFrontImageColorFormat, WFSIPMIMAGEREQUEST.wImageColorFormat WFSIPMIMAGEDATA.wImageColorFormat WFS_IPM_IMAGECOLORBINARY WFS_IPM_IMAGECOLORGRAYSCALE WFS_IPM_IMAGECOLORFULL of WFSIPMCAPS.fwFrontScanColor, WFSIPMCAPS.fwBackScanColor, WFSIPMCAPS.wDefaultFrontScanColor, WFSIPMCAPS.wDefaultBackScanColor, WFSIPMIMAGEREQUEST.wImageScanColor WFSIPMIMAGEDATA.wImageScanColor */ WFS_IPM_SCANCOLORDEFAULT WFS_IPM_SCANCOLORRED</pre>                                                                                                    | (0x0002)<br>(0x0004)<br>(0x0008)<br>at and<br>(0x0001)<br>(0x0002)<br>(0x0004)<br>and<br>(0x0000)<br>(0x0000)<br>(0x0001)                                                      |
| <pre>#define #define #define /* Values #define #define #define #define #define #define #define #define #define #define #define #define #define</pre>                   | <pre>WFSIPMIMAGEDATA.wImageType */ WFS_IPM_IMAGETIF WFS_IPM_IMAGEMMF WFS_IPM_IMAGEBMP WFS_IPM_IMAGEJPG of WFSIPMCAPS.fwFrontImageColorFormat, WFSIPMIMAGEREQUEST.wImageColorFormat WFSIPMIMAGEDATA.wImageColorFormat WFS_IPM_IMAGECOLORBINARY WFS_IPM_IMAGECOLORGRAYSCALE WFS_IPM_IMAGECOLORGRAYSCALE WFS_IPM_IMAGECOLORFULL of WFSIPMCAPS.fwFrontScanColor, WFSIPMCAPS.fwBackScanColor, WFSIPMCAPS.wDefaultFrontScanColor, WFSIPMCAPS.wDefaultBackScanColor, WFSIPMIMAGEREQUEST.wImageScanColor WFSIPMIMAGEDATA.wImageScanColor WFSIPMIMAGEDATA.wImageScanColor WFSIPMIMAGENAUP</pre>                                                                 | (0x0002)<br>(0x0004)<br>(0x0008)<br>at and<br>(0x0001)<br>(0x0002)<br>(0x0004)<br>and<br>(0x0000)<br>(0x0001)<br>(0x0001)<br>(0x0001)<br>(0x0002)                              |
| <pre>#define #define #define /* Values #define #define #define #define #define #define #define #define #define #define #define #define #define #define</pre>           | <pre>WFSIPMIMAGEDATA.wImageType */ WFS_IPM_IMAGETIF WFS_IPM_IMAGEMMF WFS_IPM_IMAGEBMP WFS_IPM_IMAGEJPG of WFSIPMCAPS.fwFrontImageColorFormat, WFSIPMIMAGEREQUEST.wImageColorFormat WFSIPMIMAGEDATA.wImageColorFormat WFS_IPM_IMAGECOLORBINARY WFS_IPM_IMAGECOLORGRAYSCALE WFS_IPM_IMAGECOLORGRAYSCALE WFS_IPM_IMAGECOLORFULL of WFSIPMCAPS.fwFrontScanColor, WFSIPMCAPS.wDefaultFrontScanColor, WFSIPMCAPS.wDefaultBackScanColor, WFSIPMIMAGEREQUEST.wImageScanColor WFSIPMIMAGEDATA.wImageScanColor */ WFS_IPM_SCANCOLORDEFAULT WFS_IPM_SCANCOLORBLUE WFS_IPM_SCANCOLORBLUE WFS_IPM_SCANCOLORBLUE WFS_IPM_SCANCOLORGREEN</pre>                                                                                                    | (0x0002)<br>(0x0004)<br>(0x0008)<br>at and<br>(0x0001)<br>(0x0002)<br>(0x0004)<br>and<br>(0x0000)<br>(0x0001)<br>(0x0001)<br>(0x0001)<br>(0x0002)<br>(0x0004)                  |
| <pre>#define #define #define /* Values #define #define #define #define #define #define #define #define #define #define #define #define #define</pre>                   | <pre>WFSIPMIMAGEDATA.wImageType */ WFS_IPM_IMAGETIF WFS_IPM_IMAGEWMF WFS_IPM_IMAGEBMP WFS_IPM_IMAGEJPG of WFSIPMCAPS.fwFrontImageColorFormat, WFSIPMIMAGEREQUEST.wImageColorFormat WFSIPMIMAGEDATA.wImageColorFormat WFS_IPM_IMAGECOLORBINARY WFS_IPM_IMAGECOLORGRAYSCALE WFS_IPM_IMAGECOLORGRAYSCALE WFS_IPM_IMAGECOLORFULL of WFSIPMCAPS.fwFrontScanColor, WFSIPMCAPS.fwBackScanColor, WFSIPMCAPS.wDefaultFrontScanColor, WFSIPMCAPS.wDefaultBackScanColor, WFSIPMIMAGEREQUEST.wImageScanColor WFSIPMIMAGEDATA.wImageScanColor WFSIPMIMAGEDATA.wImageScanColor WFSIPMIMAGENAUP</pre> | (0x0002)<br>(0x0004)<br>(0x0008)<br>at and<br>(0x0001)<br>(0x0002)<br>(0x0004)<br>and<br>(0x0000)<br>(0x0001)<br>(0x0001)<br>(0x0001)<br>(0x0002)                              |
| <pre>#define #define #define /* Values #define #define #define #define #define #define #define #define #define #define #define #define #define #define</pre>           | <pre>WFSIPMIMAGEDATA.wImageType */ WFS_IPM_IMAGETIF WFS_IPM_IMAGEMMF WFS_IPM_IMAGEBMP WFS_IPM_IMAGEJPG of WFSIPMCAPS.fwFrontImageColorFormat, WFSIPMIMAGEREQUEST.wImageColorFormat WFSIPMIMAGEDATA.wImageColorFormat WFS_IPM_IMAGECOLORBINARY WFS_IPM_IMAGECOLORGRAYSCALE WFS_IPM_IMAGECOLORGRAYSCALE WFS_IPM_IMAGECOLORFULL of WFSIPMCAPS.fwFrontScanColor, WFSIPMCAPS.wDefaultFrontScanColor, WFSIPMCAPS.wDefaultBackScanColor, WFSIPMIMAGEREQUEST.wImageScanColor WFSIPMIMAGEDATA.wImageScanColor */ WFS_IPM_SCANCOLORDEFAULT WFS_IPM_SCANCOLORBLUE WFS_IPM_SCANCOLORBLUE WFS_IPM_SCANCOLORBLUE WFS_IPM_SCANCOLORGREEN</pre>                                                                                                    | (0x0002)<br>(0x0004)<br>(0x0008)<br>at and<br>(0x0001)<br>(0x0002)<br>(0x0004)<br>and<br>(0x0000)<br>(0x0001)<br>(0x0001)<br>(0x0001)<br>(0x0002)<br>(0x0004)                  |
| <pre>#define #define #define /* Values #define #define #define #define /* Values #define #define #define #define #define #define #define #define #define #define</pre> | <pre>WFSIPMIMAGEDATA.wImageType */ WFS_IPM_IMAGETIF WFS_IPM_IMAGEWMF WFS_IPM_IMAGEBMP WFS_IPM_IMAGEJPG of WFSIPMCAPS.fwFrontImageColorFormat, WFSIPMIMAGEREQUEST.wImageColorFormat WFSIPMIMAGEDATA.wImageColorFormat WFS_IPM_IMAGECOLORBINARY WFS_IPM_IMAGECOLORGRAYSCALE WFS_IPM_IMAGECOLORGRAYSCALE WFS_IPM_IMAGECOLORFULL of WFSIPMCAPS.fwFrontScanColor, WFSIPMCAPS.fwBackScanColor, WFSIPMCAPS.wDefaultFrontScanColor, WFSIPMCAPS.wDefaultBackScanColor, WFSIPMIMAGEREQUEST.wImageScanColor WFSIPMIMAGEDATA.wImageScanColor WFSIPMIMAGEDATA.wImageScanColor WFSIPMIMAGENAUP</pre> | (0x0002)<br>(0x0004)<br>(0x0008)<br>at and<br>(0x0001)<br>(0x0002)<br>(0x0004)<br>(0x0000)<br>(0x0001)<br>(0x0001)<br>(0x0001)<br>(0x0002)<br>(0x0004)<br>(0x0008)             |
| <pre>#define #define #define /* Values #define #define #define /* Values #define #define #define #define #define #define #define #define #define #define #define</pre> | <pre>WFSIPMIMAGEDATA.wImageType */ WFS_IPM_IMAGETIF WFS_IPM_IMAGEWMF WFS_IPM_IMAGEBMP WFS_IPM_IMAGEJPG of WFSIPMCAPS.fwFrontImageColorFormat, WFSIPMIMAGEREQUEST.wImageColorFormat WFSIPMIMAGEDATA.wImageColorFormat WFS_IPM_IMAGECOLORBINARY WFS_IPM_IMAGECOLORGRAYSCALE WFS_IPM_IMAGECOLORFULL of WFSIPMCAPS.fwFrontScanColor, WFSIPMCAPS.fwBackScanColor, WFSIPMCAPS.wDefaultFrontScanColor, WFSIPMCAPS.wDefaultBackScanColor, WFSIPMIMAGEREQUEST.wImageScanColor WFSIPMIMAGEDATA.wImageScanColor */ WFS_IPM_SCANCOLORDEFAULT WFS_IPM_SCANCOLORBLUE WFS_IPM_SCANCOLORBLUE WFS_IPM_SCANCOLORBLUE WFS_IPM_SCANCOLORWHITE</pre>                                                                                                    | (0x0002)<br>(0x0004)<br>(0x0008)<br>at and<br>(0x0001)<br>(0x0002)<br>(0x0004)<br>(0x0000)<br>(0x0001)<br>(0x0001)<br>(0x0001)<br>(0x0002)<br>(0x0004)<br>(0x0008)             |
| <pre>#define #define #define /* Values #define #define #define /* Values #define #define #define #define #define #define #define #define #define #define #define</pre> | <pre>WFSIPMIMAGEDATA.wImageType */ WFS_IPM_IMAGETIF WFS_IPM_IMAGEWMF WFS_IPM_IMAGEBMP WFS_IPM_IMAGEJPG of WFSIPMCAPS.fwFrontImageColorFormat, WFSIPMIMAGEREQUEST.wImageColorFormat WFSIPMIMAGEDATA.wImageColorFormat WFS_IPM_IMAGECOLORBINARY WFS_IPM_IMAGECOLORGRAYSCALE WFS_IPM_IMAGECOLORGRAYSCALE WFS_IPM_IMAGECOLORFULL of WFSIPMCAPS.fwFrontScanColor, WFSIPMCAPS.fwBackScanColor, WFSIPMCAPS.wDefaultFrontScanColor, WFSIPMCAPS.wDefaultBackScanColor, WFSIPMIMAGEREQUEST.wImageScanColor WFSIPMIMAGEDATA.wImageScanColor WFSIPMIMAGEDATA.wImageScanColor WFSIPMIMAGEDATA.wImageScanColor */ WFS_IPM_SCANCOLORDEFAULT WFS_IPM_SCANCOLORBLUE WFS_IPM_SCANCOLORBLUE WFS_IPM_SCANCOLORBLUE WFS_IPM_SCANCOLORBLUE WFS_IPM_SCANCOLORBLUE WFS_IPM_SCANCOLORVELLOW</pre>                                                                                                    | (0x0002)<br>(0x0004)<br>(0x0008)<br>at and<br>(0x0001)<br>(0x0002)<br>(0x0004)<br>(0x0000)<br>(0x0001)<br>(0x0001)<br>(0x0001)<br>(0x0004)<br>(0x0004)<br>(0x0008)<br>(0x0010) |

WFSIPMCODELINEMAPPINGOUT.wCodelineFormat,

|           | WFSIPMMEDIAINREQUEST.wCodelineFor<br>WFSIPMREADIMAGEIN.wCodelineFomat                               |                      |
|-----------|----------------------------------------------------------------------------------------------------|----------------------|
| Halafian  | MEG IDM CODELINECMCZ                                                                                | (00001)              |
| #define   | WFS_IPM_CODELINECMC7                                                                                | (0x0001)             |
| #define   | WFS_IPM_CODELINEE13B                                                                                | (0x0002)             |
| #define   | WFS_IPM_CODELINEOCR                                                                                 | (0x0004)             |
| #define   | MEG IDM CODELINEOCDA                                                                                | (00000)              |
|           | WFS_IPM_CODELINEOCRA<br>WFS_IPM_CODELINEOCRB                                                        | (0x0008)<br>(0x0010) |
| #deline   | WF5_IPM_CODELINEOCRB                                                                                | (0X0010)             |
| /* Values | of WFSIPMCAPS.fwDataSource,<br>WFSIPMIMAGEREQUEST.wImageSource a<br>WFSIPMIMAGEDATA.wImageSource */ | ind                  |
| #define   | WFS IPM IMAGEFRONT                                                                                  | (0x0001)             |
| #define   | WFS IPM IMAGEBACK                                                                                   | (0x0002)             |
| #define   | WFS IPM CODELINE                                                                                    | (0x0004)             |
| /* Values | of WFSIPMCAPS.fwReturnedItemsProcess                                                                | sing */              |
|           |                                                                                                    |                      |
| #define   | WFS_IPM_RETITEMENDORSE                                                                              | (0x0001)             |
| #define   | WFS_IPM_RETITEMENDORSEIMAGE                                                                         | (0x0002)             |
| /* Values | of WFSIPMMEDIABIN.fwType */                                                                         |                      |
| #define   | WFS IPM TYPEMEDIAIN                                                                                 | (0x0001)             |
| #define   | WFS_IPM_IIPEMEDIAIN<br>WFS IPM TYPERETRACT                                                          | (0x0001)<br>(0x0002) |
| #deline   | WF5_IFM_IIFEREIKACI                                                                                 | (0X0002)             |
| /* Values | of WFSIPMMEDIABIN.wMediaType */                                                                     |                      |
| #define   | WFS IPM MEDIATYPIPM                                                                                 | (0x0001)             |
| #define   | WFS IPM MEDIATYPCOMPOUND                                                                            | (0x0002)             |
| # 0011110 |                                                                                                    | (0110002)            |
| /* Values | of WFSIPMMEDIABIN.usStatus */                                                                       |                      |
| #define   | WFS IPM STATMBOK                                                                                    | (1)                  |
| #define   | WFS IPM STATMBFULL                                                                                  | (2)                  |
| #define   | WFS IPM STATMBHIGH                                                                                  | (3)                  |
| #define   | WFS IPM STATMBINOP                                                                                  | (4)                  |
| #define   | WFS IPM STATMBMISSING                                                                               | (5)                  |
| #define   | WFS IPM STATMBUNKNOWN                                                                               | (6)                  |
| #define   | WFS IPM STATMBEMPTY                                                                                 | (7)                  |
| /* Values | of WFSIPMTRANSSTATUS.wMediaInTransac                                                                | tion */              |
| #define   | WFS IPM MITOK                                                                                       | (0)                  |
|           | WFS IPM MITACTIVE                                                                                   | (1)                  |
|           | WFS_IPM_MITROLLBACK                                                                                 | (2)                  |
| #define   | WFS IPM MITROLLBACKAFTERDEPOSIT                                                                     | (3)                  |
| #define   | WFS IPM MITRETRACT                                                                                  | (4)                  |
| #define   | WFS_IPM_MITFAILURE                                                                                  | (5)                  |
| #define   | WFS IPM MITUNKNOWN                                                                                  | (6)                  |
| #define   | WFS_IPM_MITRESET                                                                                    | (7)                  |
| /* Values | of WFSIPMMEDIASTATUS.wMediaLocation                                                                 | */                   |
| #define   | WFS IPM LOCATION DEVICE                                                                             | (0)                  |
| #define   | WFS_IPM_LOCATION_DEVICE<br>WFS_IPM_LOCATION_BIN                                                     | (1)                  |
| #define   | WFS_IPM_LOCATION_BIN<br>WFS IPM LOCATION CUSTOMER                                                   | (2)                  |
|           | WFS_IPM_LOCATION_COSTOMER<br>WFS_IPM_LOCATION_UNKNOWN                                               | (3)                  |
|           | of WFSIPMMEDIASTATUS.wCustomerAccess                                                                |                      |
|           |                                                                                                    |                      |
| #define   | WFS_IPM_ACCESSUNKNOWN                                                                               | (0)                  |
| #define   | WFS_IPM_ACCESSCUSTOMER                                                                              | (1)                  |
| #define   | WFS_IPM_ACCESSNONE                                                                                  | (2)                  |
| /* Values | <pre> of WFSIPMIMAGEDATA.wImageStatus */</pre>                                                      |                      |
| #define   | WFS_IPM_DATAOK                                                                                      | (0)                  |

| #define<br>#define | WFS_IPM_DATASRCNOTSUPP<br>WFS_IPM_DATASRCMISSING                                                               | (1)<br>(2)           |
|--------------------|----------------------------------------------------------------------------------------------------|----------------------|
| /* Values          | of WFSIPMMEDIASTATUS.wMagneticReadInd<br>WFSIPMMEDIADATA.wMagneticReadIndic                                    |                      |
| #define            | WFS IPM MRI MICR                                                                                               | (0)                  |
| #define            | WFS IPM MRI NOT MICR                                                                                           | (1)                  |
| #define            | WFS IPM MRI NO MICR                                                                                            | (2)                  |
| #define            | WFS_IPM_MRI_UNKNOWN                                                                                            | (3)                  |
| #define            | WFS_IPM_MRI_NOTMICRFORMAT                                                                                      | (4)                  |
| #define            | WFS_IPM_MRI_NOT_READ                                                                                           | (5)                  |
| /* Values          | of WFSIPMCAPS.fwInsertOrientation,<br>WFSIPMMEDIASTATUS.fwInsertOrientat<br>WFSIPMMEDIADATA.fwInsertOrientatio |                      |
| #define            | WFS_IPM_INSUNKNOWN                                                                                             | (0x0000)             |
| #define            | WFS_IPM_INSCODELINERIGHT                                                                                       | (0x0001)             |
| #define            | WFS_IPM_INSCODELINELEFT                                                                                        | (0x0002)             |
| #define            | WFS_IPM_INSCODELINEBOTTOM                                                                                      | (0x0004)             |
| #define            | WFS_IPM_INSCODELINETOP                                                                                         | (0x0008)             |
| #define<br>#define | WFS_IPM_INSFACEUP<br>WFS_IPM_INSFACEDOWN                                                                       | (0x0010)<br>(0x0020) |
| #deline            | WFS_IFM_INSFACEDOWN                                                                                            | (0x0020)             |
| /* Values          | of WFSIPMMEDIASTATUS.wMediaValidity a<br>WFSIPMMEDIADATA.wMediaValidity */                                     | nd                   |
| #define            | WFS_IPM_ITEMOK                                                                                                 | (0)                  |
| #define            | WFS_IPM_ITEMSUSPECT                                                                                            | (1)                  |
| #define            | WFS_IPM_ITEMUNKNOWN                                                                                            | (2)                  |
| #define            | WFS_IPM_ITEMNOVALIDATION                                                                                       | (3)                  |
| /* Values          | of WFSIPMSUPPLYREPLEN.fwSupplyReplen                                                                           | */                   |
| #define            | WFS_IPM_REPLEN_TONER                                                                                           | (0x0001)             |
| #define            | WFS_IPM_REPLEN_INK                                                                                             | (0x0002)             |
| /* Values          | of WFSIPMMEDIAREFUSED.wReason */                                                                               |                      |
| #define            | WFS_IPM_REFUSED_FOREIGNITEMS                                                                                   | (1)                  |
| #define            | WFS_IPM_REFUSED_STACKERFULL                                                                                    | (2)                  |
| #define            | WFS_IPM_REFUSED_CODELINEINVALID                                                                                | (3)                  |
| #define            | WFS_IPM_REFUSED_INVALIDMEDIA                                                                                   | (4)                  |
| #define<br>#define | WFS_IPM_REFUSED_TOOLONG<br>WFS IPM_REFUSED_TOOSHORT                                                            | (5)<br>(6)           |
| #define            | WFS_IFM_REFUSED_IOUSHORI<br>WFS_IPM_REFUSED_TOOWIDE                                                            | (7)                  |
| #define            | WFS IPM REFUSED TOONARROW                                                                                      | (8)                  |
| #define            | WFS IPM REFUSED TOOTHICK                                                                                       | (9)                  |
| #define            | WFS_IPM_REFUSED_INVALIDORIENTATION                                                                             |                      |
| #define            | WFS_IPM_REFUSED_DOUBLEDETECT                                                                                   | (11)                 |
| #define            | WFS_IPM_REFUSED_REFUSEPOSFULL                                                                                  | (12)                 |
| #define            | WFS_IPM_REFUSED_RETURNBLOCKED                                                                                  | (13)                 |
| #define            | WFS_IPM_REFUSED_INVALIDBUNCH                                                                                   | (14)                 |
| #define<br>#define | WFS_IPM_REFUSED_OTHERITEM<br>WFS_IPM_REFUSED_OTHERBUNCH                                                        | (15)<br>(16)         |
| #define            | WFS_IFM_REFUSED_OTHERBONCH<br>WFS_IPM_REFUSED_JAMMING                                                          | (17)                 |
| #define            | WFS IPM REFUSED METAL                                                                                          | (18)                 |
| /* Values          | of WFSIPMMEDIAREFUSED.wMediaLocation<br>WFSIPMPRESENTMEDIA.wPosition */                                        | and                  |
| #define            | WFS IPM REFUSE INPUT                                                                                           | (1)                  |
| #define            | WFS IPM REFUSE REFUSED                                                                                         | (2)                  |
| #define            | WFS_IPM_REFUSE_REBUNCHER                                                                                       | (3)                  |
| #define            | WFS_IPM_REFUSE_STACKER                                                                                         | (4)                  |
| /* Values          | of WFSIPMMBERROR.wFailure */                                                                                   |                      |
| #define            | WFS_IPM_MEDIABINJAMMED                                                                                         | (1)                  |

| #deiine                                                                                                    | WFS_IPM_MEDIABINERROR                                                                                                    | (2)                                                                                                    |
|----------------------------------------------------------------------------------------------------|----------------------------------------------------------------------------------------------------|----------------------------------------------------------------------------------------------------|
| #define                                                                                                    | WFS_IPM_MEDIABINFULL                                                                                                    | (3)                                                                                                    |
| #define                                                                                                    | WFS_IPM_MEDIABINNOTCONF                                                                                                    | (4)                                                                                                    |
| #define                                                                                                    | WFS_IPM_MEDIABININVALID                                                                                                    | (5)                                                                                                    |
| #define                                                                                                    | WFS_IPM_MEDIABINFULL<br>WFS_IPM_MEDIABINNOTCONF<br>WFS_IPM_MEDIABININVALID<br>WFS_IPM_MEDIABINCONFIG                                                                                                    | (6)                                                                                                    |
| #define                                                                                                    | WFS_IPM_MEDIABINFEEDPROBLEM                                                                                                    | (7)                                                                                                    |
| /* Values                                                                                                    | of WFSIPMMEDIAREJECTED.wReason */                                                                                                    |                                                                                                    |
| #define                                                                                                    | WFS_IPM_REJECT_LONG                                                                                                    | (1)                                                                                                    |
| #define                                                                                                    | WFS_IPM_REJECT_THICK                                                                                                    | (2)                                                                                                    |
| #define                                                                                                    | WFS_IPM_REJECT_DOUBLE                                                                                                    | (3)                                                                                                    |
| #define                                                                                                    | WFS_IPM_REJECT_TRANSPORT                                                                                                    | (4)                                                                                                    |
| #define                                                                                                    | WFS_IPM_REJECT_TRANSPORT<br>WFS_IPM_REJECT_SHUTTER<br>WFS_IPM_REJECT_REMOVED                                                                                                    | (5)                                                                                                    |
| #define                                                                                                    | WFS_IPM_REJECT_REMOVED                                                                                                    | (6)                                                                                                    |
| #define                                                                                                    | WFS_IFM_REJECT_METAL<br>WFS_IPM_REJECT_FOREIGNITEMS<br>WFS_IPM_REJECT_OTHER                                                                                                    | (7)                                                                                                    |
| #define                                                                                                    | WFS_IPM_REJECT_FOREIGNITEMS                                                                                                    | (8)                                                                                                    |
| #define                                                                                                    | WFS_IPM_REJECT_OTHER                                                                                                    | (9)                                                                                                    |
| /* Values                                                                                                    | of WFSIPMSCANNERTHRESHOLD.wScanner */                                                                                                    | /                                                                                                    |
|                                                                                                    | WFS_IPM_FRONTSCANNER                                                                                                    | (1)                                                                                                    |
| #define                                                                                                    | WFS_IPM_BACKSCANNER                                                                                                    | (2)                                                                                                    |
| /* Values                                                                                                    | of WFSIPMSTATUS.wAntiFraudModule */                                                                                                    |                                                                                                    |
| #define                                                                                                    | WFS_IPM_AFMNOTSUPP                                                                                                    | (0)                                                                                                    |
| #define                                                                                                    | WFS_IPM_AFMOK                                                                                                    | (1)                                                                                                    |
| #define                                                                                                    | WFS_IPM_AFMINOP<br>WFS_IPM_AFMDEVICEDETECTED<br>WFS_IPM_AFMUNKNOWN                                                                                                    | (2)                                                                                                    |
| #define                                                                                                    | WFS_IPM_AFMDEVICEDETECTED                                                                                                    | (3)                                                                                                    |
|                                                                                                    | MEC TOM A EMINICHINI                                                                                                    | (4)                                                                                                    |
| #define                                                                                                    | WFS_IPM_AFMONKNOWN                                                                                                    | (1)                                                                                                    |
|                                                                                                    | 4 Errors */                                                                                                    | (-)                                                                                                    |
| /* XFS IPN<br>#define                                                                                                    | 1 Errors */<br>WFS ERR IPM NOMEDIAPRESENT                                                                                                    | (-(IPM_SERVICE_OFFSET + 1))                                                                                                    |
| /* XFS IPN<br>#define                                                                                                    | 1 Errors */<br>WFS ERR IPM NOMEDIAPRESENT                                                                                                    | (-(IPM_SERVICE_OFFSET + 1))<br>(-(IPM_SERVICE_OFFSET + 2))                                                                                                    |
| /* XFS IPN<br>#define                                                                                                    | 1 Errors */<br>WFS ERR IPM NOMEDIAPRESENT                                                                                                    | <pre>(-(IPM_SERVICE_OFFSET + 1)) (-(IPM_SERVICE_OFFSET + 2)) (-(IPM_SERVICE_OFFSET + 3))</pre>                                                                                                    |
| /* XFS IPM<br>#define<br>#define<br>#define<br>#define                                                                                                    | 4 Errors */<br>WFS_ERR_IPM_NOMEDIAPRESENT<br>WFS_ERR_IPM_MEDIABINFULL<br>WFS_ERR_IPM_STACKERFULL<br>WFS_ERR_IPM_SHUTTERFAIL                                                                                                    | <pre>(-(IPM_SERVICE_OFFSET + 1))<br/>(-(IPM_SERVICE_OFFSET + 2))<br/>(-(IPM_SERVICE_OFFSET + 3))<br/>(-(IPM_SERVICE_OFFSET + 4))</pre>                                                                                                    |
| /* XFS IPN<br>#define<br>#define<br>#define<br>#define<br>#define                                                                                                    | 4 Errors */<br>WFS_ERR_IPM_NOMEDIAPRESENT<br>WFS_ERR_IPM_MEDIABINFULL<br>WFS_ERR_IPM_STACKERFULL<br>WFS_ERR_IPM_SHUTTERFAIL<br>WFS_ERR_IPM_MEDIAJAMMED                                                                                                    | <pre>(-(IPM_SERVICE_OFFSET + 1))<br/>(-(IPM_SERVICE_OFFSET + 2))<br/>(-(IPM_SERVICE_OFFSET + 3))<br/>(-(IPM_SERVICE_OFFSET + 4))<br/>(-(IPM_SERVICE_OFFSET + 5))</pre>                                                                                                    |
| /* XFS IPN<br>#define<br>#define<br>#define<br>#define<br>#define                                                                                                    | 4 Errors */<br>WFS_ERR_IPM_NOMEDIAPRESENT<br>WFS_ERR_IPM_MEDIABINFULL<br>WFS_ERR_IPM_STACKERFULL<br>WFS_ERR_IPM_SHUTTERFAIL<br>WFS_ERR_IPM_MEDIAJAMMED                                                                                                    | <pre>(-(IPM_SERVICE_OFFSET + 1))<br/>(-(IPM_SERVICE_OFFSET + 2))<br/>(-(IPM_SERVICE_OFFSET + 3))<br/>(-(IPM_SERVICE_OFFSET + 4))<br/>(-(IPM_SERVICE_OFFSET + 5))<br/>(-(IPM_SERVICE_OFFSET + 6))</pre>                                                                                                    |
| /* XFS IPN<br>#define<br>#define<br>#define<br>#define<br>#define<br>#define<br>#define                                                                                                    | 4 Errors */<br>WFS_ERR_IPM_NOMEDIAPRESENT<br>WFS_ERR_IPM_MEDIABINFULL<br>WFS_ERR_IPM_STACKERFULL<br>WFS_ERR_IPM_SHUTTERFAIL<br>WFS_ERR_IPM_MEDIAJAMMED<br>WFS_ERR_IPM_FILEIOERROR<br>WFS_ERR_IPM_INKOUT                                                                                                    | <pre>(-(IPM_SERVICE_OFFSET + 1))<br/>(-(IPM_SERVICE_OFFSET + 2))<br/>(-(IPM_SERVICE_OFFSET + 3))<br/>(-(IPM_SERVICE_OFFSET + 4))<br/>(-(IPM_SERVICE_OFFSET + 5))<br/>(-(IPM_SERVICE_OFFSET + 6))<br/>(-(IPM_SERVICE_OFFSET + 7))</pre>                                                                                                    |
| /* XFS IPN<br>#define<br>#define<br>#define<br>#define<br>#define<br>#define<br>#define<br>#define                                                                                                    | 4 Errors */<br>WFS_ERR_IPM_NOMEDIAPRESENT<br>WFS_ERR_IPM_MEDIABINFULL<br>WFS_ERR_IPM_STACKERFULL<br>WFS_ERR_IPM_SHUTTERFAIL<br>WFS_ERR_IPM_MEDIAJAMMED<br>WFS_ERR_IPM_FILEIOERROR<br>WFS_ERR_IPM_INKOUT<br>WFS_ERR_IPM_TONEROUT                                                                                                    | <pre>(-(IPM_SERVICE_OFFSET + 1))<br/>(-(IPM_SERVICE_OFFSET + 2))<br/>(-(IPM_SERVICE_OFFSET + 3))<br/>(-(IPM_SERVICE_OFFSET + 4))<br/>(-(IPM_SERVICE_OFFSET + 5))<br/>(-(IPM_SERVICE_OFFSET + 6))<br/>(-(IPM_SERVICE_OFFSET + 7))<br/>(-(IPM_SERVICE_OFFSET + 8))</pre>                                                                                                    |
| /* XFS IPN<br>#define<br>#define<br>#define<br>#define<br>#define<br>#define<br>#define<br>#define<br>#define                                                                                                    | 4 Errors */<br>WFS_ERR_IPM_NOMEDIAPRESENT<br>WFS_ERR_IPM_MEDIABINFULL<br>WFS_ERR_IPM_STACKERFULL<br>WFS_ERR_IPM_SHUTTERFAIL<br>WFS_ERR_IPM_MEDIAJAMMED<br>WFS_ERR_IPM_FILEIOERROR<br>WFS_ERR_IPM_INKOUT<br>WFS_ERR_IPM_TONEROUT<br>WFS_ERR_IPM_SCANNERINOP                                                                                                    | <pre>(-(IPM_SERVICE_OFFSET + 1))<br/>(-(IPM_SERVICE_OFFSET + 2))<br/>(-(IPM_SERVICE_OFFSET + 3))<br/>(-(IPM_SERVICE_OFFSET + 4))<br/>(-(IPM_SERVICE_OFFSET + 5))<br/>(-(IPM_SERVICE_OFFSET + 6))<br/>(-(IPM_SERVICE_OFFSET + 7))<br/>(-(IPM_SERVICE_OFFSET + 8))<br/>(-(IPM_SERVICE_OFFSET + 9))</pre>                                                                                                    |
| /* XFS IPN<br>#define<br>#define<br>#define<br>#define<br>#define<br>#define<br>#define<br>#define<br>#define                                                                                                    | 4 Errors */<br>WFS_ERR_IPM_NOMEDIAPRESENT<br>WFS_ERR_IPM_MEDIABINFULL<br>WFS_ERR_IPM_STACKERFULL<br>WFS_ERR_IPM_SHUTTERFAIL<br>WFS_ERR_IPM_MEDIAJAMMED<br>WFS_ERR_IPM_FILEIOERROR<br>WFS_ERR_IPM_INKOUT<br>WFS_ERR_IPM_TONEROUT<br>WFS_ERR_IPM_SCANNERINOP<br>WFS_ERR_IPM_MICRINOP                                                                                                    | <pre>(-(IPM_SERVICE_OFFSET + 1))<br/>(-(IPM_SERVICE_OFFSET + 2))<br/>(-(IPM_SERVICE_OFFSET + 3))<br/>(-(IPM_SERVICE_OFFSET + 4))<br/>(-(IPM_SERVICE_OFFSET + 5))<br/>(-(IPM_SERVICE_OFFSET + 6))<br/>(-(IPM_SERVICE_OFFSET + 7))<br/>(-(IPM_SERVICE_OFFSET + 8))<br/>(-(IPM_SERVICE_OFFSET + 9))<br/>(-(IPM_SERVICE_OFFSET + 10))</pre>                                                                                                    |
| /* XFS IPN<br>#define<br>#define<br>#define<br>#define<br>#define<br>#define<br>#define<br>#define<br>#define<br>#define<br>#define                                                                                                    | 4 Errors */<br>WFS_ERR_IPM_NOMEDIAPRESENT<br>WFS_ERR_IPM_MEDIABINFULL<br>WFS_ERR_IPM_STACKERFULL<br>WFS_ERR_IPM_SHUTTERFAIL<br>WFS_ERR_IPM_MEDIAJAMMED<br>WFS_ERR_IPM_FILEIOERROR<br>WFS_ERR_IPM_INKOUT<br>WFS_ERR_IPM_TONEROUT<br>WFS_ERR_IPM_SCANNERINOP<br>WFS_ERR_IPM_MICRINOP<br>WFS_ERR_IPM_SEQUENCEINVALID                                                                                                    | <pre>(-(IPM_SERVICE_OFFSET + 1))<br/>(-(IPM_SERVICE_OFFSET + 2))<br/>(-(IPM_SERVICE_OFFSET + 3))<br/>(-(IPM_SERVICE_OFFSET + 4))<br/>(-(IPM_SERVICE_OFFSET + 5))<br/>(-(IPM_SERVICE_OFFSET + 6))<br/>(-(IPM_SERVICE_OFFSET + 7))<br/>(-(IPM_SERVICE_OFFSET + 8))<br/>(-(IPM_SERVICE_OFFSET + 9))<br/>(-(IPM_SERVICE_OFFSET + 10))<br/>(-(IPM_SERVICE_OFFSET + 11))</pre>                                                                                                    |
| /* XFS IPN<br>#define<br>#define<br>#define<br>#define<br>#define<br>#define<br>#define<br>#define<br>#define<br>#define<br>#define<br>#define                                                                                                    | 4 Errors */<br>WFS_ERR_IPM_NOMEDIAPRESENT<br>WFS_ERR_IPM_MEDIABINFULL<br>WFS_ERR_IPM_STACKERFULL<br>WFS_ERR_IPM_SHUTTERFAIL<br>WFS_ERR_IPM_MEDIAJAMMED<br>WFS_ERR_IPM_FILEIOERROR<br>WFS_ERR_IPM_INKOUT<br>WFS_ERR_IPM_TONEROUT<br>WFS_ERR_IPM_SCANNERINOP<br>WFS_ERR_IPM_MICRINOP<br>WFS_ERR_IPM_MICRINOP<br>WFS_ERR_IPM_INVALID_PORT                                                                                                    | <pre>(-(IPM_SERVICE_OFFSET + 1))<br/>(-(IPM_SERVICE_OFFSET + 2))<br/>(-(IPM_SERVICE_OFFSET + 3))<br/>(-(IPM_SERVICE_OFFSET + 4))<br/>(-(IPM_SERVICE_OFFSET + 5))<br/>(-(IPM_SERVICE_OFFSET + 6))<br/>(-(IPM_SERVICE_OFFSET + 7))<br/>(-(IPM_SERVICE_OFFSET + 8))<br/>(-(IPM_SERVICE_OFFSET + 9))<br/>(-(IPM_SERVICE_OFFSET + 10))<br/>(-(IPM_SERVICE_OFFSET + 11))<br/>(-(IPM_SERVICE_OFFSET + 12))</pre>                                                                                                    |
| /* XFS IPN<br>#define<br>#define<br>#define<br>#define<br>#define<br>#define<br>#define<br>#define<br>#define<br>#define<br>#define<br>#define                                                                                                    | 4 Errors */<br>WFS_ERR_IPM_NOMEDIAPRESENT<br>WFS_ERR_IPM_MEDIABINFULL<br>WFS_ERR_IPM_STACKERFULL<br>WFS_ERR_IPM_SHUTTERFAIL<br>WFS_ERR_IPM_MEDIAJAMMED<br>WFS_ERR_IPM_FILEIOERROR<br>WFS_ERR_IPM_INKOUT<br>WFS_ERR_IPM_TONEROUT<br>WFS_ERR_IPM_SCANNERINOP<br>WFS_ERR_IPM_MICRINOP<br>WFS_ERR_IPM_MICRINOP<br>WFS_ERR_IPM_SEQUENCEINVALID<br>WFS_ERR_IPM_FOREIGNITEMSDETECTED                                                                                                    | <pre>(-(IPM_SERVICE_OFFSET + 1))<br/>(-(IPM_SERVICE_OFFSET + 2))<br/>(-(IPM_SERVICE_OFFSET + 3))<br/>(-(IPM_SERVICE_OFFSET + 4))<br/>(-(IPM_SERVICE_OFFSET + 5))<br/>(-(IPM_SERVICE_OFFSET + 6))<br/>(-(IPM_SERVICE_OFFSET + 7))<br/>(-(IPM_SERVICE_OFFSET + 8))<br/>(-(IPM_SERVICE_OFFSET + 10))<br/>(-(IPM_SERVICE_OFFSET + 10))<br/>(-(IPM_SERVICE_OFFSET + 11))<br/>(-(IPM_SERVICE_OFFSET + 12))<br/>(-(IPM_SERVICE_OFFSET + 12))</pre>                                                                                                    |
| /* XFS IPN<br>#define<br>#define<br>#define<br>#define<br>#define<br>#define<br>#define<br>#define<br>#define<br>#define<br>#define<br>#define<br>#define                                                                                                    | 4 Errors */<br>WFS_ERR_IPM_NOMEDIAPRESENT<br>WFS_ERR_IPM_MEDIABINFULL<br>WFS_ERR_IPM_STACKERFULL<br>WFS_ERR_IPM_SHUTTERFAIL<br>WFS_ERR_IPM_MEDIAJAMMED<br>WFS_ERR_IPM_FILEIOERROR<br>WFS_ERR_IPM_INKOUT<br>WFS_ERR_IPM_TONEROUT<br>WFS_ERR_IPM_SCANNERINOP<br>WFS_ERR_IPM_MICRINOP<br>WFS_ERR_IPM_MICRINOP<br>WFS_ERR_IPM_SEQUENCEINVALID<br>WFS_ERR_IPM_FOREIGNITEMSDETECTED<br>WFS_ERR_IPM_INVALID_PORT<br>WFS_ERR_IPM_INVALIDMEDIAID                                                                                                    | <pre>(-(IPM_SERVICE_OFFSET + 1))<br/>(-(IPM_SERVICE_OFFSET + 2))<br/>(-(IPM_SERVICE_OFFSET + 3))<br/>(-(IPM_SERVICE_OFFSET + 3))<br/>(-(IPM_SERVICE_OFFSET + 4))<br/>(-(IPM_SERVICE_OFFSET + 5))<br/>(-(IPM_SERVICE_OFFSET + 7))<br/>(-(IPM_SERVICE_OFFSET + 7))<br/>(-(IPM_SERVICE_OFFSET + 8))<br/>(-(IPM_SERVICE_OFFSET + 10))<br/>(-(IPM_SERVICE_OFFSET + 10))<br/>(-(IPM_SERVICE_OFFSET + 12))<br/>(-(IPM_SERVICE_OFFSET + 12))<br/>(-(IPM_SERVICE_OFFSET + 13))<br/>(-(IPM_SERVICE_OFFSET + 14))</pre>                                                                                                    |
| /* XFS IPN<br>#define<br>#define<br>#define<br>#define<br>#define<br>#define<br>#define<br>#define<br>#define<br>#define<br>#define<br>#define<br>#define<br>#define<br>#define                                                                                                    | 4 Errors */<br>WFS_ERR_IPM_NOMEDIAPRESENT<br>WFS_ERR_IPM_MEDIABINFULL<br>WFS_ERR_IPM_STACKERFULL<br>WFS_ERR_IPM_SHUTTERFAIL<br>WFS_ERR_IPM_MEDIAJAMMED<br>WFS_ERR_IPM_FILEIOERROR<br>WFS_ERR_IPM_INKOUT<br>WFS_ERR_IPM_TONEROUT<br>WFS_ERR_IPM_SCANNERINOP<br>WFS_ERR_IPM_MICRINOP<br>WFS_ERR_IPM_MICRINOP<br>WFS_ERR_IPM_SEQUENCEINVALID<br>WFS_ERR_IPM_FOREIGNITEMSDETECTED<br>WFS_ERR_IPM_FOREIGNITEMSDETECTED<br>WFS_ERR_IPM_INVALIDMEDIAID<br>WFS_ERR_IPM_MEDIABINERROR                                                                                                    | <pre>(-(IPM_SERVICE_OFFSET + 1))<br/>(-(IPM_SERVICE_OFFSET + 2))<br/>(-(IPM_SERVICE_OFFSET + 3))<br/>(-(IPM_SERVICE_OFFSET + 3))<br/>(-(IPM_SERVICE_OFFSET + 4))<br/>(-(IPM_SERVICE_OFFSET + 5))<br/>(-(IPM_SERVICE_OFFSET + 6))<br/>(-(IPM_SERVICE_OFFSET + 7))<br/>(-(IPM_SERVICE_OFFSET + 8))<br/>(-(IPM_SERVICE_OFFSET + 10))<br/>(-(IPM_SERVICE_OFFSET + 10))<br/>(-(IPM_SERVICE_OFFSET + 12))<br/>(-(IPM_SERVICE_OFFSET + 12))<br/>(-(IPM_SERVICE_OFFSET + 13))<br/>(-(IPM_SERVICE_OFFSET + 14))<br/>(-(IPM_SERVICE_OFFSET + 14))</pre>                                                                                                    |
| /* XFS IPN<br>#define<br>#define<br>#define<br>#define<br>#define<br>#define<br>#define<br>#define<br>#define<br>#define<br>#define<br>#define<br>#define<br>#define<br>#define<br>#define                                                                                                    | 4 Errors */<br>WFS_ERR_IPM_NOMEDIAPRESENT<br>WFS_ERR_IPM_MEDIABINFULL<br>WFS_ERR_IPM_STACKERFULL<br>WFS_ERR_IPM_SHUTTERFAIL<br>WFS_ERR_IPM_MEDIAJAMMED<br>WFS_ERR_IPM_FILEIOERROR<br>WFS_ERR_IPM_INKOUT<br>WFS_ERR_IPM_TONEROUT<br>WFS_ERR_IPM_SCANNERINOP<br>WFS_ERR_IPM_MICRINOP<br>WFS_ERR_IPM_MICRINOP<br>WFS_ERR_IPM_SEQUENCEINVALID<br>WFS_ERR_IPM_FOREIGNITEMSDETECTED<br>WFS_ERR_IPM_FOREIGNITEMSDETECTED<br>WFS_ERR_IPM_MEDIABINERROR<br>WFS_ERR_IPM_POSITIONNOTEMPTY                                                                                                    | <pre>(-(IPM_SERVICE_OFFSET + 1))<br/>(-(IPM_SERVICE_OFFSET + 2))<br/>(-(IPM_SERVICE_OFFSET + 3))<br/>(-(IPM_SERVICE_OFFSET + 3))<br/>(-(IPM_SERVICE_OFFSET + 4))<br/>(-(IPM_SERVICE_OFFSET + 5))<br/>(-(IPM_SERVICE_OFFSET + 6))<br/>(-(IPM_SERVICE_OFFSET + 7))<br/>(-(IPM_SERVICE_OFFSET + 8))<br/>(-(IPM_SERVICE_OFFSET + 10))<br/>(-(IPM_SERVICE_OFFSET + 10))<br/>(-(IPM_SERVICE_OFFSET + 11))<br/>(-(IPM_SERVICE_OFFSET + 12))<br/>(-(IPM_SERVICE_OFFSET + 13))<br/>(-(IPM_SERVICE_OFFSET + 14))<br/>(-(IPM_SERVICE_OFFSET + 14))<br/>(-(IPM_SERVICE_OFFSET + 15))<br/>(-(IPM_SERVICE_OFFSET + 16))</pre>                                                                                                    |
| /* XFS IPN<br>#define<br>#define<br>#define<br>#define<br>#define<br>#define<br>#define<br>#define<br>#define<br>#define<br>#define<br>#define<br>#define<br>#define<br>#define<br>#define<br>#define<br>#define                                                                                                    | 4 Errors */<br>WFS_ERR_IPM_NOMEDIAPRESENT<br>WFS_ERR_IPM_MEDIABINFULL<br>WFS_ERR_IPM_STACKERFULL<br>WFS_ERR_IPM_SHUTTERFAIL<br>WFS_ERR_IPM_MEDIAJAMMED<br>WFS_ERR_IPM_FILEIOERROR<br>WFS_ERR_IPM_INKOUT<br>WFS_ERR_IPM_TONEROUT<br>WFS_ERR_IPM_SCANNERINOP<br>WFS_ERR_IPM_MICRINOP<br>WFS_ERR_IPM_MICRINOP<br>WFS_ERR_IPM_NOVALID_PORT<br>WFS_ERR_IPM_FOREIGNITEMSDETECTED<br>WFS_ERR_IPM_INVALIDMEDIAID<br>WFS_ERR_IPM_MEDIABINERROR<br>WFS_ERR_IPM_POSITIONNOTEMPTY<br>WFS_ERR_IPM_INVALIDBIN                                                                                                    | <pre>(-(IPM_SERVICE_OFFSET + 1))<br/>(-(IPM_SERVICE_OFFSET + 2))<br/>(-(IPM_SERVICE_OFFSET + 3))<br/>(-(IPM_SERVICE_OFFSET + 3))<br/>(-(IPM_SERVICE_OFFSET + 4))<br/>(-(IPM_SERVICE_OFFSET + 5))<br/>(-(IPM_SERVICE_OFFSET + 7))<br/>(-(IPM_SERVICE_OFFSET + 7))<br/>(-(IPM_SERVICE_OFFSET + 8))<br/>(-(IPM_SERVICE_OFFSET + 10))<br/>(-(IPM_SERVICE_OFFSET + 10))<br/>(-(IPM_SERVICE_OFFSET + 11))<br/>(-(IPM_SERVICE_OFFSET + 12))<br/>(-(IPM_SERVICE_OFFSET + 13))<br/>(-(IPM_SERVICE_OFFSET + 14))<br/>(-(IPM_SERVICE_OFFSET + 15))<br/>(-(IPM_SERVICE_OFFSET + 16))<br/>(-(IPM_SERVICE_OFFSET + 16))</pre>                                                                                                    |
| /* XFS IPN<br>#define<br>#define<br>#define<br>#define<br>#define<br>#define<br>#define<br>#define<br>#define<br>#define<br>#define<br>#define<br>#define<br>#define<br>#define<br>#define<br>#define<br>#define<br>#define                                                                                                    | 4 Errors */<br>WFS_ERR_IPM_NOMEDIAPRESENT<br>WFS_ERR_IPM_MEDIABINFULL<br>WFS_ERR_IPM_STACKERFULL<br>WFS_ERR_IPM_SHUTTERFAIL<br>WFS_ERR_IPM_MEDIAJAMMED<br>WFS_ERR_IPM_FILEIOERROR<br>WFS_ERR_IPM_INKOUT<br>WFS_ERR_IPM_TONEROUT<br>WFS_ERR_IPM_SCANNERINOP<br>WFS_ERR_IPM_MICRINOP<br>WFS_ERR_IPM_SEQUENCEINVALID<br>WFS_ERR_IPM_INVALID_PORT<br>WFS_ERR_IPM_FOREIGNITEMSDETECTED<br>WFS_ERR_IPM_INVALIDMEDIAID<br>WFS_ERR_IPM_MEDIABINERROR<br>WFS_ERR_IPM_POSITIONNOTEMPTY<br>WFS_ERR_IPM_INVALIDBIN<br>WFS_ERR_IPM_NOBIN                                                                                                    | <pre>(-(IPM_SERVICE_OFFSET + 1))<br/>(-(IPM_SERVICE_OFFSET + 2))<br/>(-(IPM_SERVICE_OFFSET + 3))<br/>(-(IPM_SERVICE_OFFSET + 3))<br/>(-(IPM_SERVICE_OFFSET + 4))<br/>(-(IPM_SERVICE_OFFSET + 5))<br/>(-(IPM_SERVICE_OFFSET + 6))<br/>(-(IPM_SERVICE_OFFSET + 7))<br/>(-(IPM_SERVICE_OFFSET + 8))<br/>(-(IPM_SERVICE_OFFSET + 10))<br/>(-(IPM_SERVICE_OFFSET + 10))<br/>(-(IPM_SERVICE_OFFSET + 11))<br/>(-(IPM_SERVICE_OFFSET + 12))<br/>(-(IPM_SERVICE_OFFSET + 13))<br/>(-(IPM_SERVICE_OFFSET + 14))<br/>(-(IPM_SERVICE_OFFSET + 16))<br/>(-(IPM_SERVICE_OFFSET + 16))<br/>(-(IPM_SERVICE_OFFSET + 17))<br/>(-(IPM_SERVICE_OFFSET + 17))</pre>                                                                                                    |
| /* XFS IPN<br>#define<br>#define<br>#define<br>#define<br>#define<br>#define<br>#define<br>#define<br>#define<br>#define<br>#define<br>#define<br>#define<br>#define<br>#define<br>#define<br>#define<br>#define<br>#define<br>#define<br>#define                                                                                                    | 4 Errors */<br>WFS_ERR_IPM_NOMEDIAPRESENT<br>WFS_ERR_IPM_MEDIABINFULL<br>WFS_ERR_IPM_STACKERFULL<br>WFS_ERR_IPM_SHUTTERFAIL<br>WFS_ERR_IPM_MEDIAJAMMED<br>WFS_ERR_IPM_FILEIOERROR<br>WFS_ERR_IPM_INKOUT<br>WFS_ERR_IPM_TONEROUT<br>WFS_ERR_IPM_SCANNERINOP<br>WFS_ERR_IPM_MICRINOP<br>WFS_ERR_IPM_MICRINOP<br>WFS_ERR_IPM_NOMICHINVALID<br>WFS_ERR_IPM_FOREIGNITEMSDETECTED<br>WFS_ERR_IPM_INVALID_PORT<br>WFS_ERR_IPM_MEDIABINERROR<br>WFS_ERR_IPM_MEDIABINERROR<br>WFS_ERR_IPM_NOBIN<br>WFS_ERR_IPM_NOBIN<br>WFS_ERR_IPM_REFUSEDITEMS                                                                                                    | <pre>(-(IPM_SERVICE_OFFSET + 1))<br/>(-(IPM_SERVICE_OFFSET + 2))<br/>(-(IPM_SERVICE_OFFSET + 3))<br/>(-(IPM_SERVICE_OFFSET + 3))<br/>(-(IPM_SERVICE_OFFSET + 4))<br/>(-(IPM_SERVICE_OFFSET + 5))<br/>(-(IPM_SERVICE_OFFSET + 7))<br/>(-(IPM_SERVICE_OFFSET + 7))<br/>(-(IPM_SERVICE_OFFSET + 8))<br/>(-(IPM_SERVICE_OFFSET + 10))<br/>(-(IPM_SERVICE_OFFSET + 10))<br/>(-(IPM_SERVICE_OFFSET + 11))<br/>(-(IPM_SERVICE_OFFSET + 12))<br/>(-(IPM_SERVICE_OFFSET + 13))<br/>(-(IPM_SERVICE_OFFSET + 14))<br/>(-(IPM_SERVICE_OFFSET + 15))<br/>(-(IPM_SERVICE_OFFSET + 16))<br/>(-(IPM_SERVICE_OFFSET + 17))<br/>(-(IPM_SERVICE_OFFSET + 18))<br/>(-(IPM_SERVICE_OFFSET + 18))</pre>                                                                                                    |
| /* XFS IPN<br>#define<br>#define<br>#define<br>#define<br>#define<br>#define<br>#define<br>#define<br>#define<br>#define<br>#define<br>#define<br>#define<br>#define<br>#define<br>#define<br>#define<br>#define<br>#define<br>#define<br>#define<br>#define                                                                                                    | 4 Errors */<br>WFS_ERR_IPM_NOMEDIAPRESENT<br>WFS_ERR_IPM_MEDIABINFULL<br>WFS_ERR_IPM_STACKERFULL<br>WFS_ERR_IPM_SHUTTERFAIL<br>WFS_ERR_IPM_MEDIAJAMMED<br>WFS_ERR_IPM_FILEIOERROR<br>WFS_ERR_IPM_INKOUT<br>WFS_ERR_IPM_TONEROUT<br>WFS_ERR_IPM_SCANNERINOP<br>WFS_ERR_IPM_MICRINOP<br>WFS_ERR_IPM_MICRINOP<br>WFS_ERR_IPM_NOMICHINALID<br>WFS_ERR_IPM_INVALID_PORT<br>WFS_ERR_IPM_FOREIGNITEMSDETECTED<br>WFS_ERR_IPM_INVALIDMEDIAID<br>WFS_ERR_IPM_MEDIABINERROR<br>WFS_ERR_IPM_NOBIN<br>WFS_ERR_IPM_NOBIN<br>WFS_ERR_IPM_ALLBINSFULL                                                                                                    | <pre>(-(IPM_SERVICE_OFFSET + 1))<br/>(-(IPM_SERVICE_OFFSET + 2))<br/>(-(IPM_SERVICE_OFFSET + 3))<br/>(-(IPM_SERVICE_OFFSET + 3))<br/>(-(IPM_SERVICE_OFFSET + 4))<br/>(-(IPM_SERVICE_OFFSET + 5))<br/>(-(IPM_SERVICE_OFFSET + 6))<br/>(-(IPM_SERVICE_OFFSET + 7))<br/>(-(IPM_SERVICE_OFFSET + 8))<br/>(-(IPM_SERVICE_OFFSET + 10))<br/>(-(IPM_SERVICE_OFFSET + 10))<br/>(-(IPM_SERVICE_OFFSET + 11))<br/>(-(IPM_SERVICE_OFFSET + 12))<br/>(-(IPM_SERVICE_OFFSET + 13))<br/>(-(IPM_SERVICE_OFFSET + 14))<br/>(-(IPM_SERVICE_OFFSET + 15))<br/>(-(IPM_SERVICE_OFFSET + 16))<br/>(-(IPM_SERVICE_OFFSET + 17))<br/>(-(IPM_SERVICE_OFFSET + 18))<br/>(-(IPM_SERVICE_OFFSET + 18))<br/>(-(IPM_SERVICE_OFFSET + 19))<br/>(-(IPM_SERVICE_OFFSET + 19))</pre>                                                                                                    |
| <pre>/* XFS IPN # define # define</pre>                                                                                                    | 4 Errors */<br>WFS_ERR_IPM_NOMEDIAPRESENT<br>WFS_ERR_IPM_MEDIABINFULL<br>WFS_ERR_IPM_STACKERFULL<br>WFS_ERR_IPM_SHUTTERFAIL<br>WFS_ERR_IPM_MEDIAJAMMED<br>WFS_ERR_IPM_FILEIOERROR<br>WFS_ERR_IPM_TONEROUT<br>WFS_ERR_IPM_TONEROUT<br>WFS_ERR_IPM_SCANNERINOP<br>WFS_ERR_IPM_MICRINOP<br>WFS_ERR_IPM_MICRINOP<br>WFS_ERR_IPM_NOXALID_PORT<br>WFS_ERR_IPM_FOREIGNITEMSDETECTED<br>WFS_ERR_IPM_INVALID_PORT<br>WFS_ERR_IPM_MEDIABINERROR<br>WFS_ERR_IPM_MEDIABINERROR<br>WFS_ERR_IPM_NOBIN<br>WFS_ERR_IPM_NOBIN<br>WFS_ERR_IPM_ALLBINSFULL<br>WFS_ERR_IPM_FEEDERNOTEMPTY                                                                                                    | <pre>(-(IPM_SERVICE_OFFSET + 1))<br/>(-(IPM_SERVICE_OFFSET + 2))<br/>(-(IPM_SERVICE_OFFSET + 3))<br/>(-(IPM_SERVICE_OFFSET + 3))<br/>(-(IPM_SERVICE_OFFSET + 4))<br/>(-(IPM_SERVICE_OFFSET + 5))<br/>(-(IPM_SERVICE_OFFSET + 6))<br/>(-(IPM_SERVICE_OFFSET + 7))<br/>(-(IPM_SERVICE_OFFSET + 8))<br/>(-(IPM_SERVICE_OFFSET + 10))<br/>(-(IPM_SERVICE_OFFSET + 10))<br/>(-(IPM_SERVICE_OFFSET + 11))<br/>(-(IPM_SERVICE_OFFSET + 12))<br/>(-(IPM_SERVICE_OFFSET + 13))<br/>(-(IPM_SERVICE_OFFSET + 14))<br/>(-(IPM_SERVICE_OFFSET + 16))<br/>(-(IPM_SERVICE_OFFSET + 16))<br/>(-(IPM_SERVICE_OFFSET + 17))<br/>(-(IPM_SERVICE_OFFSET + 18))<br/>(-(IPM_SERVICE_OFFSET + 18))<br/>(-(IPM_SERVICE_OFFSET + 19))<br/>(-(IPM_SERVICE_OFFSET + 19))<br/>(-(IPM_SERVICE_OFFSET + 20))<br/>(-(IPM_SERVICE_OFFSET + 20))</pre>                                                                                                    |
| <pre>/* XFS IPN #define #define</pre>                                                                                                    | 4 Errors */<br>WFS_ERR_IPM_NOMEDIAPRESENT<br>WFS_ERR_IPM_MEDIABINFULL<br>WFS_ERR_IPM_STACKERFULL<br>WFS_ERR_IPM_SHUTTERFAIL<br>WFS_ERR_IPM_MEDIAJAMMED<br>WFS_ERR_IPM_FILEIOERROR<br>WFS_ERR_IPM_TONEROUT<br>WFS_ERR_IPM_TONEROUT<br>WFS_ERR_IPM_SCANNERINOP<br>WFS_ERR_IPM_MICRINOP<br>WFS_ERR_IPM_SEQUENCEINVALID<br>WFS_ERR_IPM_FOREIGNITEMSDETECTED<br>WFS_ERR_IPM_INVALID_PORT<br>WFS_ERR_IPM_FOREIGNITEMSDETECTED<br>WFS_ERR_IPM_NOBIN<br>WFS_ERR_IPM_NOBIN<br>WFS_ERR_IPM_REFUSEDITEMS<br>WFS_ERR_IPM_ALLBINSFULL<br>WFS_ERR_IPM_MEDIAREJECTED                                                                                                    | <pre>(-(IPM_SERVICE_OFFSET + 1))<br/>(-(IPM_SERVICE_OFFSET + 2))<br/>(-(IPM_SERVICE_OFFSET + 3))<br/>(-(IPM_SERVICE_OFFSET + 3))<br/>(-(IPM_SERVICE_OFFSET + 4))<br/>(-(IPM_SERVICE_OFFSET + 5))<br/>(-(IPM_SERVICE_OFFSET + 6))<br/>(-(IPM_SERVICE_OFFSET + 7))<br/>(-(IPM_SERVICE_OFFSET + 8))<br/>(-(IPM_SERVICE_OFFSET + 10))<br/>(-(IPM_SERVICE_OFFSET + 10))<br/>(-(IPM_SERVICE_OFFSET + 11))<br/>(-(IPM_SERVICE_OFFSET + 12))<br/>(-(IPM_SERVICE_OFFSET + 13))<br/>(-(IPM_SERVICE_OFFSET + 13))<br/>(-(IPM_SERVICE_OFFSET + 14))<br/>(-(IPM_SERVICE_OFFSET + 16))<br/>(-(IPM_SERVICE_OFFSET + 16))<br/>(-(IPM_SERVICE_OFFSET + 17))<br/>(-(IPM_SERVICE_OFFSET + 18))<br/>(-(IPM_SERVICE_OFFSET + 19))<br/>(-(IPM_SERVICE_OFFSET + 20))<br/>(-(IPM_SERVICE_OFFSET + 21))<br/>(-(IPM_SERVICE_OFFSET + 21))</pre>                                                                                                    |
| /* XFS IPN<br>#define<br>#define<br>#define<br>#define<br>#define<br>#define<br>#define<br>#define<br>#define<br>#define<br>#define<br>#define<br>#define<br>#define<br>#define<br>#define<br>#define<br>#define<br>#define<br>#define<br>#define<br>#define<br>#define<br>#define<br>#define<br>#define                                                                                                    | 4 Errors */<br>WFS_ERR_IPM_NOMEDIAPRESENT<br>WFS_ERR_IPM_MEDIABINFULL<br>WFS_ERR_IPM_STACKERFULL<br>WFS_ERR_IPM_SHUTTERFAIL<br>WFS_ERR_IPM_MEDIAJAMMED<br>WFS_ERR_IPM_FILEIOERROR<br>WFS_ERR_IPM_TONEROUT<br>WFS_ERR_IPM_TONEROUT<br>WFS_ERR_IPM_SCANNERINOP<br>WFS_ERR_IPM_SEQUENCEINVALID<br>WFS_ERR_IPM_INVALID_PORT<br>WFS_ERR_IPM_FOREIGNITEMSDETECTED<br>WFS_ERR_IPM_INVALIDMEDIAID<br>WFS_ERR_IPM_NOBIN<br>WFS_ERR_IPM_NOBIN<br>WFS_ERR_IPM_REFUSEDITEMS<br>WFS_ERR_IPM_ALLBINSFULL<br>WFS_ERR_IPM_MEDIARDENTW<br>WFS_ERR_IPM_MEDIARDENTW<br>WFS_ERR_IPM_MEDIARDENTY<br>WFS_ERR_IPM_FEEDERINOPERATIVE                                                                                                    | <pre>(-(IPM_SERVICE_OFFSET + 1))<br/>(-(IPM_SERVICE_OFFSET + 2))<br/>(-(IPM_SERVICE_OFFSET + 3))<br/>(-(IPM_SERVICE_OFFSET + 3))<br/>(-(IPM_SERVICE_OFFSET + 4))<br/>(-(IPM_SERVICE_OFFSET + 5))<br/>(-(IPM_SERVICE_OFFSET + 6))<br/>(-(IPM_SERVICE_OFFSET + 7))<br/>(-(IPM_SERVICE_OFFSET + 8))<br/>(-(IPM_SERVICE_OFFSET + 10))<br/>(-(IPM_SERVICE_OFFSET + 10))<br/>(-(IPM_SERVICE_OFFSET + 11))<br/>(-(IPM_SERVICE_OFFSET + 12))<br/>(-(IPM_SERVICE_OFFSET + 13))<br/>(-(IPM_SERVICE_OFFSET + 14))<br/>(-(IPM_SERVICE_OFFSET + 14))<br/>(-(IPM_SERVICE_OFFSET + 16))<br/>(-(IPM_SERVICE_OFFSET + 16))<br/>(-(IPM_SERVICE_OFFSET + 16))<br/>(-(IPM_SERVICE_OFFSET + 18))<br/>(-(IPM_SERVICE_OFFSET + 19))<br/>(-(IPM_SERVICE_OFFSET + 20))<br/>(-(IPM_SERVICE_OFFSET + 21))<br/>(-(IPM_SERVICE_OFFSET + 22))<br/>(-(IPM_SERVICE_OFFSET + 23))</pre>                                                                                                    |
| <pre>/* XFS IPN # define # define</pre>                                                                                                    | 4 Errors */<br>WFS_ERR_IPM_NOMEDIAPRESENT<br>WFS_ERR_IPM_MEDIABINFULL<br>WFS_ERR_IPM_STACKERFULL<br>WFS_ERR_IPM_SHUTTERFAIL<br>WFS_ERR_IPM_MEDIAJAMMED<br>WFS_ERR_IPM_FILEIOERROR<br>WFS_ERR_IPM_TONEROUT<br>WFS_ERR_IPM_TONEROUT<br>WFS_ERR_IPM_SCANNERINOP<br>WFS_ERR_IPM_SEQUENCEINVALID<br>WFS_ERR_IPM_NORIGNITEMSDETECTED<br>WFS_ERR_IPM_FOREIGNITEMSDETECTED<br>WFS_ERR_IPM_INVALID_PORT<br>WFS_ERR_IPM_MEDIABINERROR<br>WFS_ERR_IPM_NOBIN<br>WFS_ERR_IPM_NOBIN<br>WFS_ERR_IPM_REFUSEDITEMS<br>WFS_ERR_IPM_ALLBINSFULL<br>WFS_ERR_IPM_MEDIAREJECTED<br>WFS_ERR_IPM_MEDIAREJECTED<br>WFS_ERR_IPM_MEDIAREJECTED<br>WFS_ERR_IPM_MEDIAREJECTED<br>WFS_ERR_IPM_MEDIAREJECTED<br>WFS_ERR_IPM_MEDIAREJECTED<br>WFS_ERR_IPM_MEDIAREJECTED<br>WFS_ERR_IPM_MEDIAREJECTED<br>WFS_ERR_IPM_MEDIAREJECTED<br>WFS_ERR_IPM_MEDIAREJECTED<br>WFS_ERR_IPM_MEDIAREJECTED<br>WFS_ERR_IPM_MEDIARESENT                                                                                                    | (-(IPM_SERVICE_OFFSET + 1))<br>(-(IPM_SERVICE_OFFSET + 2))<br>(-(IPM_SERVICE_OFFSET + 3))<br>(-(IPM_SERVICE_OFFSET + 3))<br>(-(IPM_SERVICE_OFFSET + 4))<br>(-(IPM_SERVICE_OFFSET + 5))<br>(-(IPM_SERVICE_OFFSET + 6))<br>(-(IPM_SERVICE_OFFSET + 7))<br>(-(IPM_SERVICE_OFFSET + 8))<br>(-(IPM_SERVICE_OFFSET + 10))<br>(-(IPM_SERVICE_OFFSET + 10))<br>(-(IPM_SERVICE_OFFSET + 11))<br>(-(IPM_SERVICE_OFFSET + 12))<br>(-(IPM_SERVICE_OFFSET + 13))<br>(-(IPM_SERVICE_OFFSET + 14))<br>(-(IPM_SERVICE_OFFSET + 14))<br>(-(IPM_SERVICE_OFFSET + 16))<br>(-(IPM_SERVICE_OFFSET + 16))<br>(-(IPM_SERVICE_OFFSET + 16))<br>(-(IPM_SERVICE_OFFSET + 18))<br>(-(IPM_SERVICE_OFFSET + 19))<br>(-(IPM_SERVICE_OFFSET + 20))<br>(-(IPM_SERVICE_OFFSET + 21))<br>(-(IPM_SERVICE_OFFSET + 22))<br>(-(IPM_SERVICE_OFFSET + 23))<br>(-(IPM_SERVICE_OFFSET + 24))                                                                                                    |
| <pre>/* XFS IPN #define #define</pre>                                                                                                    | 4 Errors */<br>WFS_ERR_IPM_NOMEDIAPRESENT<br>WFS_ERR_IPM_MEDIABINFULL<br>WFS_ERR_IPM_STACKERFULL<br>WFS_ERR_IPM_SHUTTERFAIL<br>WFS_ERR_IPM_MEDIAJAMMED<br>WFS_ERR_IPM_FILEIOERROR<br>WFS_ERR_IPM_TONEROUT<br>WFS_ERR_IPM_TONEROUT<br>WFS_ERR_IPM_SCANNERINOP<br>WFS_ERR_IPM_SEQUENCEINVALID<br>WFS_ERR_IPM_NORIGNITEMSDETECTED<br>WFS_ERR_IPM_FOREIGNITEMSDETECTED<br>WFS_ERR_IPM_INVALID_PORT<br>WFS_ERR_IPM_MEDIABINERROR<br>WFS_ERR_IPM_NOBIN<br>WFS_ERR_IPM_NOBIN<br>WFS_ERR_IPM_REFUSEDITEMS<br>WFS_ERR_IPM_ALLBINSFULL<br>WFS_ERR_IPM_MEDIAREJECTED<br>WFS_ERR_IPM_MEDIAREJECTED<br>WFS_ERR_IPM_MEDIAREJECTED<br>WFS_ERR_IPM_MEDIAREJECTED<br>WFS_ERR_IPM_MEDIAREJECTED<br>WFS_ERR_IPM_MEDIAREJECTED<br>WFS_ERR_IPM_MEDIAREJECTED<br>WFS_ERR_IPM_MEDIAREJECTED<br>WFS_ERR_IPM_MEDIAREJECTED<br>WFS_ERR_IPM_MEDIAREJECTED<br>WFS_ERR_IPM_MEDIAREJECTED<br>WFS_ERR_IPM_MEDIAREJECTED<br>WFS_ERR_IPM_MEDIAREJECTED<br>WFS_ERR_IPM_MEDIARESENT<br>WFS_ERR_IPM_POWERSAVETOOSHORT                                              | <pre>(-(IPM_SERVICE_OFFSET + 1))<br/>(-(IPM_SERVICE_OFFSET + 2))<br/>(-(IPM_SERVICE_OFFSET + 3))<br/>(-(IPM_SERVICE_OFFSET + 3))<br/>(-(IPM_SERVICE_OFFSET + 4))<br/>(-(IPM_SERVICE_OFFSET + 5))<br/>(-(IPM_SERVICE_OFFSET + 6))<br/>(-(IPM_SERVICE_OFFSET + 7))<br/>(-(IPM_SERVICE_OFFSET + 8))<br/>(-(IPM_SERVICE_OFFSET + 10))<br/>(-(IPM_SERVICE_OFFSET + 10))<br/>(-(IPM_SERVICE_OFFSET + 11))<br/>(-(IPM_SERVICE_OFFSET + 12))<br/>(-(IPM_SERVICE_OFFSET + 13))<br/>(-(IPM_SERVICE_OFFSET + 14))<br/>(-(IPM_SERVICE_OFFSET + 14))<br/>(-(IPM_SERVICE_OFFSET + 15))<br/>(-(IPM_SERVICE_OFFSET + 16))<br/>(-(IPM_SERVICE_OFFSET + 16))<br/>(-(IPM_SERVICE_OFFSET + 18))<br/>(-(IPM_SERVICE_OFFSET + 19))<br/>(-(IPM_SERVICE_OFFSET + 20))<br/>(-(IPM_SERVICE_OFFSET + 21))<br/>(-(IPM_SERVICE_OFFSET + 22))<br/>(-(IPM_SERVICE_OFFSET + 23))<br/>(-(IPM_SERVICE_OFFSET + 24))<br/>(-(IPM_SERVICE_OFFSET + 24))</pre>                                                                                                    |
| <pre>/* XFS IPN #define #define #defin</pre> | 4 Errors */<br>WFS_ERR_IPM_NOMEDIAPRESENT<br>WFS_ERR_IPM_MEDIABINFULL<br>WFS_ERR_IPM_STACKERFULL<br>WFS_ERR_IPM_SHUTTERFAIL<br>WFS_ERR_IPM_MEDIAJAMMED<br>WFS_ERR_IPM_FILEIOERROR<br>WFS_ERR_IPM_TONEROUT<br>WFS_ERR_IPM_TONEROUT<br>WFS_ERR_IPM_SCANNERINOP<br>WFS_ERR_IPM_SEQUENCEINVALID<br>WFS_ERR_IPM_NORIGNITEMSDETECTED<br>WFS_ERR_IPM_INVALID_PORT<br>WFS_ERR_IPM_FOREIGNITEMSDETECTED<br>WFS_ERR_IPM_NOBINERROR<br>WFS_ERR_IPM_NOBIN<br>WFS_ERR_IPM_NOBIN<br>WFS_ERR_IPM_REFUSEDITEMS<br>WFS_ERR_IPM_MEDIARDINE<br>WFS_ERR_IPM_FEEDERNOTEMPTY<br>WFS_ERR_IPM_MEDIARDITEMS<br>WFS_ERR_IPM_MEDIARDITEMS<br>WFS_ERR_IPM_MEDIARDITEMS<br>WFS_ERR_IPM_MEDIARDITEMS<br>WFS_ERR_IPM_MEDIARDITEMS<br>WFS_ERR_IPM_MEDIARDITEMS<br>WFS_ERR_IPM_FEEDERNOTEMPTY<br>WFS_ERR_IPM_FEEDERNOTEMPTY<br>WFS_ERR_IPM_MEDIAREJECTED<br>WFS_ERR_IPM_MEDIARESENT<br>WFS_ERR_IPM_POWERSAVETOOSHORT<br>WFS_ERR_IPM_POWERSAVEMEDIAPRESENT                                                                                                    | <pre>(-(IPM_SERVICE_OFFSET + 1))<br/>(-(IPM_SERVICE_OFFSET + 2))<br/>(-(IPM_SERVICE_OFFSET + 3))<br/>(-(IPM_SERVICE_OFFSET + 3))<br/>(-(IPM_SERVICE_OFFSET + 4))<br/>(-(IPM_SERVICE_OFFSET + 5))<br/>(-(IPM_SERVICE_OFFSET + 6))<br/>(-(IPM_SERVICE_OFFSET + 7))<br/>(-(IPM_SERVICE_OFFSET + 8))<br/>(-(IPM_SERVICE_OFFSET + 10))<br/>(-(IPM_SERVICE_OFFSET + 10))<br/>(-(IPM_SERVICE_OFFSET + 11))<br/>(-(IPM_SERVICE_OFFSET + 12))<br/>(-(IPM_SERVICE_OFFSET + 13))<br/>(-(IPM_SERVICE_OFFSET + 13))<br/>(-(IPM_SERVICE_OFFSET + 14))<br/>(-(IPM_SERVICE_OFFSET + 16))<br/>(-(IPM_SERVICE_OFFSET + 16))<br/>(-(IPM_SERVICE_OFFSET + 16))<br/>(-(IPM_SERVICE_OFFSET + 18))<br/>(-(IPM_SERVICE_OFFSET + 19))<br/>(-(IPM_SERVICE_OFFSET + 20))<br/>(-(IPM_SERVICE_OFFSET + 21))<br/>(-(IPM_SERVICE_OFFSET + 22))<br/>(-(IPM_SERVICE_OFFSET + 23))<br/>(-(IPM_SERVICE_OFFSET + 24))<br/>(-(IPM_SERVICE_OFFSET + 24))<br/>(-(IPM_SERVICE_OFFSET + 25))<br/>(-(IPM_SERVICE_OFFSET + 25))<br/>(-(IPM_SERVICE_OFFSET + 26))</pre>                                                                                                    |
| <pre>/* XFS IPN #define #define #defin</pre> | 4 Errors */<br>WFS_ERR_IPM_NOMEDIAPRESENT<br>WFS_ERR_IPM_MEDIABINFULL<br>WFS_ERR_IPM_STACKERFULL<br>WFS_ERR_IPM_SHUTTERFAIL<br>WFS_ERR_IPM_MEDIAJAMMED<br>WFS_ERR_IPM_FILEIOERROR<br>WFS_ERR_IPM_TONEROUT<br>WFS_ERR_IPM_TONEROUT<br>WFS_ERR_IPM_SCANNERINOP<br>WFS_ERR_IPM_SEQUENCEINVALID<br>WFS_ERR_IPM_NORIGNITEMSDETECTED<br>WFS_ERR_IPM_FOREIGNITEMSDETECTED<br>WFS_ERR_IPM_INVALID_PORT<br>WFS_ERR_IPM_MEDIABINERROR<br>WFS_ERR_IPM_NOBIN<br>WFS_ERR_IPM_NOBIN<br>WFS_ERR_IPM_REFUSEDITEMS<br>WFS_ERR_IPM_MEDIARDINEMS<br>WFS_ERR_IPM_MEDIARDINEMS<br>WFS_ERR_IPM_MEDIARDINEMS<br>WFS_ERR_IPM_MEDIAREJECTED<br>WFS_ERR_IPM_MEDIAREJECTED<br>WFS_ERR_IPM_MEDIAREJECTED<br>WFS_ERR_IPM_MEDIAREJECTED<br>WFS_ERR_IPM_MEDIAREJECTED<br>WFS_ERR_IPM_MEDIAREJECTED<br>WFS_ERR_IPM_MEDIAREJECTED<br>WFS_ERR_IPM_MEDIAREJECTED<br>WFS_ERR_IPM_MEDIARESENT<br>WFS_ERR_IPM_POWERSAVETOOSHORT<br>WFS_ERR_IPM_POWERSAVEMEDIAPRESENT<br>WFS_ERR_IPM_CASHINACTIVE                                                                     | <pre>(-(IPM_SERVICE_OFFSET + 1))<br/>(-(IPM_SERVICE_OFFSET + 2))<br/>(-(IPM_SERVICE_OFFSET + 3))<br/>(-(IPM_SERVICE_OFFSET + 3))<br/>(-(IPM_SERVICE_OFFSET + 4))<br/>(-(IPM_SERVICE_OFFSET + 5))<br/>(-(IPM_SERVICE_OFFSET + 6))<br/>(-(IPM_SERVICE_OFFSET + 7))<br/>(-(IPM_SERVICE_OFFSET + 8))<br/>(-(IPM_SERVICE_OFFSET + 10))<br/>(-(IPM_SERVICE_OFFSET + 10))<br/>(-(IPM_SERVICE_OFFSET + 11))<br/>(-(IPM_SERVICE_OFFSET + 12))<br/>(-(IPM_SERVICE_OFFSET + 13))<br/>(-(IPM_SERVICE_OFFSET + 13))<br/>(-(IPM_SERVICE_OFFSET + 14))<br/>(-(IPM_SERVICE_OFFSET + 16))<br/>(-(IPM_SERVICE_OFFSET + 16))<br/>(-(IPM_SERVICE_OFFSET + 16))<br/>(-(IPM_SERVICE_OFFSET + 18))<br/>(-(IPM_SERVICE_OFFSET + 18))<br/>(-(IPM_SERVICE_OFFSET + 20))<br/>(-(IPM_SERVICE_OFFSET + 21))<br/>(-(IPM_SERVICE_OFFSET + 22))<br/>(-(IPM_SERVICE_OFFSET + 23))<br/>(-(IPM_SERVICE_OFFSET + 24))<br/>(-(IPM_SERVICE_OFFSET + 24))<br/>(-(IPM_SERVICE_OFFSET + 25))<br/>(-(IPM_SERVICE_OFFSET + 26))<br/>(-(IPM_SERVICE_OFFSET + 26))<br/>(-(IPM_SERVICE_OFFSET + 27))</pre>                                                                   |
| <pre>/* XFS IPN #define #define #defin</pre> | 4 Errors */<br>WFS_ERR_IPM_NOMEDIAPRESENT<br>WFS_ERR_IPM_MEDIABINFULL<br>WFS_ERR_IPM_STACKERFULL<br>WFS_ERR_IPM_SHUTTERFAIL<br>WFS_ERR_IPM_MEDIAJAMMED<br>WFS_ERR_IPM_FILEIOERROR<br>WFS_ERR_IPM_TONEROUT<br>WFS_ERR_IPM_TONEROUT<br>WFS_ERR_IPM_SCANNERINOP<br>WFS_ERR_IPM_SEQUENCEINVALID<br>WFS_ERR_IPM_NORIGNITEMSDETECTED<br>WFS_ERR_IPM_INVALID_PORT<br>WFS_ERR_IPM_FOREIGNITEMSDETECTED<br>WFS_ERR_IPM_NOBININFS_ERR_IPM_NOBIN<br>WFS_ERR_IPM_NOBIN<br>WFS_ERR_IPM_REFUSEDITEMS<br>WFS_ERR_IPM_MEDIARDENTY<br>WFS_ERR_IPM_MEDIARDENTY<br>WFS_ERR_IPM_MEDIARDENT<br>WFS_ERR_IPM_MEDIARDENT<br>WFS_ERR_IPM_MEDIARDENT<br>WFS_ERR_IPM_MEDIARDENT<br>WFS_ERR_IPM_MEDIARDENT<br>WFS_ERR_IPM_MEDIARDENT<br>WFS_ERR_IPM_MEDIARDENT<br>WFS_ERR_IPM_MEDIARDENT<br>WFS_ERR_IPM_MEDIARDENT<br>WFS_ERR_IPM_MEDIARDENT<br>WFS_ERR_IPM_MEDIARDENT<br>WFS_ERR_IPM_MEDIARDENT<br>WFS_ERR_IPM_OWERSAVETOOSHORT<br>WFS_ERR_IPM_OWERSAVEMEDIAPRESENT<br>WFS_ERR_IPM_CASHINACTIVE<br>WFS_ERR_IPM_MEDIAINACTIVE<br>WFS_ERR_IPM_MEDIAINACTIVE | <pre>(-(IPM_SERVICE_OFFSET + 1))<br/>(-(IPM_SERVICE_OFFSET + 2))<br/>(-(IPM_SERVICE_OFFSET + 3))<br/>(-(IPM_SERVICE_OFFSET + 3))<br/>(-(IPM_SERVICE_OFFSET + 4))<br/>(-(IPM_SERVICE_OFFSET + 5))<br/>(-(IPM_SERVICE_OFFSET + 6))<br/>(-(IPM_SERVICE_OFFSET + 7))<br/>(-(IPM_SERVICE_OFFSET + 8))<br/>(-(IPM_SERVICE_OFFSET + 10))<br/>(-(IPM_SERVICE_OFFSET + 10))<br/>(-(IPM_SERVICE_OFFSET + 11))<br/>(-(IPM_SERVICE_OFFSET + 12))<br/>(-(IPM_SERVICE_OFFSET + 13))<br/>(-(IPM_SERVICE_OFFSET + 13))<br/>(-(IPM_SERVICE_OFFSET + 14))<br/>(-(IPM_SERVICE_OFFSET + 16))<br/>(-(IPM_SERVICE_OFFSET + 16))<br/>(-(IPM_SERVICE_OFFSET + 16))<br/>(-(IPM_SERVICE_OFFSET + 18))<br/>(-(IPM_SERVICE_OFFSET + 19))<br/>(-(IPM_SERVICE_OFFSET + 20))<br/>(-(IPM_SERVICE_OFFSET + 21))<br/>(-(IPM_SERVICE_OFFSET + 22))<br/>(-(IPM_SERVICE_OFFSET + 23))<br/>(-(IPM_SERVICE_OFFSET + 24))<br/>(-(IPM_SERVICE_OFFSET + 24))<br/>(-(IPM_SERVICE_OFFSET + 25))<br/>(-(IPM_SERVICE_OFFSET + 26))<br/>(-(IPM_SERVICE_OFFSET + 27))<br/>(-(IPM_SERVICE_OFFSET + 27))<br/>(-(IPM_SERVICE_OFFSET + 27))<br/>(-(IPM_SERVICE_OFFSET + 27))</pre> |
| /* XFS IPN<br>#define<br>#define<br>#define<br>#define<br>#define<br>#define<br>#define                                                                                                    | 4 Errors */<br>WFS_ERR_IPM_NOMEDIAPRESENT<br>WFS_ERR_IPM_MEDIABINFULL<br>WFS_ERR_IPM_STACKERFULL<br>WFS_ERR_IPM_SHUTTERFAIL<br>WFS_ERR_IPM_MEDIAJAMMED<br>WFS_ERR_IPM_FILEIOERROR<br>WFS_ERR_IPM_TONEROUT<br>WFS_ERR_IPM_TONEROUT<br>WFS_ERR_IPM_SCANNERINOP<br>WFS_ERR_IPM_SEQUENCEINVALID<br>WFS_ERR_IPM_NORIGNITEMSDETECTED<br>WFS_ERR_IPM_FOREIGNITEMSDETECTED<br>WFS_ERR_IPM_INVALID_PORT<br>WFS_ERR_IPM_MEDIABINERROR<br>WFS_ERR_IPM_NOBIN<br>WFS_ERR_IPM_NOBIN<br>WFS_ERR_IPM_REFUSEDITEMS<br>WFS_ERR_IPM_MEDIARDINEMS<br>WFS_ERR_IPM_MEDIARDINEMS<br>WFS_ERR_IPM_MEDIARDINEMS<br>WFS_ERR_IPM_MEDIAREJECTED<br>WFS_ERR_IPM_MEDIAREJECTED<br>WFS_ERR_IPM_MEDIAREJECTED<br>WFS_ERR_IPM_MEDIAREJECTED<br>WFS_ERR_IPM_MEDIAREJECTED<br>WFS_ERR_IPM_MEDIAREJECTED<br>WFS_ERR_IPM_MEDIAREJECTED<br>WFS_ERR_IPM_MEDIAREJECTED<br>WFS_ERR_IPM_MEDIARESENT<br>WFS_ERR_IPM_POWERSAVETOOSHORT<br>WFS_ERR_IPM_POWERSAVEMEDIAPRESENT<br>WFS_ERR_IPM_CASHINACTIVE                                                                     | <pre>(-(IPM_SERVICE_OFFSET + 1))<br/>(-(IPM_SERVICE_OFFSET + 2))<br/>(-(IPM_SERVICE_OFFSET + 3))<br/>(-(IPM_SERVICE_OFFSET + 3))<br/>(-(IPM_SERVICE_OFFSET + 4))<br/>(-(IPM_SERVICE_OFFSET + 5))<br/>(-(IPM_SERVICE_OFFSET + 6))<br/>(-(IPM_SERVICE_OFFSET + 7))<br/>(-(IPM_SERVICE_OFFSET + 8))<br/>(-(IPM_SERVICE_OFFSET + 10))<br/>(-(IPM_SERVICE_OFFSET + 10))<br/>(-(IPM_SERVICE_OFFSET + 11))<br/>(-(IPM_SERVICE_OFFSET + 12))<br/>(-(IPM_SERVICE_OFFSET + 13))<br/>(-(IPM_SERVICE_OFFSET + 13))<br/>(-(IPM_SERVICE_OFFSET + 14))<br/>(-(IPM_SERVICE_OFFSET + 16))<br/>(-(IPM_SERVICE_OFFSET + 16))<br/>(-(IPM_SERVICE_OFFSET + 16))<br/>(-(IPM_SERVICE_OFFSET + 18))<br/>(-(IPM_SERVICE_OFFSET + 18))<br/>(-(IPM_SERVICE_OFFSET + 20))<br/>(-(IPM_SERVICE_OFFSET + 21))<br/>(-(IPM_SERVICE_OFFSET + 22))<br/>(-(IPM_SERVICE_OFFSET + 23))<br/>(-(IPM_SERVICE_OFFSET + 24))<br/>(-(IPM_SERVICE_OFFSET + 25))<br/>(-(IPM_SERVICE_OFFSET + 26))<br/>(-(IPM_SERVICE_OFFSET + 26))<br/>(-(IPM_SERVICE_OFFSET + 26))<br/>(-(IPM_SERVICE_OFFSET + 26))</pre>                                                                   |

/\*-----\*/

/\* IPM Info Command Structures \*/

/\*=========\*/

typedef struct \_wfs\_ipm\_pos

```
{
    WORD
                            wShutter;
    WORD
                            wPositionStatus;
    WORD
                            wTransport;
    WORD
                            wTransportMediaStatus;
    WORD
                            fwJammedShutterPosition;
} WFSIPMPOS, *LPWFSIPMPOS;
typedef struct wfs ipm status
    WORD
                            fwDevice;
    WORD
                            wAcceptor;
    WORD
                            wMedia;
    WORD
                            wToner;
    WORD
                            wInk;
    WORD
                            wFrontImageScanner;
    WORD
                            wBackImageScanner;
    WORD
                            wMICRReader;
    WORD
                            wStacker;
    WORD
                            wReBuncher;
    WORD
                            wMediaFeeder;
    LPWFSIPMPOS
                            *lppPositions;
    DWORD
                            dwGuidLights[WFS IPM GUIDLIGHTS SIZE];
    LPSTR
                            lpszExtra;
    WORD
                            wDevicePosition;
    USHORT
                            usPowerSaveRecoveryTime;
    WORD
                            wMixedMode:
    WORD
                            wAntiFraudModule;
} WFSIPMSTATUS, *LPWFSIPMSTATUS;
typedef struct _wfs_ipm_print_size
{
    WORD
                            wRows;
    WORD
                            wCols;
} WFSIPMPRINTSIZE, *LPWFSIPMPRINTSIZE;
typedef struct _wfs_ipm_pos_caps
    BOOL
                            bItemsTakenSensor;
    BOOL
                            bItemsInsertedSensor;
                            fwRetractAreas;
    WORD
} WFSIPMPOSCAPS, *LPWFSIPMPOSCAPS;
/* WFS_INF_IPM_CAPABILITIES output structures */
typedef struct _wfs_ipm_caps
{
    WORD
                            wClass;
    WORD
                            fwType;
    BOOL
                            bCompound;
    USHORT
                            usMaxMediaOnStacker;
                            lpPrintSize;
    LPWFSIPMPRINTSIZE
    BOOL
                            bStamp;
    BOOT.
                            bRescan;
    BOOL
                            bPresentControl;
    BOOL
                            bApplicationRefuse;
    WORD
                            fwRetractLocation;
    WORD
                            fwResetControl;
    BOOL
                            bRetractCountsItems;
    WORD
                            fwImageType;
    WORD
                            fwFrontImageColorFormat;
    WORD
                            fwBackImageColorFormat;
    WORD
                            fwFrontScanColor;
    WORD
                            wDefaultFrontScanColor;
    WORD
                            fwBackScanColor;
    WORD
                            wDefaultBackScanColor;
    WORD
                            fwCodelineFormat;
    WORD
                            fwDataSource;
                            fwInsertOrientation;
    WORD
    LPWFSIPMPOSCAPS
                            *lppPositions;
```

```
DWORD
                          dwGuidLights[WFS IPM GUIDLIGHTS SIZE];
   LPSTR
                          lpszExtra;
   BOOL
                           bPowerSaveControl;
   BOOL
                           bImageAfterEndorse;
   WORD
                          fwReturnedItemsProcessing;
   WORD
                          wMixedMode;
   BOOL
                          bMixedDepositAndRollback;
                  bAntiFraudModule;
   BOOT.
   LPDWORD
                           lpdwSynchronizableCommands;
} WFSIPMCAPS, *LPWFSIPMCAPS;
typedef struct wfs ipm hex data
{
   USHORT
                           usLength;
   LPBYTE
                           lpbData;
} WFSIPMXDATA, *LPWFSIPMXDATA;
/* WFS INF IPM CODELINE MAPPING input and output structures */
typedef struct _wfs_ipm_codeline_mapping
{
   WORD
                          wCodelineFormat;
} WFSIPMCODELINEMAPPING, *LPWFSIPMCODELINEMAPPING;
typedef struct wfs ipm codeline mapping out
{
   WORD
                          wCodelineFormat;
   LPWFSIPMXDATA
                          lpxCharMapping;
} WFSIPMCODELINEMAPPINGOUT, *LPWFSIPMCODELINEMAPPINGOUT;
/* WFS INF IPM MEDIA BIN INFO output structures */
typedef struct _wfs_ipm_media_bin
{
   USHORT
                          usBinNumber;
   LPSTR
                           lpstrPositionName;
   WORD
                           fwType;
   WORD
                          wMediaType;
   LPSTR
                          lpstrBinID;
   ULONG
                          ulMediaInCount;
                          ulCount;
   ULONG
   ULONG
                           ulRetractOperations;
   BOOL
                          bHardwareSensors;
   ULONG
                          ulMaximumItems;
   ULONG
                          ulMaximumRetractOperations;
   USHORT
                          usStatus;
   LPSTR
                           lpszExtra;
} WFSIPMMEDIABIN, *LPWFSIPMMEDIABIN;
typedef struct _wfs_ipm_media_bin_info
   USHORT
                          usCount;
   LPWFSIPMMEDIABIN
                       *lppMediaBin;
} WFSIPMMEDIABININFO, *LPWFSIPMMEDIABININFO;
typedef struct wfs ipm image data
{
   WORD
                           wImageSource;
   WORD
                           wImageType;
   WORD
                           wImageColorFormat;
   WORD
                           wImageScanColor;
   WORD
                           wImageStatus;
   LPSTR
                           lpszImageFile;
} WFSIPMIMAGEDATA, *LPWFSIPMIMAGEDATA;
typedef struct _wfs_ipm_media_size
{
   ULONG
                           ulSizeX:
   ULONG
                           ulSizeY;
} WFSIPMMEDIASIZE, *LPWFSIPMMEDIASIZE;
```

```
typedef struct _wfs_ipm_mediastatus
{
   USHORT
                         usMediaID;
   WORD
                         wMediaLocation;
   USHORT
                         usBinNumber;
   ULONG
                         ulCodelineDataLength;
   LPBYTE
                         lpbCodelineData;
   WORD
                         wMagneticReadIndicator;
   LPWFSIPMIMAGEDATA
                         *lppImage;
   WORD
                         fwInsertOrientation:
   LPWFSIPMMEDIASIZE
                         lpMediaSize;
   WORD
                         wMediaValidity;
   WORD
                         wCustomerAccess;
} WFSIPMMEDIASTATUS, *LPWFSIPMMEDIASTATUS;
/* WFS INF IPM TRANSACTION STATUS output structures */
typedef struct _wfs_ipm_trans_status
   WORD
                         wMediaInTransaction;
   USHORT
                         usMediaOnStacker;
   USHORT
                         usLastMediaInTotal;
   USHORT
                         usLastMediaAddedToStacker;
   USHORT
                         usTotalItems;
   USHORT
                         usTotalItemsRefused;
                         usTotalBunchesRefused;
   USHORT
   LPWFSIPMMEDIASTATUS
                         *lppMediaInfo;
   LPSTR
                         lpszExtra;
} WFSIPMTRANSSTATUS, *LPWFSIPMTRANSSTATUS;
/* WFS INF IPM MEDIA BIN CAPABILITIES output structures */
typedef struct wfs ipm media bin caps
    {
   USHORT
                         usBinNumber;
   LPSTR
                          lpstrPositionName;
   BOOT.
                         bHardwareSensors;
   BOOL
                         bItemSensors;
   LPSTR
                         lpszExtra;
   ULONG
                         ulMaximum:
    } WFSIPMMEDIABINCAPS, *LPWFSIPMMEDIABINCAPS;
typedef struct wfs_ipm_bin_caps
    {
   USHORT
                         usCount;
   LPWFSIPMMEDIABINCAPS
                         *lppMediaBinCaps;
    } WFSIPMBINCAPS, *LPWFSIPMBINCAPS;
/*_____*/
/* IPM Execute Command Structures */
/*_____*
typedef struct wfs ipm image request
{
   WORD
                         wImageSource;
   WORD
                         wImageType;
   WORD
                         wImageColorFormat;
   WORD
                         wImageScanColor;
   LPSTR
                         lpszImagePath;
} WFSIPMIMAGEREQUEST, *LPWFSIPMIMAGEREQUEST;
typedef struct _wfs_ipm_media_in_request
{
   WORD
                         wCodelineFormat;
   LPWFSIPMIMAGEREQUEST
                         *lppImage;
   USHORT
                         usMaxMediaOnStacker;
   BOOL
                         bApplicationRefuse;
} WFSIPMMEDIAINREQUEST, *LPWFSIPMMEDIAINREQUEST;
```

```
typedef struct _wfs_ipm_media_in
{
    USHORT
                           usMediaOnStacker;
   USHORT
                           usLastMedia;
   USHORT
                           usLastMediaOnStacker;
   WORD
                           wMediaFeeder;
} WFSIPMMEDIAIN, *LPWFSIPMMEDIAIN;
/* WFS CMD IPM MEDIA IN END structures */
typedef struct wfs ipm media in end
{
   USHORT
                           usItemsReturned:
   USHORT
                           usItemsRefused;
   USHORT
                           usBunchesRefused;
   LPWFSIPMMEDIABININFO lpMediaBinInfo;
} WFSIPMMEDIAINEND, *LPWFSIPMMEDIAINEND;
typedef struct _wfs_ipm_read_image_request
{
   USHORT
                           usMediaID:
   WORD
                           wCodelineFormat;
   LPWFSIPMIMAGEREQUEST *lppImage;
} WFSIPMREADIMAGEIN, *LPWFSIPMREADIMAGEIN;
typedef struct wfs ipm mediadata
{
   USHORT
                           usMediaID;
                         ulCodelineDataLength;
   ULONG
   LPBYTE
                           lpbCodelineData;
   WORD
                           wMagneticReadIndicator;
                          *lppImage;
   LPWFSIPMIMAGEDATA
   WORD
                          fwInsertOrientation;
   LPWFSIPMMEDIASIZE
                          lpMediaSize;
   WORD
                           wMediaValidity;
} WFSIPMMEDIADATA, *LPWFSIPMMEDIADATA;
/* WFS CMD IPM SET DESTINATION structures */
typedef struct wfs ipm set destination
{
   USHORT
                           usMediaID;
   USHORT
                           usBinNumber;
} WFSIPMSETDESTINATION, *LPWFSIPMSETDESTINATION;
typedef struct _wfs_ipm_next_item_out
   WORD
                           wMediaFeeder:
} WFSIPMNEXTITEMOUT, *LPWFSIPMNEXTITEMOUT;
/* WFS CMD IPM PRESENT MEDIA structures */
typedef struct _wfs_ipm_present_media
{
   WORD
                           wPosition;
} WFSIPMPRESENTMEDIA, *LPWFSIPMPRESENTMEDIA;
/* WFS_CMD_IPM_RETRACT_MEDIA structures */
typedef struct _wfs_ipm_retract_media
{
   WORD
                           wRetractLocation;
                           usBinNumber;
   USHORT
} WFSIPMRETRACTMEDIA, *LPWFSIPMRETRACTMEDIA;
typedef struct wfs ipm retract media out
{
   USHORT
                           usMedia;
   WORD
                           wRetractLocation;
```

```
USHORT
                          usBinNumber;
} WFSIPMRETRACTMEDIAOUT, *LPWFSIPMRETRACTMEDIAOUT;
/* WFS CMD IPM PRINT TEXT structures */
typedef struct wfs ipm print text
   USHORT
                           usMediaID;
   BOOT.
                           bStamp;
   LPWSTR
                           lpszPrintData;
} WFSIPMPRINTTEXT, *LPWFSIPMPRINTTEXT;
/* WFS CMD IPM GET IMAGE AFTER PRINT structures */
typedef struct wfs ipm get image after print
   USHORT
                          usMediaID;
   LPWFSIPMIMAGEREQUEST *lppImage;
} WFSIPMGETIMAGEAFTERPRINT, *LPWFSIPMGETIMAGEAFTERPRINT;
/* WFS CMD IPM ACCEPT ITEM structures */
typedef struct wfs ipm accept item
   BOOT.
                           bAccept;
} WFSIPMACCEPTITEM, *LPWFSIPMACCEPTITEM;
/* WFS CMD IPM RESET structures */
typedef struct _wfs_ipm_reset
{
   WORD
                           wMediaControl;
   USHORT
                          usBinNumber;
} WFSIPMRESET, *LPWFSIPMRESET;
/* WFS CMD IPM SUPPLY REPLENISH structures */
typedef struct wfs ipm supply replen
   WORD
                           fwSupplyReplen;
} WFSIPMSUPPLYREPLEN, *LPWFSIPMSUPPLYREPLEN;
/* WFS CMD IPM SET GUIDANCE LIGHT structures */
typedef struct wfs ipm set guidlight
{
   WORD
                           wGuidLight;
   DWORD
                           dwCommand;
} WFSIPMSETGUIDLIGHT, *LPWFSIPMSETGUIDLIGHT;
/* WFS CMD IPM POWER SAVE CONTROL structure */
typedef struct wfs ipm power save control
   USHORT
                          usMaxPowerSaveRecoveryTime;
} WFSIPMPOWERSAVECONTROL, *LPWFSIPMPOWERSAVECONTROL;
typedef struct wfs ipm setmode
   WORD
                          wMixedMode:
} WFSIPMSETMODE, *LPWFSIPMSETMODE;
typedef struct wfs ipm synchronize command
{
    DWORD
                           dwCommand;
   LPVOID
                           lpCmdData;
} WFSIPMSYNCHRONIZECOMMAND, *LPWFSIPMSYNCHRONIZECOMMAND;
```

<sup>/\*</sup> IPM Message Structures \*/

## CWA 16926-77:2015 (E)

```
/*______*
/* WFS EXEE IPM MEDIABINERROR structure */
typedef struct _wfs_ipm_mb_error
   WORD wFailure;
LPWFSIPMMEDIABIN lpMediaBin;
} WFSIPMMBERROR, *LPWFSIPMMBERROR;
/* WFS SRVE IPM MEDIATAKEN structure */
typedef struct wfs ipm position
{
   WORD
                          wPosition;
} WFSIPMPOSITION, *LPWFSIPMPOSITION;
/* WFS USRE IPM TONERTHRESHOLD and
  WFS USRE IPM INKTHRESHOLD structures */
typedef struct wfs ipm threshold
   WORD
                          wThreshold;
} WFSIPMTHRESHOLD, *LPWFSIPMTHRESHOLD;
/* WFS USRE IPM SCANNERTHRESHOLD structure */
typedef struct wfs ipm scanner threshold
   WORD
                          wScanner;
   WORD
                          wThreshold;
} WFSIPMSCANNERTHRESHOLD, *LPWFSIPMSCANNERTHRESHOLD;
/* WFS SRVE IPM MEDIADETECTED structure */
typedef struct _wfs_ipm_media_detected
   WORD
                          wPosition;
   USHORT
                          usRetractBinNumber;
} WFSIPMMEDIADETECTED, *LPWFSIPMMEDIADETECTED;
/* WFS EXEE IPM MEDIAPRESENTED structure */
typedef struct _wfs_ipm_media_presented
{
   WORD
                          wPosition;
   USHORT
                          usBunchIndex;
   USHORT
                          usTotalBunches;
} WFSIPMMEDIAPRESENTED, *LPWFSIPMMEDIAPRESENTED;
/* WFS EXEE IPM MEDIAREFUSED structure */
typedef struct wfs ipm media refused
{
   WORD
                         wReason;
   WORD
                         wMediaLocation;
   BOOL
                        bPresentRequired;
   LPWFSIPMMEDIASIZE
                         lpMediaSize;
} WFSIPMMEDIAREFUSED, *LPWFSIPMMEDIAREFUSED;
/* WFS EXEE IPM MEDIAREJECTED structure */
typedef struct _wfs_ipm_media_rejected
{
   WORD
                          wReason;
} WFSIPMMEDIAREJECTED, *LPWFSIPMMEDIAREJECTED;
/* WFS SRVE IPM DEVICEPOSITION structure */
typedef struct wfs ipm device position
```

```
{
   WORD
                           wPosition;
} WFSIPMDEVICEPOSITION, *LPWFSIPMDEVICEPOSITION;
/* WFS_SRVE_IPM_POWERSAVECHANGE structure */
typedef struct _wfs_ipm_power_save_change
{
    USHORT
                            usPowerSaveRecoveryTime;
} WFSIPMPOWERSAVECHANGE, *LPWFSIPMPOWERSAVECHANGE;
typedef struct wfs ipm shutter status changed
{
    WORD
                             fwPosition;
WORD IWPOSITION;
WORD fwShutter;
} WFSIPMSHUTTERSTATUSCHANGED, *LPWFSIPMSHUTTERSTATUSCHANGED;
/* restore alignment */
#pragma pack(pop)
#ifdef __cplusplus
} /*extern "C"*/
#endif
#endif /* __INC_XFSIPM_H */
```